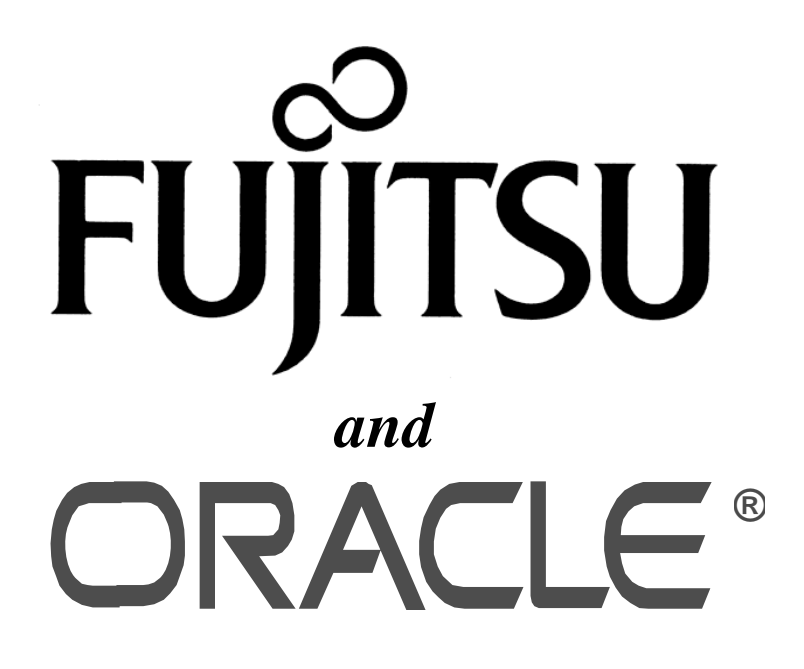

*TPC BenchmarkTMC*

*Full Disclosure Report*

*Fujitsu GRANPOWER 7000 Model 200*

*running*

*Oracle V7.3*

*January, 1997*

The benchmark results contained in this document were submitted for compliance with version 3.2 of the TPC Benchmark C Standard Specification. The result of that action is to place these benchmark results into the sixty day "under review " status as of January 27, 1997.

Fujitsu and Oracle Corp. believe that the information in this document is accurate as of the publication date. The information in this document is subject to change without notice. Fujitsu and Oracle Corp. assume no responsibility for any errors that may appear in this document.

The pricing information in this document is believed to accurately reflect the current prices as of the publication date. However, Fujitsu provides no warranty of the pricing information in this document.

Benchmark results are highly dependent upon workload, specific application requirements, and system design and implementation. Relative system performance will vary as a result of these and other factors. Therefore TPC Benchmark C should not be used as a substitute for a specific customer application benchmark when critical capacity planning and/or product evaluation decisions are contemplated.

All performance data contained in this report were obtained in a rigorously controlled environment. Results obtained in other operating environments may vary significantly. Fujitsu does not warrant or represent that a user can or will achieve similar performance expressed in transactions per minute (tpmC) or normalized price/performance (¥/tpmC). No warranty of system performance or price/performance is expressed or implied in this report.

#### **Copyright 1997 Fujitsu**

All rights reserved. Permission is hereby granted to reproduce this document in whole or in part provided the copyright notice printed above is set forth in full text or on the title page of each item reproduced.

#### **Printed in the United States January 27, 1997**

UXP/DS V20 is derived from UNIX System V Release 4.2

UXP/DS is a trademark of Fujitsu Limited in Japan.

UNIX is a registered trademark in the United States and other countries, licensed exclusively through X/OPEN Company Limited.

ORACLE, SQL\*DBA, SQL\*Loader, SQL\*Net, SQL\*Plus, Oracle7, Pro\*C and PL/SQL are trademarks of Oracle Corporation.

TP-Base V20 is derived from TUXEDO, which is a registered trademark of Novell, Inc.

TP-Base is a trademark of Fujitsu Limited in Japan.

TPC Benchmark, TPC-C and tpmC are trademarks of the Transaction Processing Performance Council.

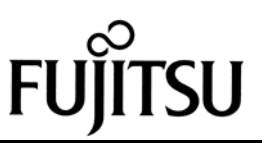

# *Preface*

The TPC Benchmark C was developed by the Transaction Processing Performance Council (TPC). The TPC was founded to define transaction processing benchmarks and to disseminate objective, verifiable performance data to the industry. This full disclosure report is based on the TPC Benchmark C Standard Specifications Version 3.2, released August 27, 1996.

#### **TPC Benchmark C Overview**

The TPC describes this benchmark in Clause 0.1 of the specifications as follows:

TPC Benchmark C is an On Line Transaction Processing (OLTP) workload. It is a mixture of read-only and update intensive transactions that simulate the activities found in complex OLTP application environments. It does so by exercising a breadth of system components associated with such environments, which are characterized by:

- The simultaneous execution of multiple transaction types that span a breadth of complexity
- On-line and deferred transaction execution modes
- Multiple on-line terminal sessions
- Moderate system and application execution time
- Significant disk input/output
- Transaction integrity (ACID properties)
- Non-uniform distribution of data access through primary and secondary keys
- Databases consisting of many tables with a wide variety of sizes, attributes, and relationships
- Contention of data access and update

The performance metric reported by TPC-C is a " business throughput" measuring the number of orders processed per minute. Multiple transactions are used to simulate the business activity of processing an order, and each transaction is subject to a response time constraint. The performance metric for this benchmark is expressed in transactions-per-minute-C (tpmC). To be compliant with the TPC-C standard, all references to tpmC results must include the tpmC rate, the associated price-per-tpmC, and the availability date of the priced configuration.

Despite the fact that this benchmark offers a rich environment that emulates many OLTP applications, this benchmark does not reflect the entire range of OLTP requirements. In addition, the extent to which a customer can achieve the results reported by a vendor is highly dependent on how closely TPC-C approximates the customer application. The relative performance of systems derived from this benchmark does not necessarily hold for other workloads or environments. Extrapolations to other environments are not recommended.

Benchmark results are highly dependent upon workload, specific application requirements, and systems design and implementation. Relative system performance will vary as a result of these and other factors. Therefore, TPC-C should not be used as a substitute for a specific customer application benchmarking when critical capacity planning and/or product evaluation decisions are contemplated.

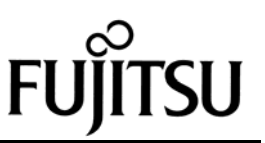

# *Abstract*

#### **Overview**

This report documents the methodology and results of the TPC Benchmark C test conducted by Fujitsu Ltd. and Oracle Corp. on the Fujitsu GRANPOWER 7000 Model 200. The operating system used for the benchmark was UXP/DS V20. The DBMS used was Oracle V7.3.

#### **TPC Benchmark C Metrics**

The standard TPC Benchmark C metrics, tpmC (transactions per minute), price per tpmC (five year capital cost per measured tpmC), and the availability date are reported as:

> 4,718.73 tpmC ¥101,988 per tpmC Available as of July, 1997

#### **Standard and Executive Summary Statements**

The following pages contain the executive summary of results for this benchmark.

#### **Auditor**

The benchmark configuration, environment and methodology, along with the pricing model used to calculate the cost per tpmC, were audited by Lorna Livingtree of Performance Metrics, Inc. to verify compliance with the relevant TPC specifications.

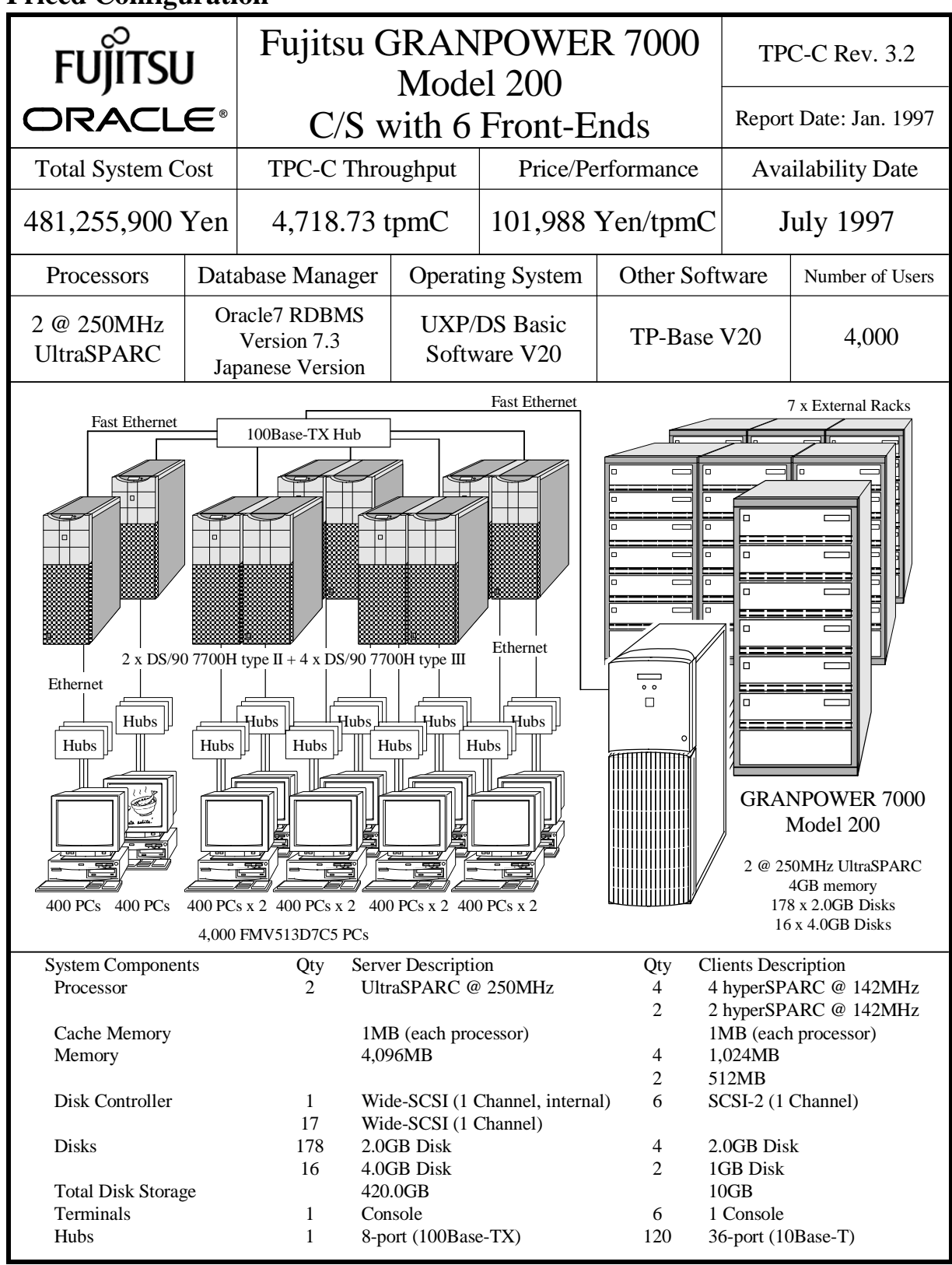

**Priced Configuration**

TPC Benchmark C Full Disclosure

## **Detailed Pricing information**

# Fujitsu GRANPOWER 7000 Model 200

C/S with 6 Front-Ends **®**

TPC-C Rev. 3.2

Report Date: Jan. 1997

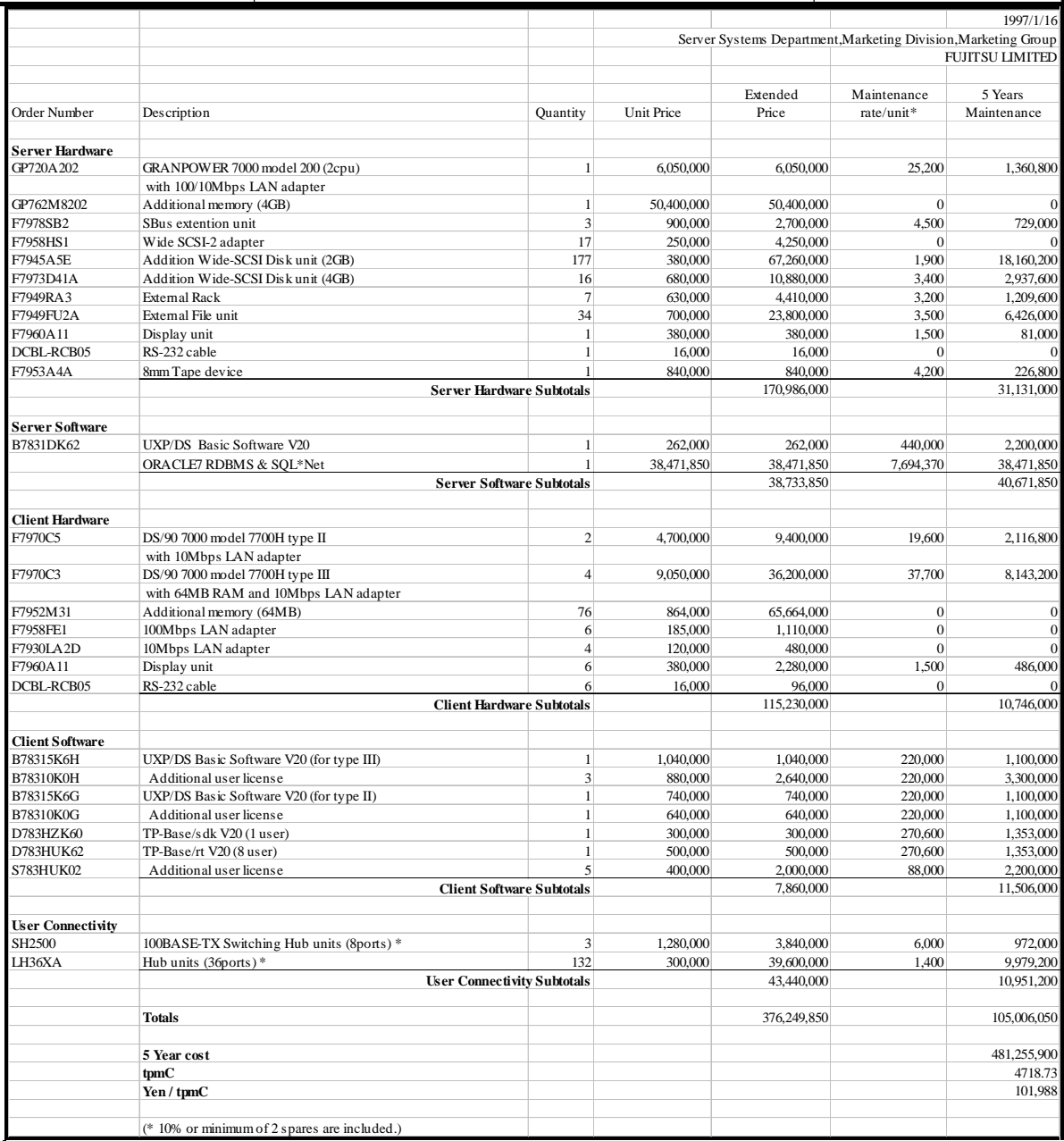

Notes:

• Audited by Performance Metrics Inc.<br>• Japanese ven prices are not converti

• Japanese yen prices are not convertible to other currencies at exchange rates.

• GRANPOWER hardware has a 6 month warranty. Thus to cost 5 years of hardware maintenance, a total of 54 months is calculated.

Prices used in TPC benchmarks reflect the actual prices a customer would pay for a one-time purchase of the stated components. Individually negotiated discounts are not<br>permitted. Special prices based on assumptions about For complete details, see the pricing sections of the TPC benchmark specifications. If you find that the stated prices are not available according to these items, please<br>inform the TPC at <u>pricing@tpc.org.</u> Thank you.

TPC Benchmark C Full Disclosure

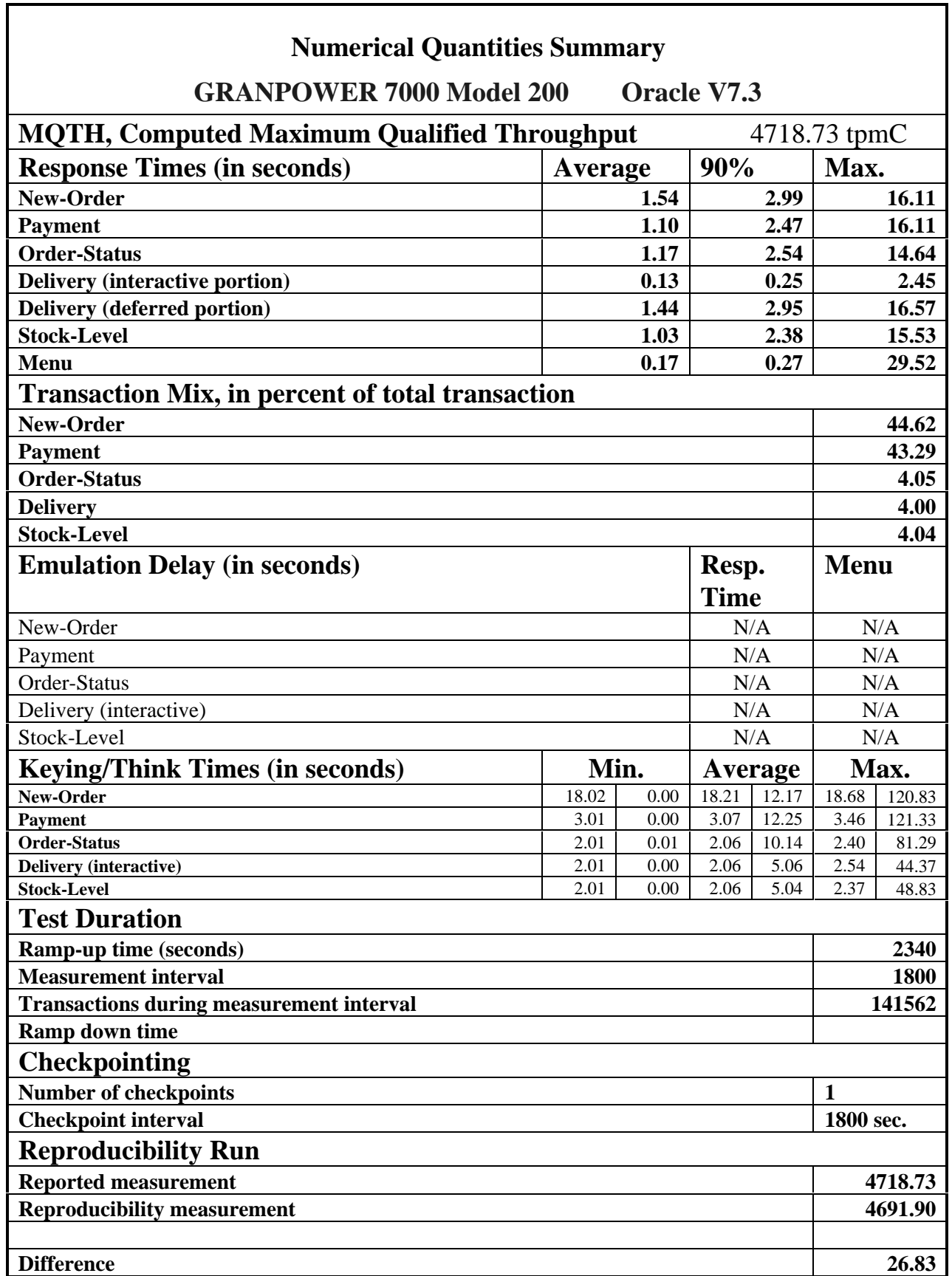

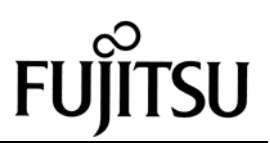

# Table Of Contents

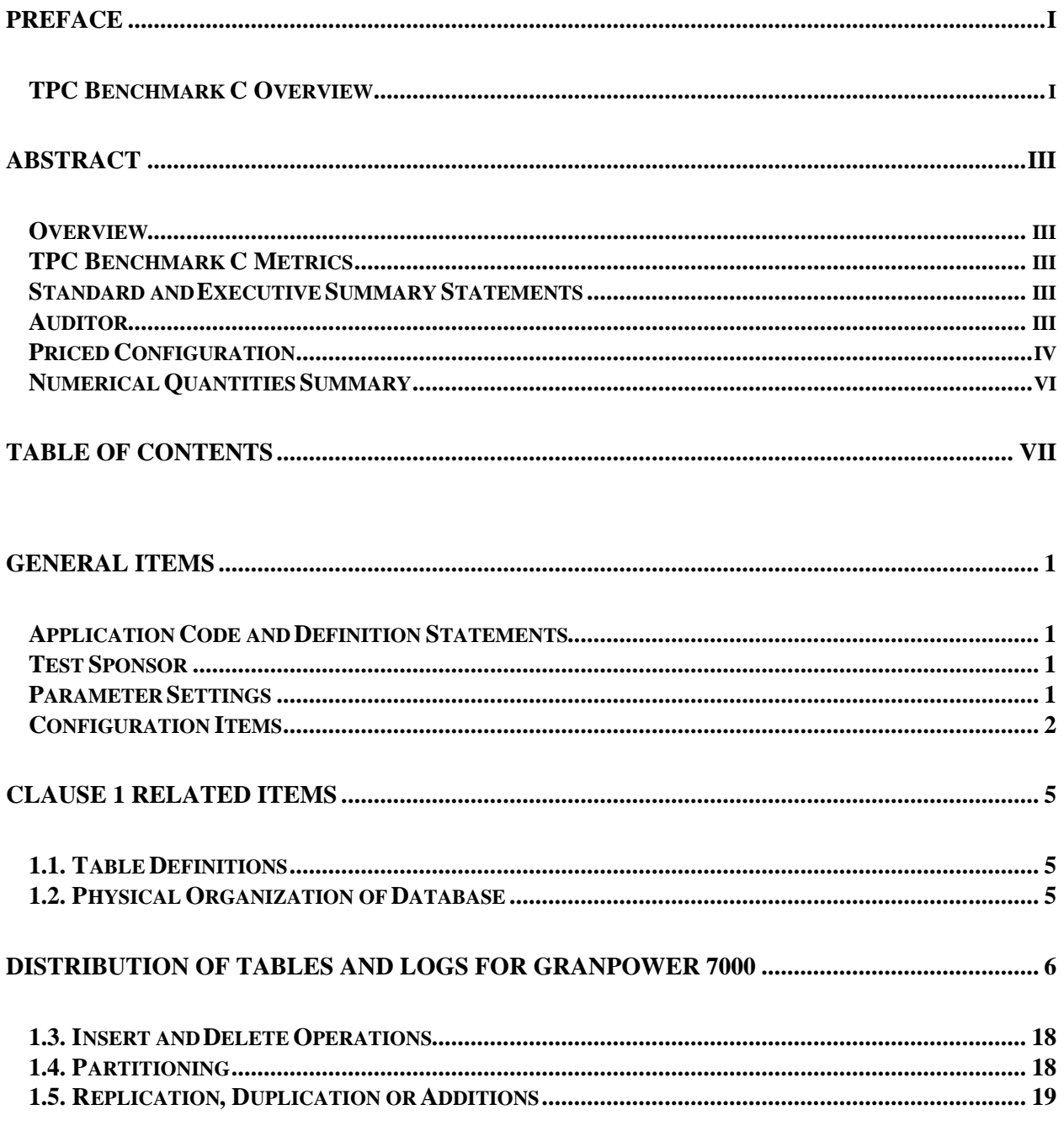

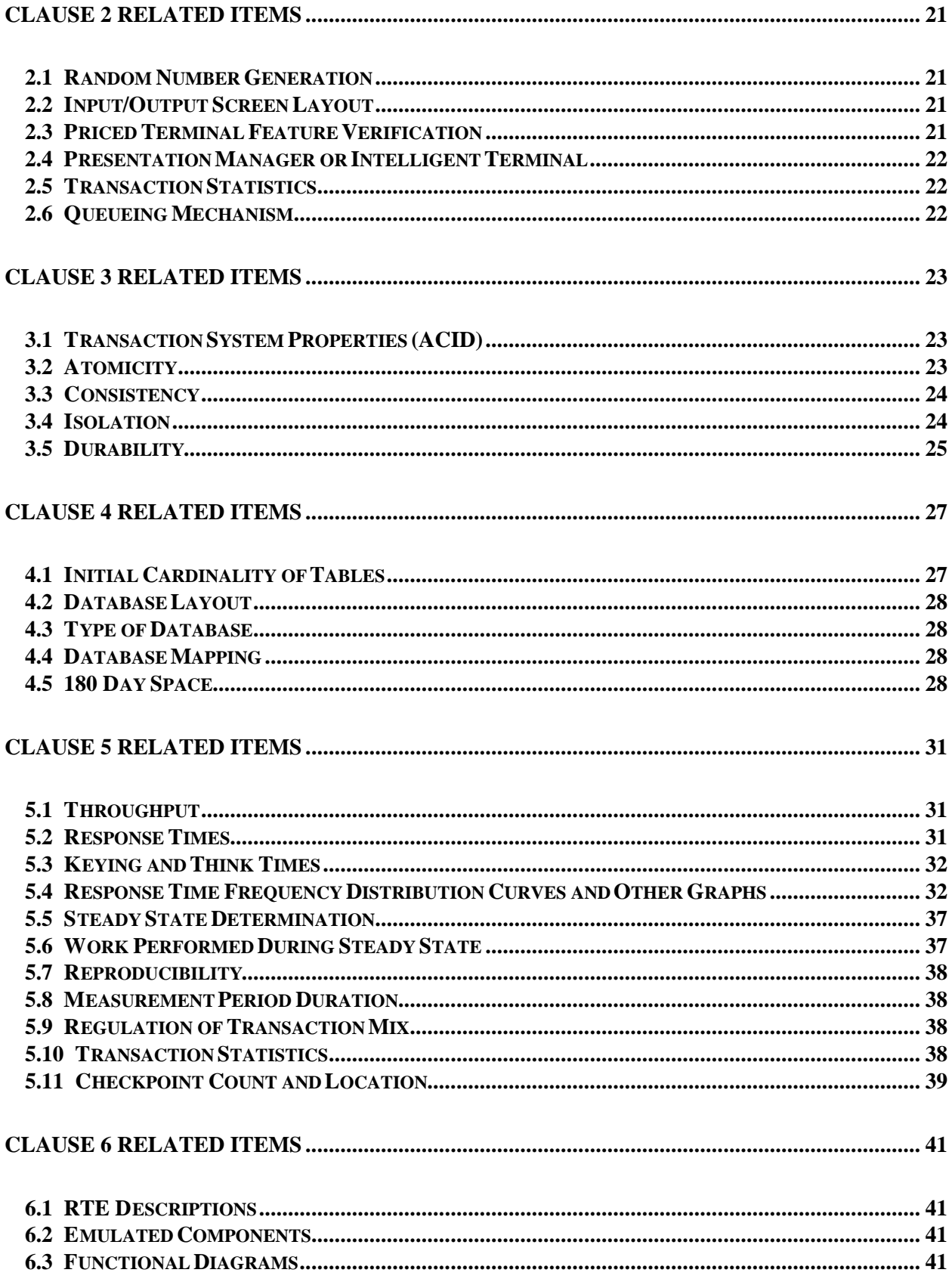

# **FUJITSU**

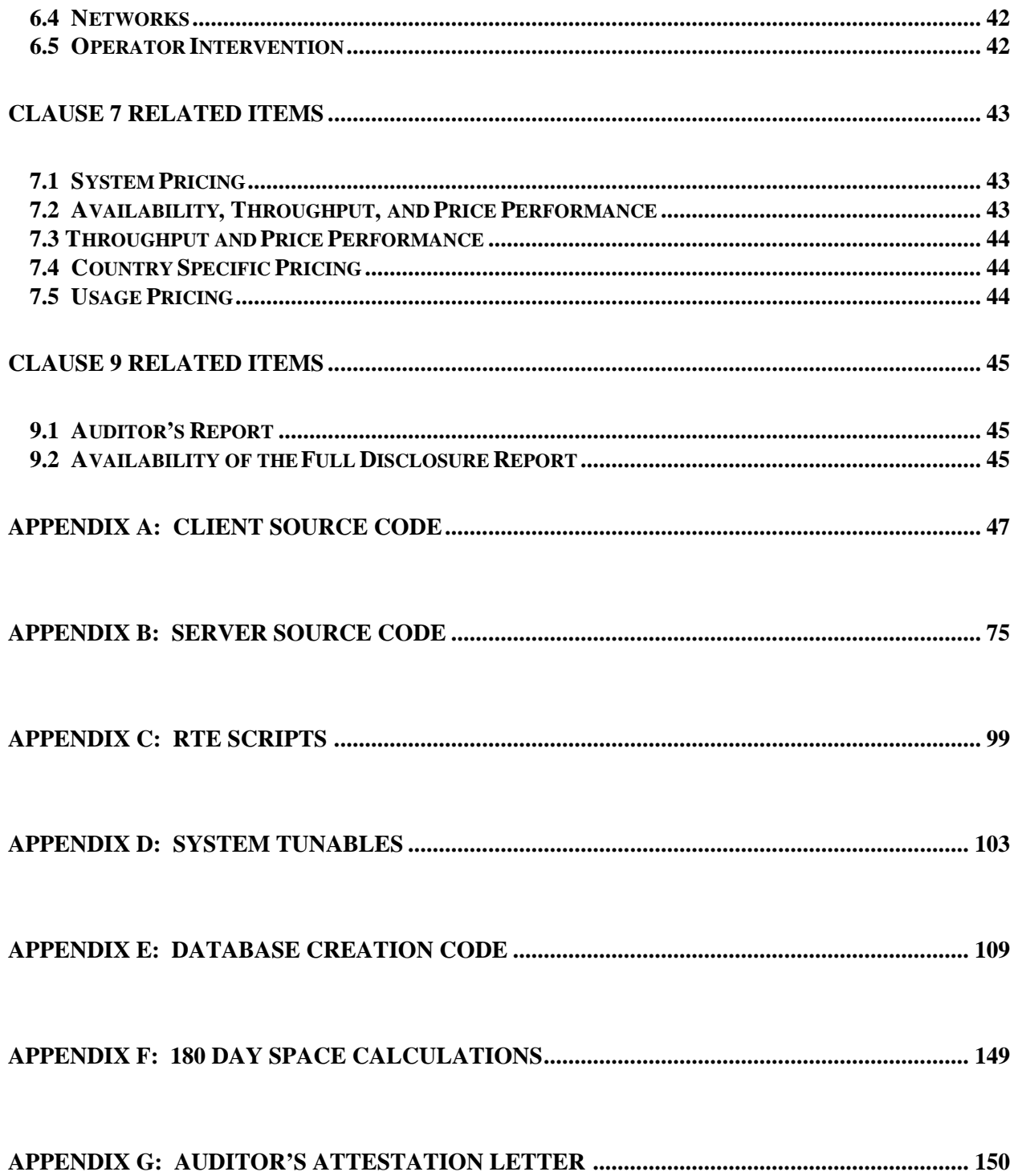

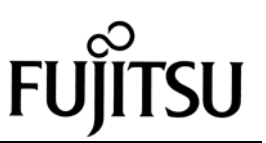

# *General Items*

### **Application Code and Definition Statements**

*The application program (as defined in clause 2.1.7) must be disclosed. This includes, but is not limited to, the code implementing the five transactions and the terminal input output functions.*

Appendix A contains all source code implemented in this benchmark.

#### **Test Sponsor**

*A statement identifying the benchmark sponsor(s) and other participating companies must be provided.*

Fujitsu and Oracle Corp. were joint sponsors of this TPC Benchmark C.

#### **Parameter Settings**

*Settings must be provided for all customer-tunable parameters and options which have been changed from the defaults found in actual products, including by not limited to:*

- *Database options,*
- *Recover/commit options,*
- *Consistency/locking options*
- *Operating system and application configuration parameter.*

*This requirement can be satisfied by providing a full list of all parameters.*

Appendix D contains the parameters for the database, the operating system, and the configuration for the transaction monitor.

### **Configuration Items**

*Diagrams of both measured and priced configurations must be provided, accompanied by a description of the differences.*

The System Under Test (SUT), a GRANPOWER 7000 Model 200, is depicted in the following diagrams.

The configuration diagrams for both the tested and priced systems are included on the following pages.

The only difference is the number of disks and the use of the RTE.

ORACLE<sup>®</sup>

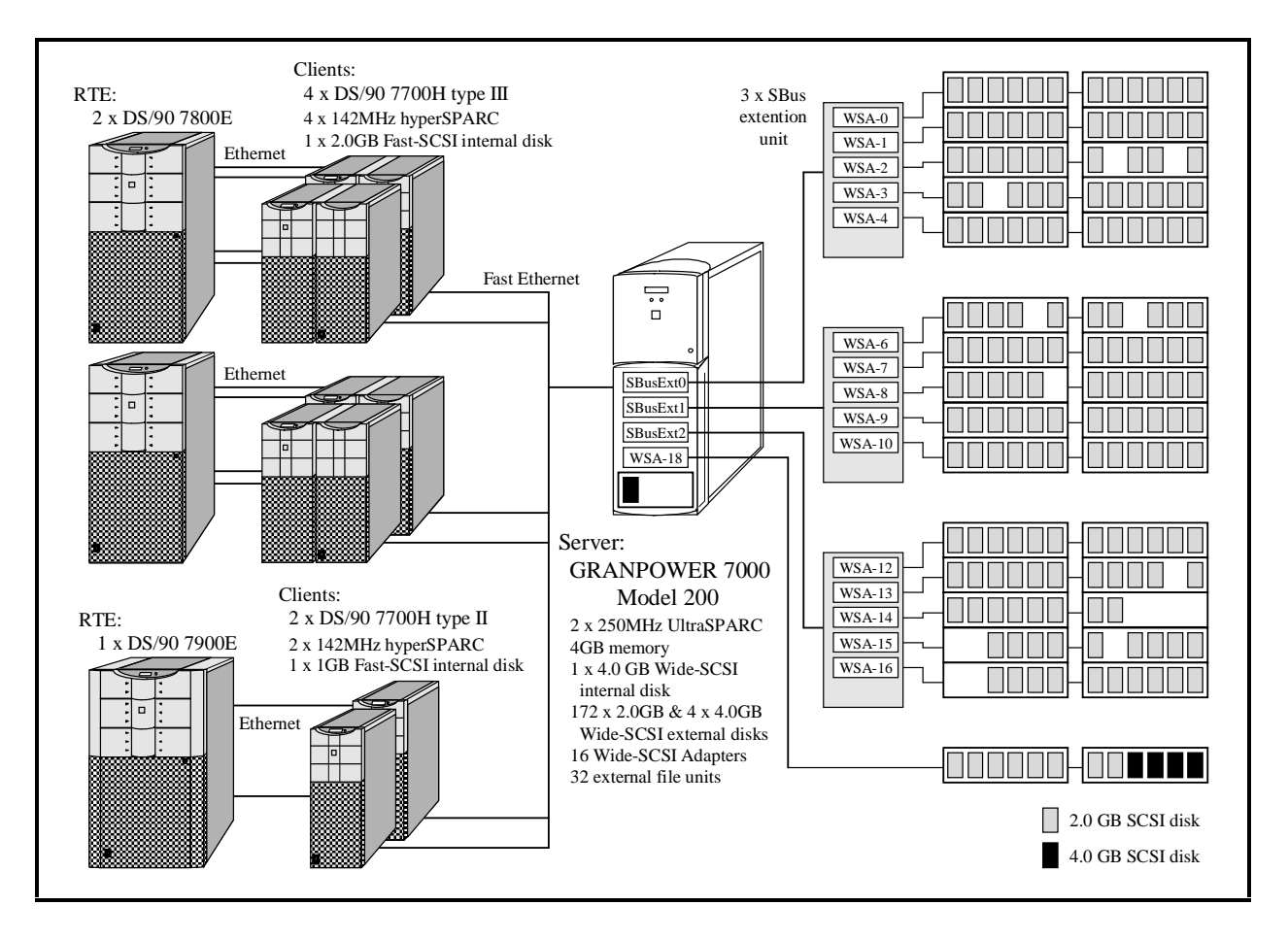

#### **GRANPOWER 7000 Tested Configuration**

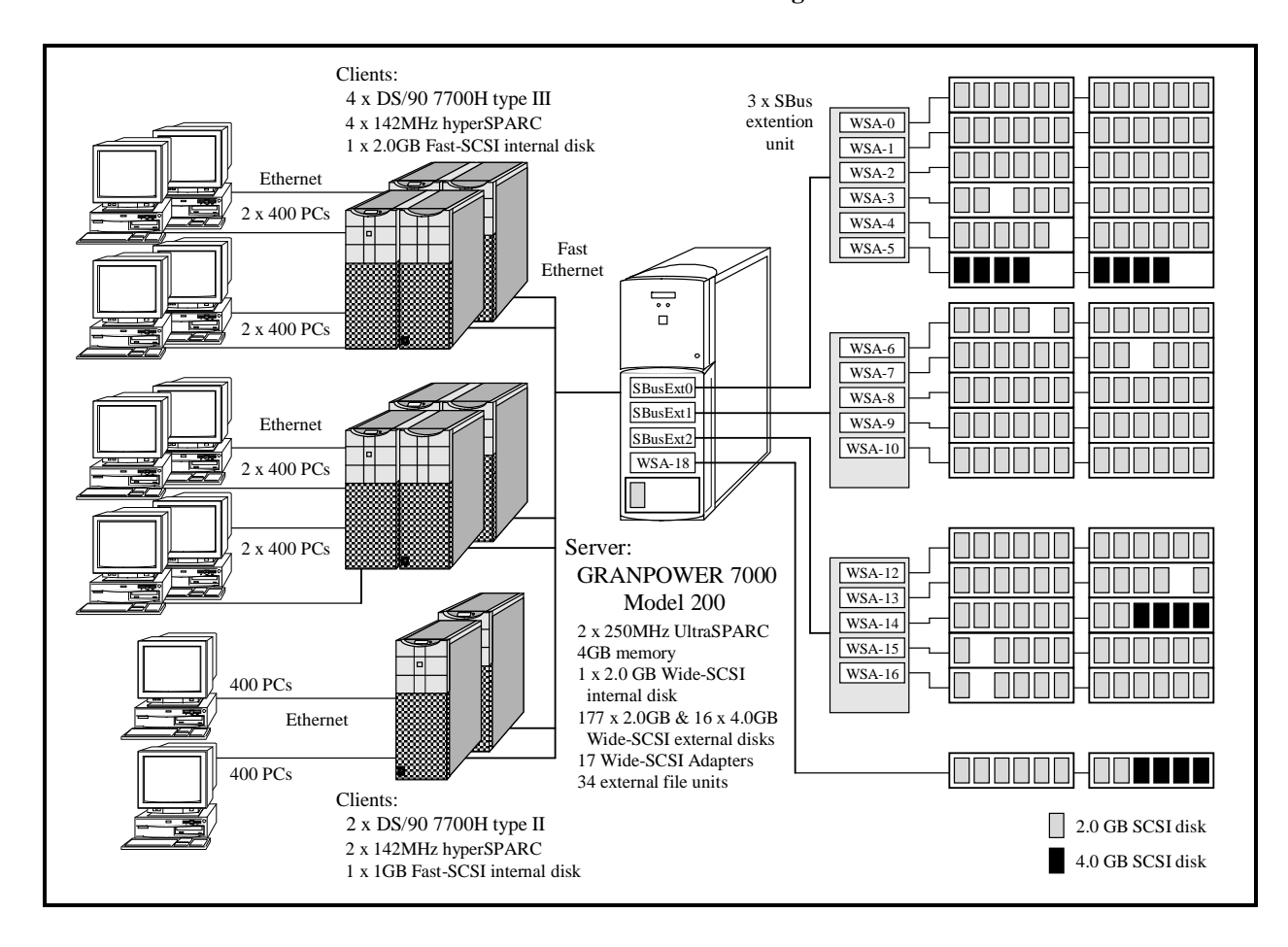

#### **GRANPOWER 7000 Priced Configuration**

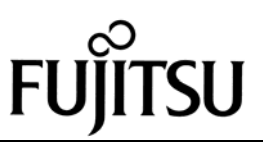

# *Clause 1 Related Items*

### **1.1. Table Definitions**

*Listings must be provided for all table definition statements and all other statements used to set up the database.*

Appendix E contains the code used to define and load the database tables.

### **1.2. Physical Organization of Database**

*The physical organization of tables and indices within the database must be disclosed.*

The following table depicts the organization of tables and indices on the disks.

# **Distribution of Tables and Logs for GRANPOWER 7000**

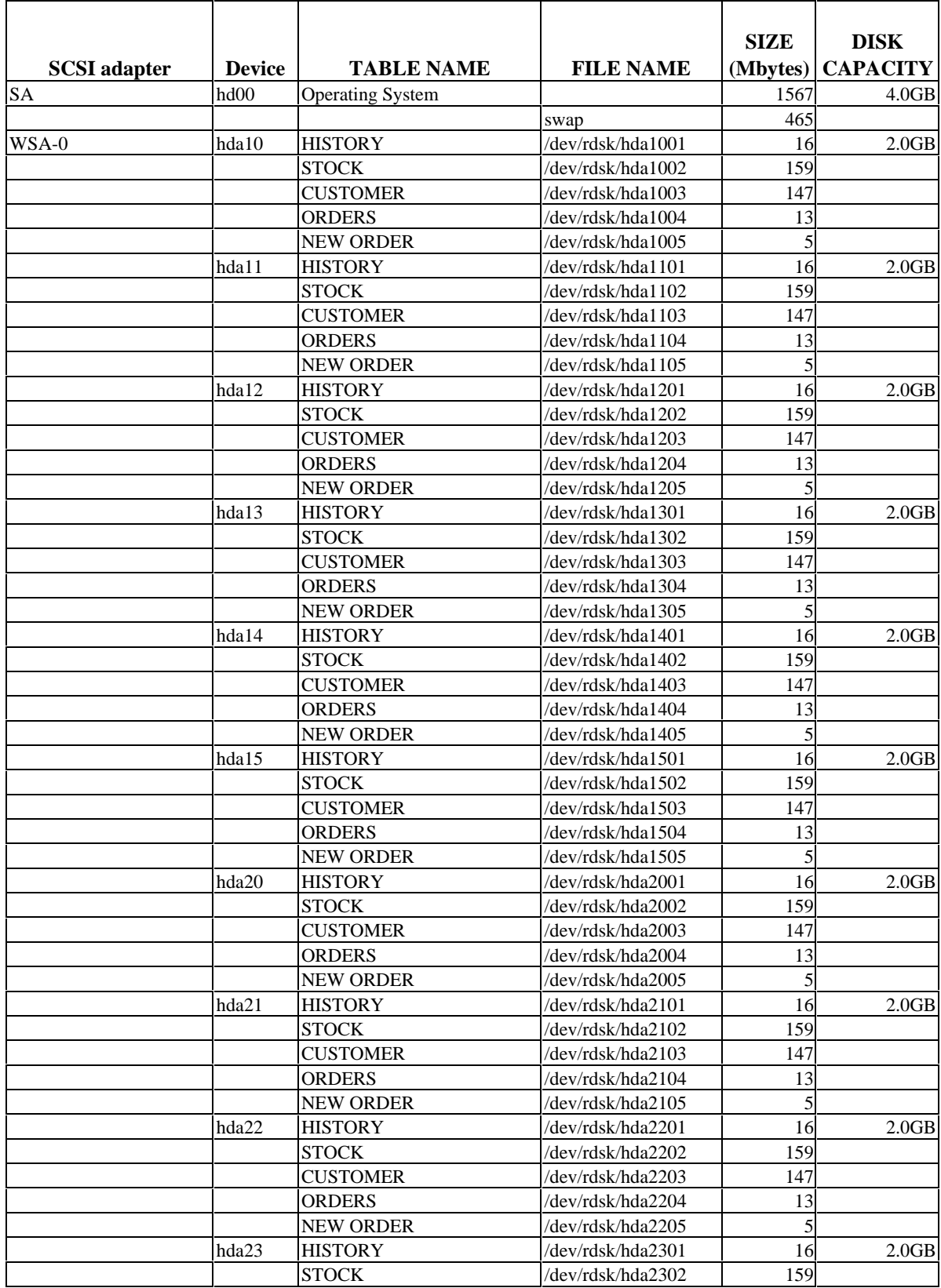

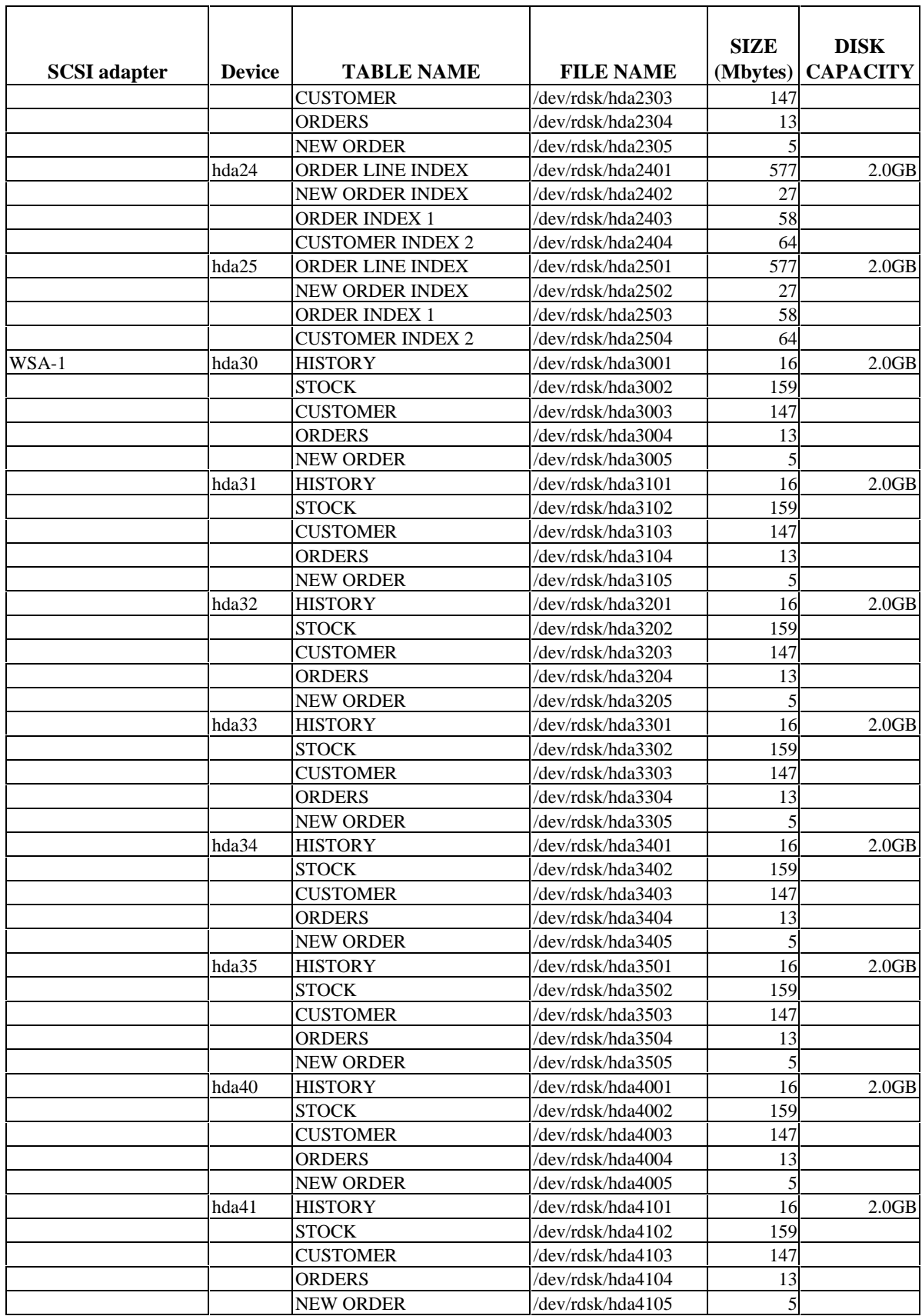

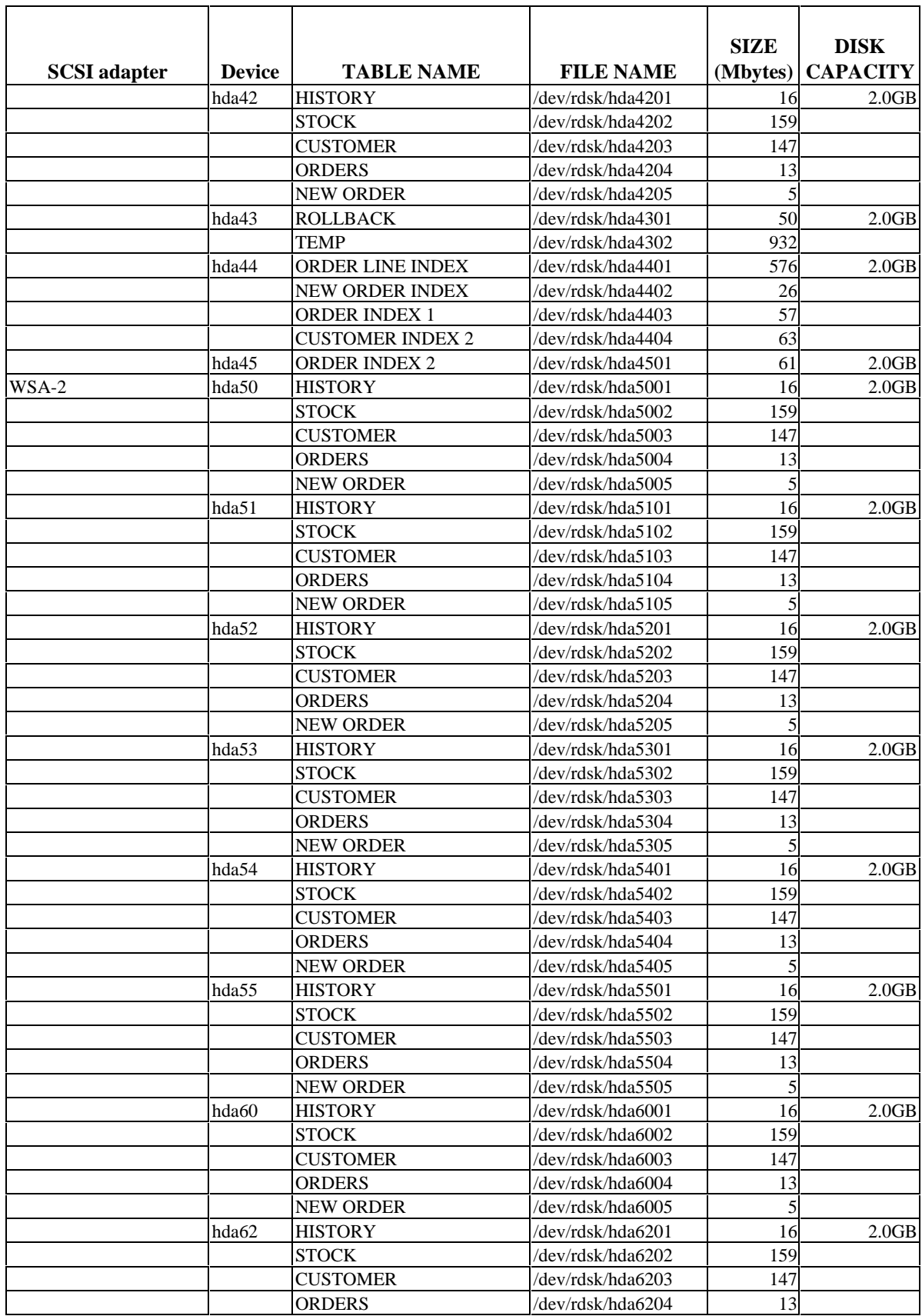

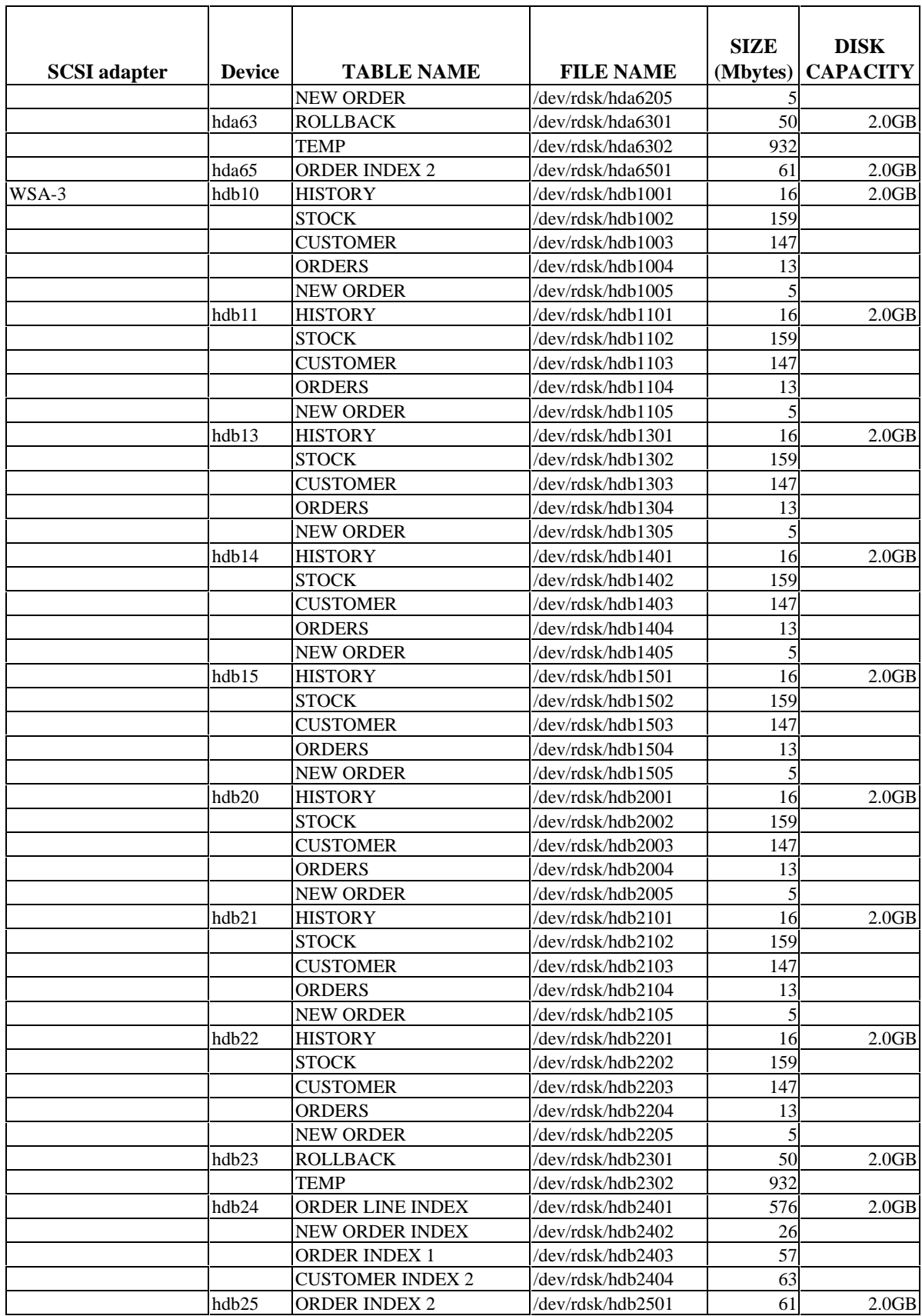

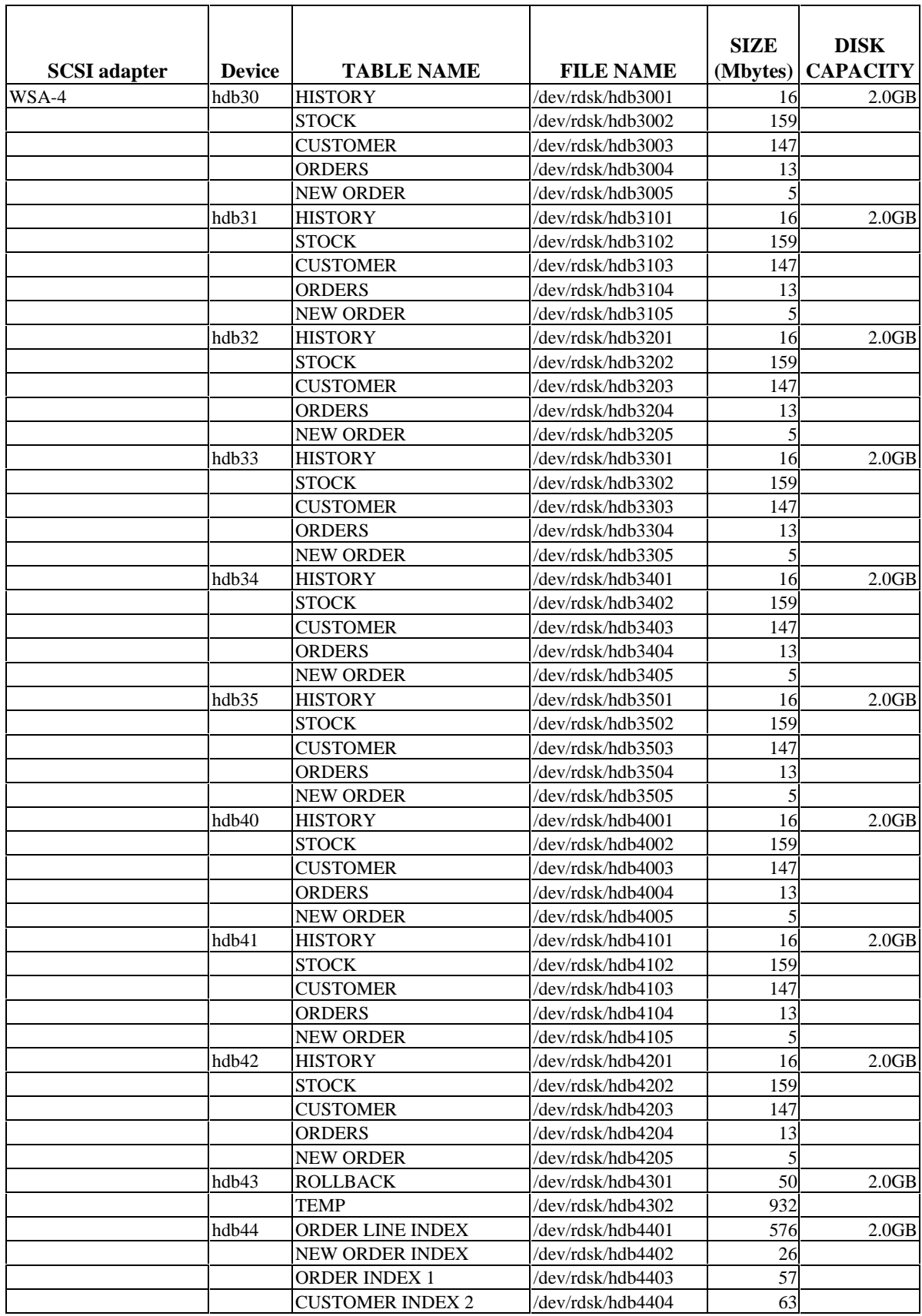

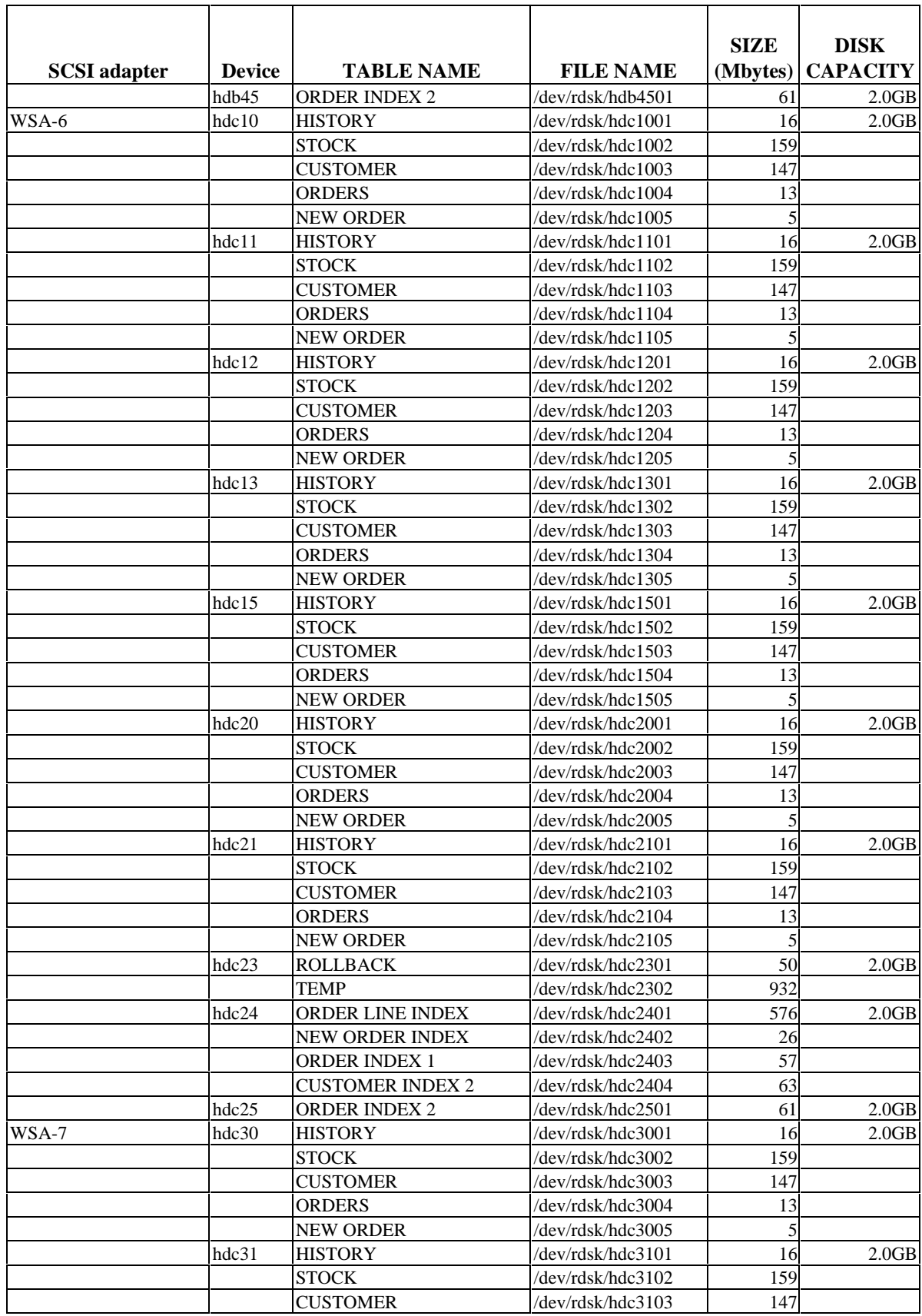

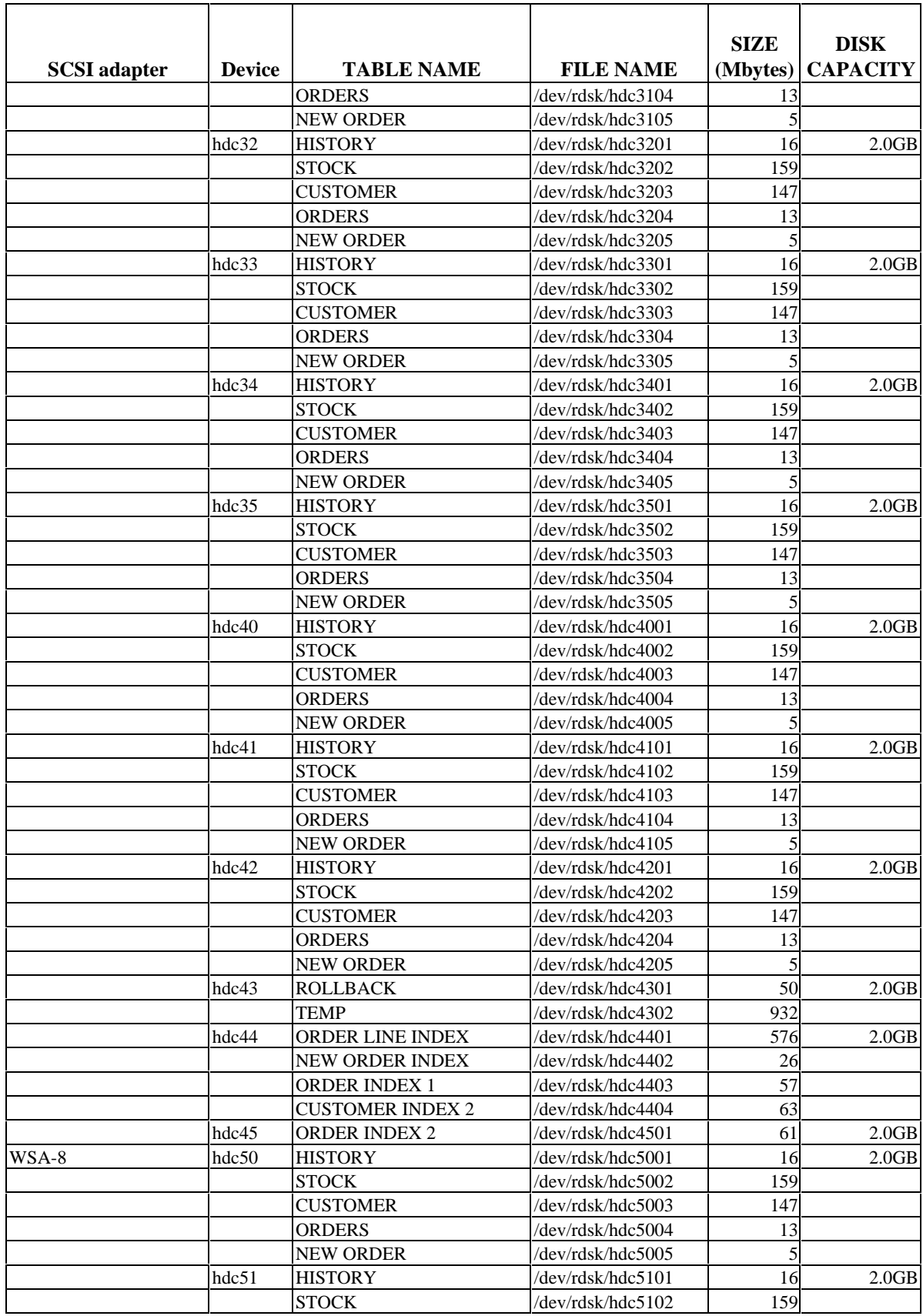

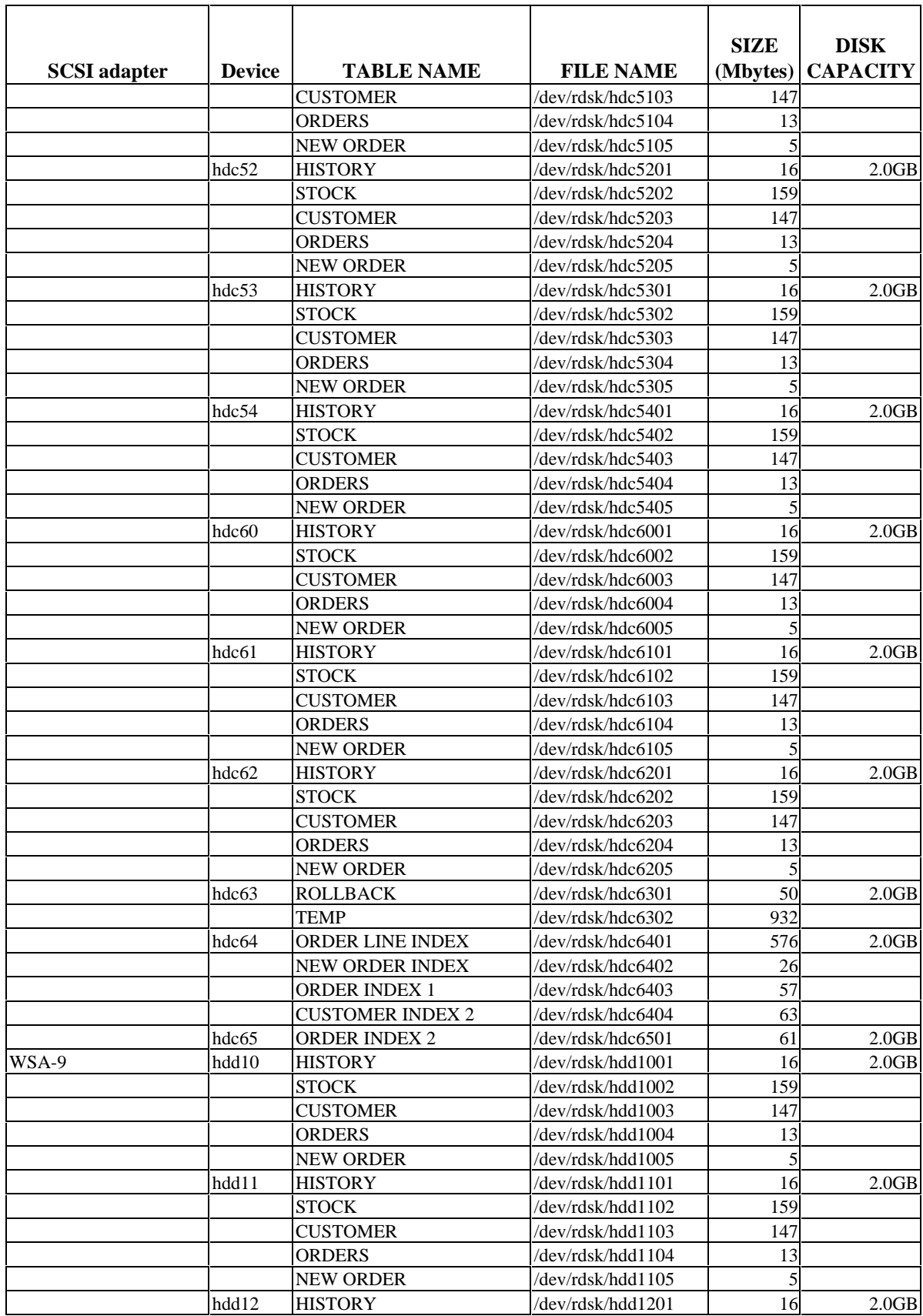

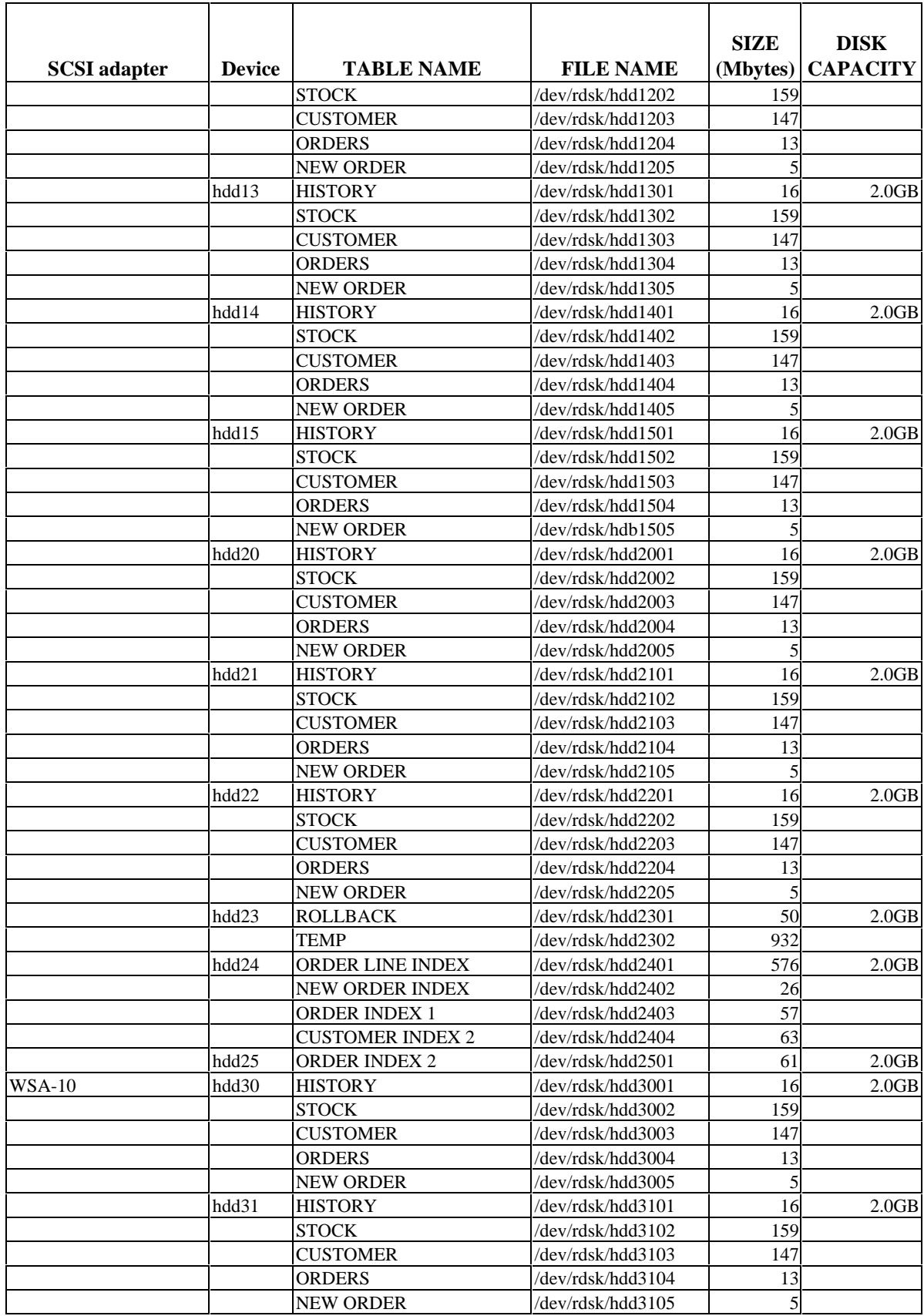

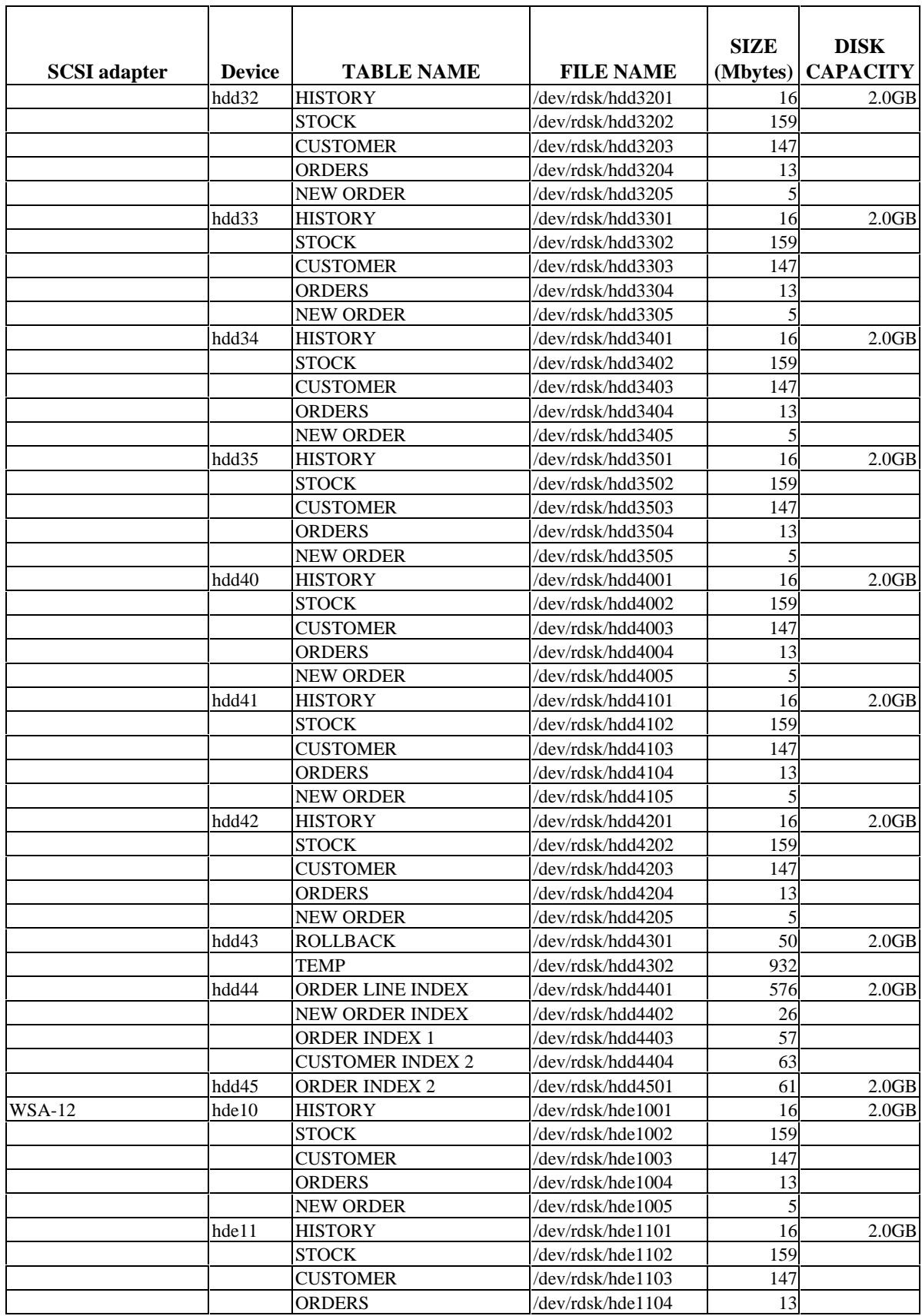

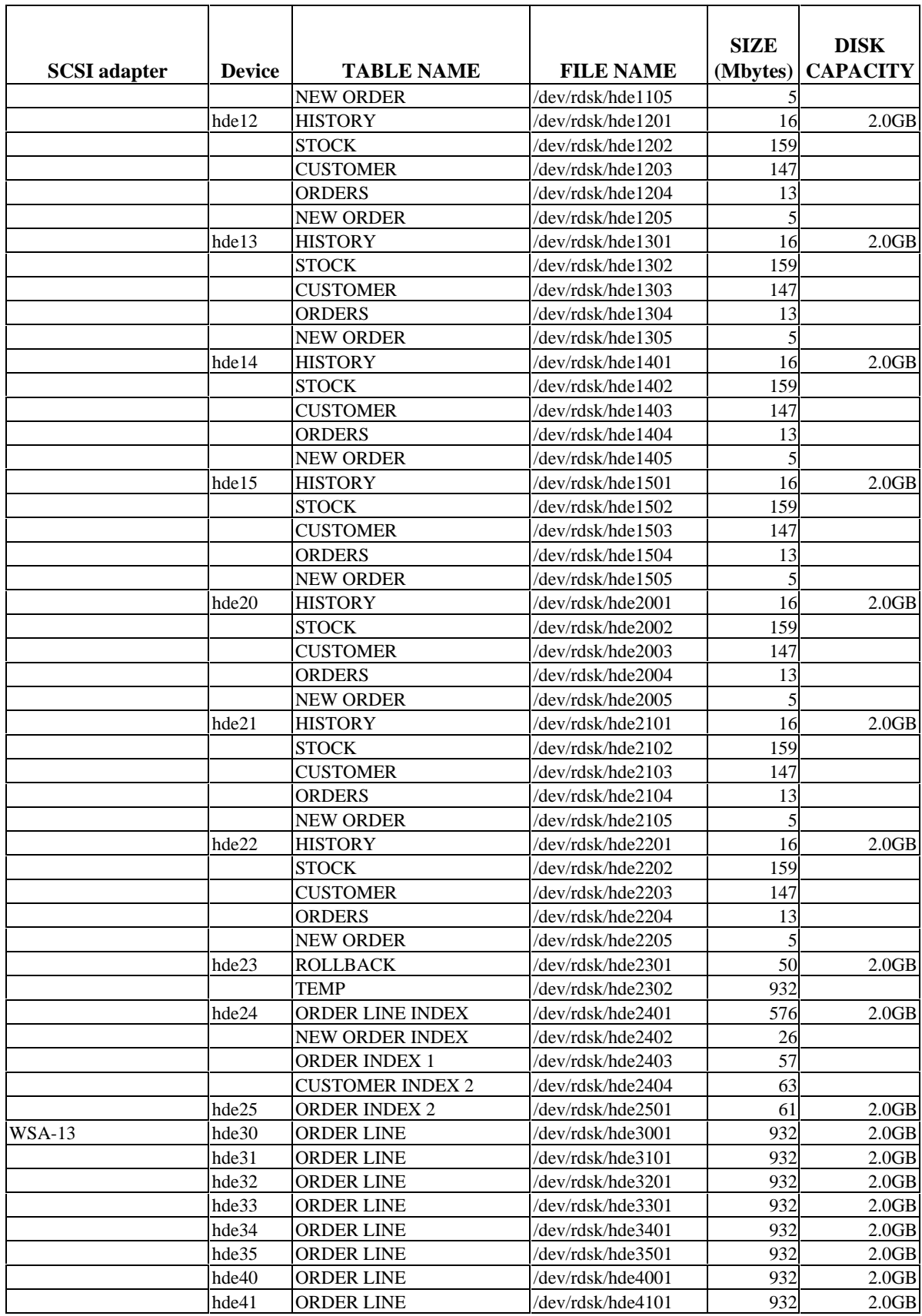

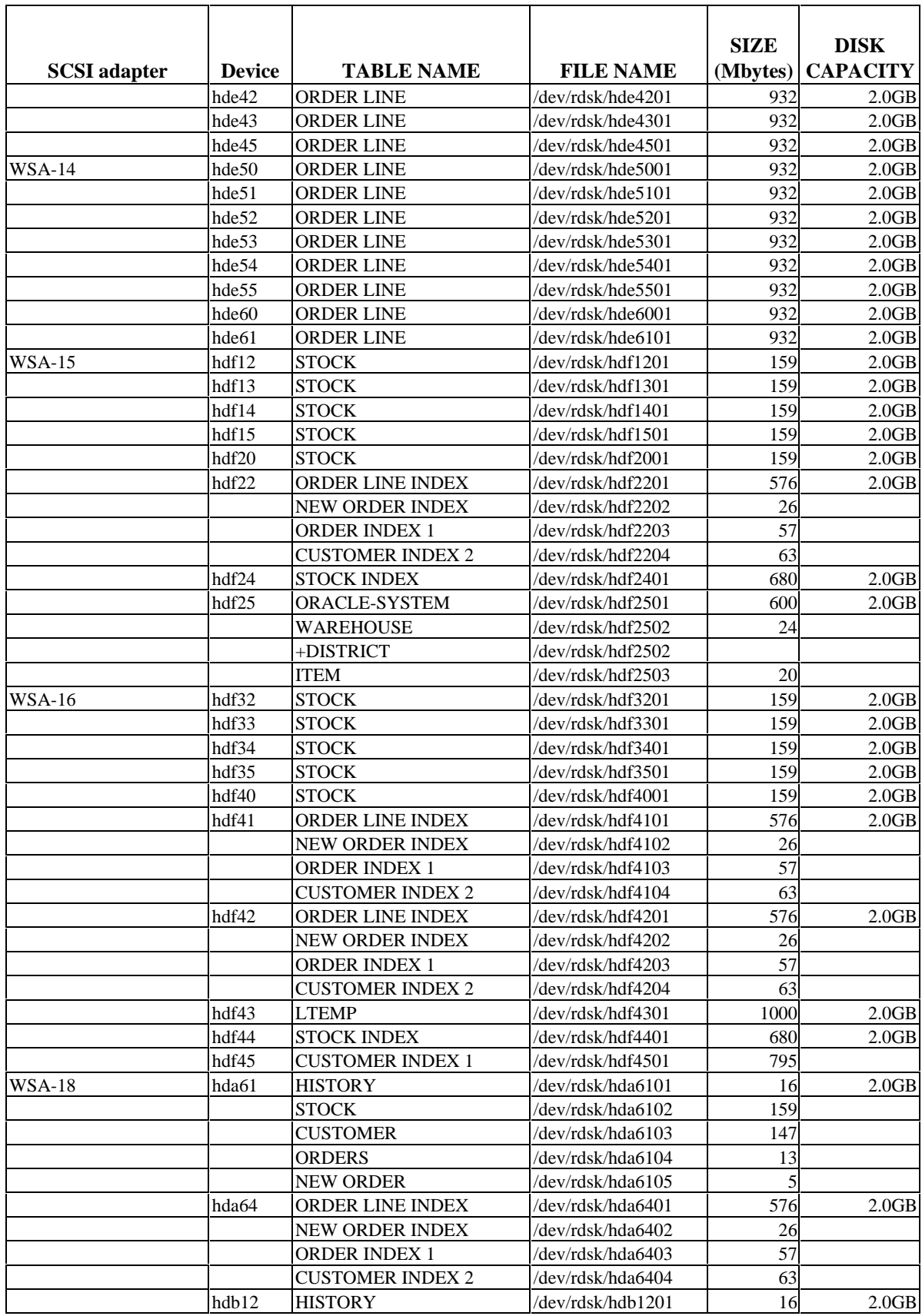

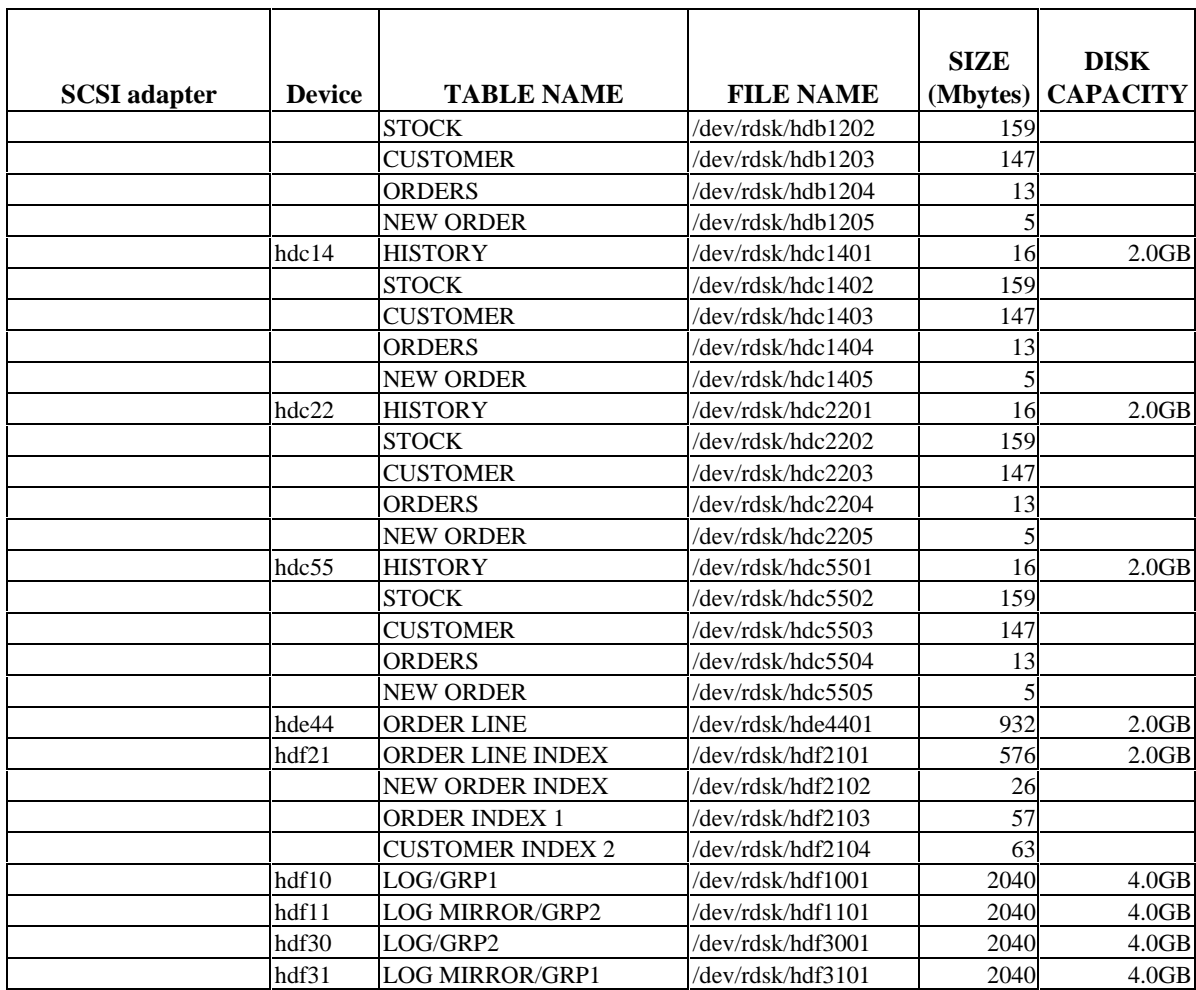

#### **1.3. Insert and Delete Operations**

*It must be ascertained that insert and/or delete operations to any of the tables can occur concurrently with the TPC-C transaction mix. Furthermore, any restrictions in the SUT database implementation that precludes inserts beyond the limits defined in Clause 1.4.11 must be disclosed. This includes the maximum number of rows that can be inserted and the maximum key value for these new rows.*

All insert and delete functions were verified and fully operational during the entire benchmark.

#### **1.4. Partitioning**

*While there are a few restrictions placed upon horizontal or vertical partitioning of tables and rows in the TPC-C benchmark, any such partitioning must be disclosed.*

Partitioning was not used on any table in this benchmark.

## **1.5. Replication, Duplication or Additions**

*Replication of tables, if used, must be disclosed. Additional and/or duplicated attributes in any table must be disclosed along with a statement on the impact on performance.*

No replications, duplications or additional attributes were used in this benchmark.

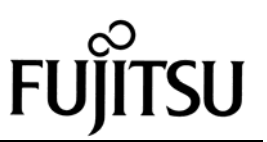

# *Clause 2 Related Items*

#### **2.1 Random Number Generation**

*The method of verification for the random number generation must be described.*

The seeds for each user were generated using the process id. Each RTE machine was given a number incremented by 10,000. The process id was appended to this number to ensure uniqueness across all RTE machines. These seeds were printed to a file and verified by the auditor to be unique.

### **2.2 Input/Output Screen Layout**

*The actual layout of the terminal input/output screens must be disclosed*.

All screen layouts followed the specifications exactly.

#### **2.3 Priced Terminal Feature Verification**

*The method used to verify that the emulated terminals provide all the features described in Clause 2.2.2.4 must be explained. Although not specifically priced, the type and model of the terminals used for the demonstration in 8.1.3.3 must be disclosed and commercially available (including supporting software and maintenance).*

The terminal attributes were verified by the auditor manually exercising each specification during the onsite audit portion of this benchmark.

## **2.4 Presentation Manager or Intelligent Terminal**

*Any usage of presentation managers or intelligent terminals must be explained*.

The PC's in the priced configuration come with Microsoft Windows 95. Presentation is handled by the terminal emulator found in Windows software.

### **2.5 Transaction Statistics**

*Table 2.1 lists the numerical quantities that Clauses 8.1.3.5 to 8.1.3.11 require.*

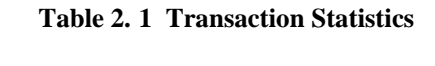

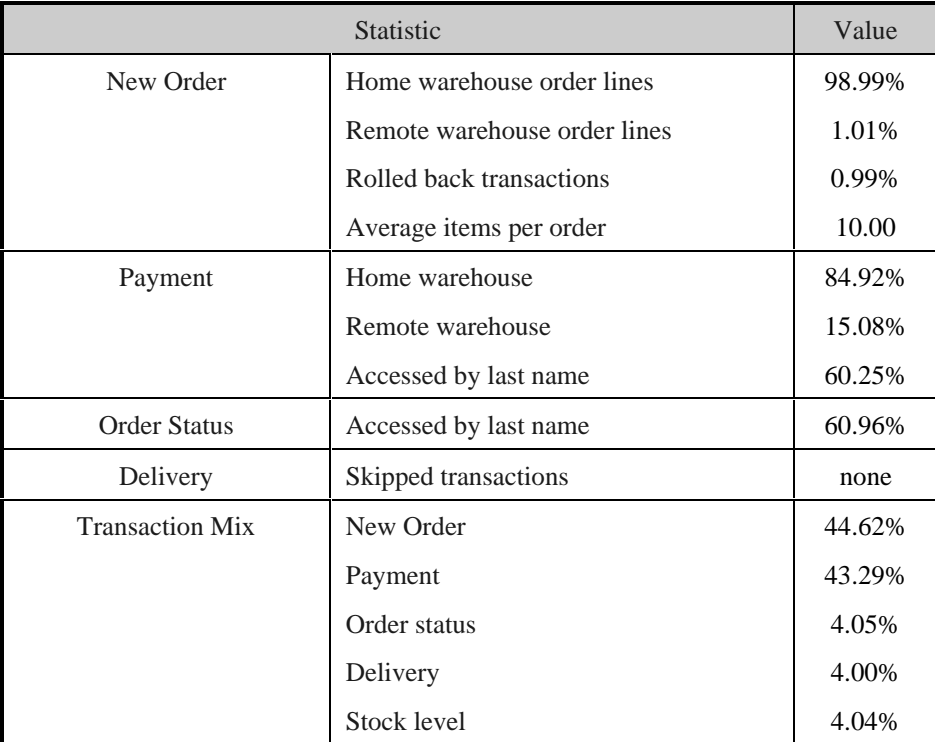

## **2.6 Queueing Mechanism**

*The queuing mechanism used to defer the execution of the Delivery transaction must be disclosed*.

Delivery transactions were submitted to servers using the same mechanism that other transactions used. The only difference was that the Tuxedo call to the server process was asynchronous, i.e., control would return to the client process immediately and the deferred delivery part would complete asynchronously on the server.

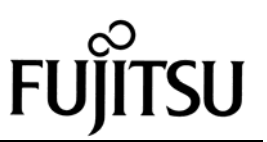

# *Clause 3 Related Items*

#### **3.1 Transaction System Properties (ACID)**

*The results of the ACID tests must be disclosed along with a description of how the ACID requirements were met. This includes disclosing which case was followed for the execution of Isolation Test 7.*

The TPC Benchmark C Standard Specification defines a set of transaction processing system properties that a SUT must support during the execution of the benchmark. Those properties are Atomicity, Consistency, Isolation and Durability (ACID).

This section defines each of those properties, describes the steps taken to ensure that they were present during the test and describes a series of tests done to demonstrate compliance with the specification.

#### **3.2 Atomicity**

*The system under test must guarantee that the database transactions are atomic; the system will either perform all individual operations on the data or will assure that no partially completed operations leave any effects on the data.*

#### **3.2.1 Completed Transactions**

*Perform the Payment transaction for a randomly selected warehouse, district, and customer (by customer number as specified in Clause 2.5.1.2) and verify that the records in the CUSTOMER, DISTRICT, and WAREHOUSE tables have been changed appropriately.*

A row was randomly selected from the warehouse, district and customer tables, and the balances noted. A payment transaction was started with the same warehouse, district and customer identifiers and a known amount. The payment transaction was committed and the rows were verified to contain correctly updated balances.

#### **3.2.2 Aborted Transactions**

*Perform the Payment transaction for a randomly selected warehouse, district and customer (by customer number as specified in Clause 2.5.1.2) and substitute a ROLLBACK of the transaction for the COMMIT of the transaction. Verify that the records in the CUSTOMER, DISTRICT, and WAREHOUSE tables have NOT been changed.*

A row was randomly selected from the warehouse, district and customer tables, and the balances noted. A payment transaction was started with the same warehouse, district and customer identifiers and a known amount. The payment transaction was rolled back and the rows were verified to contain the original balances.

#### **3.3 Consistency**

*Consistency is the property of the application that requires any execution of a database transaction to take the database from one consistent state to another, assuming that the database is initially in a consistent state.*

The benchmark specification requires explicit demonstration of the following four consistency conditions;

- The sum of the district balances in a warehouse is equal to the warehouse balance;
- for each district, the next order id minus one is equal to the maximum order id in the ORDER table and equal to the maximum new order id in the NEW-ORDER table;
- for each district, the maximum order id minus minimum order id in the ORDER table plus one equals the number of rows in the NEW-ORDER table for that district;
- for each district, the sum of the order line counts in the ORDER table equals the number of rows in the ORDER-LINE table for that district.

These consistency conditions were tested using a shell script to issue queries to the database. The results of the queries verified that the database was consistent for all four tests.

A performance run was completed including a full 30 minutes of steady state and checkpoints.

The shell script was executed again. The result of the same queries verified that the database remained consistent after the run.

#### **3.4 Isolation**

*Isolation can be defined in terms of phenomena that can occur during the execution of concurrent transactions. These phenomena are P0 ("Dirty Write"), P1 ("Dirty Read"), P2 ("non-repeatable Read"), and P3 ("Phantom"). The table in Clause 3.4.1 of the TPC-C specifications defines the isolation requirements which must be met by the TPC-C transactions. Sufficient conditions must be*
*enabled at either the system or application level to ensure the required isolation defined above (clause 3.4.1) is obtained.*

The benchmark specification defines nine required tests to be performed to demonstrate that the required levels of transaction isolation are met. These tests, described in Clauses 3.4.2.1 - 3.4.2.9, were all performed and verified as required.

Isolation tests one through nine were executed using shell scripts to issue queries to the database. Each script included timestamps to demonstrate the concurrency of operations. The results of the queries were captured to files. The captured files were verified by the auditor to demonstrate the required isolation had been met.

For Isolation test seven, case A was followed.

### **3.5 Durability**

*The tested system must guarantee durability: the ability to preserve the effects of committed transactions and insure database consistency after recovery from any one of the failures listed in Clause 3.5.3.*

#### **3.5.1 Durable Media Failure**

#### **3.5.1.1 Loss of Data**

To demonstrate recovery from a permanent failure of durable medium containing TPC-C tables the following steps were executed:

- The database was backed up to extra disks.  $1.$
- 2. The total number of orders was determined by the sum of D\_NEXT\_O\_ID of all rows in the DISTRICT table giving the beginning count.
- The RTE was started with 120 users.
- The test was allowed to run for a minimum of 5 minutes.
- One of the data disks was powered off by removing it from the cabinet .
- The RTE was shut down.
- The data disk was returned to the cabinet, powered back up and reformatted to simulate complete loss of data.
- Data from the backup disk was copied to it.
- Oracle was restarted and used the transaction log to roll forward and recover the data from committed transactions.
- 10. Step 2 was repeated and the difference between the first and second counts was noted.
- 11. The success file was used to determine the number of NEW-ORDERS successfully returned to the RTE.
- 12. The counts in step 9 and 10 were compared and the results verified that all committed transactions had been successfully recovered.
- Data from the success file was used to query the database to demonstrate successful transactions had corresponding rows in the ORDER table, and rolled back transactions did not.

#### **3.5.1.2 Loss of Log**

To demonstrate recovery from a permanent failure of durable medium containing Oracle recovery log data the following steps were executed:

- 1. The total number of orders was determined by the sum of D\_NEXT\_O\_ID of all rows in the DISTRICT table giving the beginning count.
- The RTE was started with 120 users.
- The test was allowed to run for a minimum of 6 minutes.
- $4.$ One log disk was powered off by removing it from the cabinet.
- 5. Since the disk was mirrored, processing was not interrupted .
- 6. The RTE was shut down.
- 7. The log disk was returned to the cabinet and began normal recovery by synchronizing with its mirror image.
- 8. Step 2 was repeated and the difference between the first and second counts was noted.
- The success file was used to determine the number of NEW-ORDERS successfully returned to the RTE.
- The counts in step 9 and 10 were compared and the results verified that all committed transactions had been successfully recovered.
- Samples were taken from the RTE files and used to query the database to demonstrate successful transactions had corresponding rows in the ORDER table.

#### **3.5.2 Instantaneous Interruption and Loss of Memory**

Because loss of power erases the contents of memory, the instantaneous interruption and the loss of memory tests were combined into a single test. This test was executed on a fully scaled database of 400 warehouses under a full load of 4,000 users. The following steps were executed:

- The total number of orders was determined by the sum of D\_NEXT\_O\_ID of all rows in the DISTRICT table giving the beginning count.
- $2<sup>1</sup>$ The RTE was started with 4,000 users.
- The test was allowed to run for a minimum of 5 minutes.
- The primary power to the processor was shutdown.
- 5. The RTE was shutdown.
- Power was restored and the system performed an automatic recovery.
- Oracle was restarted and performed an automatic recovery .
- Step 2 was repeated and the difference between the first and second counts was noted.
- The success file was used to determine the number of NEW-ORDERS successfully returned to the RTE.
- The counts in step 9 and 10 were compared and the results verified that all committed transactions had been successfully recovered.
- Data from the success file was used to query the database to demonstrate successful transactions had corresponding rows in the ORDER table, and rolled back transactions did not.

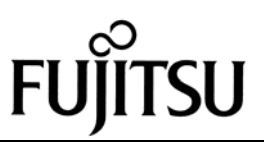

# *Clause 4 Related Items*

# **4.1 Initial Cardinality of Tables**

*The cardinality (e.g. number of rows) of each table, as it existed at the start of the benchmark run, must be disclosed. If the database was over-scaled and inactive rows of the WAREHOUSE table were deleted, the cardinality of the WAREHOUSE table as initially configured and the number of rows deleted must be disclosed.*

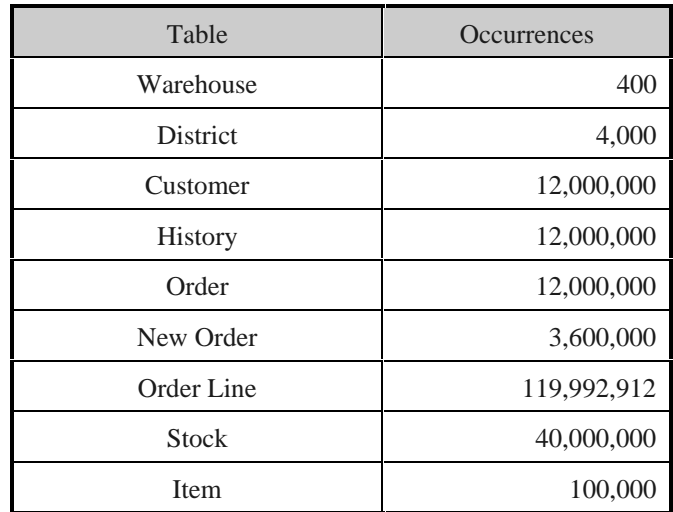

#### **Table 4.1 Number of Rows for Server**

## **4.2 Database Layout**

*The distribution of tables and logs across all media must be explicitly depicted for tested and priced systems.*

Section 1.2 of this report details the distribution of database tables across all disks. The code that creates the tables is included in Appendix E.

# **4.3 Type of Database**

*A statement must be provided that describes:*

- *1. The data model implemented by DBMS used (e.g. relational, network, hierarchical).*
- *The database interface (e.g. embedded, call level) and access language (e.g. SQL, DL/1, COBOL read/write used to implement the TPC-C transaction. If more than one interface/access language is used to implement TPC-C, each interface/access language must be described and a list of which interface/access language is used with which transaction type must be disclosed.*

Oracle V7.3 is a relational DBMS.

The interface used was Oracle V7.3 stored procedures accessed using the Oracle Call Interface (OCI) embedded in C code.

## **4.4 Database Mapping**

*The mapping of database partitions/replications must be explicitly described.*

The database was neither partitioned nor replicated.

### **4.5 180 Day Space**

*Details of the 180 day space computations along with proof that the database is configured to sustain 8 hours of growth for the dynamic tables (Order, Order-Line, and History) must be disclosed*.

To calculate the space required to sustain the database log for 8 hours of growth at steady state the following steps were followed:

- The size of the redo log was queried from the Oracle catalog.
- Transactions were started and checkpoints were initiated automatically every 5 minutes.
- The number of new orders in the period between checkpoints was determined.
- The increase in size to the redo logs was divided by the number of transactions, giving bytes used per new order.
- This amount was multiplied by the reported tpm rate times 480 minutes, giving total space needed for 8 hours..
- This required space was mirrored.

For the dynamic tables the following steps were followed:

- 1. The database was queried for the size of the dynamic tables.
- 2. The sum of D-NEXT-O-ID was queried from the DISTRICT table.
- 3. A full performance run was executed.
- 4. Steps 1 & 2 were repeated.
- 5. The change in the size of the dynamic tables was divided by the number of new orders in the run giving growth per new order.
- 6. The number in the previous step was multiplied by the reported tpm rate times 480 minutes.
- 7. The numbers in steps 1 & 5 were added giving space needed for 8 hours.
- 8. The space allocated was verified to be larger than the space needed.

The 180 day space requirement is shown in Appendix F.

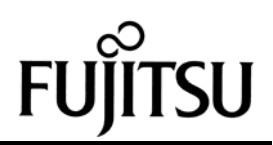

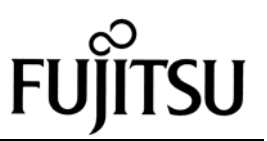

# *Clause 5 Related Items*

# **5.1 Throughput**

*Measured tpmC must be reported.*

Measured tpmC 4,718.73 tpmC Price per tpmC  $\text{\$101,988}$ 

## **5.2 Response Times**

*Ninetieth percentile, maximum and average response times must be reported for all transaction types as well as for the menu response time.*

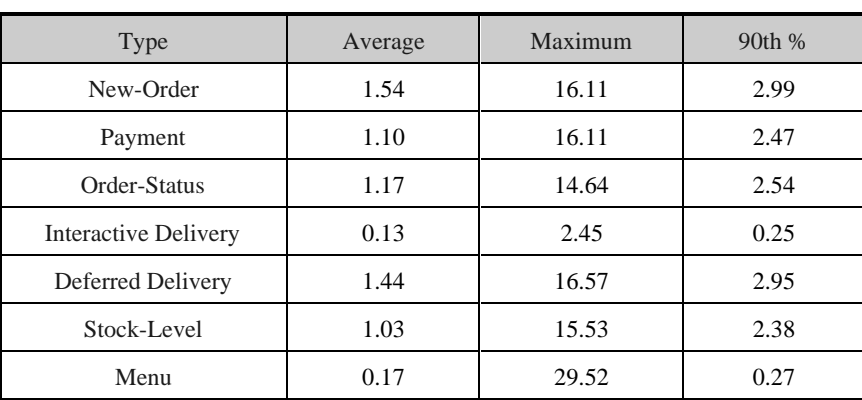

#### **Table 5.1 Response Times**

# **5.3 Keying and Think Times**

*The minimum, the average, and the maximum keying and think times must be reported for each transaction type.*

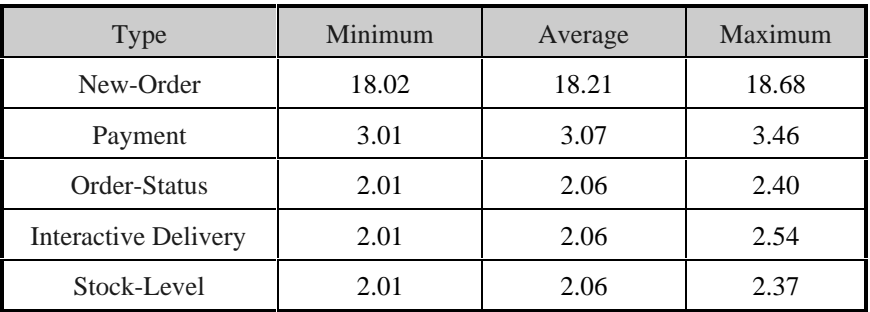

#### **Table 5.2 Keying Times**

#### **Table 5.3 Think Times**

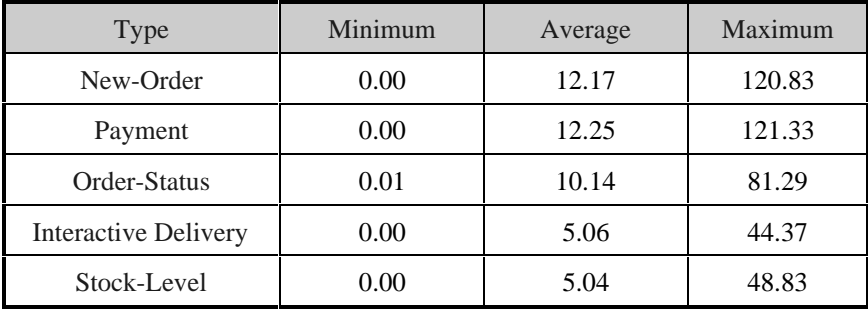

## **5.4 Response Time Frequency Distribution Curves and Other Graphs**

*Response Time frequency distribution curves (see Clause 5.6.1) must be reported for each transaction type.*

*The performance curve for response times versus throughput (see Clause 5.6.2) must be reported for the New-Order transaction.*

*Think Time frequency distribution curves (see Clause 5.6.3) must be reported the New-Order transaction.*

*A graph of throughput versus elapsed time (see Clause 5.6.5) must be reported for the New-Order transaction.*

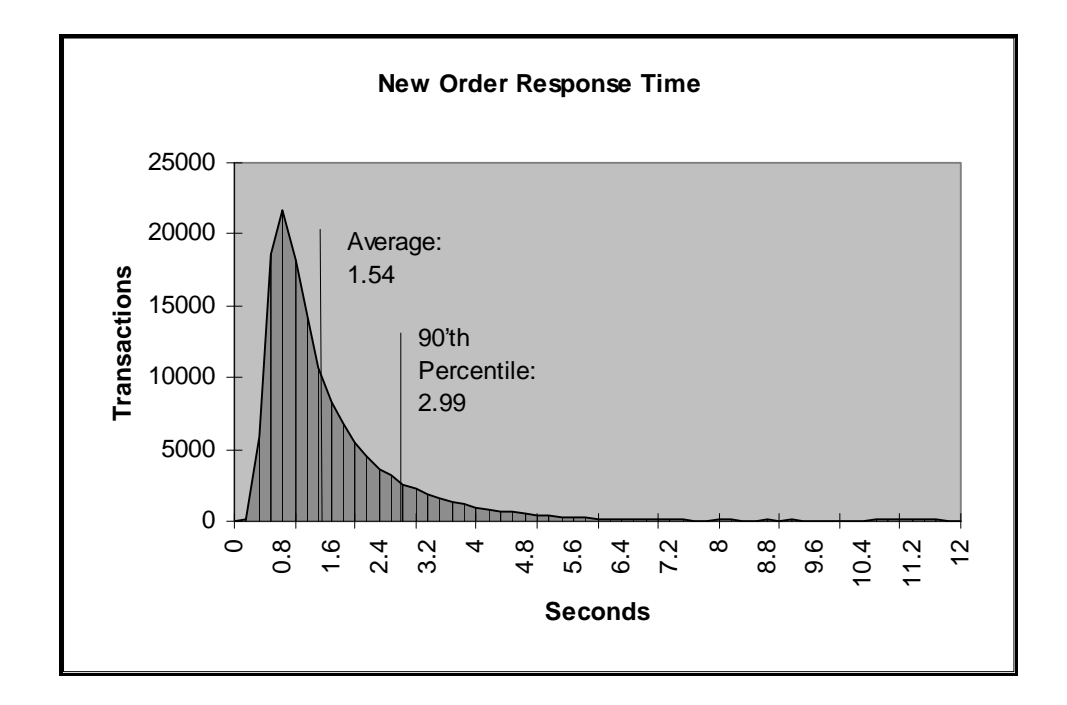

**Figure 5.1: New Order Response Time Distribution**

**Figure 5.2: Payment Response Time Distribution**

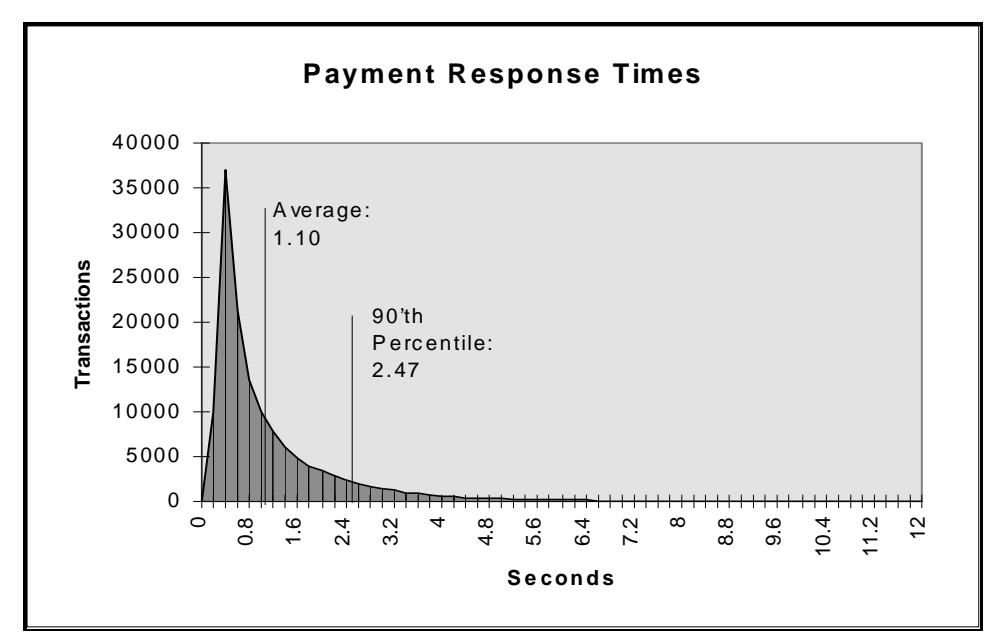

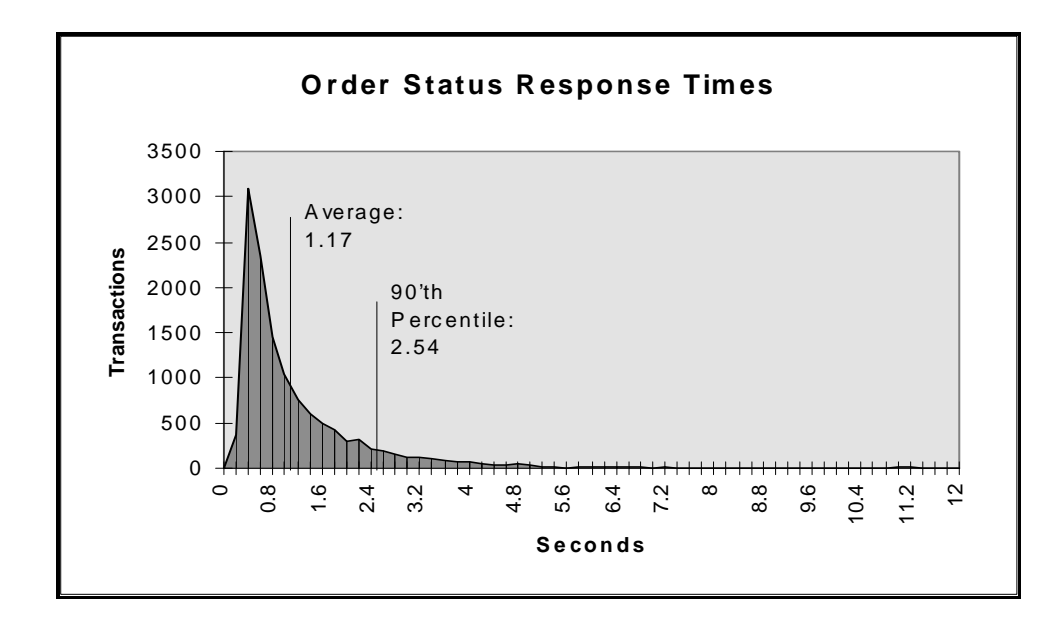

**Figure 5.3: Order Status Response Time Distribution**

**Figure 5.4: Delivery Response Time Distribution**

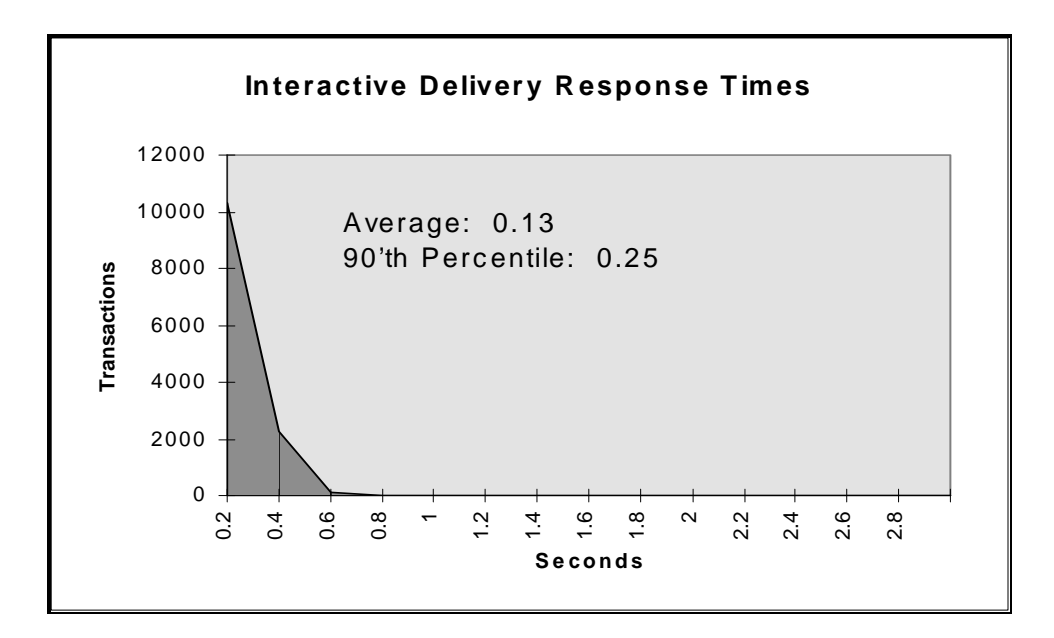

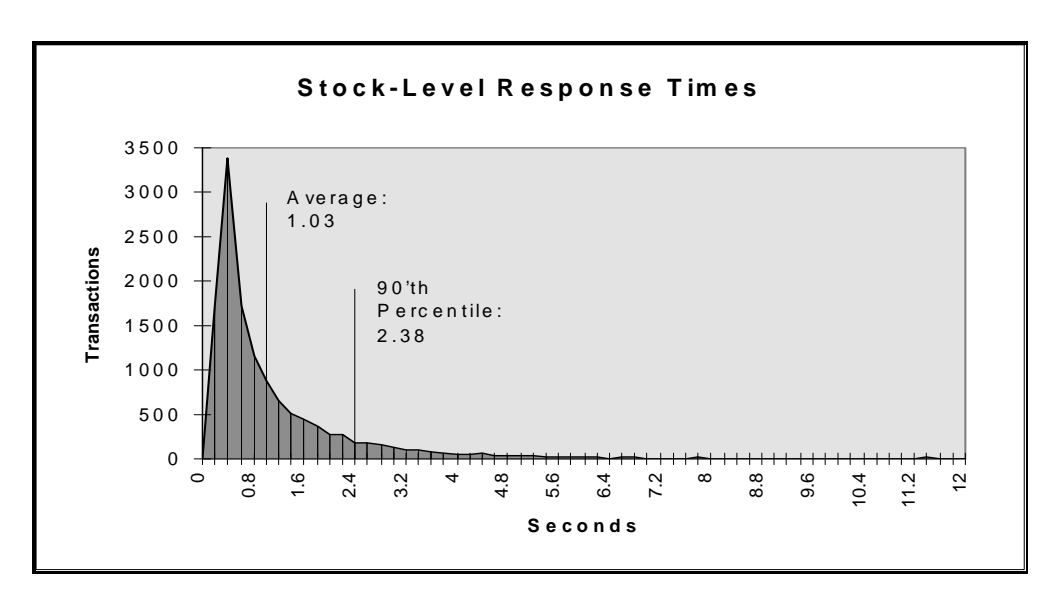

**Figure 5.5: Stock Level Response Time Distribution**

**Figure 5.6: New Order Think Time Frequency Distribution**

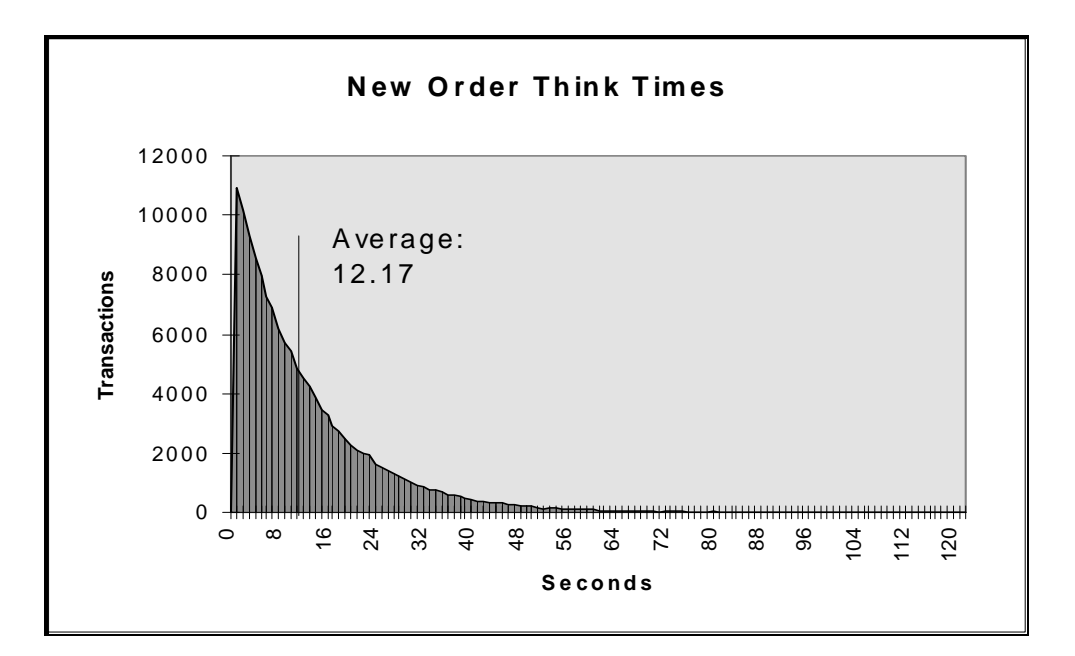

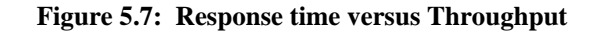

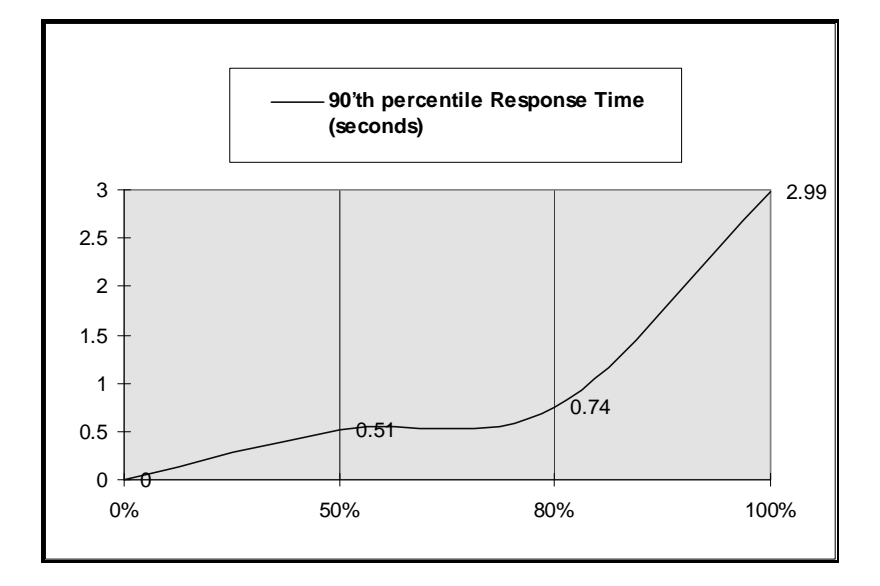

**Figure 5.8: New Order Sustained Throughput**

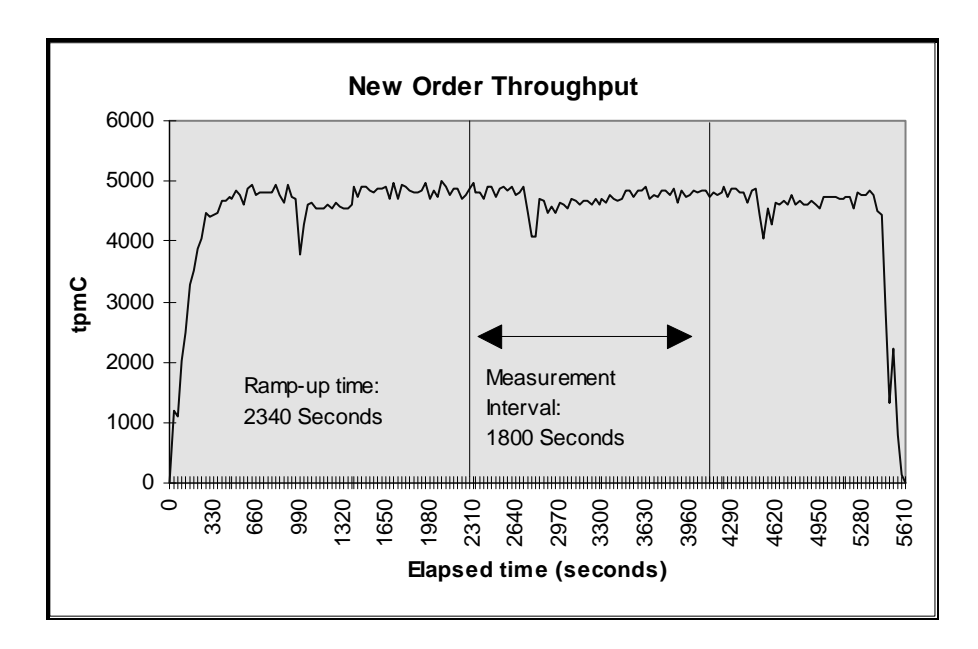

## **5.5 Steady State Determination**

*The method used to determine that the SUT had reached a steady state prior to commencing the measurement interval must be disclosed.*

Steady state was determined by examining data reported for each 30-second interval over the duration of the measured run. Steady state was further confirmed by the throughput data collected during the run and graphed in Figure 5.8.

### **5.6 Work Performed During Steady State**

*A description of how the work normally performed during a sustained test (for example checkpointing, writing redo/undo log records, etc.), actually occurred during the measurement interval must be reported.*

The Oracle logical log is mirrored. To perform checkpoints at specific intervals, we set Oracle7's checkpoint interval to the maximum allowable value and wrote a script to schedule multiple log switches at specific intervals, which forced checkpoints to occur. Oracle automatically logs all checkpoints to an alert file on the server. The scripts included a wait time between each checkpoint equal to the measurement interval, which was 30 minutes. The checkpoint script was started manually after the RTE had all users logged in and sending transactions. At each checkpoint, Oracle7 wrote to disk all buffer pages that had been updated but not yet physically written to disk. The positioning of the checkpoint was verified to be clear of the guard zones and depicted on the graph in Figure 5.8.

For the priced system, the logical log space for an 8-hour period is priced.

#### **Serializable Transactions:**

Oracle7 supports serializable transaction isolation in full compliance with the SQL92 and TPC-C requirements. This is implemented by extending multiple concurrency control mechanisms long supported by Oracle.

Oracle queries take no read locks and see only data committed as of the beginning of the query's execution. This means that the readers and writers coexist without blocking one another, providing a high degree of concurrency and consistency. While this mode does prevent reading dirty data, Oracle's default isolation level also permits a transaction that issues a query twice to see non-repeatable reads and phantoms, as defined in SQL92 and TPC-C.

Beginning with Oracle7 release 7.3, a transaction may request a higher degree of isolation with the command SET TRANSACTION ISOLATION LEVEL SERIALIZABLE as defined in SQL92. This command will prevent read/write and write/write conflicts that would cause serializability failures.

A session can establish this mode as its default mode, so the SET TRANSACTION command need not be issued in each transaction.

Oracle implements SERIALIZABLE mode by extending the scope of read consistency from individual query to the entire transaction itself. ALL reads by serializable transactions are therefore repeatable, as the transaction will access prior versions of data changed (or deleted) by other transactions after the start of serializable transactions.

Thus, a serializable transaction sees a fixed snapshot of the database, established at the beginning of the transaction.

To ensure proper isolation, a serializable transaction cannot modify the rows that that were changed by other transactions after the beginning of a serializable transaction, or an update (or delete) statement will fail with error ORA\_08177: " cannot serialize access" and the statement will rollback.

When a serializable transaction fails with this error, the application may either commit the work executed to that point, execute additional statements, or rollback the entire transaction. Repeated attempts to execute the same statement will always fail with the error " can't serialize access" unless the other transaction has rolled back and released it's lock. This error and these recovery options are similar to the treatment of deadlocks in systems that use read locks to ensure serializable execution. In both cases, conflicts between transactions rollback and restarts or commits without re-executing the statement receiving the error.

### **5.7 Reproducibility**

*A description of the method used to determine the reproducibility of the measurement results must be reported.*

The measurement procedure was repeated and the throughput verified to be within 2% of the reported measurement.

### **5.8 Measurement Period Duration**

*A statement of the duration of the measurement interval for the reported Maximum Qualified Throughput (tpmC) must be included.*

The reported measured interval was exactly 30 minutes long.

#### **5.9 Regulation of Transaction Mix**

*The method of regulation of the transaction mix (e.g., card decks or weighted random distribution) must be described. If weighted distribution is used and the RTE adjusts the weights associated with each transaction type, the maximum adjustments to the weight from the initial value must be disclosed.*

The RTE used the a weighted distribution to control the transaction mix, and could not be adjusted during the run.

### **5.10 Transaction Statistics**

*The percentage of the total mix for each transaction type must be disclosed. The percentage of New-Order transactions rolled back as a result of invalid item number must be disclosed. The average number of order-lines entered per New-Order transaction must be disclosed. The percentage of remote order lines per New-Order transaction must be disclosed. The percentage of remote Payment transactions must be disclosed. The percentage of customer selections by customer last name in the Payment and Order-Status transactions must be disclosed. The percentage of Delivery transactions skipped due to there being fewer than necessary orders in the New-Order table must be disclosed.*

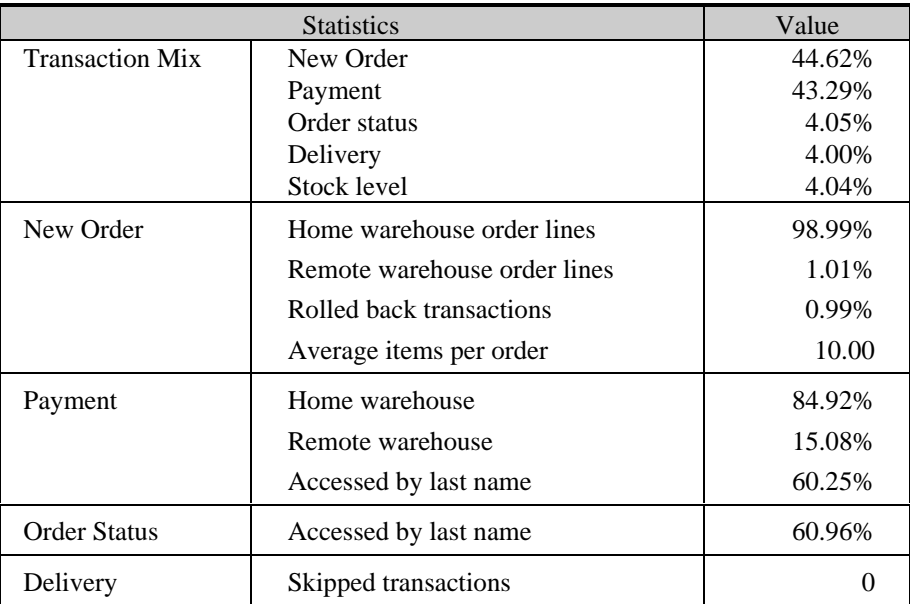

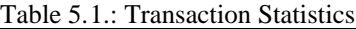

# **5.11 Checkpoint Count and Location**

*The number of checkpoints in the Measurement Interval, the time in seconds from the start of the Measurement Interval to the first checkpoint, and the Checkpoint Interval must be disclosed.*

One checkpoint was recorded before the measured window opened and another checkpoint was started 483 seconds inside the measured window. Both checkpoints were clear of the guard zone. Checkpoints were started exactly 30 minutes apart.

# *Clause 6 Related Items*

#### **6.1 RTE Descriptions**

*If the RTE is commercially available, then its inputs must be specified. Otherwise, a description must be supplied of what inputs (e.g., scripts) to the RTE had been used.*

The RTE used was developed at Fujitsu Limited and is proprietary. It consists of an RTE management process as shown in Appendix C, which forks off the individual RTE processes and controls the run. After the run completes, a separate report generator program collects all the log files and generates the final statistics of a run.

Inputs to the RTE include the names of the RTE machine to run, client machines to attach to, the database scale, the ramp-up, measurement and ramp-down times. These come from the configuration script file for the RTE management process.

#### **6.2 Emulated Components**

*It must be demonstrated that the functionality and performance of the components being emulated in the Driver System are equivalent to the priced system. The results of the test described in Clause 6.6.3.4 must be disclosed.*

There were no emulated components in the benchmark configuration other than the emulated users' workstations.

#### **6.3 Functional Diagrams**

*A complete functional diagram of both the benchmark configuration and the configuration of the proposed (target) system must be disclosed. A detailed list of all hardware and software functionality being performed on the Driver System and its interface to the SUT must be disclosed.*

The driver system performed the data generation and input functions of the display device. It also captured the input and output data and timestamps for post-processing of the reported metrics. No other functionality was included on the driver system

The abstract at the beginning of this report contains detailed diagrams of both the benchmark configuration and the priced configuration, including the driver system.

#### **6.4 Networks**

*The network configuration of both the tested services and proposed (target) services which are being represented and a thorough explanation of exactly which parts of the proposed configuration are being replace with the Driver System must be disclosed.*

*The bandwidth of the networks used in the tested/priced configuration must be disclosed.*

Ten ethernet 10 MBPS LAN's were used between the emulated users and the client machines. One ethernet 100 MBPS LAN was used between the clients and the server. The abstract at the beginning of this report contains detailed diagrams of the configuration.

# **6.5 Operator Intervention**

*If the configuration requires operator intervention (see Clause 6.6.6), the mechanism and the frequency of this intervention must be disclosed.*

This configuration does not require any operator intervention to sustain eight hours of the reported throughput, other than beginning the checkpointing process.

# *Clause 7 Related Items*

# **7.1 System Pricing**

*A detailed list of hardware and software used in the priced system must be reported. Each separately orderable item must have vendor part number, description, and release/revision level, and either general availability status or committed delivery data. If package-pricing is used vendor part number of the package and a description uniquely identifying each of the components of the package must be disclosed. Pricing source and effective date(s) of price(s) must also be reported.*

*The total 5 year price of the entire configuration must be reported, including: hardware, software, and maintenance charges. Separate component pricing is recommended. The basis of all discounts used must be disclosed.*

A detailed price list is included in the abstract at the beginning of this report *.*

## **7.2 Availability, Throughput, and Price Performance**

*The committed delivery date for general availability (availability date) of products used in the price calculation must be reported. When the priced system includes products with different availability dates, the reported availability date for the priced system must be the date at which all components are committed to be available.*

All hardware components and software will be available no later than July, 1997.

# **7.3 Throughput and Price Performance**

*A statement of the measured tpmC as well as the respective calculations for the 5-year pricing, price/performance (price/tpmC), and the availability date must be included.*

Maximum Qualified Throughput: 4,718.73 tpmC Price per tpmC  $\text{\$101,988}$ Available July, 1997

# **7.4 Country Specific Pricing**

*Additional Clause 7 related items may be included in the Full Disclosure Report for each country specific priced configuration. Country specific pricing is subject to Clause 7.1.7*

This system is being priced for Japan.

# **7.5 Usage Pricing**

*For any usage pricing, the sponsor must disclose:*

- *Usage level at which the component was priced.*
- *A statement of the company policy allowing such pricing.*

Oracle support pricing is based on support from Oracle in Japan.

# *Clause 9 Related Items*

#### **9.1 Auditor's Report**

*The auditor's name, address, phone number, and a copy of the auditor's attestation letter indication compliance must be included in the Full Disclosure Report.*

This implementation of the TPC Benchmark C was audited by Lorna Livingtree of Performance Metrics, Inc.

> Performance Metrics, Inc. 2229 Benita Dr. Suite 101 Rancho Cordova, CA (phone) 916/635-2822 (fax) 916/858-0109

## **9.2 Availability of the Full Disclosure Report**

*The Full Disclosure Report must be readily available to the public at a reasonable charge, similar to the charges for similar documents by the test sponsor. The report must be made available when results are made public. In order to use the phrase "TPC Benchmark™ C", the Full Disclosure Report must have been submitted to the TPC Administrator as well as written permission obtained to distribute same.*

Requests for this TPC Benchmark C Full Disclosure Report should be sent to: Transaction Processing Performance Council c/o Shanley Public Relations 777 North First Street, Suite 6000 San Jose, CA 95112-6311 408/295-8894

# *Appendix A: Client Source Code*

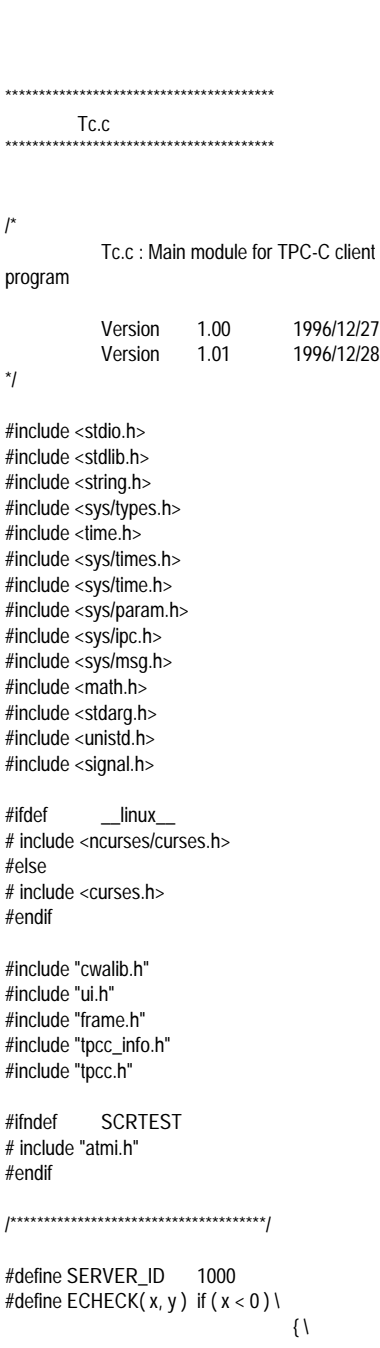

fprintf( stderr, "%s\n", y ); \ exit( $-1$ ); \ } #define validdata( fld ) \  $($  (  $f$ ld.type & F\_PTR ?  $f$ ld.x.dptr $[0]$  :  $fld.x.data[0]$  ) != 0 ) #define orderstatl( $n$ )  $((n<sup>*</sup>5) + 10)$ #define neworderl $(n)$   $((n<sup>*</sup>8) + 11)$ #ifdef roundup /\* for linux \*/ #undef roundup #endif<br>#define roundup( a )( ((a)>0) ? (int)((a)+0.9) :  $((int)(-(a)+0.9))^*(-1)$ ) #define INTNULL 0 #define CHECKOK -1 #define TX\_NEWORDER 1 #define TX\_PAYMENT 2 #define TX\_ORDERSTAT 3 #define TX\_DELIVERY 4 #define TX\_STOCKLVL 5 /\*\*\*\*\*\*\*\*\*\*\*\*\*\*\*\*\*\*\*\*\*\*\*\*\*\*\*\*\*\*\*\*\*\*\*\*\*\*/ void Tstatus( char \* ); void changestatus1( char \* ); void errorstatus( char \* ); void convert\_datetime( char \*, char \* ); void convert\_date( char \*, char \* ); int checkfields( DataField \*, int, int, int, ... ); int check\_neworder\_lines( void ); void delivery\_screen( void ); void stocklvl\_screen( void ); void payment\_screen( void ); void orderstat\_screen( void ); void neworder\_screen( void ); void init\_tux(); void clean\_tux(); void fatalerror( char \* ); void interrupt( int ); /\*\*\*\*\*\*\*\*\*\*\*\*\*\*\*\*\*\*\*\*\*\*\*\*\*\*\*\*\*\*\*\*\*\*\*\*\*\*/ WINDOW \*win, \*statwin; int  $\text{trans\_size} = 1024;$ <br>void  $\text{trans\_shift}$ \*trans\_buf; int w\_id, d\_id;<br>long olen: long check( char \*CP; ) extern TextField delivery\_text[]; extern DataField delivery\_data[]; extern TextField stocklvl\_text[]; extern DataField stocklvl\_data[]; extern TextField payment\_text[]; extern DataField payment\_data[]; extern TextField orderstat\_text[]; extern DataField orderstat\_data[]; extern TextField neworder\_text[];

extern DataField neworder\_data[];

static char NewOrdername[20]; static char Paymentname[20]; static char OrderStatusname[20]; static char Deliveryname[20]; static char StockLevelname[20]; static int svrnum:

/\*\*\*\*\*\*\*\*\*\*\*\*\*\*\*\*\*\*\*\*\*\*\*\*\*\*\*\*\*\*\*\*\*\*\*\*\*\*/

{

47 TPC Benchmark C Full Disclosure #define SETSVRNUM( NTERM ) \ if ( num < (NTERM) ) { \  $num = -1$ ;  $\lambda$ /\* no need more check (^^; \*/ } else { \ num -= (NTERM); \ svrnum++;  $\mathcal{L}$ } void TPCframe( int tid ) bool exitflag = FALSE; int c; int num; /\* temp variable \*/ /\*\*\*\*\*\*\*\*\*\*\*\*\*\*\*\*\*\*\*\*\*\*\*\*\*\*\*\*\*\*\*\*/ check( CP = "TPCframe" ); svrnum  $= 1$ ; /\* initialize \*/ if ( tid <= 800 ) { /\* ptnds08a/b \*/  $num = tid - 1$ ; SETSVRNUM(50); /\* 1 \*/ SETSVRNUM(50); /\* 2 \*/ SETSVRNUM(50); /\* 3 \*/ SETSVRNUM(50); /\* 4 \*/ SETSVRNUM(50); /\* 5 \*/ SETSVRNUM(50); /\* 6 \*/ SETSVRNUM(50); /\* 7 \*/ SETSVRNUM(50); /\* 8 \*/ SETSVRNUM(50); /\* 9 \*/ SETSVRNUM(50); /\* 10 \*/ SETSVRNUM(50); /\* 11 \*/ SETSVRNUM(50); /\* 12 \*/ SETSVRNUM(50); /\* 13 \*/

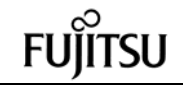

SETSVRNUM(50); /\* 14 \*/ SETSVRNUM(50); /\* 15 \*/ SETSVRNUM(50); /\* 16 \*/ } else if ( tid <= 1600 ) { /\* ptnds07a \*/ num = tid - 801; SETSVRNUM(50); /\* 1 \*/ SETSVRNUM(50); /\* 2 \*/ SETSVRNUM(50); /\* 3 \*/ SETSVRNUM(50); /\* 4 \*/ SETSVRNUM(50); /\* 5 \*/ SETSVRNUM(50); /\* 6 \*/ SETSVRNUM(50); /\* 7 \*/ SETSVRNUM(50); /\* 8 \*/ SETSVRNUM(50); /\* 9 \*/ SETSVRNUM(50); /\* 10 \*/ SETSVRNUM(50); /\* 11 \*/ SETSVRNUM(50); /\* 12 \*/ SETSVRNUM(50); /\* 13 \*/ SETSVRNUM(50); /\* 14 \*/ SETSVRNUM(50); /\* 15 \*/ SETSVRNUM(50); /\* 16 \*/ } else if ( tid <= 2000 ) { /\* ptnds06a \*/ num = tid - 1601; SETSVRNUM(10); /\* 1 \*/ SETSVRNUM(10); /\* 2 \*/ SETSVRNUM(10); /\* 3 \*/ SETSVRNUM(10);  $/^*$  4  $^*/$ SETSVRNUM(10); /\* 5 \*/ SETSVRNUM(10): /\* 6 \*/ } else if ( tid <= 2400 ) { /\* ptnds05a \*/ num = tid - 2001; SETSVRNUM(10); /\* 1 \*/ SETSVRNUM(10); /\* 2 \*/ SETSVRNUM(10); /\* 3 \*/ SETSVRNUM(10); /\* 4 \*/

SETSVRNUM(10); /\* 5 \*/ SETSVRNUM(10); /\* 6 \*/ } else if ( tid <= 3200 ) { /\* ptnds02a \*/ num = tid - 2401; SETSVRNUM(50): /\* 1 \*/ SETSVRNUM(50); /\* 2 \*/ SETSVRNUM(50); /\* 3 \*/ SETSVRNUM(50); /\* 4 \*/ SETSVRNUM(50); /\* 5 \*/ SETSVRNUM(50);  $/^*$  6  $^*$ / SETSVRNUM(50); /\* 7 \*/ SETSVRNUM(50); /\* 8 \*/ SETSVRNUM(50); /\* 9 \*/ SETSVRNUM(50); /\* 10 \*/ SETSVRNUM(50); /\* 11 \*/ SETSVRNUM(50); /\* 12 \*/ SETSVRNUM(50); /\* 13 \*/ SETSVRNUM(50); /\* 14 \*/ SETSVRNUM(50); /\* 15 \*/ SETSVRNUM(50); /\* 16 \*/ } else if ( tid <= 4000 ) { /\* ptnds01a/b \*/ num = tid - 3201; SETSVRNUM(50); /\* 1 \*/ SETSVRNUM(50); /\* 2 \*/ SETSVRNUM(50);  $/^*$  3  $^*/$ SETSVRNUM(50); /\* 4 \*/ SETSVRNUM(50); /\* 5 \*/ SETSVRNUM(50); /\* 6 \*/ SETSVRNUM(50); /\* 7 \*/ SETSVRNUM(50); /\* 8 \*/ SETSVRNUM(50); /\* 9 \*/ SETSVRNUM(50); /\* 10 \*/ SETSVRNUM(50): /\* 11 \*/ SETSVRNUM(50); /\* 12 \*/ SETSVRNUM(50); /\* 13 \*/

SETSVRNUM(50); /\* 14 \*/ SETSVRNUM(50); /\* 15 \*/ SETSVRNUM(50); /\* 16 \*/ } else { #ifndef SCRTEST char buf[64]; sprintf( buf, "Illegal T\_ID: %d\n", tid ); fatalerror(buf); #endif } #ifdef DEBUG fprintf( stderr, "(W:%d D:%d S:%d)\n", w\_id, d\_id, svrnum ); #endif /\*\*\*\*\*\*\*\*\*\*\*\*\*\*\*\*\*\*\*\*\*\*\*\*\*\*\*\*\*\*\*\*/ #if 0 sprintf( NewOrdername, "NEWORDER", svrnum ); sprintf( Paymentname, "PAYMENT", svrnum ); sprintf( OrderStatusname, "ORDERSTATUS", svrnum ); sprintf( Deliveryname, "DELIVERY", svrnum ); sprintf(StockLevelname, "STOCKLEVEL", svrnum ); #endif sprintf( NewOrdername, "TPCC%02d", svrnum ); sprintf( Paymentname, "TPCC%02d", svrnum ); sprintf( OrderStatusname, "TPCC%02d", svrnum ); sprintf( Deliveryname, "TPCC%02d", svrnum ); sprintf( StockLevelname, "TPCC%02d", svrnum ); /\*\*\*\*\*\*\*\*\*\*\*\*\*\*\*\*\*\*\*\*\*\*\*\*\*\*\*\*\*\*\*\*/ initScreen( "", UI\_NOBORDER ); win = createWindow( 0, 0, 23, 80, "", WIN\_NOBORDER, ATTR\_BASE, 0 ); statwin = createWindow( LINES-1, 0, 1, 80, "", WIN\_NOBORDER, ATTR\_BASE, 0 ); while ( !exitflag ) { Tstatus( "D:Delivery S:Stock Level P:Payment O:Order Status" " N:New Order Q:Quit" ); wmove( statwin, 0, COLS ); touchwin( win ); nrefresh( 2, win, statwin ); check( CP = "Loop"; )

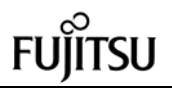

#if defined(DODELAYEDUPDATE) && !defined(USE\_OLD)  $c = wqetch$  buf( win ); #else  $c = \text{qetch}()$ ; #endif switch( c ) { case 'n' : case 'N' : wclear( win ); changestatus1( "New Order" ); neworder\_screen(); break; case 'p' : case 'P' : wclear( win ): changestatus1( "Payment" ); payment\_screen(); break; case 's' : case 'S' : wclear( win ); changestatus1( "Stock Level" ); stocklvl\_screen(); break; case 'o' : case 'O' : wclear( win ); changestatus1( "Order Status" ); orderstat\_screen(); break; case 'd' : case 'D' : wclear( win ); changestatus1( "Delivery" ); delivery\_screen(); break; case 'q' : case 'Q' : exitflag = TRUE; break; default : debug( ( stderr, "Illegal Select : '%c'\n", c ) ); break; } } closeScreen(); #ifndef SCRTEST tpterm(); #endif

}

```
void Tstatus( char *status )
 {
             int len = strlen( status );
#if defined( DEBUG ) && DEBUG > 40
             WINDOW *save_statwin = NULL,
*save_win = NULL;
             debug1( ( stderr, "IN:\t Tstatus()\n" ) );
             debug2( ( stderr, "ARGS:\t status:
\sqrt[10]{s}'m", status ) );
             if ( save_statwin == NULL ) {
                          save statwin = statwin;
                          save_win = win;
             } else {
                          if ( save statwin !=
statwin || save_win != win ) {
                                       printf( "Oops!
Not equal!\n" );
                           }
                          debug1( ( stderr, "EXIT:\t
Tstatus()\n" ) );
                          exit(1);
             }
#else
             debug1( ( stderr, "IN:\t Tstatus()\n" ) );
             debug2( ( stderr, "ARGS:\t status:
'%s'\n", status ) );
#endif
             wmove( statwin, 0, (COLS/2)-(len/2) );
             wdeleteln( statwin );
             waddstr( statwin, status );
             debug1( ( stderr, "OUT:\t Tstatus()\n"
) );
 }
void changestatus1( char *s )
 {
             char buf[80];
             debug1( ( stderr, "IN:\t
changestatus1()\n" ) );
             debug2( ( stderr, "ARGS:\t s: '%s'\n",
s ) );
             sprintf( buf, "%s screen...Use arrow
keys to move
                                       "... Enter
data in fields", s );
             Tstatus( buf );
             wrefresh( statwin );
             debug1( ( stderr, "OUT:\t
changestatus1()\n"));
 }
void errorstatus( char *s )
{
             char buf[80];
             debug1( ( stderr, "IN:\t errorstatus()\n"
) );
             debug2( ( stderr, "ARGS:\t s: '%s'\n",
s ) );
```
sprintf( buf, "%s screen...Insufficient data ... " "Enter data in fields", s ); Tstatus( buf ); wrefresh( statwin ); debug( ( stderr, "Insufficient data in: %s\n", s ) ); debug1( ( stderr, "OUT:\t errorstatus()\n" ) ); } void convert\_datetime( char \*out, char \*in ) { int year, month, day, hour, min, sec; debug1( ( stderr, "IN:\t convert\_datetime()\n" ) ); debug2( ( stderr, "ARGS:\t in: '%s'\n", in  $)$  ); sscanf( in, "%d-%d-%d.%d:%d:%d", &day, &month, &year, &hour, &min, &sec ); sprintf( out, "%02d%02d%04d%02d%02d%02d", day, month, year, hour, min, sec ); debug2( ( stderr, "RTN:\t out: '%s'\n", out ) ); debug1( ( stderr, "OUT:\t convert\_datetime()\n")); } void convert date( char \*out, char \*in ) { int year, month, day; debug1( ( stderr, "IN:\t convert\_date()\n" ) ); debug2( ( stderr, "ARGS:\t in: '%s'\n", in ) ); sscanf( in, "%d-%d-%d", &day, &month, &year ); sprintf( out, "%02d%02d%04d", day, month, year); debug2( ( stderr, "RTN:\t out: '%s'\n", out ) ); debug1( ( stderr, "OUT:\t convert\_date()\n" ) ); } int checkfields( DataField \*fld, int opt1, int opt2, int  $n, \ldots$ ) { va\_list l; int i, f; debug1( ( stderr, "IN:\t checkfields()\n" ) ); va\_start( l, n );

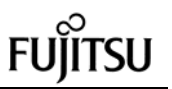

if ( !validdata(

if ( ( opt1 >= 0 ) && ( opt2 >= 0 ) ) { if ( !validdata( fld[opt1] ) && !validdata( fld[opt2] ) ) { if ( !validdata( fld[opt1])) { debug2( ( stderr, "RTN:\t 1: %d\n", opt1 ) ); debug1( ( stderr, "OUT:\t checkfields()\n" ) ); return opt1; } else { debug2( ( stderr, "RTN:\t 2: %d\n", opt2 ) ); debug1( ( stderr, "OUT:\t checkfields()\n" ) ); return opt2; } } } for  $(i = 0; i < n; i++)$ {  $f = va_{arg}( 1, int);$ if ( !validdata( fld[f] ) ) { debug2( ( stderr, "RTN:\t f: %d\n", f ) ); debug1( ( stderr, "OUT:\t checkfields()\n" ) ); return f; } } va\_end(1); debug2( ( stderr, "RTN:\t 3: %d\n", CHECKOK ) ); debug1( ( stderr, "OUT:\t checkfields()\n" ) ); return CHECKOK; } int check\_neworder\_lines() { int i, errf; bool allok = TRUE, allclear = TRUE; #define checkcell( i, j ) \ if ( validdata( neworder\_data[neworderl( i )+j] ) ) \  $\{\ \}$  $allclear = FALSE; \$ } \ else \

 $\{\lambda$  $allok = FALSE; \lambda$ } debug1( ( stderr, "IN:\t check\_neworder\_lines()\n" ) ); if ( !validdata( neworder\_data[neworderl( 0 )] ) ) { debug1( ( stderr, "OUT:\t check\_neworder\_lines()\n" ) ); return neworderl( 0 ); } else if ( !validdata( neworder\_data[neworderl( 0 )+1] ) ) { debug1( ( stderr, "OUT:\t check\_neworder\_lines()\n" ) ); return neworderl(0)+1; } else if ( !validdata( neworder\_data[neworderl( 0 )+3] ) ) { debug1( ( stderr, "OUT:\t check\_neworder\_lines()\n" ) ); return neworderl( 0 )+3; } else { for( i = 1; ( i < 15 ) && ( allok || allclear ); i++ ) {  $allok =$ TRUE; allclear = TRUE; checkcell( i,  $0$ ); checkcell( i, 1 ); checkcell( i, 3 ); } if ( $i == 15$ ) { debug1( ( stderr, "OUT:\t check\_neworder\_lines()\n" ) ); return CHECKOK; } else { i--; if ( !validdata( neworder\_data[neworderl( i )] ) ) { debug1( ( stderr, "OUT:\t check\_neworder\_lines()\n" ) ); return neworderl( i ); }

neworder\_data[neworderl( i )+1] ) ) { debug1( ( stderr, "OUT:\t check\_neworder\_lines( )\n" ) ); return neworderl(i)+1; } if ( !validdata( neworder\_data[neworderl( i )+3] ) ) { debug1( ( stderr, "OUT:\t check\_neworder\_lines()\n" ) ); return neworderl( i )+3; } } } debug1( ( stderr, "OUT:\t check\_neworder\_lines()\n" ) ); Delivery screen \*/ void delivery\_screen() struct delstruct  $*bp$ ; int i; int rtn; struct timeval timeque;  $bp =$  (struct delstruct  $*$ )trans\_buf; bp->tran\_kind = TRANDEL; check( CP = "delivery\_screen"; ) /\* Preset screen data \*/ for ( $i=0$ ;  $\text{leos}($  delivery data[i] );  $i++$  ) delivery\_data[i].x.data[0]  $=$  '\0'; } sprintf( delivery\_data[0].x.data, "%d", w\_id ); delivery\_data[2].x.dptr = ""; queryframe( win, FR\_FULLSCREEN, delivery\_text, delivery\_data ); while ( ( i = checkfields ( delivery\_data,  $-1, -1, 1, 1$  )  $!=$  CHECKOK ) { delivery\_data[1].type &= ~F\_START; delivery\_data[i].type |= F\_START;

} /\*

{

{

50 TPC Benchmark C Full Disclosure errorstatus( "Delivery" );

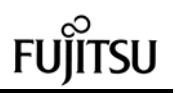

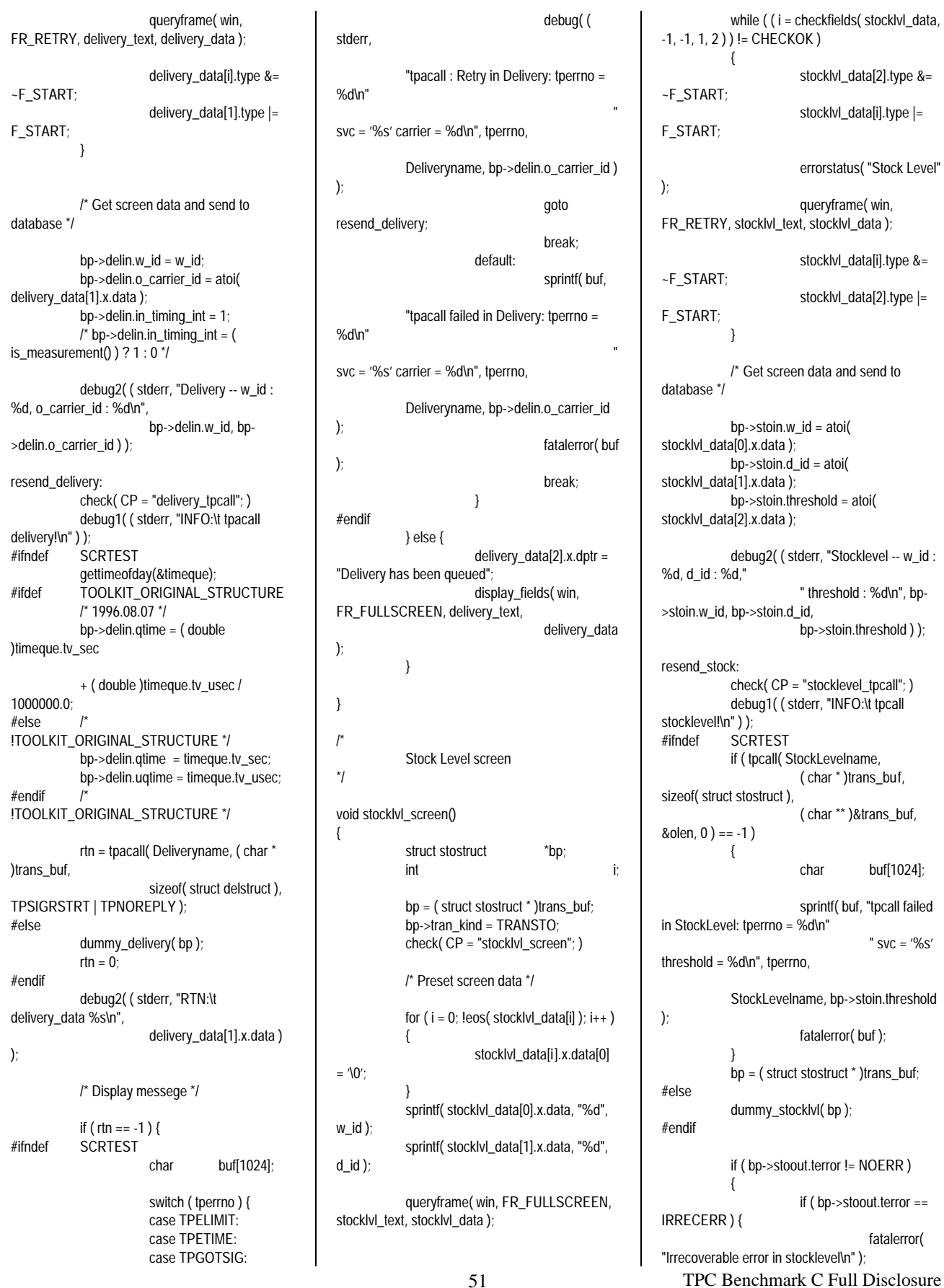

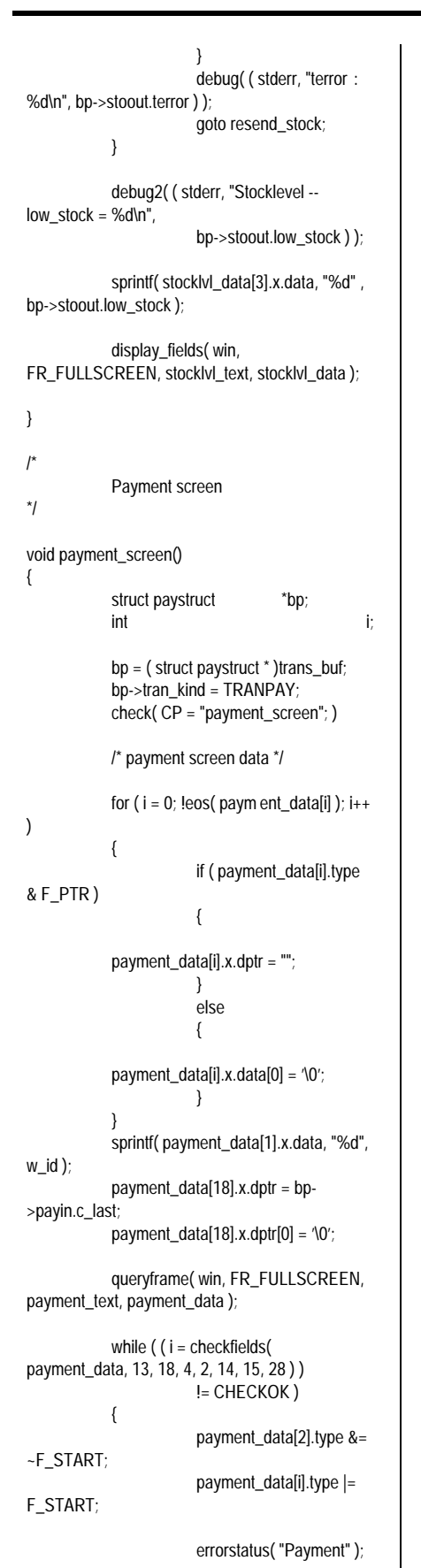

queryframe( win, FR\_RETRY, payment\_text, payment\_data ); payment\_data[i].type &= ~F\_START; payment\_data[2].type |= F\_START; } /\* Get screen data and to database\*/ bp->payin.w\_id = atoi( payment\_data[1].x.data ); bp->payin.d\_id = atoi( payment\_data[2].x.data ); bp->payin.c\_id = atoi( payment\_data[13].x.data ); bp->payin.c\_w\_id = atoi( payment\_data[14].x.data ); bp->payin.c\_d\_id = atoi( payment\_data[15].x.data ); bp->payin.h\_amount = (float)( atoi( payment\_data[28].x.data )/100.0 ); if ( $*bp$ ->payin.c\_last ==  $\sqrt{0'}$ ) { bp->payin.bylastname =  $0$ ; } else { bp->payin.bylastname = 1; } debug2( ( stderr, "Payment -- w\_id : %d, d\_id : %d, c\_id : %d\n"  $-c_w_id : %d,$ c\_d\_id : %d, h\_amount : %d\n", bp->payin.w\_id, bp- >payin.d\_id, bp->payin.c\_id, bp->payin.c\_w\_id, bp- >payin.c\_d\_id, bp->payin.h\_amount ) ); resend\_payment: #if defined( DEBUG ) && ( DEBUG > 40 ) #ifndef SCRTEST fprintf( stderr, "Name : %s\n", payment\_name );<br>#endif /\* SC /\* SCRTEST \*/ fprintf( stderr, "Pointer : %08X\n", bp ); fprintf( stderr, "Length : %08d\n", sizeof( struct paystruct ) ); fprintf( stderr, "PointerAddr : %08X\n", &bp ); #endif check( CP = "payment\_tpcall"; ) debug1( ( stderr, "INFO:\t tpcall payment!\n" ) ); #ifndef SCRTEST if ( tpcall( Paymentname, ( char \* )trans\_buf, sizeof( struct paystruct ), ( char \*\* )&trans\_buf,  $\&$ olen, 0  $) = -1$  ) { char buf[1024];

#### 52 TPC Benchmark C Full Disclosure sprintf( buf, "tpcall failed in Payment: tperrno = %d\n"  $"$  svc = '%s'  $d_id = %d c_id = %d c_last = '%s'n'$  $c_w$  $id =$ %d  $c_d$ \_id = %d h\_amount = %d\n", tperrno, Paymentname, bp->payin.d\_id, bp->payin.c\_id, bp- >payin.c\_last, bp->payin.c\_w\_id, bp- >payin.c\_d\_id, bp- >payin.h\_amount ); fatalerror(buf); }  $bp = (struct payment * )trans\_buf;$ #else dummy\_payment( bp ); #endif debug4( ( stderr ,"RetLength : %08d\n", olen ) ); debug4( ( stderr, "RetPointer : %08X\n", bp ) ); if ( bp->payout.terror != NOERR ) { debug2( ( stderr, "Payment - w\_id : %d, d\_id : %d, c\_id : %d\n" " -c\_w\_id : %d, c\_d\_id : %d, h\_amount : %d\n", bp- >payin.w\_id, bp->payin.d\_id, bp->payin.c\_id, bp- >payin.c\_w\_id, bp->payin.c\_d\_id, bp- >payin.h\_amount ) ); if ( bp->payout.terror == IRRECERR ) { fatalerror( "Irrecoverable error in Payment\n" ); } debug( ( stderr, "terror : %d\n", bp->payout.terror ) ); goto resend\_payment; } convert\_datetime( payment\_data[0].x.data, bp->payout.h\_date ); payment\_data[3].x.dptr = bp- >payout.w\_street\_1; payment\_data[4].x.dptr = bp- >payout.d\_street\_1; payment\_data[5].x.dptr = bp- >payout.w\_street\_2;  $payment_data[6].x.dptr = bp-$ >payout.d\_street\_2; payment\_data[7].x.dptr = bp- >payout.w\_city; payment\_data[8].x.dptr = bp->payout.w\_state; payment\_data[9].x.dptr = bp- >payout.w\_zip; payment\_data[10].x.dptr = bp- >payout.d\_city;

payment\_data[11].x.dptr = bp- >payout.d\_state; payment\_data[12].x.dptr = bp->payout.d\_zip; sprintf( payment\_data[13].x.data, "%d", bp->payout.c\_id ); payment\_data[16].x.dptr = bp- >payout.c\_first; payment\_data[17].x.dptr = bp- >payout.c\_middle; payment\_data[18].x.dptr = bp- >payout.c\_last; convert\_date( payment\_data[19].x.data, bp->payout.c\_since ); payment\_data[20].x.dptr = bp- >payout.c\_street\_1; payment\_data[21].x.dptr = bp- >payout.c\_credit; payment\_data[22].x.dptr = bp- >payout.c\_street\_2; sprintf( payment\_data[23].x.data, "%d", roundup( bp- >payout.c\_discount \* 10000.0 ) ); payment\_data[24].x.dptr = bp- >payout.c\_city; payment\_data[25].x.dptr = bp- >payout.c\_state; payment\_data[26].x.dptr = bp- >payout.c\_zip; payment\_data[27].x.dptr = bp- >payout.c\_phone; /\* "%.0f" --> number is rounded to the appropriate number of digits \*/ sprintf( payment\_data[29].x.data, "%.0f", bp->payout.c\_balance\*100.0 ); sprintf( payment\_data[30].x.data, "%.0f", bp->payout.c\_credit\_lim\*100.0 ); i = strlen( bp->payout.c\_data ); strncpy( payment\_data[31].x.data, bp- >payout.c\_data, 50 ); if ( $i > 50$ ) { strncpy( payment\_data[32].x.data, &bp- >payout.c\_data[50], 50 ); if ( $i > 100$ ) { strncpy( payment\_data[33].x.data, &bp->payout.c\_data[100], 50 );  $if ( i > 150 )$ { strncpy( payment\_data[34].x.data, &bp->payout.c\_data[150], 50 ); } } } display\_fields( win, FR\_FULLSCREEN, payment\_text, payment\_data ); }

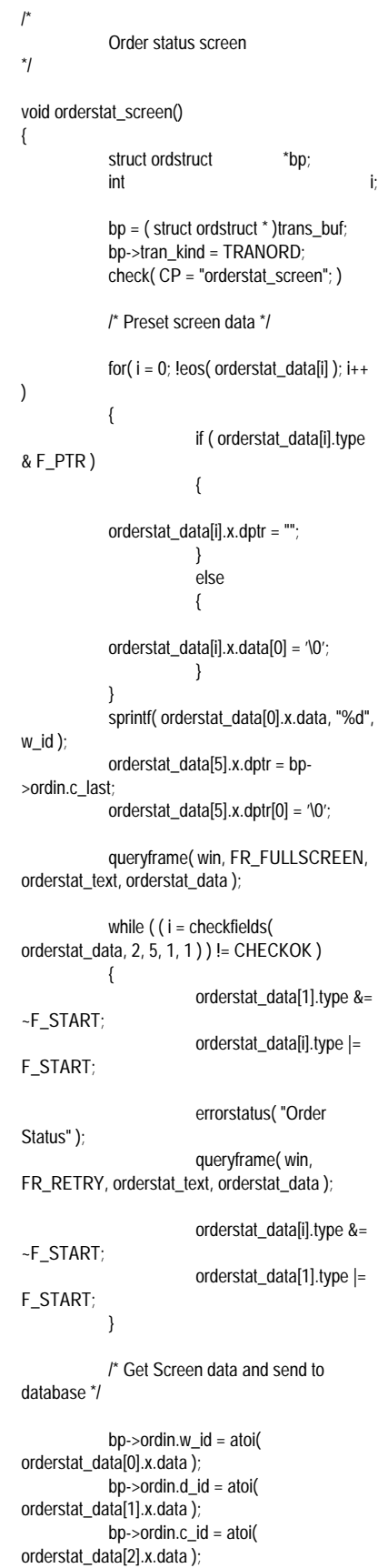

if ( $*bp$ ->ordin.c\_last ==  $\sqrt{0'}$ ) { bp->ordin.bylastname =  $0;$ } else { bp->ordin.bylastname = 1; } debug2( ( stderr, "Orderstatus -- w\_id : %d, d\_id : %d, c\_id : %d\n", bp->ordin.w\_id, bp- >ordin.d\_id, bp->ordin.c\_id ) ); resend\_orderstatus: check( CP = "orderstatus\_tpcall"; ) debug1( ( stderr, "INFO:\t tpcall orderstatus!\n" ) ); #ifndef SCRTEST if ( tpcall( OrderStatusname, ( char \* )trans\_buf, sizeof( struct ordstruct ), ( char \*\* )&trans\_buf, &olen, 0 )  $== -1)$ { char buf[1024]; sprintf( buf, "tpcall failed in OrderStatus: tperrno = %d\n" " svc = '%s'  $d_id = %d c_id = %d c_last = '%s'n",$ tperrno, OrderStatusname, bp->ordin.d\_id, bp- >ordin.c\_id, bp->ordin.c\_last ); fatalerror(buf); }  $bp = (struct ordstruct * )trans but;$ debug2( ( stderr, "balance : %.0f\n", bp->ordout.c\_balance ) ); debug2( ( stderr, "first : %s\n", bp- >ordout.c\_first ) ); debug2( ( stderr, "middle : %s\n", bp- >ordout.c\_middle ) ); debug2( ( stderr, "entry : %f\n", bp- >ordout.o\_entry\_d ) ); debug2( ( stderr, "o\_ol\_cnt : %d\n", bp->ordout.o\_ol\_cnt ) ); #else dummy\_orderstat( bp ); #endif if ( bp->ordout.terror != NOERR ) { debug2( ( stderr, "Orderstatus -- w\_id : %d, d\_id : %d," "c\_id : %d\n", bp- >ordin.w\_id, bp->ordin.d\_id, bp->ordout.c\_id ) ); if ( bp->ordout.terror == IRRECERR ) { fatalerror( "Irrecoverable error in orderstatus.\n" ); }

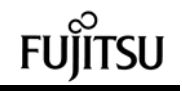

debug( ( stderr, "C\_R : %d\n", bp->ordout.terror ) ); goto resend\_orderstatus; } sprintf( orderstat\_data[2].x.data, "%d", bp->ordout.c\_id ); orderstat\_data[3].x.dptr = bp->ordout.c\_first; orderstat\_data[4].x.dptr = bp- >ordout.c\_middle; orderstat\_data[5].x.dptr = bp- >ordout.c\_last; /\* "%.0f" --> number is rounded to the appropriate number of digits \*/ sprintf( orderstat\_data[6].x.data, "%.0f", bp->ordout.c\_balance\*100.0 ); sprintf( orderstat\_data[7].x.data, "%d", bp->ordout.o\_id ); convert\_datetime( orderstat\_data[8].x.data, bp->ordout.o\_entry\_d ); if ( bp->ordout.o\_carrier\_id != INTNULL ) { sprintf( orderstat\_data[9].x.data, "%d", bp- >ordout.o\_carrier\_id ); } for( $i = 0$ ;  $i < bp$ ->ordout.o\_ol\_cnt;  $i++$ ) { sprintf( orderstat\_data[orderstatl( i )].x.data, "%d", bp- >ordout.ol\_supply\_w\_id[i] ); sprintf( orderstat\_data[orderstatl( i )+1].x.data, "%d", bp- >ordout.ol\_i\_id[i] ); sprintf( orderstat\_data[orderstatl( i )+2].x.data, "%d", bp- >ordout.ol\_quantity[i] ); sprintf( orderstat\_data[orderstatl( i )+3].x.data, "%d", roundup( bp- >ordout.ol\_amount[i]\*100.0 ) ); if( strncmp( bp- >ordout.ol\_delivery\_d[i], "NOT DELIVR", 10 )  $!= 0)$ { convert\_date( orderstat\_data[orderstatl( i )+4].x.data, bp->ordout.ol\_delivery\_d[i] ); } } display\_fields( win, FR\_FULLSCREEN, orderstat\_text, orderstat\_data ); }

```
New Order screen
*/
void neworder_screen( )
{
            struct newstruct *bp;
            i,j;
            bp = ( struct newstruct * )trans_buf;
            bp->tran_kind = TRANNEW;
            check( CP = "neworder_screen"; )
            /* Preset screen data */
            for (i = 0; !\cos( neworder_data[i] );i++)
            {
                        if ( neworder_data[i].type
& F_PTR)
                        {
            neworder_data[i].x.dptr = "";
                       }
                        else
                       {
            neworder_data[i].x.data[0] = '\0';
                       }
            }
            sprintf( neworder_data[0].x.data,
"%d", w_id );
            neworder_data[4].x.dptr = bp-
>newout.c_last;
            neworder_data[4].x.dptr[0] = \sqrt{0};
            neworder_data[131].x.dptr = "";
            queryframe( win, FR_FULLSCREEN,
neworder_text, neworder_data );
            while ( ( ( i = checkfields (
neworder_data, -1, -1, 2, 1, 3 ) )
                                    !=
CHECKOK )
                        \| ( ( i =
check_neworder_lines() ) != CHECKOK ) )
            {
                       if ( i == CHECKOK )
                        {
                                   i = j;}
                        neworder_data[1].type &=
~F_START;
                        neworder_data[i].type |=
F_START;
                        errorstatus( "New Order"
);
                        queryframe( win,
FR_RETRY, neworder_text, neworder_data );
                        neworder_data[i].type &=
~F_START;
                        neworder_data[1].type |=
F_START;
           }
```
/\*

/\* Get Screen data and to database \*/ bp->newin.w\_id = atoi( neworder\_data[0].x.data ); bp->newin.d\_id = atoi( neworder\_data[1].x.data ); bp->newin.c $id = \text{atoi}($ neworder\_data[3].x.data ); for ( i = 0; ( neworder\_data[neworderl(  $i$ )].x.data $[0]$ != 0)  $& (i < 15); i++)$ { bp- >newin.ol\_supply\_w\_id[i] = atoi( neworder\_data[neworderl( i )].x.data ); bp->newin.ol\_quantity[i] = atoi( neworder\_data[neworderl( i )+3].x.data ); bp->newin.ol\_i\_id[i]  $=$  atoi $($ neworder\_data[neworderl( i )+1].x.data );  $if (bp \rightarrow newin.ol_i_id[i] ==$  $0$  ) { bp-  $\rightarrow$ newin.ol\_i\_id[i] = -1; /\* Invalid Item-ID \*/ /\* for Oracle T.K. \*/ } } if (  $i < 15$  ) { /\* terminate \*/ bp- >newin.ol\_supply\_w\_id[i] = 0;  $bp$ ->newin.ol quantity[i] =  $\mathbf{0}$  $bp$ ->newin.ol\_i\_id[i] = 0; } debug2( ( stderr, "NewOrder -- w\_id : %d, d\_id : %d, c\_id : %d," " lines : %d\n", bp->newin.w\_id, bp- >newin.d\_id, bp->newin.c\_id, i ) ); resend\_neworder: check( CP = "neworder\_tpcall"; ) debug1( ( stderr, "INFO:\t tpcall neworder!\n" ) ); #ifndef SCRTEST if ( tpcall( NewOrdername, ( char \* )trans\_buf, sizeof( struct newstruct ), ( char \*\* )&trans\_buf, &olen, 0 )  $== -1)$ { char buf[1024]; sprintf( buf, "tpcall failed in NewOrder: tperrno = %d\n" "  $SVC = '%S'$  $d_id = %d c_id = %d lines = %d\n\mid n"$ , tperrno, NewOrdername, bp->newin.d\_id, bp->newin.c\_id,  $i$ .

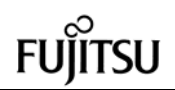

fatalerror(buf); }  $bp = (struct newstruct * )trans but;$ #else dummy\_neworder( bp ); #endif neworder\_data[4].x.dptr = bp->newout.c\_last; neworder\_data[5].x.dptr = bp- >newout.c\_credit; sprintf( neworder\_data[7].x.data, "%d", bp->newout.o\_id ); if ( bp->newout.terror == NOERR ) {  $int$  cnt = bp->newout.o\_ol\_cnt; convert\_datetime( neworder\_data[2].x.data, bp- >newout.o\_entry\_d ); sprintf( neworder\_data[6].x.data, "%d", roundup( bp- >newout.c\_discount \* 10000.0 ) ); sprintf( neworder\_data[8].x.data, "%d", cnt ); sprintf( neworder\_data[9].x.data, "%d", roundup( bp- >newout.w\_tax \* 10000.0 ) ); sprintf( neworder\_data[10].x.data, "%d", roundup( bp- >newout.d\_tax \* 10000.0 ) ); for  $(i = 0; i < \text{cnt}; i++)$ { debug3( ( stderr, "neworder(%d) :" "  $i$ \_name = %s, s\_quantity = %d," " brand\_generic = %c, i\_price = %d," " ol\_amount = %d\n", i, bp->newout.i\_name[i], bp- >newout.s\_quantity[i], bp->newout.brand\_generic[i], roundup( bp->newout.i\_price[i] \* 100.0 ), roundup( bp->newout.ol\_amount[i] \*  $100.0$  ) )  $):$ neworder\_data[neworderl( i )+2].x.dptr

=

bp->newout.i\_name[i]; sprintf( neworder\_data[neworderl( i )+4].x.data, "%d", bp->newout.s\_quantity[i] ); sprintf( neworder\_data[neworderl( i )+5].x.data, "%c", bp->newout.brand\_generic[i] ); sprintf( neworder\_data[neworderl( i )+6].x.data, "%d", roundup( bp->newout.i\_price[i] \* 100.0 ) ); sprintf( neworder\_data[neworderl( i )+7].x.data, "%d", roundup( bp->newout.ol\_amount[i] \* 100.0 ) ); } sprintf( neworder\_data[132].x.data, "%d", roundup( bp- >newout.total\_amount \* 100.0 ) ); /\* "Item number i s not valid" or "" ('\0') \*/ neworder\_data[131].x.dptr = bp- >newout.status; } else { if ( bp->newout.terror == IRRECERR ) { fatalerror( "Irrecoverable error in NewOrder\n" ); } else { debug( ( stderr, "terror : %d\n", \ bp->newout.terror ) ); goto<br>/\* error \*/ resend\_neworder; } } display\_fields( win, FR\_FULLSCREEN, neworder\_text, neworder\_data ); } /\* connect/close to tuxedo server \*/ void init\_tux() { #ifndef SCRTEST  $if (tpinit( NULL) == -1)$ {

debug( ( stderr, "Error : %d\n", tperrno ) ); fprintf( stderr, "Failed to join the application.\n" ); exit( 1 ); } if (  $($  trans  $but =$ (void \*)tpalloc( "CARRAY", NULL, trans\_size ) )  $==$  NULL $)$ { fprintf( stderr, "Tpalloc failed.\n" ); exit( 1 ); } #else if ( ( trans\_buf = (void \*)malloc(  $trans\_size$  )  $) == NULL$  ) { fprintf( stderr, "Malloc failed.\n" ); exit( 1 ); } #endif memset( trans\_buf, 0, ( size\_t )trans\_size ); } void clean\_tux() { #ifndef SCRTEST tpterm(); #endif } /\* Close screen and print the fatal error message to stderr \*/ void fatalerror( char \*msg ) { FILE \*err: char path[32]; time\_t t; clean\_tux(); closeScreen(); sprintf( path, "/tmp/tcerror.%05d", (w\_id-1)\*10+d\_id ); if ( (  $err = fopen(path, "a+")$  ) != NULL ) { time( &t ); fprintf( err, "%s(W:%d D:%d SVC:%d PID:%d)\n", ctime( &t ), w\_id, d\_id, svrnum, getpid() ); fprintf( err, msq); fclose( err ); } exit( -1 ); } void interrupt( int sig ) { if  $(sig == SIGHUP)$  { /\* in.telnetd send SIGHUP \*/

check( char buf[1024]; sprintf( buf, "Signal is received : sig = %d at %s\n", sig, CP ); fatalerror( buf ); ) exit( -10 ); } else { char buf[1024]; sprintf( buf, "Signal is received :  $sig = %d\nu$ ",  $sig$ ); check( sprintf( buf, "Signal is received : sig = %d at %s\n",  $sig, CP$  ); ) fatalerror(buf); } } /\* main function \*/ main(argc,argv) int argc; char \*argv[]; { int clone;  $check(CP = "main":)$ if ( $\text{argc} < 2$ ) { fprintf( stderr, "Argument error!\n" ); exit( 1 ); } clone = atoi( argv[1] ); w  $id = (clone-1)/10 + 1$ ;  $d$ \_id = (clone-1)%10 + 1; #ifdef DEBUG { char buf[32]; sprintf( buf, "/tmp/tcheck.%05d", (w\_id-1)\*10+d\_id ); freopen( buf, "w", stderr ); setvbuf( stderr, NULL, \_IOLBF, 0 ); } #endif srand48( getpid() ); signal( SIGHUP, interrupt ); signal( SIGINT, interrupt); signal( SIGTERM, interrupt ); init\_tux(); #ifndef DEBUG fclose( stderr ); #endif TPCframe(clone);

clean\_tux(); exit( 0 ); \*\*\*\*\*\*\*\*\*\*\*\*\*\*\*\*\*\*\*\*\*\*\*\*\*\*\*\*\*\*\*\*\*\*\*\*\*\*\*\* cwalib.h \*\*\*\*\*\*\*\*\*\*\*\*\*\*\*\*\*\*\*\*\*\*\*\*\*\*\*\*\*\*\*\*\*\*\*\*\*\*\*\* cwalib.h : Version 1.00 1996/12/26 \*/ #ifndef \_CWALIB\_H\_ #define \_CWALIB\_H\_ #include <stdio.h> #include <errno.h> #if !defined( TRUE ) && !defined( FALSE ) && !defined( BOOL ) typedef enum FALSE, TRUE } bool; #define BOOL #endif #ifdef DEBUG<br># define de # define debug(s) fprintf s<br># define check(s) s  $check(s)$  s # if ( DEBUG >= 10 ) # define  $\theta$  debug1(s) fprintf s # if ( DEBUG  $>= 20$  )<br># define debug2( # define  $\frac{d}{dx}$  debug2(s) fprintf s # if (  $DEBUG > = 30$  ) # define  $debug3(s)$  fprintf s # if ( DEBUG >= 40 ) # define debug4(s) fprintf s # endif # endif # endif # endif #endif #ifndef debug<br># define c # define debug(s)<br># define check(s)  $check(s)$ #endif #ifndef debug1 # define debug1( s ) #endif #ifndef debug2  $debug2(s)$ #endif #ifndef debug3  $debug3(s)$ #endif #ifndef debug4 # define debug4( s ) #endif

}

/\*

{

#endif /\* CWALIB H \*/ \*\*\*\*\*\*\*\*\*\*\*\*\*\*\*\*\*\*\*\*\*\*\*\*\*\*\*\*\*\*\*\*\*\*\*\*\*\*\*\*  $d$ ummy.c \*\*\*\*\*\*\*\*\*\*\*\*\*\*\*\*\*\*\*\*\*\*\*\*\*\*\*\*\*\*\*\*\*\*\*\*\*\*\*\* /\* dummy.c : functions for test. Version 1.00 1996/12/26 (C)Fujitsu Limited. 1994, 1995, 1996 \*/ #ifdef SCRTEST #include <stdio.h> #include <stdlib.h><br>#include <string.h> #include <string.h><br>#include <svs/type: <sys/types.h> #include <time.h> #include "cwalib.h" "tpcc\_info.h" #include "tpcc.h" void dummy\_delivery( struct delstruct \* ); void dummy\_stocklvl( struct stostruct \* ); void dummy\_orderstat( struct ordstruct \* ); void dummy\_payment( struct paystruct \* );<br>void dummy\_peworder( struct newstruct \* dummy\_neworder( struct newstruct \* ); char \* \* \* \* \* qet\_datetimestr( char \* ); char \*get\_datestr( char \* ); char \*get\_datetimestr( char \*buf ) { struct tm \*tm; time\_t tim; time( &tim );  $tm = localtime($  &tim  $);$ sprintf( buf, "%2d-%2d- %4d.%2d:%2d:%2d", tm->tm\_mday, tm- >tm\_mon+1, tm->tm\_year+1900, tm- >tm\_hour, tm->tm\_min, tm->tm\_sec ); return buf; } char \*get\_datestr( char \*buf ) { struct tm \*tm; time\_t tim; time( &tim );  $tm = location$  = localtime( &tim ); sprintf( buf, "%2d-%2d-%4d",

}

{

}

{

}

{

break;

strcpy( bp-

 $=$  bp-

```
tm->tm_mday, tm-
>tm_mon+1, tm->tm_year+1900 );
            return buf;
void dummy_delivery( struct delstruct *bp )
            bp->delout.terror = NOERR;
            return;
void dummy_stocklvl( struct stostruct *bp )
            int i;
            bp->stoout.terror = NOERR;
            do
            {
                         i = rand()%1000;
            } while ( i > bp->stoin.threshold );
            bp->stoout.low stock = i;
            return;
void dummy_payment( struct paystruct *bp )
            bp->payout.terror = NOERR;
             get_datetimestr( bp->payout.h_date );
             strcpy( bp->payout.w_street_1,
"Baker street" );
            strcpy( bp->payout.w_street_2,
"221B" );
            strcpy( bp->payout.w_city, "London" );
            strcpy( bp->payout.w_state, "GB" );
             strcpy( bp->payout.w_zip, "88033000"
);
            strcpy( bp->payout.d_street_1,
"Minato-ku" );
             strcpy( bp->payout.d_street_2,
"Azabu 10" );
            strcpy( bp->payout.d_city, "Tokyo" );
             strcpy( bp->payout.d_state, "JP" );
             strcpy( bp->payout.d_zip, "102");
            bp->payout.c_id = 777;
            strcpy( bp->payout.c_first, "John" );
            strcpy( bp->payout.c_middle, "H");
             strcpy( bp->payout.c_last, "Watson" );
             strcpy( bp->payout.c_street_1, "Baker
street" );
            strcpy( bp->payout.c_street_2, "221B"
);
             strcpy( bp->payout.c_credit, "GC" );
             bp->payout.c_discount = 0.20;
             strcpy( bp->payout.c_city, "London" );
             strcpy( bp->payout.c_state, "GB");
             strcpy( bp->payout.c_zip, "888" );
             strcpy( bp->payout.c_phone, "" );
             bp->payout.c_balance = 67876;
            bp->payout.c_credit_lim = 77777;
             get_datestr( bp->payout.c_since );
                                                                       strcpy( bp->payout.c_data,
                                                           "Migyamigyamigyamigyamigya"
                                                                        "migyamigyamigyamigyamigya" );
                                                                       return;
                                                           }
                                                           void dummy_orderstat( struct ordstruct *bp )
                                                           {
                                                                       int i, j;
                                                                       bp->ordout.terror = NOERR;
                                                                       bp->ordout.c_id = rand(%10000;
                                                                       strcpy( bp->ordout.c_first, "Robert" );
                                                                        strcpy( bp->ordout.c_middle, "L" );
                                                                        strcpy( bp->ordout.c_last, "Fish");
                                                                       bp->ordout.c_balance = ( (
                                                           rand()*rand()%19999999 )-9999999 ) / 100.0;
                                                                        /*
                                                                       fprintf( stderr, "ordout.c_balance =
                                                           %12.4f\n", bp->ordout.c_balance );
                                                                       bp->c_balance = -1;
                                                                        */
                                                                       bp->ordout.oid = rand()%10000;
                                                                       get_datetimestr( bp-
                                                           >ordout.o_entry_d );
                                                                       bp->ordout.o_carrier_id = rand()%100;
                                                                       bp->ordout.o_ol_cnt = (rand()%11))+5;
                                                                       j = bp->ordout.o_ol_cnt;
                                                                       for (i = 0; i < j; i++){
                                                                                    bp-
                                                           \text{2} >ordout.ol_supply_w_id[i] = (\text{rand}(0\%10)+1;
                                                                                    bp->ordout.ol_i_id[i] = (rand()%100000 )+1;
                                                                                    bp->ordout.ol_quantity[i]
                                                           = (rand()%99)+1;
                                                                                    bp->ordout.ol_amount[i] =
                                                           rand();
                                                                                    debug2( ( stderr, "rand :
                                                           %f\n", bp->ordout.ol_amount[i] ) );
                                                                                    get_datetimestr( bp-
                                                           >ordout.ol_delivery_d[i] );
                                                                       }
                                                                       return;
                                                           }
                                                           void dummy_neworder( struct newstruct *bp )
                                                           {
                                                                        static int o id = 3001;
                                                                       int i;
                                                                        bp->newout.terror = NOERR;
                                                                        *( bp->newout.status ) = \sqrt{0};
                                                                        strcpy( bp->newout.c_last, "Holmes"
                                                          );
                                                                        strcpy( bp->newout.c_credit, "GC" );
                                                                       bp->newout.o_id = o_id++;
                                                           /*
                                                                                                                                   bp->newout.o_id = ( rand()%100000
                                                                                                                     )+1;*/
                                                                                                                                   get_datetimestr( bp-
                                                                                                                      >newout.o_entry_d );
                                                                                                                                   bp->newout.c_discount = (
                                                                                                                      rand()%101 )/10000.0;
                                                                                                                                   bp->newout.w_tax = (rand(%2001
                                                                                                                     )/10000.0;
                                                                                                                                   bp->newout.d_tax = \text{(rand)}\%2001)/10000.0;
                                                                                                                                   bp->newout.total_amount = 0;
                                                                                                                                  for (i = 0; i < 15; i++){
                                                                                                                                               if ( bp-
                                                                                                                      >newin.ol_supply_w_id[i] == 0 ) {
                                                                                                                                               }
                                                                                                                                               if (bp\text{-}newin.o1 i id[i] ==-1) {
                                                                                                                      >newout.status, "Item number is not valid" );
                                                                                                                                               }
                                                                                                                                               bp->newout.i_name[i][0]
                                                                                                                      = '\0';
                                                                                                                                               bp->newout.s_quantity[i]
                                                                                                                      = (rand()%10)+1;
                                                                                                                                               bp-
                                                                                                                      >newout.brand_generic[i] = (rand()%26 )+'A';
                                                                                                                                               bp->newout.i_price[i] = ((
                                                                                                                      rand()%10000 )+1 )/100.0;
                                                                                                                                               bp->newout.ol_amount[i]
                                                                                                                      >newout.i_price[i]*bp->newin.ol_quantity[i];
                                                                                                                                               bp->newout.total_amount
                                                                                                                      += bp->newout.ol_amount[i];
                                                                                                                                   }
                                                                                                                                  bp->newout.o_ol_cnt = i;
                                                                                                                                  return;
                                                                                                                      }
                                                                                                                      #endif
                                                                                                                         ****************************************
                                                                                                                               frame\alpha****************************************
                                                                                                                      /*
                                                                                                                                   frame.c : module to define user-
                                                                                                                      interface data structures.
                                                                                                                                   Version 1.00 1996/12/26
                                                                                                                      */
                                                                                                                      #include "ui.h"
                                                                                                                      #include "frame.h"
                                                                                                                      /**************************************/
```
{

};

{

},

};

{

};

{

 $0, 0$  },

 $0$ ,

},

};

{

 $0, 0.$ 

 $0, 0$ ,

TextField delivery\_text[] = { 0, 37, "Delivery" }, { 1, 0, "Warehouse:" }, { 3, 0, "Carrier Number:" }, { 5, 0, "Execution Status:" },  $\{-1,-1,0\}$ DataField delivery\_data[] = { 1, 11, "", F\_RO|F\_NE|F\_RJ, "nnnn", { 3, 16, "", F\_START|F\_RJ, "nn", 0, 0 { 5, 18, "", F\_RO|F\_NE|F\_PTR, "XXXXXXXXXXXXXXXXXXXXXX", 0, 0 }, { -1, -1, 0, 0, 0, 0, 0 } /\*\*\*\*\*\*\*\*\*\*\*\*\*\*\*\*\*\*\*\*\*\*\*\*\*\*\*\*\*\*\*\*\*\*\*\*\*\*/ TextField stocklvl\_text[] = { 0, 34, "Stock-Level" }, { 1, 0, "Warehouse:" }, { 1, 18, "District:" }, { 3, 0, "Stock Level Threshold:" }, { 5, 0, "low stock:" },  $\{-1, -1, 0\}$ DataField stocklvl\_data[] = { 1, 11, "", F\_RO|F\_NE|F\_RJ, "nnnn", { 1, 28, "", F\_RO|F\_NE|F\_RJ, "nn", 0, { 3, 23, "", F\_START|F\_RJ, "n9", 0, 0 { 5, 11, "", F\_RO|F\_ NE|F\_RJ, "nnn",  $\{-1, -1, 0, 0, 0, 0, 0\}$ /\*\*\*\*\*\*\*\*\*\*\*\*\*\*\*\*\*\*\*\*\*\*\*\*\*\*\*\*\*\*\*\*\*\*\*\*\*\*/ TextField payment\_text[] = { 0, 37, "Payment" }, { 1, 0, "Date:" }, { 3, 0, "Warehouse:" }, { 3, 41, "District:" }, { 8, 0, "Customer:" }, { 8, 16, "Cust-Warehouse:" }, { 8, 38, "Cust-District:" }, { 9, 0, "Name:" }, { 9, 49, "Since:" }, { 10, 49, "Credit:" }, { 11, 49, "%Disc:" }, { 12, 49, "Phone:" }, { 14, 0, "Amount Paid:" }, { 14, 36, "New Cust-Balance:" }, { 15, 0, "Credit Limit:" }, { 17, 0, "Cust-Data:" }, }; { n9:99:99", 0, 0 },  $0, 0$  }, }, W\_STREET\_1 \*/ D\_STREET\_1 \*/ W\_STREET\_2 \*/ D\_STREET\_2 \*/  $0, 0.$ \*/  $0, 0$  }, \*/

{ -1, -1, 0 } DataField payment\_data[] = { 1, 6, "", F\_RO|F\_NE, "X9-X9-9999 /\* H\_DATE \*/ { 3, 11, "", F\_RO|F\_NE|F\_RJ, "nnnn", /\* W\_ID \*/ { 3, 51, "", F\_START|F\_RJ, "nn", 0, 0 /\* D\_ID \*/ { 4, 0, "", F\_RO|F\_NE|F\_PTR, "XXXXXXXXXXXXXXXXXXX", 0, 0 }, /\* { 4, 41, "", F\_RO|F\_NE|F\_PTR, "XXXXXXXXXXXXXXXXXXX", 0, 0 }, /\*  $\overline{5,0}$ , "", F\_RO|F\_NE|F\_PTR, "XXXXXXXXXXXXXXXXXXXX", 0, 0 }, /\* { 5, 41, "", F\_RO|F\_NE|F\_PTR, "XXXXXXXXXXXXXXXXXXX", 0, 0 }, /\* { 6, 0, "", F\_RO|F\_NE|F\_PTR, "XXXXXXXXXXXXXXXXXXX", 0, 0 }, /\* W\_CITY \*/ { 6, 21, "", F\_RO|F\_NE|F\_PTR, "XX", /\* W\_STATE { 6, 24, "", F\_RO|F\_NE|F\_PTR, "XXXXX-XXXX", 0, 0 }, /\* W\_ZIP \*/ { 6, 41, "", F\_RO|F\_NE|F\_PTR, "XXXXXXXXXXXXXXXXXXX", 0, 0 }, /\* D\_CITY \*/ { 6, 62, "", F\_RO|F\_NE|F\_PTR, "XX", /\* D\_STATE { 6, 65, "", F\_RO|F\_NE|F\_PTR, "XXXXX-XXXX", 0, 0 }, /\* D\_ZIP \*/ { 8, 10, "", F\_RJ, "nnnn", 0, 0 }, /\* C\_ID \*/ { 8, 32, "", F\_RJ, "nnnn", 0, 0 },

/\* C\_W\_ID \*/ { 8, 53, "", F\_RJ, "nn", 0, 0 }, /\* C\_D\_ID \*/ { 9, 8, "", F\_RO|F\_NE|F\_PTR, "XXXXXXXXXXXXXXX", 0, 0 }, /\* C\_FIRST \*/ { 9, 25, "", F\_RO|F\_NE|F\_PTR, "XX",  $0, 0.$ /\* C\_MIDDLE \*/ { 9, 28, "", F\_PTR, "XXXXXXXXXXXXXXX", 0, 0 }, /\* C\_LAST \*/ { 9, 57, "", F\_RO|F\_NE, "X9-X9- 9999", 0, 0 }, /\* C\_SINCE \*/ { 10, 8, "", F\_RO|F\_NE|F\_P TR, "XXXXXXXXXXXXXXXXXXX", 0, 0 }, /\* C\_STREET\_1 \*/ { 10, 57, "", F\_RO|F\_NE|F\_PTR|F\_RJ, "XX", 0, 0 }, /\* C\_CREDIT \*/ { 11, 8, "", F\_RO|F\_NE|F\_PTR, "XXXXXXXXXXXXXXXXXXXX", 0, 0 }, /\* C\_STREET\_2 \*/ { 11, 57, "", F\_RO|F\_NE|F\_RJ, "n9.99", 0, 0 }, /\* C\_DISCOUNT \*/ { 12, 8, "", F\_RO|F\_NE|F\_PTR, "XXXXXXXXXXXXXXXXXXX", 0, 0 }, /\* C\_CITY \*/ { 12, 29, "", F\_RO|F\_NE|F\_PTR, "XX", 0, 0 }, /\* C\_STATE \*/ { 12, 32, "", F\_RO|F\_NE|F\_PTR, "XXXXX-XXXX", 0, 0 }, /\* C\_ZIP \*/ { 12, 57, "", F\_NE|F\_RO|F\_PTR, "XXXXXX-XXX-XXX-XXXX", 0, 0 }, /\* C\_PHONE \*/ { 14, 22, "", F\_RJ, "\$nnn9.99", 0, 0 }, /\* H\_AMOUNT \*/ { 14, 54, "", F\_RO|F\_NE|F\_RJ, "\$Mnnnnnnnnn9.99", 0, 0 },

/\* C\_BALANCE \*/ { 15, 16, "", F\_RO|F\_NE|F\_RJ, "\$nnnnnnnnn9.99", 0, 0 }, /\* C\_CREDIT\_LIM \*/ { 17, 11, "", F\_RO|F\_NE, "XXXXXXXXXXXXXXXXXXXXXXXXX XXXXXXXXXXXXXXXXXXXXXXXXX", 0, 0 }, { 18, 11, "", F\_RO|F\_NE, "XXXXXXXXXXXXXXXXXXXXXX XXXXXXXXXXXXXXXXXXXXXXXXX", 0, 0 }, { 19, 11, "", F\_ RO|F\_NE, "XXXXXXXXXXXXXXXXXXXXXXXXX XXXXXXXXXXXXXXXXXXXXXXXXX", 0, 0 }, { 20, 11, "", F\_RO|F\_NE, "XXXXXXXXXXXXXXXXXXXXXXX XXXXXXXXXXXXXXXXXXXXXXXXX", 0, 0 },  $\{-1, -1, 0, 0, 0, 0, 0\}$ }; /\*\*\*\*\*\*\*\*\*\*\*\*\*\*\*\*\*\*\*\*\*\*\*\*\*\*\*\*\*\*\*\*\*\*\*\*\*\*/ TextField orderstat\_text[] = { { 0, 34, "Order-Status" }, { 1, 0, "Warehouse:" }, { 1, 18, "District:" }, { 2, 0, "Customer:" }, { 2, 17, "Name:" }, { 3, 0, "Cust-Balance:" }, { 5, 0, "Order-Number:" }, { 5, 25, "Entry-Date:" }, { 5, 59, "Carrier-Number:" }, { 6, 0, "Supply-W" }, { 6, 13, "Item-Id" }, { 6, 24, "Qty" }, { 6, 32, "Amount" }, { 6, 44, "Delivery-Date" },  $\{-1, -1, 0\}$ }; DataField orderstat\_data[] = { { 1, 11, "", F\_NE|F\_RO|F\_RJ, "nnnn",  $0, 0.$ /\* W\_ID \*/ { 1, 28, "", F\_START|F\_RJ, "nn", 0, 0 },  $\prime$ \* D $ID$  \*/ { 2, 10, "", F\_RJ, "nnnn", 0, 0 },  $\prime$  C\_ID  $\prime$ / { 2, 23, "", F\_NE|F\_RO|F\_PTR, "XXXXXXXXXXXXXXX", 0, 0 }, /\* C\_FIRST \*/ { 2, 40, "", F\_NE|F\_RO|F\_PTR, "XX",  $0, 0,$ /\* C\_MIDDLE \*/ { 2, 43, "", F\_PTR, "XXXXXXXXXXXXXXX", 0, 0 }, /\* C\_LAST \*/ { 3, 14, "", F\_NE|F\_RO|F\_RJ, "\$Mnnnnnn9.99", 0, 0 }, /\* C\_BALANCE \*/ { 5, 14, "", F\_NE|F\_RO|F\_RJ, "nnnnnnnn", 0, 0 }, /\* O\_ID \*/ { 5, 37, "", F\_NE|F\_RO, "X9-X9-9999 X9:99:99", 0, 0 }, /\* O\_ENTRY\_D \*/ { 5, 75, "", F\_NE|F\_RO|F\_RJ, "nn", 0,  $0<sub>3</sub>$ /\* O\_CARRIER\_ID \*/ { 7, 2, "", F\_NE|F\_RO|F\_RJ, "nnnn",  $0, 0$  }. /\* OL\_SUPPLY\_W\_ID\_1 \*/ { 7, 13, "", F\_NE|F\_RO|F\_RJ, "nnnnnn", 0, 0 }, /\* OL\_I\_ID\_1 \*/ { 7, 24, "", F\_NE|F\_RO|F\_RJ , "n9", 0,  $0<sup>3</sup>$ , /\* OL\_QUANTITY \*/ { 7, 31, "", F\_NE|F\_RO|F\_RJ, "\$nnnn9.99", 0, 0 }, /\* OL\_AMOUNT \*/ { 7, 46, "", F\_NE|F\_RO, "X9-X9- 9999", 0, 0 }, /\* OL\_DELIVERY\_D\_1 \*/ { 8, 2, "", F\_NE|F\_RO|F\_RJ, "nnnn",  $0, 0$  }. /\* OL\_SUPPLY\_W\_ID\_2 \*/ { 8, 13, "", F\_NE|F\_RO|F\_RJ, "nnnnnn", 0, 0 }, /\* OL $L$  ID  $2$ <sup> $\gamma$ </sup> { 8, 24, "", F\_NE|F\_RO|F\_RJ, "n9", 0,  $0<sub>l</sub>$ /\* OL\_QUANTITY\_2 \*/ { 8, 31, "", F\_NE|F\_RO|F\_RJ, "\$nnnn9.99", 0, 0 }, /\* OL\_AMOUNT\_2 \*/ { 8, 46, "", F\_NE|F\_RO, "X 9-X9- 9999", 0, 0 }, /\* OL\_DELIVERY\_D\_2 \*/ { 9, 2, "", F\_NE|F\_RO|F\_RJ, "nnnn",  $0, 0$  }, /\* OL\_SUPPLY\_W\_ID\_3 \*/ { 9, 13, "", F\_NE|F\_RO|F\_RJ, "nnnnnn", 0, 0 },  $\prime$ <sup>\*</sup> OL IID 1 \*/ { 9, 24, "", F\_NE|F\_RO|F\_RJ, "n9", 0,  $0$ , /\* OL\_QUANTITY\_3 \*/ { 9, 31, "", F\_NE|F\_RO|F\_RJ, "\$nnnn9.99", 0, 0 }, /\* OL\_AMOUNT\_3 \*/ { 9, 46, "", F\_NE|F\_RO, "X9-X9- 9999", 0, 0 }, /\* OL\_DELIVERY\_D\_3 \*/ { 10, 2, "", F\_NE|F\_RO|F\_RJ, "nnnn",  $0, 0,$ /\* OL\_SUPPLY\_W\_ID\_4 \*/ { 10, 13, "", F \_NE|F\_RO|F\_RJ, "nnnnnn", 0, 0 }, /\* OL\_L\_ID\_4 \*/ { 10, 24, "", F\_NE|F\_RO|F\_RJ, "n9",  $0, 0$  }, /\* OL\_QUANTITY\_4 \*/ { 10, 31, "", F\_NE|F\_RO|F\_RJ, "\$nnnn9.99", 0, 0 }, /\* OL\_AMOUNT\_4 \*/ { 10, 46, "", F\_NE|F\_RO, "X9-X9- 9999", 0, 0 }, /\* OL\_DELIVERY\_D\_4 \*/ { 11, 2, "", F\_NE|F\_RO|F\_RJ, "nnnn",  $0, 0$  }.

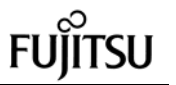

 $/^*$ OL\_SUPPLY\_W\_ID\_5 \*/ { 11, 13, "", F\_NE|F\_RO|F\_RJ, "nnnnnn", 0, 0 }, /\* OL\_I\_ID\_5 \*/ { 11, 24, "", F\_NE|F\_RO|F\_RJ, "n9",  $0, 0$ , /\* OL\_QUANTITY\_5 \*/ { 11, 31, "", F\_NE|F\_RO|F\_RJ, "\$nnnn9.99", 0, 0 }, /\* OL\_AMOUNT\_5 \*/ { 11, 46, "", F\_NE|F\_RO, "X9-X9- 9999", 0, 0 }, /\* OL\_DELIVERY\_D\_5 \*/ { 12, 2, "", F\_NE|F\_RO|F\_RJ, "nnnn",  $0, 0$  }, /\* OL\_SUPPLY\_W\_ID\_6 \*/ { 12, 13, "", F\_NE|F\_RO|F\_RJ, "nnnnnn", 0, 0 }, /\* OL\_L\_ID\_6 \*/ { 12, 24, "", F\_NE|F\_RO|F\_RJ, "n9",  $0, 0$  }, /\* OL\_QUANTITY\_6 \*/  ${12, 31, "", F_NE|F_RO|F_RJ},$ "\$nnnn9.99", 0, 0 }, /\* OL\_AMOUNT\_6 \*/ { 12, 46, "", F\_NE|F\_RO, "X9-X9- 9999", 0, 0 }, /\* OL\_DELIVERY\_D\_6 \*/ { 13, 2, "", F\_NE|F\_RO|F\_RJ, "nnnn",  $0, 0$  }, /\* OL\_SUPPLY\_W\_ID\_7 \*/ { 13, 13, "", F\_NE|F\_RO|F\_RJ, "nnnnnn", 0, 0 }, /\* OL\_I\_ID\_7 \*/ { 13, 24, "", F\_NE|F\_RO|F\_RJ, "n9",  $0, 0$  }, /\* OL\_QUANTITY\_7 \*/ { 13, 31, "", F\_NE|F\_RO|F\_RJ, "\$nnnn9.99", 0, 0 },

 $/^*$ OL\_AMOUNT\_7 \*/ { 13, 46, "", F\_NE|F\_RO, "X9-X9- 9999", 0, 0 }, /\* OL\_DELIVERY\_D\_7 \*/ { 14, 2, "", F\_NE|F\_RO|F\_RJ, "nnnn",  $0, 0$  },  $/^*$ OL\_SUPPLY\_W\_ID\_8 \*/ { 14, 13, "", F\_NE|F\_RO|F\_RJ, "nnnnnn", 0, 0 },  $/^*$ OLLID  $8$ <sup> $*$ </sup>/ { 14, 24, "", F\_NE|F\_RO|F\_RJ, "n9",  $0, 0$  }, /\* OL\_QUANTITY\_8 \*/ { 14, 31, "", F\_NE|F\_RO|F\_RJ, "\$nnnn9.99", 0, 0 }, /\* OL\_AMOUNT\_8 \*/ { 14, 46, "", F\_NE|F\_RO, "X9-X9- 9999", 0, 0 },  $/^*$ OL\_DELIVERY\_D\_8 \*/ { 15, 2, "", F\_NE|F\_RO|F\_RJ, "nnnn",  $0, 0$  }, /\* OL\_SUPPLY\_W\_ID\_9 \*/ { 15, 13, "", F\_NE|F\_RO|F\_RJ, "nnnnnn", 0, 0 }, /\* OL\_I\_ID\_9 \*/ { 15, 24, "", F\_NE|F\_RO|F\_RJ, "n9",  $0, 0$  }, /\* OL\_QUANTITY\_9 \*/  ${15, 31, \dots, F_NE|F_RO|F_RJ,}$ "\$nnnn9.99", 0, 0 }, /\* OL\_AMOUNT\_9 \*/ { 15, 46, "", F\_NE|F\_RO, "X9-X9- 9999", 0, 0 }, /\* OL\_DELIVERY\_D\_9 \*/ { 16, 2, "", F\_NE|F\_RO|F\_RJ, "nnnn",  $0, 0$  }, /\* OL\_SUPPLY\_W\_ID\_10 \*/ { 16, 13, "", F\_NE|F\_RO|F\_RJ, "nnnnnn", 0, 0 },

/\* OL L ID 10  $^*/$ { 16, 24, "", F\_NE|F\_RO|F\_RJ, "n9",  $0, 0$  }, /\* OL\_OUANTITY\_10 \*/ { 16, 31, "", F\_NE|F\_RO|F\_RJ, "\$nnnn9.99", 0, 0 }, /\* OL\_AMOUNT\_10 \*/ { 16, 46, "", F\_NE|F\_RO, "X9-X9- 9999", 0, 0 }, /\* OL\_DELIVERY\_D\_10 \*/ { 17, 2, "", F\_NE|F\_R O|F\_RJ, "nnnn",  $0, 0$  },  $/^*$ OL\_SUPPLY\_W\_ID\_11 \*/ { 17, 13, "", F\_NE|F\_RO|F\_RJ, "nnnnnn", 0, 0 }, /\* OL\_I\_ID\_11 \*/ { 17, 24, "", F\_NE|F\_RO|F\_RJ, "n9",  $0, 0$  }, /\* OL\_QUANTITY\_11 \*/ { 17, 31, "", F\_NE|F\_RO|F\_RJ, "\$nnnn9.99", 0, 0 }, /\* OL\_AMOUNT\_11 \*/  $\overline{17}$ , 46, "", F\_NE|F\_RO, "X9-X9-9999", 0, 0 }, /\* OL\_DELIVERY\_D\_11 \*/ { 18, 2, "", F\_NE|F\_RO|F\_RJ, "nnnn",  $0, 0$  },  $/^*$ OL\_SUPPLY\_W\_ID\_12 \*/  ${18, 13, "", F_NE|F_RO|F_RJ,}$ "nnnnnn", 0, 0 },  $/^*$ OL L ID 12 \*/ { 18, 24, "", F\_NE|F\_RO|F\_RJ, "n9",  $0, 0,$ /\* OL\_QUANTITY\_12 \*/ { 18, 31, "", F\_NE|F\_RO|F\_RJ, "\$nnnn9.99", 0, 0 }, /\* OL\_AMOUNT\_12 \*/ { 18, 46, "", F\_NE|F\_RO, "X9-X9- 9999", 0, 0 },
/\* OL\_DELIVERY\_D\_12 \*/ { 19, 2, "", F\_NE|F\_RO|F\_RJ, "nnnn",  $0, 0$ , /\* OL\_SUPPLY\_W\_ID\_13 \*/ { 19, 13, "", F\_NE|F\_RO|F\_RJ, "nnnnnn", 0, 0 }, /\* OL\_L\_ID\_13 \*/ { 19, 24, "", F\_NE|F\_RO|F\_RJ, "n9",  $0, 0$  }, /\* OL\_QUANTITY\_13 \*/ { 19, 31, "", F\_NE|F\_RO|F\_RJ, "\$nnnn9.99", 0, 0 }, /\* OL\_AMOUNT\_13 \*/ { 19, 46, "", F\_NE|F\_RO, "X9-X9- 9999", 0, 0 }, /\* OL\_DELIVERY\_D\_13 \*/ { 20, 2, "", F\_NE|F\_RO|F\_RJ, "nnnn",  $0, 0$ , /\* OL\_SUPPLY\_W\_ID\_14 \*/ { 20, 13, "", F\_NE|F\_RO|F\_RJ, "nnnnnn", 0, 0 }, /\* OL\_I\_ID\_14 \*/ { 20, 24, "", F\_NE|F\_RO|F\_RJ, "n9",  $0, 0$  }, /\* OL\_QUANTITY14 \*/ { 20, 31, "", F\_NE|F\_RO|F\_RJ, "\$nnnn9.99", 0, 0 }, /\* OL\_AMOUNT\_14 \*/ { 20, 46, "", F\_NE|F\_RO, "X9-X9- 9999", 0, 0 }, /\* OL\_DELIVERY\_D\_14 \*/ { 21, 2, "", F\_NE|F\_RO|F\_RJ, "nnnn",  $0, 0$  }. /\* OL\_SUPPLY\_W\_ID\_15 \*/ { 21, 13, "", F\_NE|F\_RO|F\_RJ, "nnnnnn", 0, 0 }, /\* OL L ID 15 \*/ { 21, 24, "", F\_NE|F\_RO|F\_RJ, "n9",  $0, 0.$ 

/\* OL\_QUANTITY\_15 \*/ { 21, 31, "", F\_NE|F\_RO|F\_RJ, "\$nnnn9.99", 0, 0 }, /\* OL\_AMOUNT\_15 \*/ { 21, 46, "", F\_NE|F\_RO, "X9-X9- 9999", 0, 0 }, /\* OL\_DELIVERY\_D\_15 \*/  $\{-1, -1, 0, 0, 0, 0, 0\}$ }; /\*\*\*\*\*\*\*\*\*\*\*\*\*\*\*\*\*\*\*\*\*\*\*\*\*\*\*\*\*\*\*\*\*\*\*\*\*\*/ TextField neworder\_text[]= { { 0, 35, "New Order" }, { 1, 0, "Warehouse:" }, { 1, 18, "District: " }, { 1, 54, "Date:" }, { 2, 0, "Customer:" }, { 2, 18, "Name:" }, { 2, 43, "Credit:" },  ${2, 56, "%Disc."}$ { 3, 0, "Order number:" }, { 3, 24, "Number of Lines:" }, { 3, 51, "W\_tax:" }, { 3, 66, "D\_tax:" }, { 5, 1, "Supp\_W" }, { 5, 9, "Item\_id" }, { 5, 18, "Item Name" }, { 5, 44, "Qty" }, { 5, 49, "Stock" }, { 5, 56, "B/G" }, { 5, 61, "Price" }, { 5, 70, "Amount" }, { 21, 0, "Execution Status:" }, { 21, 61, "Total:" },  $\{-1, -1, 0\}$ }; DataField neworder  $data[] =$ { { 1, 11, "", F \_NE|F\_RO|F\_RJ, "nnnn",  $0, 0$  }, /\* W\_ID \*/ { 1, 28, "", F\_START|F\_RJ, "nn", 0, 0 },  $/$ \* D $ID$  \*/ { 1, 60, "", F\_NE|F\_RO, "X9-X9-9999 n9:99:99", 0, 0 }, /\* O\_ENTRY\_D \*/ { 2, 11, "", F\_RJ, "nnnn", 0, 0 },  $\prime$  C\_ID  $\prime$ / { 2, 24, "", F\_NE|F\_RO|F\_PTR, "XXXXXXXXXXXXXXXXX", 0, 0 },

 $\prime$  C\_LAST  $\prime\prime$ { 2, 51, "", F\_NE|F\_RO|F\_PTR|F\_RJ, "XX", 0, 0 }, /\* C\_CREDIT \*/ { 2, 63, "", F\_NE|F\_RO|F\_RJ|F\_RJ, "n9.99", 0, 0 }, /\* C\_DISCOUNT \*/ { 3, 14, "", F\_NE|F\_RO|F\_RJ, "nnnnnnnn", 0, 0 },  $\prime$ \* O $ID$  \*/ { 3, 41, "", F\_NE|F\_RO|F\_RJ, "n9", 0,  $0$  }, /\* O\_OL\_CNT \*/ { 3, 58, "", F\_NE|F\_RO|F\_RJ, "n9.99",  $0, 0$  }. /\* W\_TAX \*/ { 3, 73, "", F\_NE|F\_RO|F\_RJ, "n9.99",  $0, 0$  }, /\* D\_TAX \*/ { 6, 2, "", F\_RJ, "nnnn", 0, 0 }, /\* OL\_SUPPLY\_W\_ID\_1 \*/ { 6, 9, "", F\_RJ, "nnnnnn", 0, 0 }, /\* OL\_I\_ID\_1 \*/ { 6, 18, "", F\_NE|F\_RO|F\_PTR, "XXXXXXXXXXXXXXXXXXXXXXXXX", 0, 0 }, /\* I\_NAME\_1 \*/ { 6, 44, "", F\_RJ, "n9", 0, 0 }, /\* OL\_QUANTITY\_1 \*/ { 6, 50, "", F\_NE|F\_RO|F\_RJ, "nn9",  $0, 0$  }, /\* S\_QUANTITY\_1 \*/ { 6, 57, "", F\_NE|F\_RO|F\_RJ, "X", 0,  $0<sup>3</sup>$ /\* BRAND\_GENERIC\_1 \*/ { 6, 61, "", F\_NE|F\_RO|F\_RJ, "\$nn9.99", 0, 0 }, /\* I\_PRICE\_1 \*/ { 6, 70, "", F\_NE|F\_RO|F\_RJ, "\$nnn9.99", 0, 0 }, /\* OL\_AMOUNT\_1 \*/

{ 7, 2, "", F\_RJ, "nnnn", 0, 0 }, /\* OL\_SUPPLY\_W\_ID\_2 \*/ { 7, 9, "", F\_RJ, "nnnnnn", 0, 0 }, /\* OL\_I\_ID\_2 \*/ { 7, 18, "", F\_NE|F\_RO|F\_PTR, "XXXXXXXXXXXXXXXXXXXXXXXXX", 0, 0 }, /\* I\_NAME\_2 \*/ { 7, 44, "", F\_RJ, "n9", 0, 0 }, /\* OL\_QUANTITY\_2 \*/ { 7, 50, "", F\_NE|F\_RO|F\_RJ, "nn9",  $0, 0.$ /\* S\_QUANTITY\_2 \*/ { 7, 57, "", F\_NE|F\_RO|F\_RJ, "X", 0,  $0<sub>1</sub>$ , /\* BRAND\_GENERIC\_2 \*/ { 7, 61, "", F\_NE|F\_RO|F\_RJ, "\$nn9.99", 0, 0 }, /\* I\_PRICE\_2 \*/ { 7, 70, "", F\_NE|F\_RO|F\_RJ, "\$nnn9.99", 0, 0 }, /\* OL\_AMOUNT\_2 \*/ { 8, 2, "", F\_RJ, "nnnn", 0, 0 }, /\* OL\_SUPPLY\_W\_ID\_3 \*/ { 8, 9, "", F\_RJ, "nnnnnn", 0, 0 }, /\* OL\_I\_ID\_3 \*/ { 8, 18, "", F\_NE|F\_RO|F\_PTR, "XXXXXXXXXXXXXXXXXXXXXXXX", 0, 0 }, /\* I\_NAME\_3 \*/ { 8, 44, "", F\_RJ, "n9", 0, 0 }, /\* OL\_QUANTITY\_3 \*/ { 8, 50, "", F\_NE|F\_RO|F\_RJ, "nn9",  $0, 0$ , /\* S\_QUANTITY\_3 \*/ { 8, 57, "", F\_NE|F\_RO|F\_RJ, "X", 0,  $0$ , /\* BRAND\_GENERIC\_3 \*/ { 8, 61, "", F\_NE|F\_RO|F\_RJ, "\$nn9.99", 0, 0 },

/\* I\_PRICE\_3 \*/ { 8, 70, "", F\_NE|F\_RO|F\_RJ, "\$nnn9.99", 0, 0 }, /\* OL\_AMOUNT\_3 \*/ { 9, 2, "", F\_RJ, "nnnn", 0, 0 }, /\* OL\_SUPPLY\_W\_ID\_4 \*/ { 9, 9, "", F\_RJ, "nnnnnn", 0, 0 },  $\prime$ \* OL IID 4 \*/ { 9, 18, "", F\_NE|F\_RO|F\_PTR, "XXXXXXXXXXXXXXXXXXXXXXXX", 0, 0 }, /\* I\_NAME\_4 \*/ { 9, 44, "", F\_RJ, "n9", 0, 0 }, /\* OL\_QUANTITY\_4 \*/ { 9, 50, "", F\_NE|F\_RO|F\_RJ, "nn9",  $0, 0$  }, /\* S\_QUANTITY\_4 \*/ { 9, 57, "", F\_NE|F\_RO|F\_RJ, "X", 0,  $0$  }, /\* BRAND\_GENERIC\_4 \*/ { 9, 61, "", F\_NE|F\_RO|F\_RJ, "\$nn9.99", 0, 0 }, /\* I\_PRICE\_4 \*/ { 9, 70, "", F\_NE|F\_RO|F\_RJ, "\$nnn9.99", 0, 0 }, /\* OL\_AMOUNT\_4 \*/ { 10, 2, "", F\_RJ, "nnnn", 0, 0 }, /\* OL\_SUPPLY\_W\_ID\_5 \*/ { 10, 9, "", F\_RJ, "nnnnnn", 0, 0 }, /\* OL\_I\_ID\_5 \*/ { 10, 18, "", F\_NE|F\_RO|F\_PTR, "XXXXXXXXXXXXXXXXXXXXXXXX", 0, 0 },  $/$ \* I\_NAME\_5 \*/ { 10, 44, "", F\_RJ, "n9", 0, 0 }, /\* OL\_QUANTITY\_5 \*/ { 10, 50, "", F\_NE|F\_RO|F\_RJ, "nn9",  $0, 0$  },

/\* S\_OUANTITY\_5 \*/ { 10, 57, "", F\_NE|F\_RO|F\_RJ, "X", 0,  $0<sup>3</sup>$ /\* BRAND\_GENERIC\_5 \*/ { 10, 61, "", F\_NE|F\_RO|F\_RJ, "\$nn9.99", 0, 0 }, /\* I\_PRICE\_5 \*/ { 10, 70, "", F\_NE|F\_RO|F\_RJ, "\$nnn9.99", 0, 0 }, /\* OL\_AMOUNT\_5 \*/ { 11, 2, "", F\_RJ, "nnnn", 0, 0 }, /\* OL\_SUPPLY\_W\_ID\_6 \*/ { 11, 9, "", F\_RJ, "nnnnnn", 0, 0 }, /\* OL\_I\_ID\_6 \*/ { 11, 18, "", F\_NE|F\_RO|F\_PTR, "XXXXXXXXXXXXXXXXXXXXXXXX", 0, 0 }, /\* I\_NAME\_6 \*/ { 11, 44, "", F\_RJ, "n9", 0, 0 }, /\* OL\_QUANTITY\_6 \*/ { 11, 50, "", F\_NE|F\_RO|F\_RJ, "nn9",  $0, 0$  }. /\* S\_QUANTITY\_6 \*/ { 11, 57, "", F\_NE|F\_RO|F\_RJ, "X", 0,  $0<sub>1</sub>$ /\* BRAND\_GENERIC\_6 \*/ { 11, 61, "", F\_NE|F\_RO|F\_RJ, "\$nn9.99", 0, 0 }, /\* I\_PRICE\_6 \*/ { 11, 70, "", F\_NE|F\_RO| F\_RJ, "\$nnn9.99", 0, 0 }, /\* OL\_AMOUNT\_6 \*/ { 12, 2, "", F\_RJ, "nnnn", 0, 0 }, /\* OL\_SUPPLY\_W\_ID\_7 \*/ { 12, 9, "", F\_RJ, "nnnnnn", 0, 0 }, /\* OL\_I\_ID\_7 \*/ { 12, 18, "", F\_NE|F\_RO|F\_PTR, "XXXXXXXXXXXXXXXXXXXXXXXX", 0, 0 },

/\* I\_NAME\_7 \*/ { 12, 44, "", F\_RJ, "n9", 0, 0 }, /\* OL\_QUANTITY\_7 \*/ { 12, 50, "", F\_NE|F\_RO|F\_RJ, "nn9",  $0, 0$ , /\* S\_QUANTITY\_7 \*/ { 12, 57, "", F\_NE|F\_RO|F\_RJ, "X", 0,  $0<sub>2</sub>$ , /\* BRAND\_GENERIC\_7 \*/ { 12, 61, "", F\_NE|F\_RO|F\_RJ, "\$nn9.99", 0, 0 }, /\* I\_PRICE\_7 \*/ { 12, 70, "", F\_NE|F\_RO|F\_RJ, "\$nnn9.99", 0, 0 }, /\* OL\_AMOUNT\_7 \*/ { 13, 2, "", F\_RJ, "nnnn", 0, 0 }, /\* OL\_SUPPLY\_W\_ID\_8 \*/ { 13, 9, "", F\_RJ, "nnnnnn", 0, 0 },  $/$ \* OL IID 8 \*/ { 13, 18, "", F\_NE|F\_RO|F\_PTR, "XXXXXXXXXXXXXXXXXXXXXXXX", 0, 0 },  $/$ \* I\_NAME\_8 \*/ { 13, 44, "", F\_RJ, "n9", 0, 0 }, /\* OL\_QUANTITY\_8 \*/ { 13, 50, "", F\_NE|F\_RO|F\_RJ, "nn9",  $0, 0$ , /\* S\_QUANTITY\_8 \*/ { 13, 57, "", F\_NE|F\_RO|F\_RJ, "X", 0,  $0$ , /\* BRAND\_GENERIC\_8 \*/ { 13, 61, "", F\_NE|F\_RO|F\_RJ, "\$nn9.99", 0, 0 },  $/$ \* I\_PRICE\_8 \*/ { 13, 70, "", F\_NE|F\_RO|F\_RJ, "\$nnn9.99", 0, 0 }, /\* OL\_AMOUNT\_8 \*/ { 14, 2, "", F\_RJ, "nnnn", 0, 0 },

/\* OL\_SUPPLY\_W\_ID\_9 \*/ { 14, 9, "", F\_RJ, "nnnnnn", 0, 0 }, /\* OL\_I\_ID\_9 \*/ { 14, 18, "", F\_NE|F\_RO|F\_PTR, "XXXXXXXXXXXXXXXXXXXXXXXX", 0, 0 }, /\* I\_NAME\_9 \*/ { 14, 44, "", F\_RJ, "n9", 0, 0 }, /\* OL\_QUANTITY\_9 \*/ { 14, 50, "", F\_NE|F\_RO|F\_RJ, "nn9",  $0.0$  }. /\* S\_QUANTITY\_9 \*/ { 14, 57, "", F\_NE|F\_RO|F\_RJ, "X", 0,  $\bigcap$ /\* BRAND\_GENERIC\_9 \*/ { 14, 61, "", F\_NE|F\_RO|F\_RJ, "\$nn9.99", 0, 0 }, /\* I\_PRICE\_9 \*/ { 14, 70, "", F\_NE|F\_RO|F\_RJ, "\$nnn9.99", 0, 0 }, /\* OL\_AMOUNT\_9 \*/ { 15, 2, "", F\_RJ, "nnnn", 0, 0 }, /\* OL\_SUPPLY\_W\_ID\_10 \*/ { 15, 9, "", F\_RJ, "nnnnnn", 0, 0 }, /\* OL\_I\_ID\_10 \*/ { 15, 18, "", F\_NE|F\_RO|F\_PTR, "XXXXXXXXXXXXXXXXXXXXXXXX", 0, 0 }, /\* I\_NAME\_10 \*/ { 15, 44, "", F\_RJ, "n9", 0, 0 }, /\* OL\_QUANTITY\_10 \*/ { 15, 50, "", F\_NE|F\_RO|F\_RJ, "nn9",  $0, 0$  }, /\* S\_QUANTITY\_10 \*/ { 15, 57, "", F\_NE|F\_RO|F\_RJ, "X", 0,  $0<sub>1</sub>$ , /\* BRAND\_GENERIC\_10 \*/ { 15, 61, "", F\_NE|F\_RO|F\_RJ, "\$nn9.99", 0, 0 },

/\* I\_PRICE\_10 \*/ { 15, 70, "", F\_NE|F\_RO|F\_RJ, "\$nnn9.99", 0, 0 }, /\* OL\_AMOUNT\_10 \*/ { 16, 2, "", F\_RJ, "nnnn", 0, 0 }, /\* OL\_SUPPLY\_W\_ID\_11 \*/  $\{16, 9, \text{'''}, \text{F\_RJ}, \text{''nnnnnn''}, 0, 0 \}$ /\* OL\_I\_ID\_11 \*/ { 16, 18, "", F\_NE|F\_RO|F\_PTR, "XXXXXXXXXXXXXXXXXXXXXXX", 0, 0 }, /\* I\_NAME\_11 \*/  $\{16, 44, \text{'''}, \text{F} \text{RJ}, \text{''n9} \text{''}, 0, 0 \}$ /\* OL\_QUANTITY\_11 \*/ { 16, 50, "", F\_NE|F\_RO|F\_RJ, "nn9",  $0, 0$  }, /\* S\_QUANTITY\_11 \*/ { 16, 57, "", F\_NE|F\_RO|F\_RJ, "X", 0,  $0<sup>3</sup>$ . /\* BRAND\_GENERIC\_11 \*/ { 16, 61, "", F\_NE|F\_RO|F\_RJ, "\$nn9.99", 0, 0 }, /\* I\_PRICE\_11 \*/ { 16, 70, "", F\_NE|F\_RO|F\_RJ, "\$nnn9.99", 0, 0 }, /\* OL\_AMOUNT\_11 \*/ { 17, 2, "", F\_RJ, "nnnn", 0, 0 }, /\* OL\_SUPPLY\_W\_ID\_12 \*/ { 17, 9, "", F\_RJ, "nnnnnn", 0, 0 }, /\* OL I ID  $12$ <sup> $\gamma$ </sup> { 17, 18, "", F\_NE|F\_RO|F\_PTR, "XXXXXXXXXXXXXXXXXXXXXXXX", 0, 0 }, /\* I\_NAME\_12  $^*/$ { 17, 44, "", F\_RJ, "n9", 0, 0 }, /\* OL\_QUANTITY\_12 \*/ { 17, 50, "", F\_NE|F\_RO|F\_RJ, "nn9",  $0, 0$  },

/\*

/\* S\_OUANTITY\_12 \*/ { 17, 57, "", F\_NE|F\_RO|F\_RJ, "X", 0,  $0$  }, /\* BRAND\_GENERIC\_12 \*/ { 17, 61, "", F\_NE|F\_RO|F\_RJ, "\$nn9.99", 0, 0 }, /\* I\_PRICE\_12 \*/ { 17, 70, "", F\_NE|F\_RO|F\_RJ, "\$nnn9.99", 0, 0 }, /\* OL\_AMOUNT\_12 \*/ { 18, 2, "", F\_RJ, "nnnn", 0, 0 }, /\* OL\_SUPPLY\_W\_ID\_13 \*/ { 18, 9, "", F\_RJ, "nnnnnn", 0, 0 }, /\* OL\_I\_ID\_13 \*/ { 18, 18, "", F\_NE|F\_RO|F\_PTR, "XXXXXXXXXXXXXXXXXXXXXXXX", 0, 0 }, /\* I\_NAME\_13 \*/ { 18, 44, "", F\_RJ, "n9", 0, 0 }, /\* OL\_QUANTITY\_13 \*/ { 18, 50, "", F\_NE|F\_RO|F\_RJ, "nn9",  $0, 0$  }. /\* S\_QUANTITY\_13 \*/ { 18, 57, "", F\_NE|F\_RO|F\_RJ, "X", 0,  $0<sup>3</sup>$ /\* BRAND\_GENERIC\_13 \*/ { 18, 61, "", F\_NE|F\_RO|F\_RJ, "\$nn9.99", 0, 0 }, /\* I\_PRICE\_13 \*/ { 18, 70, "", F\_NE|F\_RO|F\_RJ, "\$nnn9.99", 0, 0 }, /\* OL\_AMOUNT\_13 \*/ { 19, 2, "", F\_RJ, "nnnn", 0, 0 }, /\* OL\_SUPPLY\_W\_ID\_14 \*/ { 19, 9, "", F\_RJ, "nnnnnn", 0, 0 }, /\* OL\_I\_ID\_14 \*/ { 19, 18, "", F\_NE|F\_RO|F\_PTR, "XXXXXXXXXXXXXXXXXXXXXXX", 0, 0 }, /\* I\_NAME\_14 \*/ { 19, 44, "", F\_RJ, "n9", 0, 0 }, /\* OL\_QUANTITY\_14 \*/ { 19, 50, "", F\_NE|F\_RO|F\_RJ, "nn9",  $0, 0$ , /\* S\_QUANTITY\_14 \*/ { 19, 57, "", F\_NE|F\_RO|F\_RJ, "X", 0,  $0$  }, /\* BRAND\_GENERIC\_14 \*/ { 19, 61, "", F\_NE|F\_RO|F\_RJ, "\$nn9.99", 0, 0 }, /\* I\_PRICE\_14 \*/ { 19, 70, "", F\_NE|F\_RO|F\_RJ, "\$nnn9.99", 0, 0 }, /\* OL\_AMOUNT\_14 \*/ { 20, 2, "", F\_RJ, "nnnn", 0, 0 }, /\* OL\_SUPPLY\_W\_ID\_15 \*/ { 20, 9, "", F\_RJ, "nnnnnn", 0, 0 }, /\* OL 1 ID 15 \*/ { 20, 18, "", F\_NE|F\_RO|F\_PTR, "XXXXXXXXXXXXXXXXXXXXXXXX", 0, 0 }, /\* I\_NAME\_15 \*/  $\{ 20, 44, \text{ ""}, \text{F\_RJ}, \text{ "n9", 0, 0 } \},$ /\* OL\_QUANTITY\_15 \*/ { 20, 50, "", F\_NE|F\_RO|F\_RJ, "nn9",  $0, 0$  }. /\* S\_QUANTITY\_15 \*/ { 20, 57, "", F\_NE|F\_RO|F\_RJ, "X", 0,  $0$  }, /\* BRAND\_GENERIC\_15 \*/ { 20, 61, "", F\_NE|F\_RO|F\_RJ, "\$nn9.99", 0, 0 }, /\* I\_PRICE\_15 \*/ { 20, 70, "", F\_NE|F\_RO|F\_RJ, "\$nnn9.99", 0, 0 }, /\* OL\_AMOUNT\_15 \*/ { 21, 18, "", F\_NE|F\_RO|F\_PTR, "XXXXXXXXXXXXXXXXXXXXXXX", 0, 0 }, }; /\* \*/ { } Ftypes; { } TextField; { #define  $\cos(x)$   $(xboldsymbol{.}row == -1)$ /\*

EXEC\_STAT \*/ { 21, 69, "", F\_NE|F\_RO|F\_RJ, "\$nnnn9.99", 0, 0 }, /\* TOTAL\_AMOUNT \*/  $\{-1, -1, 0, 0, 0, 0, 0\}$ \*\*\*\*\*\*\*\*\*\*\*\*\*\*\*\*\*\*\*\*\*\*\*\*\*\*\*\*\*\*\*\*\*\*\*\*\*\*\*\* frame.h \*\*\*\*\*\*\*\*\*\*\*\*\*\*\*\*\*\*\*\*\*\*\*\*\*\*\*\*\*\*\*\*\*\*\*\*\*\*\*\* frame.h : Version 1.00 1996/12/26 #ifndef \_FRAME\_H\_ #define \_FRAME\_H\_ #define FIELDMAXSIZ 63 typedef enum Eos, Text, Data typedef struct int row; int col;<br>char text text[FIELDMAXSIZ+1]; typedef struct int row; int col; union { char data[FIELDMAXSIZ+1]; char \*dptr; } x; int type;<br>char fmt[F] fmt[FIELDMAXSIZ+1]; void (\*actionf)(int); void (\*valuef)(int); } DataField; #define FR\_FULLSCREEN 1 #define FR\_RETRY 2 #define FR\_OPERATION 4

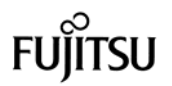

debug1( ( stderr, "OUT:\t

}

{

);

 $\#$ define clrp( fld ) { \ fld.type  $&=-F_PTR; \;$ }  $\#$ define setp(fld, str) {\ fld.type  $| = F$  PTR;  $\setminus$ fld.x.dptr = str;  $\lambda$ }  $\#$ define setpnclr( fld, str) {\ fld.type  $|=$  F\_PTR;  $\setminus$  $str[0] = 0; \mathcal{N}$ fld.x.dptr = str;  $\lambda$ } \*/ #endif  $I^*$  FRAME H  $*$ / \*\*\*\*\*\*\*\*\*\*\*\*\*\*\*\*\*\*\*\*\*\*\*\*\*\*\*\*\*\*\*\*\*\*\*\*\*\*\*\* ui.c \*\*\*\*\*\*\*\*\*\*\*\*\*\*\*\*\*\*\*\*\*\*\*\*\*\*\*\*\*\*\*\*\*\*\*\*\*\*\*\* /\* ui.c : Module for low level screen operation Version 1.00 1996/12/26 \*/ #include <stdio.h> #include <time.h><br>#ifdef linux #ifdef \_\_linux\_\_ <ncurses/curses.h> #else<br># include  $\epsilon$  curses h $>$ #endif #include "ui.h" #include "cwalib.h" "frame.h" #define ISCURSESKEY( k ) (  $(k)$  >= KEY\_MIN ) long ATTR\_BASE, ATTR\_STATUS, ATTR\_MENU, ATTR\_MENUBORDER, ATTR\_LININP, ATTR\_LININPBORDER, ATTR\_FRAME, ATTR\_FRAMEBORDER, ATTR\_RO\_FIELD, ATTR\_NE\_FIELD, ATTR\_ACTION\_FIELD, ATTR\_NORMAL\_FIELD, ATTR\_DIBOX, ATTR\_DIBORDER, ATTR\_SCRLBOX, ATTR\_SCRLBORDER; #ifdef DUR extern DataField neworder data; #endif int, int ); DataField \* ): DataField<sup>\*</sup>); {  $\Box$ " ); } #endif { df[i].x.dptr; df[i].x.data; } } #endif

void setup attrs( void ); void ctrlC\_handler( int ); void printfield (WINDOW \*, int, int, char \*, char \*, void display\_fields( WINDOW \*, int, TextField \*, void queryframe( WINDOW \*, int, TextField \*, /\* display a set of fields \*/ void display\_fields( WINDOW \*win, int mode, TextField \*tf, DataField \*df )  $int$  i;<br>char  $*$ char \*data; debug1( ( stderr, "IN:\t display\_fields()\n" ) ); #ifdef DUR if ( df == &neworder\_data ) { wattrset( win, A\_UNDERLINE ); wmove( win, 3, 9 ); waddstr( win, "ber: ' will be rewritten in next block \*/ /\* (send "<underline>ber: xxxxxxxx</underline>") \*/ for ( $i = 0$ ;  $\text{leos}( \text{ df}[i] )$ ;  $i_{++}$ ) if ( df[i].type & F\_PTR ) { data = } else { data = } printfield( win, df[i].row, df[i].col, df[i].fmt, data, -1, df[i].type ); wattrset( win, ATTR\_BASE ); wrefresh( win ); #ifdef DUR if ( $df ==$  &neworder data ) { wmove( win, 3, 9 ); waddstr( win, "ber: " ); wrefresh( win );  $\mathcal{L}'$  will be rewritten in next block \*/ /\* (send "<underline>ber: xxxxxxxx</underline>") \*/

display\_fields()\n") ); /\* print a field according to the format \*/ void printfield( WINDOW \*win, int row, int col, char \*fmt, char \*data, int curp, int flags ) int  $p, i, l = \text{strlen}(\text{data});$ <br>char outbuf[80]:  $outbuf[80]$ ; long attr; debug1( ( stderr, "IN:\t printfield()\n" ) wmove( win, row, col ); if ( flags & F\_NE ) { wattrset( win, ATTR\_NE\_FIELD ): } else if ( flags & F\_ACTION ) { wattrset( win, ATTR\_ACTION\_FIELD ); } else if ( flags & F\_RO ) { wattrset( win, ATTR\_RO\_FIELD ); } else { wattrset(win, ATTR\_NORMAL\_FIELD ); } if  $($  ( $p =$  format $($  flags, fmt, data, curp, outbuf  $) = -1$ { for( $i = 0$ ;  $i < (int)$ strlen(  $fmt$  );  $i++$  ) { waddch( win, '\*' ); } debug( ( stderr, "printfield(Invalid form) : %s %s -> \*\*\*\n", fmt, data ) ); } else { waddstr( win, outbuf ); } if (  $curp >= 0$  )  $\prime^*$  curp < 0 : no need for move  $\prime\prime$ { wmove( win, row, col+p ); } debug1( ( stderr, "OUT:\t printfield()\n" ) );

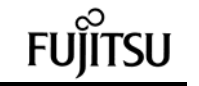

66 TPC Benchmark C Full Disclosure } #ifdef USE\_OLD /\* Get a field according to the format \*/ int getfield( WINDOW \*win, int row, int col, char \*buf, int flags, char \*fmt, void (\*actionfunc)( ), int fldn ) { int i, p, k, blen, dlen;<br>bool exitflag = FALSE; bool exit<br>flag = FALSE;<br>bool valid; valid; char choices[80], buf2[80]; debug1((stderr, "IN:\t getfield()\n")); debug2( ( stderr, "ARGS:\t row: %d col: %d buf: '%s' flags: 0x%X" " fmt: '%s'\n", row, col, buf, flags, fmt ) );  $blen = strlen(buf)$ ;  $p =$  dlen = blen; wmove( win, row, col ); printfield( win, row, col, fmt, buf, p, flags ); while ( !exitflag ) { wrefresh( win );  $k = wgetch(win)$ ; debug2( ( stderr, "ARGS:\t k: %d (0x%X)\n", k, k ) ); switch( k ) { case KEY\_UP : case KEY\_DOWN : case ESC : case LF : case CR : case TAB : exitflag = TRUE; break; case KEY\_LEFT : if (  $(p > 0)$ && !( ( flags & F\_ACTION ) || ( flags &  $F$  RO  $)$ ) { p--; } break; case KEY\_RIGHT : if ( $(p < b$ len ) && !( ( flags & F\_ACTION ) || ( flags & F\_RO ) ) ) { p++; } break; /\* case TERMBS : \*/ case BS : case KEY\_BACKSPACE : if (  $(p > 0)$ && !( ( flags & F\_ACTION ) || ( flags & F\_RO ) ) ) { p--; for  $(i = p; \text{buf}[i] != 0; i++)$ {  $buf[i] = buf[i+1]$ ; } blen--; } break; /\* case CONSOLEBS : \*/ case DEL : if (  $(p >= 0)$ && !( ( flags & F\_ACTION ) || ( flags & F\_RO ) ) ) { for  $(i = p; \text{buf}[i] != 0; i++)$ {  $buf[i] = buf[i+1]$ ; } blen--; } break; default : if ( ( flags &  $F_{AC}$ TION ) &&  $(k == '')$ { (\*actionfunc)( fldn ); } else { if  $(jisprint(k) & 8 & 1(ji)$  flags & F\_RO  $)$ ) { /\* insert a character \*/ for( $i = \text{blen}; i >= p; i--$ ) {  $buf[i+1] = buf[i];$ }  $buf[p++] = ( char)k;$ blen++; if ( format( flags, fmt, buf, p, buf2 )  $== -1)$ { /\* delete invalid characters \*/ p--; for  $(i = p; \text{buf}[i] != 0; i++)$ {  $buf[i] =$ buf $[i+1]$ ; } blen--; } } } break; } printfield( win, row, col, fmt, buf, p, flags ); }  $k \ll 1$ ; if ( p != dlen ) {  $k += 1;$ } debug2( ( stderr, "RTN:\t k: %d(0x%X) flag: %d\n",  $k \gg 1, k \gg 1, k \& 1)$ ; debug1( ( stderr, "OUT:\t getfield()\n" ) ); return k; } /\* Format data according to fmt, and send back in out \*/ int format( int flags, char \*fmt, char \*data, int realcurp, char \*out ) { bool endofdata =  $FALSE$ ;<br>int  $i = 0$ ; int  $i = 0;$ <br>
int  $j = 0;$ int  $j = 0;$ <br>int  $len =$  $len = strlen(int)$ ; int  $cup = len;$ <br>int minusp =  $minusp = -1;$ debug1( ( stderr, "IN:\t format()\n" ) );

```
debug2( ( stderr, "ARGS:\t flags:
0x%X fmt: '%s' data: '%s'"
                            " realcurp: %d out:
'%s'\n",
                           flags, fmt, data, realcurp,
out ) );
              if (flags & F RJ)
              {
                           i = len-1;out[len] = 0;
                           j =strlen( data )-1;
             }
             for(; fmt[i] != 0; flags & F_RJ ? i--:
1++ ){
                           if ( (data[j] == 0) || (flags & F_RJ ) && j < 0 ) )
                           {
                                         endofdata =
TRUE;
                            }
                           if ( ( fmt[i] == 'X' ) || (fmt[i] == '9' )
                                         || ( fmt[i] ==
'n') )
                           {
                                         if (
!endofdata )
                                         {
                                                       if
( ( fmt[i] == 'X' )
             || ( ( fmt[i] == '9' )
                           && isdigit( data[j] ) )
             || ( ( fmt[i] == 'n' )
                           && isdigit( data[j] ) ) )
                                                       {
              if (j == realcurp)
              {
                           curp = i;
             }
              out[i] = data[flags & F_RJ ? j-- j++];}
              else if ( data[j] == '-' )
                                                       {
              if (minusp == -1)
              {
                           if ( fmt[i] == '9' )
                           {
                                         out[i] = '0';}
                                                                                            else
                                                                                            {
                                                                                                          out[i] = ' ';
                                                                                            }
                                                                                            minusp = -2;
                                                                              }
                                                                              else
                                                                              {
                                                                                            out[minusp] = '-';minusp = -1;
                                                                              }
                                                                              ( flags & F_RJ ) ? j-- : j++;
                                                                                                                       }
                                                                              else
                                                                                                                       {
                                                                              return -1;
                                                                              debug1( ( stderr,
                                                                                            "OUT:\t format()\n" ) );
                                                                                                                       }
                                                                                                          }
                                                                                                          else
                                                                                                          {
                                                                                                                        if
                                                                (( \text{cupp} == \text{len}) & 8 & 1 (\text{flags} & F_RJ)){
                                                                              curp = i;
                                                                                                                       }
                                                                              switch( fmt[i] )
                                                                                                                        {
                                                                              case 'X':
                                                                              out[i] = ' ';
                                                                              break;
                                                                              case '9':
                                                                              out[i] = '0';break;
                                                                              case 'n':
                                                                              out[i] = ' ';
                                                                              break;
                                                                                                                                                                                        }
                                                                                                                                                                          }
                                                                                                                                                            }
                                                                                                                                                             else if ( fmt[i] == 'M' )
                                                                                                                                                             {
                                                                                                                                                                          switch (
                                                                                                                                 minusp )
                                                                                                                                                                          {
                                                                                                                                                                          case -1 :
                                                                                                                                               out[i] = ' ';
                                                                                                                                               minusp = i;
                                                                                                                                               break;
                                                                                                                                                                          case -2 :
                                                                                                                                               out[i] = '-';minusp = -1;
                                                                                                                                               break;
                                                                                                                                                                          default :
                                                                                                                                               return -1;
                                                                                                                                               debug1( ( stderr, "OUT:\t format()\n" )
                                                                                                                                 );
                                                                                                                                                                          }
                                                                                                                                                            }
                                                                                                                                                             else
                                                                                                                                                            {
                                                                                                                                                                          out[i] = fmt[i];}
                                                                                                                                               }
                                                                                                                                               if (minusp == -2)
                                                                                                                                               {
                                                                                                                                                            return -1;
                                                                                                                                                }
                                                                                                                                                if ( !( flags & F_RJ ) && ( data[j] != 0 )
                                                                                                                                 )
                                                                                                                                               {
                                                                                                                                                            return -1;
                                                                                                                                                }
                                                                                                                                               if ( ( flags & F_RJ ) && ( j != -1 ) )
                                                                                                                                               {
                                                                                                                                                            return -1;
                                                                                                                                                }
                                                                                                                                               if ( !( flags & F_RJ ) )
                                                                                                                                                {
                                                                                                                                                            out[i] = 0;}
                                                                                                                                               debug2( ( stderr, "RTN:\t k: %d out:
                                                                                                                                 '%s'\n", k, out ) );
                                                                                                                                               debug1( ( stderr, "OUT:\t format()\n" )
                                                                                                                                 );
                                                                                                                                               return curp;
                                                                                                                                 }
                                                                                                                                 void queryframe( WINDOW *win, int mode,
                                                                                                                                 TextField *tf, DataField *df )
                                                                                                                                 {
                                                                                                                                               int i, j;
                                                                                                                                               int exitflag = FALSE;<br>int writtenflag = FALS
                                                                                                                                                            writtenflag = FALSE;
```
#### int start;<br>char \*data \*data; int key; debug1( ( stderr, "IN:\t queryframe()\n" ) ); debug2( ( stderr, "ARGS:\t Trow: %d Tcol: %d Drow: %d Dcol: %d\n", (\*tf).row, (\*tf).col, (\*df).row, (\*df).col ) ); if ( mode & FR\_RETRY ) { /\* some field is filled with data \*/ writtenflag = TRUE; } wattrset( win, ATTR\_BASE ); for (  $i = 0$ ; !eos(  $tf[i]$  );  $i++$  ) { mvwaddstr( win, tf[i].row, tf[i].col, tf[i].text ); debug2( ( stderr, "ARGV:\t Ttext '%s'\n", tf[i].text ) ); } for (  $i = 0$ ; !eos( df[i] );  $i++$  ) { if ( df[i].type & F\_PTR ) { data = df[i].x.dptr; } else { data = df[i].x.data; } printfield( win, df[i].row, df[i].col, df[i].fmt, data, -1, df[i].type ); if ( df[i].type & F\_START ) { start = i; } } wmove( win, df[start].row, df[start].col ); wrefresh( win ); i = start; while ( exitflag != TRUE ) { if ( df[i].type & F\_PTR ) { data = df[i].x.dptr; } else { data = df[i].x.data; } key = getfield( win, df[i].row, df[i].col, data, df[i].type, df[i].fmt, df[i].actionf, 0 ); if ( ( writtenflag == FALSE ) && ( key & 1 ) ) { writtenflag = TRUE; } switch( key >> 1 ) { case KEY\_UP:  $j = i-1;$ while ( $j \ge 0$ ) { if ( df[j].type & F\_RO ) { j--; debug3( ( stderr, "ARGS: up pos: %d\n", j ) ); } else {  $i = j$ ; debug3( ( stderr, "ARGS: UP pos: %d\n", i ) ); break; } } break; case TAB: case KEY\_DOWN:  $j = i + 1;$ while ( !eos( df[j] ) ) { if ( df[j].type & F\_RO ) {  $j_{++}$ ; debug3( ( stderr, "ARGS: down pos: %d\n", j ) ); } else  $i = j;$ debug3( ( stderr, "ARGS: DOWN pos: %d\n", i ) ); break; } break; case ESC: break; case CR: case LF: default : if ( writtenflag  $==$  TRUE) { exitflag = TRUE; } break; } } wrefresh( win ); #if 0 touchwin( win ); wnoutrefresh( win ); doupdate(); #endif debug1( ( stderr, "OUT:\t queryframe()\n" ) ); } #else /\* !USE\_OLD \*/ /\* Format data according to fmt, and send back in out \*/ int format( int flags, char \*fmt, char \*data, int cursorpos, char \*out ) { int fmtpos;<br>int datapos datapos; int fmtend;<br>int dataend int dataend;<br>int newcurso newcursorpos: int minusvalue = FALSE;<br>int delta; delta; debug1( ( stderr, "IN:\t format()\n" ) ); debug2( ( stderr, "ARGS:\t flag: 0x%X, fmt: '%s', data: '%s'," " cursor: %d\n", flags, fmt, data, cursorpos ) );  $if (data[0] == '-'')$ { minusvalue = TRUE; }

68 TPC Benchmark C Full Disclosure

## ORACLE<sup>®</sup>

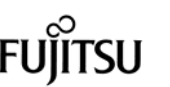

{

}

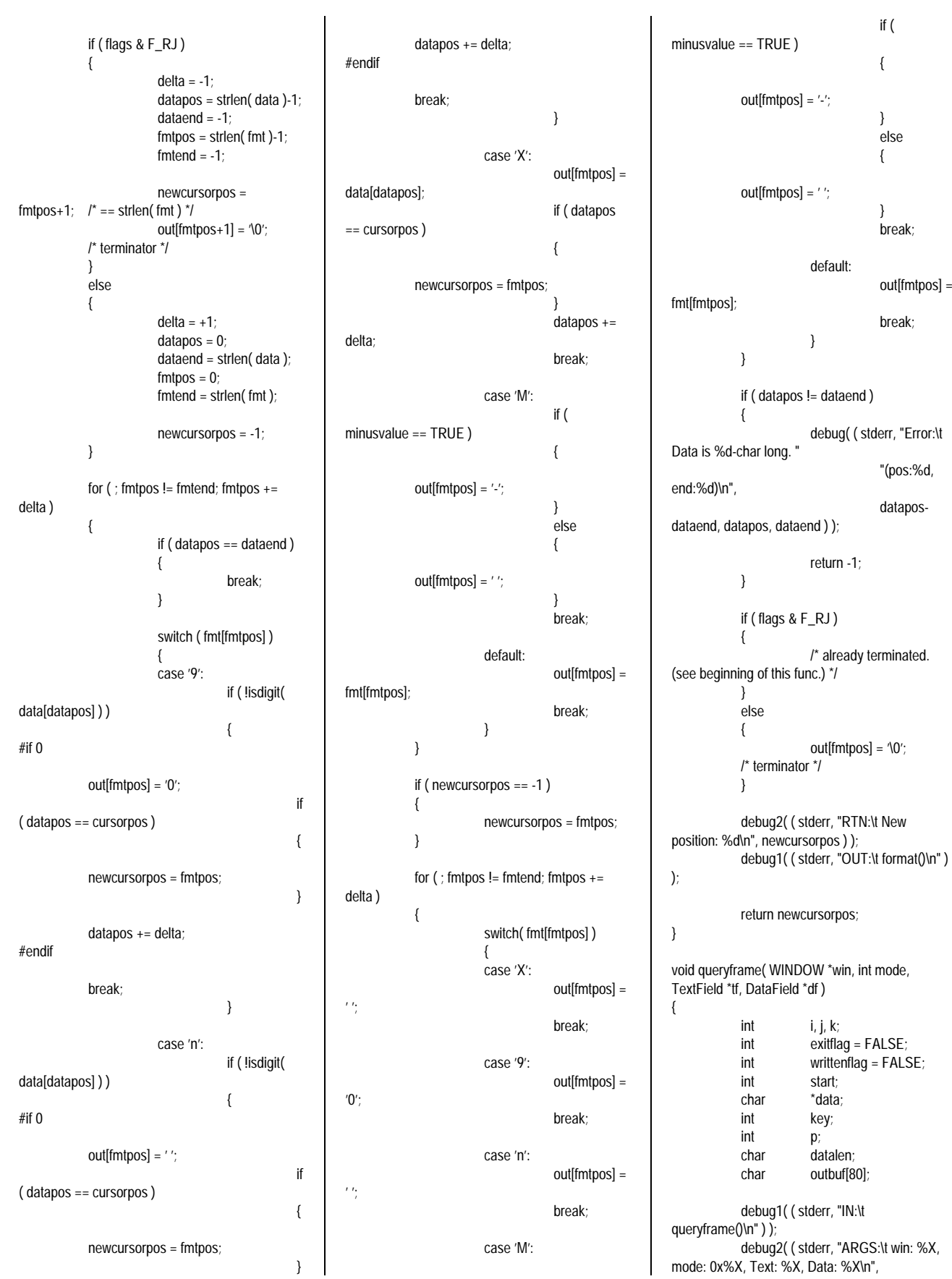

```
69 TPC Benchmark C Full Disclosure
```
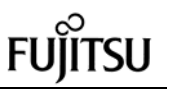

win, mode, tf, df) ); { case debug3( ( stderr, "\t tf(%d, %d), df(%d, KEY\_DOWN: printfield( win, df[i].row, %d)\n", tf->row, tf->col, df[i].col, df[i].fmt, data, p,  $\mathbf{i}$ j df->row, df->col ) ); df[i].type );  $= i+1;$ if ( mode & FR\_RETRY ) #ifdef DODELAYEDUPDATE while ( !eos( df[j] ) && ( df[j].type & if ( isemptybuf() == 0 )  $F$  RO  $)$  ) { writtenflag = TRUE; { { } wrefresh( win ); j++; debug2( ( stderr, "\t Display } TextField\n" ) ); debug4( ( stderr, "down %d\n",j ) ); key = wgetch\_buf( win ); } wattrset( win, ATTR\_BASE ); #else if for (  $i = 0$ ; !eos(  $tf[i]$  );  $i++)$ wrefresh( win ); ( !eos( df[j] ) ) key = wgetch( win ); { { wmove( win , tf[i].row, #endif tf[i].col ); debug3( ( stderr, "\t Key:  $i = j$ ; %d(0x%x)\n", key, key ) ); waddstr( win, tf[i].text ); debug3( ( stderr, "DOWN %d\n",i ) ); debug3( ( stderr, "\t if ( ISCURSESKEY( key ) } Text(%d) : %s\n", i, tf[i].text ) ); || iscntrl( key ) ) if } { switch( key ) ( df[i].type & F\_PTR ) debug2( ( stderr, "\t Display { { DataField\n" ) ); case KEY\_UP: data = df[i].x.dptr; for ( $i = 0$ ;  $|eos(df[i])$ ;  $i++$ )  $\mathbf{i}$ } j  $= i-1;$ { if ( df[i].type & F\_PTR ) else while ( $j \ge 0$  && (df[j].type & F\_RO) { { ) data = data = df[i].x.data; df[i].x.dptr; { } } else j--; datalen = strlen( $data$ ); { debug4( ( stderr, "up %d\n", j ) ); data = p df[i].x.data; } = datalen; } if  $(j >= 0)$ break; printfield( win, df[i].row, { df[i].col, df[i].fmt, data, -1, case ESC: df[i].type );  $i = j;$ break; if ( df[i].type & F\_START debug3( ( stderr, "UP %d\n", i ) ); ) } case CR: case LF: { start =  $i$ ; if if ( df[i].type & F\_PTR ) ( writtenflag == TRUE ) } } { { data = df[i].x.dptr; wmove( win, df[start].row, df[start].col exitflag = TRUE; ); } } wrefresh( win ); else break; i = start; { if ( df[i].type & F\_PTR ) case { data = df[i].x.data; KEY\_LEFT:  $data = df[i].x.dptr;$ } if ( $p > 0$ ) } else datalen = strlen( data ); { p { data = df[i].x.data; = datalen; p--; } } datalen = strlen( data ); break; p = datalen; break;case TAB: while ( exitflag != TRUE )

while ( ( ch = wgetch( win

debug( (

/\* nodelay(

/\* ttimeout(

"scroll:%d,

win->\_clear,

win->\_scroll,

"index:%d\n",

win->\_index )

if ( nkey ==

"scroll:%d,

win->\_clear,

win->\_scroll,

"index:%d\n",

win->\_index )

 $keybuf[nkey++] = ch;$ nodelay( win, TRUE ); /\* ttimeout( 0 ); \*/ debug4( ( stderr, "\t

debug4( ( stderr, "\t

while ( ( ch = wgetch( win

{

}

nodelay( win, FALSE ); /\* ttimeout( -1 ); \*/ debug4( ( stderr, "\t

debug4( ( stderr, "\t

 $nextkey = 0;$ 

{

}

{

}

71 TPC Benchmark C Full Disclosure case KEY\_RIGHT: if ( p < datalen ) { p++; } break; case BS: case KEY\_BACKSPACE: if  $(p > 0)$ { p--; for ( $j = p$ ; data[j] != 0;  $j_{++}$ ) {  $data[j] = data[j+1]$ ; } datalen--; } break; case KEY\_DC: case DEL: if  $(p >= 0)$ { for  $(j = p; data[j] != 0; j++)$ {  $data[j] = data[j+1]$ ; } datalen--; } break; default: break; } } else if ( ( key == ' ' ) && ( df[i].type & F\_ACTION ) ) { ( df[i].actionf  $(0)$ ; /\* do action \*/ } else if ( ( df[i].type & F\_ACTION ) || ( df[i].type & F\_RO ) ) { /\* skip \*/ } else if ( isprint( key ) ) { for  $(j =$ datalen;  $j \ge p$ ;  $j - )$ {  $data[j+1] = data[j]$ ; }  $data[p_{++}] = ($ char )key; datalen++; if ( format( df[i].type, df[i].fmt, data, p, outbuf )  $== -1)$ { p--; for  $(j = p; data[j] != 0; j++)$ {  $data[j] = data[j+1]$ ; } datalen--; } else { writtenflag = TRUE; } } }  $#$ if 0 wrefresh( win ); #endif debug1( ( stderr, "OUT:\t queryframe()\n" ) ); } #ifdef DODELAYEDUPDATE /\*\*\* For Delayed update \*\*\*/ #define KEYBUFSIZE 8 static int keybuf[KEYBUFSIZE];<br>static int nkey = 0; static int  $nkey = 0$ ;<br>static int  $nextkey =$  $nextkey = 0;$ int isemptybuf() { return nkey; } int wgetch\_buf( WINDOW \*win ) { int ch; debug1( ( stderr, "IN:\t wgetch\_buf()\n" ) ); if  $(nkey == 0)$ {  $)$ ) == ERR  $)$ stderr, "Error:\t wgetch\_buf() get ERR code\n" ) ); win, FALSE ); \*/ 1000 ); \*/ clear:%d, leave:%d, immed:%d, sync:%d, " use\_idl:%d, notimeout:%d\n", win->\_leave, win->\_immed, win->\_sync, win->\_use\_idl, win->\_notimeout ) ); use\_idc:%d, delay:%d, nbyte:%d, win->\_use\_idc, win->\_delay, win->\_nbyte, ); ) ) != ERR )  $keybuf[nkey++] = ch;$ KEYBUFSIZE ) break; clear:%d, leave:%d, immed:%d, sync:%d, " use\_idl:%d, notimeout:%d\n", win->\_leave, win->\_immed, win->\_sync, win->\_use\_idl, win->\_notimeout ) ); use\_idc:%d, delay:%d, nbyte:%d, win->\_use\_idc, win->\_delay, win->\_nbyte, ); } debug3( ( stderr, "\t nkey = %d, nextkey = %d\n", nkey, nextkey  $)$  );

debug1( ( stderr, "OUT:\t wgetch\_buf()\n" ) ); nkey--; return keybuf[nextkey++]; } #endif /\* DODELAYEDUPDATE \*/ #endif /\* !USE\_OLD \*/ /\* Change the status line in the main window \*/ void changestatus( char \*status ) { int len = strlen( status ); long attr; move( LINES-1, (COLS/2)-(len/2) ); attr = getattrs( stdscr ); attrset( ATTR\_STATUS ); deleteln(); addstr( status ); attrset( attr ); refresh(); } /\* Refresh several windows at a time with no flicker \*/ void nrefresh( int n, ... ) { va\_list l: WINDOW \*win; int i; va\_start( l, n ); for  $(i = 0; i < n; i++)$ {  $win = va_{arg}( 1, 1)$ WINDOW \* ). touchwin( win ); wnoutrefresh( win ); } va\_end( l ); doupdate(); } /\* Open curses and setup \*/ WINDOW \*initScreen( char \*title, int flags) {  $int$  len = (int )strien( title ); initscr(); savetty(); setup\_attrs(); cbreak(); noecho(); nonl(); #ifndef \_\_linux\_\_ intrflush( stdscr, FALSE ); #endif keypad( stdscr, TRUE ); nodelay( stdscr, FALSE );

leaveok( stdscr, FALSE ); if ( ! (flags & WIN\_NOBORDER ) ) { drawbox( stdscr, 0, 0, LINES-1, COLS ); } else {  $len = 0$ } if (  $len > 0$  ) { move( 0, (COLS/2)-  $((len+2)/2)$  ); printw("%s", title); } refreshScreen(); /\* Setup the attributes used for the UI depending if we're on \*/ void setup\_attrs() #ifdef USECOLOUR if ( has\_colors() ) { start\_color(); init\_pair( COL\_KOG, COLOR\_BLACK, COLOR\_GREEN ); init\_pair( COL\_KOY, COLOR\_BLACK, COLOR\_YELLOW ); init\_pair( COL\_KOC, COLOR\_BLACK, COLOR\_CYAN ); init\_pair( COL\_KOW, COLOR\_BLACK, COLOR\_WHITE ); init\_pair( COL\_ROY, COLOR\_RED, COLOR\_YELLOW ); init\_pair( COL\_YOK, COLOR\_YELLOW, COLOR\_BLACK ); init\_pair( COL\_YOR, COLOR\_YELLOW, COLOR\_RED ); init\_pair( COL\_YOB, COLOR\_YELLOW, COLOR\_BLUE ); init\_pair( COL\_BOC, COLOR\_BLUE, COLOR\_CYAN ); init\_pair( COL\_BOW, COLOR\_BLUE, COLOR\_WHITE ); init\_pair( COL\_COB, COLOR\_CYAN, COLOR\_BLUE ); init\_pair( COL\_COK, COLOR\_CYAN, COLOR\_BLACK ); init\_pair( COL\_WOR, COLOR\_WHITE, COLOR\_RED ); init\_pair( COL\_WOG, COLOR\_WHITE, COLOR\_GREEN ); init\_pair( COL\_WOB, COLOR\_WHITE, COLOR\_BLUE ); ATTR\_BASE  $=$  COL\_BASE: ATTR\_STATUS = COL\_STATUS;

}

{

ATTR\_MENU  $=$  COL\_MENU; ATTR\_MENUBORDER = COL\_MENUBORDER; ATTR\_LININP  $=$  COL\_LININP; ATTR\_LININPBORDER  $=$  COL\_LININPBORDER: ATTR\_FRAME = COL\_FRAME; ATTR\_FRAMEBORDER = COL\_FRAMEBORDER; ATTR\_RO\_FIELD = COL\_RO\_FIELD; ATTR\_NE\_FIELD = COL\_NE\_FIELD; ATTR\_ACTION\_FIELD  $=$  COL ACTION FIELD; ATTR\_NORMAL\_FIELD = COL\_NORMAL\_FIELD; ATTR\_DIBOX  $=$  COL DIBOX; ATTR\_DIBORDER = COL\_DIBORDER; ATTR\_SCRLBOX = COL\_SCRLBOX; ATTR\_SCRLBORDER = COL\_SCRLBORDER; } else #endif { **ATTR\_BASE** = BW\_BASE; ATTR\_STATUS = BW\_STATUS; ATTR\_MENU  $=$  BW\_MENU: ATTR\_MENUBORDER = BW\_MENUBORDER; ATTR\_LININP = BW\_LININP; ATTR\_LININPRORDER = BW\_LININPBORDER; ATTR\_FRAME = BW\_FRAME; ATTR\_FRAMEBORDER = BW\_FRAMEBORDER; ATTR\_RO\_FIELD = BW\_RO\_FIELD; ATTR\_NE\_FIELD = BW\_NE\_FIELD; ATTR\_ACTION\_FIELD = BW\_ACTION\_FIELD; ATTR\_NORMAL\_FIELD = BW\_NORMAL\_FIELD; ATTR\_DIBOX  $=$  BW\_DIBOX: ATTR\_DIBORDER = BW\_DIBORDER; ATTR\_SCRLBOX = BW\_SCRLBOX; ATTR\_SCRLBORDER = BW\_SCRLBORDER; } attrset( ATTR\_BASE ); #ifndef \_\_linux\_\_

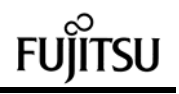

bkgd( ATTR\_BASE ); #endif } /\* Create a window with a border and title \*/ WINDOW \*createWindow( int row, int col, int height, int width, char \*title, int flags, long wattr, long fattr) { WINDOW \*win; char buf[80]; int len; win = newwin( height, width, row, col ); leaveok( stdscr, TRUE ); #ifndef **biggered** linux wbkgd( win, wattr); #endif if ( ! (flags & WIN\_NOBORDER ) ) { wattrset( win, fattr); box( win, ACS\_VLINE, ACS\_HLINE );  $len = (int)$ strlen( title); } else {  $len = 0$ : } wattrset( win, wattr); keypad( win, TRUE ); #ifndef \_\_linux\_\_ intrflush( win, FALSE ); #endif nodelay( win, FALSE ); if ( $len > 0$ ) { sprintf( buf, " %s ", title ); wmove( win, 0, (width/2)-( (len+2)/2) ); waddstr( win, buf ); } return win; } /\* Close a window \*/ int closeWindow ( WINDOW \*win ) { wclear( win ); delwin( win ); } /\* Clear the screen and close curses \*/ void closeScreen() { slk\_clear(); clear(); refresh(); resetty(); endwin(); } /\* Draw a box \*/ void drawbox( WINDOW \*win, int row, int col, int height, int width ) { wmove( win, row, col ); waddch( win, ACS\_ULCORNER ); wmove( win, row, col+1 ); whline( win, ACS\_HLINE, width-2 ); wmove( win, row, col+width-1 ); waddch( win, ACS\_URCORNER ); wmove( win, row+height-1, col ); waddch( win, ACS\_LLCORNER ); wmove( win, row+height-1, col+1 ); whline( win, ACS\_HLINE, width-2 ); wmove( win, row+height-1, col+width- $1$  ): waddch( win, ACS\_LRCOR NER ); wmove( win, row+1, col ); wvline( win, ACS\_VLINE, height-2 ); wmove( win, row+1, col+width-1 ); wvline( win, ACS\_VLINE, height-2 ); } \*\*\*\*\*\*\*\*\*\*\*\*\*\*\*\*\*\*\*\*\*\*\*\*\*\*\*\*\*\*\*\*\*\*\*\*\*\*\*\* ui.h \*\*\*\*\*\*\*\*\*\*\*\*\*\*\*\*\*\*\*\*\*\*\*\*\*\*\*\*\*\*\*\*\*\*\*\*\*\*\*\* /\* ui.h : Header of low level screen operation library Version 1.00 1996/12/26 \*/ #ifndef UI H #define UI H #include <errno.h> #include <stdio.h> #include <stdlib.h> #include <fcntl.h> #include <string.h> #include <unistd.h> #include <sys/types.h> #include <stdarg.h> #ifndef \_\_linux\_\_ # include <sys/debug.h> #endif  $#$ ifdef  $linux$ # include <ncurses/curses.h>  $#e$ # include <curses.h> #endif #define BS 8 #define TAB 9 #define LF 10 #define CR 13 #define ESC 27 #define DEL 127 #define UI\_NOBORDER 1 #define WIN\_NOBORDER 1 #define BW\_BASE A\_NORMAL #define BW\_STATUS A\_NORMAL<br>#define BW\_MENU A\_NORMAL #define BW\_MENU A\_NORMAL #define BW\_MENUBORDER<br>#define BW\_LININP A\_NORMAL #define BW\_LININP A\_NORMAL #define BW\_LININPBORDER<br>#define BW\_FRAME A\_NORMAL #define BW\_FRAME A\_NORMAL #define BW\_FRAMEBORDER #define BW\_RO\_FIELD A\_UNDERLINE #define BW\_NE\_FIELD A\_UNDERLINE #define BW\_ACTION\_FIELD A\_UNDERLINE #define BW\_NORMAL\_FIELD A\_STANDOUT<br>\_DIBOX A\_NORMAL #define BW\_DIBOX A\_NORMAL #define BW\_DIBORDER #define BW\_SCRLBOX A\_NORMAL #define BW\_SCRLBORDER A\_NORMAL #ifdef USECOLOUR #define COL\_KOG 11 #define COL\_KOY 12<br>#define COL\_KOC 13 #define COL\_KOC 13 #define COL\_KOW 14 #define COL\_ROY 15 #define COL\_YOK 16<br>#define COL\_YOR 17 #define COL\_YOR 17 #define COL\_YOB #define COL\_BOC 19 #define COL\_BOW 20 #define COL\_COK 21 #define COL\_COB 22 #define COL\_WOR 23 #define COL\_WOG 24 #define COL\_WOB 25 #define COL\_BASE COLOR\_PAIR(COL\_COK) #define COL\_STATUS COLOR\_PAIR(COL\_YOK) #define COL\_MENU COLOR\_PAIR(COL\_WOB) #define COL\_MENUBORDER COLOR\_PAIR(COL\_COB) #define COL\_LININP COLOR\_PAIR(COL\_WOB) #define COL\_LININPBORDER COLOR\_PAIR(COL\_BOC) #define COL\_FRAME COLOR\_PAIR(COL\_WOB) #define COL\_FRAMEBORDER COLOR\_PAIR(COL\_COB) #define COL\_RO\_FIELD COLOR\_PAIR(COL\_WOR) #define COL\_NE\_FIELD COLOR\_PAIR(COL\_COB) | A\_UNDERLINE

#define COL\_ACTION\_FIELD COLOR\_PAIR(COL\_YOR) #define COL\_NORMAL\_FIELD COLOR\_PAIR(COL\_KOW) #define COL\_DIBOX COLOR\_PAIR(COL\_WOR) #define COL\_DIBORDER COLOR\_PAIR(COL\_WOR) #define COL\_SCRLBOX COLOR\_PAIR(COL\_WOB) #define COL\_SCRLBORDER COLOR\_PAIR(COL\_COB) #endif #define F\_RJ 1 #define F\_RO 2 #define F\_ACTION 4 #define F\_VALUE 8 #define F\_START 16 #define F\_NE 32 #define F\_PTR 64 #define refreshScreen() refreshWin(stdscr) #define refreshWin( win ) { \ touchwin( win ); \ wrefresh( win ); \ WINDOW \*initScreen( char \*, int ); void closeScreen( void ); WINDOW \*createWindow( int, int, int, int, char \*, int, long, long ); int mapWindow( WINDOW \* ); int closeWindow( WINDOW \* ); int getString( WINDOW \*, char \*, size\_t ); int getfield( WINDOW \*, int, int, char \*, int, char \*, void  $(*)$  (), int ); void printfield( WINDOW \*, int, int, char \*, char \*, int, int ); void changestatus( char \* ): void drawbox( WINDOW \*, int, int, int, int ); void fatalerror( char \* ); int format( int, char \*, char \*, int, char \* ); void nrefresh( int, ... ); extern long ATTR\_BASE, ATTR\_STATUS, ATTR\_MENU, ATTR\_MENUBORDER, ATTR\_LININP, ATTR\_LININPBORDER, ATTR\_FRAME, ATTR\_FRAMEBORDER, ATTR\_RO\_FIELD, ATTR\_NE\_FIELD, ATTR\_ACTION\_FIELD, ATTR\_NORMAL\_FIELD, ATTR\_DIBOX, ATTR\_DIBORDER, ATTR\_SCRLBOX, ATTR\_SCRLBORDER; #endif

}

\*\*\*\*\*\*\*\*\*\*\*\*\*\*\*\*\*\*\*\*\*\*\*\*\*\*\*\*\*\*\*\*\*\*\*\*\*\*\*\* # # Makefile # # Version 1.00 1996/12/27 # ORACLE\_HOME = /oracle SOURCE\_DIR \$(ORACLE\_HOME)/bench/tpc/tpcc/TUX\_source ORACLE\_INC \$(ORACLE\_HOME)/rdbms/demo  $TUXEDO INC$  =  $(NOOTDIR)/include$  $MV = mv$ <br> $IN = ln_{15}$  $=$  ln -s  $RM = rm -f$  $CC =$ /usr/ccs/bin/cc<br>#CC = /usr/local/bin/q = /usr/local/bin/gcc LIBS  $=$  /usr/ccs/lib/libcurses.a<br>  $\#$  LIBS  $=$  -lncurses # LIBS = -Incurses<br># MAPOPTION  $= -WI, -M,$ mapfile MAPOPTION<br>INCLUDEDIR  $= -I. -I$ \${SOURCE DIR} -I\${ORACLE\_INC} -I\${TUXEDO\_INC} - I/usr/include/ncurses  $= -s$  \$(INCLUDEDIR) -O -K 3 -K TMS -K INF -DDUR -DUSE\_OLD #CFLAGSDEFAULT = -s \$(INCLUDEDIR) -O -K 3 -K TMS -K INF -DDUR #CCFLAGSDEFAULT = \$(INCLUDEDIR) -s -O - K 4 -Kinline2 -K TMS -K INF -Kpic -DDUR  $\#CCFLAGSDEFAULT = $(INCLUDEDIR) - S - O -$ K 4 -K TMS all : normal scrtest make CCFLAGS='\$(CCFLAGSDEFAULT) \$(MAPOPTION) -DSCRTEST' \ BLDCLI=\$(CC) \ BLDFIN= \ BLDFOUT= \ BLDLIB='\$(LIBS)' \ Tc 2cpu make CCFLAGS='\$(CCFLAGSDEFAULT) \$(MAPOPTION) -DCPU2' \ BLDCLI='\${ROOTDIR}/bin/buildclient -v' \  $BLDFIN='-f"$ BLDFOUT='"' \ BLDLIB='-l \$(LIBS)' \ Tc normal make CCFLAGS='\$(CCFLAGSDEFAULT) \$(MAPOPTION)' \

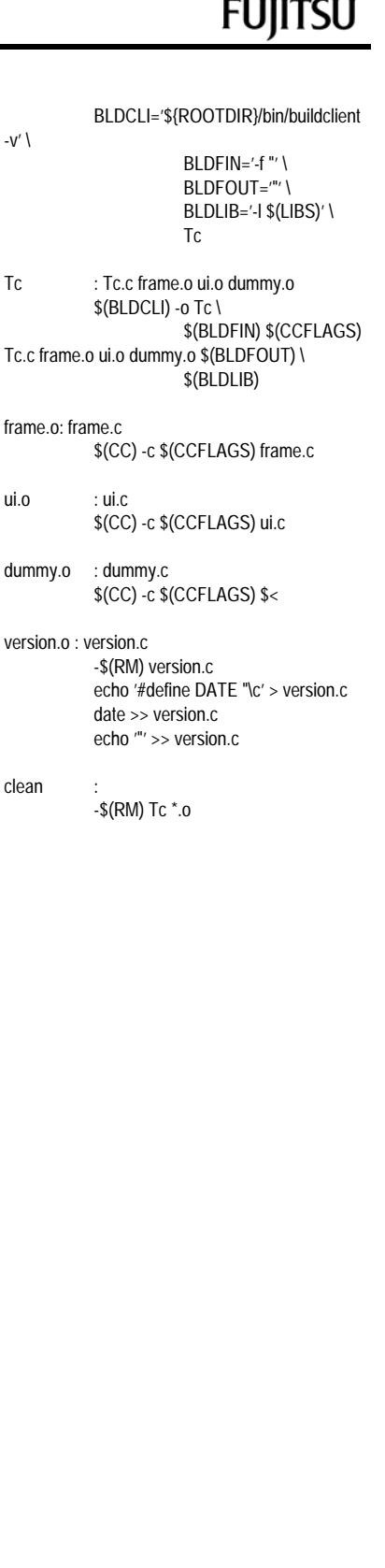

makefile

\*\*\*\*\*\*\*\*\*\*\*\*\*\*\*\*\*\*\*\*\*\*\*\*\*\*\*\*\*\*\*\*\*\*\*\*\*\*\*\*

# *Appendix B: Server Source Code*

/\*===================================== =============================+ | Copyright (c) 1995 Oracle Corp, Redwood Shores, CA | OPEN SYSTEMS PERFORMANCE **GROUP** | All Rights Reserved

\*\*\*\*\*\*\*\*\*\*\*\*\*\*\*\*\*\*\*\*\*\*\*\*\*\*\*\*\*\*\*\*\*\*\*\*\*\*\*\*

\*\*\*\*\*\*\*\*\*\*\*\*\*\*\*\*\*\*\*\*\*\*\*\*\*\*\*\*\*\*\*\*\*\*\*\*\*\*\*\*

pldel.c

+===================================== ============================== | FILENAME | pldel.c | DESCRIPTION OCI version (using PL/SQL stored procedure) of | DELIVERY transaction in TPC-C benchmark.

+===================================== =============================\*/

#include "tpcc.h" #include "tpccpl.h"

#ifdef ISO5 #define SQLTXT "BEGIN adelivery.adeliver (:w\_id, :cr\_id, :o\_id, :retry); END;" #else #define SQLTXT "BEGIN delivery.deliver (:w\_id, :cr\_id, :o\_id, :retry); END;" #endif

#define NDISTS 10

struct delctx { sb2 del\_o\_id\_ind[NDISTS]; ub2 del\_o\_id\_len[NDISTS]; ub2 del\_o\_id\_rcode[NDISTS]; ub4 del\_o\_id\_csize; };

typedef struct delctx delctx;

delctx \*dctx;

pldelinit () {

int i;

text stmbuf[1024];

 $dctx = (delta x^*)$  malloc (sizeof(delctx));

OOPEN(&tpclda,&curd);

sprintf ((char \*) stmbuf, SQLTXT);

OPARSE(&tpclda,&curd,stmbuf,NA,FALSE,VER7)

for  $(i = 0; i <$  NDISTS;  $i++$ ) { dctx->del\_o\_id\_ind[i] = TRUE; dctx->del\_o\_id\_len[i] = sizeof(int); }

dctx->del\_o\_id\_csize = NDISTS;

/\* bind variables \*/

;

OBNDRV(&tpclda,&curd,":w\_id",ADR(w\_id),SIZ(in t),SQLT\_INT);

OBNDRV(&tpclda,&curd,":cr\_id",ADR(o\_carrier\_id ),SIZ(int),SQLT\_INT);

OBNDRV(&tpclda,&curd,":o\_id",ADR(o\_id),SIZ(int ),SQLT\_INT);

OBNDRAA(&tpclda,&curd,":o\_id",del\_o\_id,SIZ(int) ,SQLT\_INT,

 dctx->del\_o\_id\_ind,dctx- >del\_o\_id\_len,dctx->del\_o\_id\_rcode,NDISTS, ADR(dctx->del\_o\_id\_csize));

OBNDRV(&tpclda,&curd,":retry",ADR(retries),SIZ(i nt),SQLT\_INT);

 return (0); }

pldel () {

int i;

for  $(i = 0; i <$  NDISTS;  $i++$ ) { dctx->del\_o\_id\_ind[i] = TRUE; dctx->del\_o\_id\_len[i] = sizeof(int); }

dctx->del\_o\_id\_csize = NDISTS;

OEXEC(&tpclda,&curd);

 return (0); }

{

void pldeldone ()

 if (dctx) free (dctx);

 if (oclose (&curd)) errrpt (&tpclda, &curd); }

\*\*\*\*\*\*\*\*\*\*\*\*\*\*\*\*\*\*\*\*\*\*\*\*\*\*\*\*\*\*\*\*\*\*\*\*\*\*\*\* plnew.c \*\*\*\*\*\*\*\*\*\*\*\*\*\*\*\*\*\*\*\*\*\*\*\*\*\*\*\*\*\*\*\*\*\*\*\*\*\*\*\* /\*===================================== =============================+ | Copyright (c) 1995 Oracle Corp, Redwood Shores, CA | OPEN SYSTEMS PERFORMANCE **GROUP**  | All Rights Reserved +===================================== ============================== | FILENAME | plnew.c | DESCRIPTION | OCI version (using PL/SQL stored procedure) | NEW ORDER transaction in TPC-C benchmark.

+===================================== =============================\*/

#include "tpcc.h" #include "tpccpl.h" #ifdef TUX #include <userlog.h> #endif

|

of

#define SQLTXT1 "BEGIN neworder.enterorder (:w\_id, :d\_id, :c\_id, :o\_ol\_cnt, \ :o\_all\_local, :c\_discount, :c\_last, :c\_credit, :d\_tax, :w\_tax, :o\_id, \ :o\_entry\_d, :retry); END;"

#define SQLTXT2 "UPDATE stock SET s\_order\_cnt =  $s$ \_order\_cnt + 1, \ s\_ytd = s\_ytd + :ol\_quantity, s\_remote\_cnt = s\_remote\_cnt + :s\_remote, \ s\_quantity = :s\_quantity  $\lambda$ WHERE  $s_i_id = :ol_i_id$  AND  $s_w_id =$ :ol\_supply\_w\_id"

75 TPC Benchmark C Full Disclosure #define SQLTXT3 "\ SELECT i\_id,s\_w\_id,i\_price,i\_name,i\_data,s\_dist\_%02d,s\_ data,s\_quantity \ FROM item, stock WHERE  $i$  id = :10 AND s\_w\_id  $=$  :30 AND s\_i\_id = i\_id UNION ALL \ SELECT i\_id,s\_w\_id,i\_price,i\_name,i\_data,s\_dist\_%02d,s\_ data,s\_quantity \ FROM item, stock WHERE i\_id = :11 AND s\_w\_id  $=$  :31 AND s i id = i id UNION ALL \ SELECT i\_id,s\_w\_id,i\_price,i\_name,i\_data,s\_dist\_%02d,s\_ data,s\_quantity \ FROM item, stock WHERE i\_id = :12 AND s\_w\_id  $=$  :32 AND s i id = i id UNION ALL \ SELECT i\_id,s\_w\_id,i\_price,i\_name,i\_data,s\_dist\_%02d,s\_ data,s\_quantity  $\langle \rangle$ FROM item, stock WHERE i\_id = :13 AND s\_w\_id  $=$  :33 AND s\_i\_id = i\_id UNION ALL \

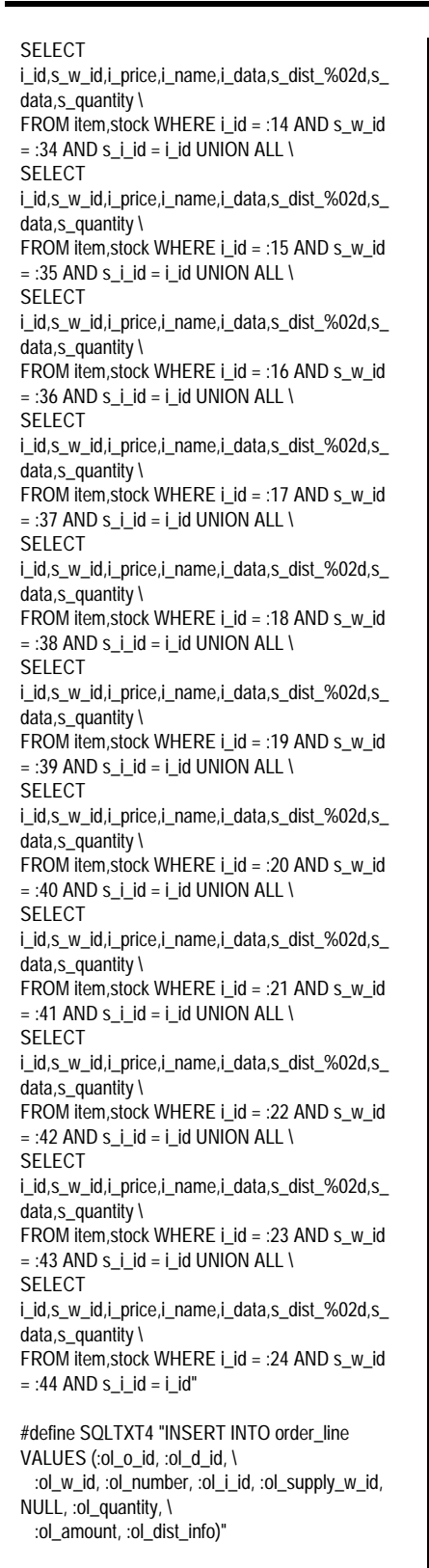

#define NITEMS 15

struct newctx { sb2 nol\_i\_id\_ind[NITEMS]; sb2 nol\_supply\_w\_id\_ind[NITEMS]; sb2 nol\_quantity\_ind[NITEMS];

 sb2 nol\_amount\_ind[NITEMS]; sb2 i\_name\_ind[NITEMS]; sb2 s\_quantity\_ind[NITEMS]; sb2 i\_price\_ind[NITEMS]; sb2 ol\_w\_id\_ind[NITEMS]; sb2 ol\_d\_id\_ind[NITEMS]; sb2 ol\_o\_id\_ind[NITEMS]; sb2 ol\_number\_ind[NITEMS]: sb2 i\_id\_ind[NITEMS]; sb2 w\_id\_ind[NITEMS]; sb2 s\_remote\_ind[NITEMS]; sb2 s\_quant\_ind[NITEMS]; sb2 i\_data\_ind[NITEMS]; sb2 s\_data\_ind[NITEMS]; sb2 s\_dist\_info\_ind[NITEMS]; sb2 ol\_dist\_info\_ind[NITEMS]; ub2 nol\_i\_id\_len[NITEMS]; ub2 nol\_supply\_w\_id\_len[NITEMS]; ub2 nol\_quantity\_len[NITEMS]; ub2 nol\_amount\_len[NITEMS]; ub2 i\_name\_len[NITEMS]; ub2 s\_quantity\_len[NITEMS]; ub2 i\_price\_len[NITEMS]; ub2 ol\_w\_id\_len[NITEMS]; ub2 ol\_d\_id\_len[NITEMS]; ub2 ol\_o\_id\_len[NITEMS]; ub2 ol\_number\_len[NITEMS]; ub2 i\_id\_len[NITEMS]; ub2 w\_id\_len[NITEMS]; ub2 s\_remote\_len[NITEMS]; ub2 s\_quant\_len[NITEMS]; ub2 i\_data\_len[NITEMS]; ub2 s\_data\_len[NITEMS]; ub2 s\_dist\_info\_len[NITEMS]; ub2 ol\_dist\_info\_len[NITEMS]; ub2 nol\_i\_id\_rcode[NITEMS]; ub2 nol\_supply\_w\_id\_rcode[NITEMS]; ub2 nol\_quantity\_rcode[NITEMS]; ub2 nol\_amount\_rcode[NITEMS]; ub2 i\_name\_rcode[NITEMS]; ub2 s\_quantity\_rcode[NITEMS]; ub2 i\_price\_rcode[NITEMS]; ub2 ol\_w\_id\_rcode[NITEMS]; ub2 ol\_d\_id\_rcode[NITEMS]; ub2 ol\_o\_id\_rcode[NITEMS]; ub2 ol\_number\_rcode[NITEMS]; ub2 i\_id\_rcode[NITEMS]; ub2 w\_id\_rcode[NITEMS]; ub2 s\_remote\_rcode[NITEMS]; ub2 s\_quant\_rcode[NITEMS]; ub2 i\_data\_rcode[NITEMS]; ub2 s\_data\_rcode[NITEMS]; ub2 s\_dist\_info\_rcode[NITEMS]; ub2 ol\_dist\_info\_rcode[NITEMS]; int ol\_w\_id[NITEMS]; int ol\_d\_id[NITEMS]; int ol\_o\_id[NITEMS]; int ol\_number[NITEMS]; int i\_id[NITEMS]; int w\_id[NITEMS]: int s\_remote[NITEMS]; char i\_data[NITEMS][51];

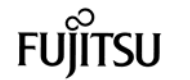

typedef struct newctx newctx;

newctx \*nctx;

plnewinit ()

{

 int i, j; text stmbuf[3000]; char id[4]; char sd[4];

nctx = (newctx \*) malloc (sizeof(newctx));

/\* open first cursor \*/

OOPEN(&tpclda,&curn1);

sprintf ((char \*) stmbuf, SQLTXT1);

OPARSE(&tpclda,&curn1,stmbuf,NA,FALSE,VER 7);

/\* bind variables \*/

OBNDRV(&tpclda,&curn1,":w\_id",ADR(w\_id),SIZ( w\_id),SQLT\_INT);

OBNDRV(&tpclda,&curn1,":d\_id",ADR(d\_id),SIZ(d \_id),SQLT\_INT);

OBNDRV(&tpclda,&curn1,":c\_id",ADR(c\_id),SIZ(c \_id),SQLT\_INT);

OBNDRV(&tpclda,&curn1,":o\_all\_local",ADR(o\_all \_local),SIZ(o\_all\_local), SQLT\_INT);

OBNDRV(&tpclda,&curn1,":o\_ol\_cnt",ADR(o\_ol\_c nt),SIZ(o\_ol\_cnt),SQLT\_INT);

OBNDRV(&tpclda,&curn1,":w\_tax",ADR(w\_tax),SI Z(w\_tax),SQLT\_FLT);

OBNDRV(&tpclda,&curn1,":d\_tax",ADR(d\_tax),SI Z(d\_tax),SQLT\_FLT);

OBNDRV(&tpclda,&curn1,":o\_id",ADR(o\_id),SIZ(o  $_id)$ , SQLT $INT$ );

OBNDRV(&tpclda,&curn1,":c\_discount",ADR(c\_di scount),SIZ(c\_discount), SQLT\_FLT);

OBNDRV(&tpclda,&curn1,":c\_credit",c\_credit,SIZ( c\_credit),SQLT\_STR);

OBNDRV(&tpclda,&curn1,":c\_last",c\_last,SIZ(c\_la st),SQLT\_STR);

OBNDRV(&tpclda,&curn1,":o\_entry\_d",o\_entry\_d, SIZ(o\_entry\_d),SQLT\_STR);

OBNDRV(&tpclda,&curn1,":retry",ADR(retries),SIZ (retries),SQLT\_INT);

char s\_data[NITEMS][51]; char s\_dist\_info[NITEMS][25];

};

7);

 /\* open second cursor \*/ OOPEN(&tpclda,&curn2);

/\* bind variables \*/

),SQLT\_INT,

sprintf ((char \*) stmbuf, SQLTXT2);

OPARSE(&tpclda,&curn2,stmbuf,NA,FALSE,VER

}

}

7);

>ol\_w\_id\_len,nctx->ol\_w\_id\_rcode);

OBNDRA(&tpclda,&curn2,":ol\_i\_id",nol\_i\_id,SIZ(int

nctx->nol\_i\_id\_ind,nctx-

OBNDRA(&tpclda,&curn2,":ol\_supply\_w\_id",nol\_s

OBNDRA(&tpclda,&curn2,":ol\_quantity",nol\_quanti

OBNDRA(&tpclda,&curn2,":s\_quantity",s\_quantity,

nctx->s\_quant\_ind,nctx-

sprintf ((char \*) stmbuf, SQLTXT3, j, j, j, j, j, j,

OPARSE(&tpclda,&curn3[i],stmbuf,NA,FALSE,VE

OBNDRA(&tpclda,&curn3[i],id,ADR(nol\_i\_id[j]),SIZ

&nctx->nol\_i\_id\_rcode[j]);

 &nctx- >nol\_supply\_w\_id\_ind[j],&nctx- >nol\_supply\_w\_id\_len[j],

&nctx-

OBNDRA(&tpclda,&curn3[i],sd,ADR(nol\_supply\_w

&nctx->nol\_i\_id\_ind[j],&nctx-

nctx->nol\_quantity\_rcode);

>s\_quant\_len, nctx->s\_quant\_rcode); OBNDRA(&tpclda,&curn2,":s\_remote",nctx-

>s\_remote,SIZ(int),SQLT\_INT, nctx->s\_remote\_ind,nctx- >s\_remote\_len,nctx->s\_remote\_rcode); /\* open third cursor and bind variables \*/

for  $(i = 0; i < 10; i++)$  { OOPEN(&tpclda,&curn3[i]);

j, j, j);

for  $(i = 0; j < NITERS; j++)$  { sprintf (id, ":%d", j + 10); sprintf (sd, ":%d", j + 30);

 $j = i + 1;$ 

(int),SQLT\_INT,

>nol\_i\_id\_len[j],

\_id[j]),SIZ(int),SQLT\_INT,

>nol\_supply\_w\_id\_rcode[j]);  $nctx$ ->nol\_i\_id\_ind[j] = NA; nctx->nol\_supply\_w\_id\_ind[j] = NA;

j, j, j, j, j, j,

R7);

nctx->nol\_quantity\_ind,nctx-

nctx->nol\_supply\_w\_id\_ind,nctx-

nctx->nol\_supply\_w\_id\_rcode);

>nol\_i\_id\_len,nctx->nol\_i\_id\_rcode);

upply\_w\_id,SIZ(int),SQLT\_INT,

>nol\_supply\_w\_id\_len,

ty,SIZ(int),SQLT\_INT,

>nol\_quantity\_len,

SIZ(int),SQLT\_INT,

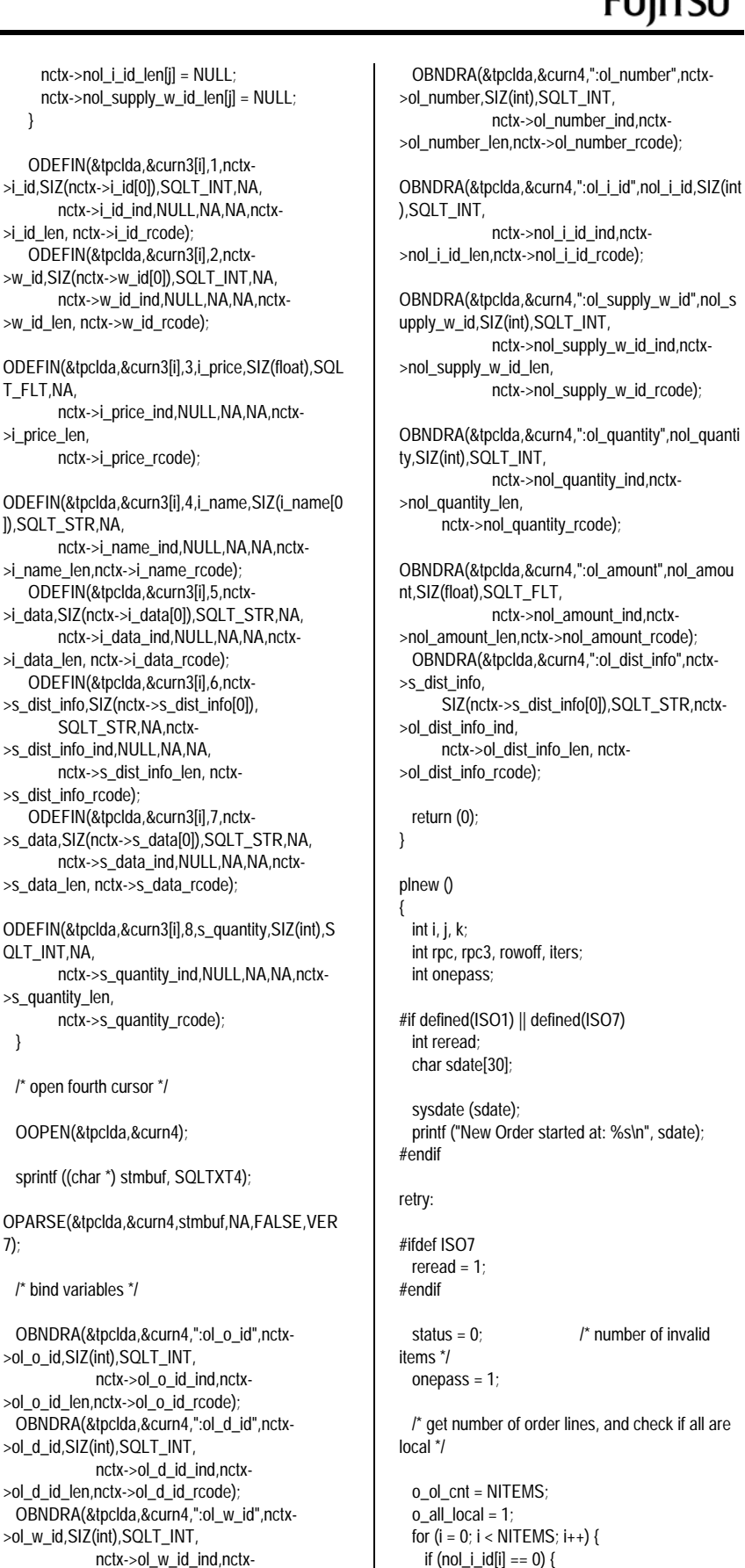

 nctx->nol\_i\_id\_ind,nctx- >nol\_i\_id\_len,nctx->nol\_i\_id\_rcode); OBNDRA(&tpclda,&curn4,":ol\_supply\_w\_id",nol\_s upply\_w\_id,SIZ(int),SQLT\_INT, nctx->nol\_supply\_w\_id\_ind,nctx- >nol\_supply\_w\_id\_len, nctx->nol\_supply\_w\_id\_rcode); OBNDRA(&tpclda,&curn4,":ol\_quantity",nol\_quanti ty,SIZ(int),SQLT\_INT, nctx->nol\_quantity\_ind,nctx nctx->nol\_quantity\_rcode); OBNDRA(&tpclda,&curn4,":ol\_amount",nol\_amou nt,SIZ(float),SQLT\_FLT, nctx->nol\_amount\_ind,nctx- >nol\_amount\_len,nctx->nol\_amount\_rcode); OBNDRA(&tpclda,&curn4,":ol\_dist\_info",nctx- SIZ(nctx->s\_dist\_info[0]),SQLT\_STR,nctx nctx->ol\_dist\_info\_len, nctx- >ol\_dist\_info\_rcode); int rpc, rpc3, rowoff, iters; #if defined(ISO1) || defined(ISO7) printf ("New Order started at: %s\n", sdate); status =  $0$ :  $\frac{1}{2}$  number of invalid /\* get number of order lines, and check if all are o\_ol\_cnt = NITEMS; for  $(i = 0; i <$  NITEMS;  $i_{++}$ ) {

o ol  $cnt = i$ ;

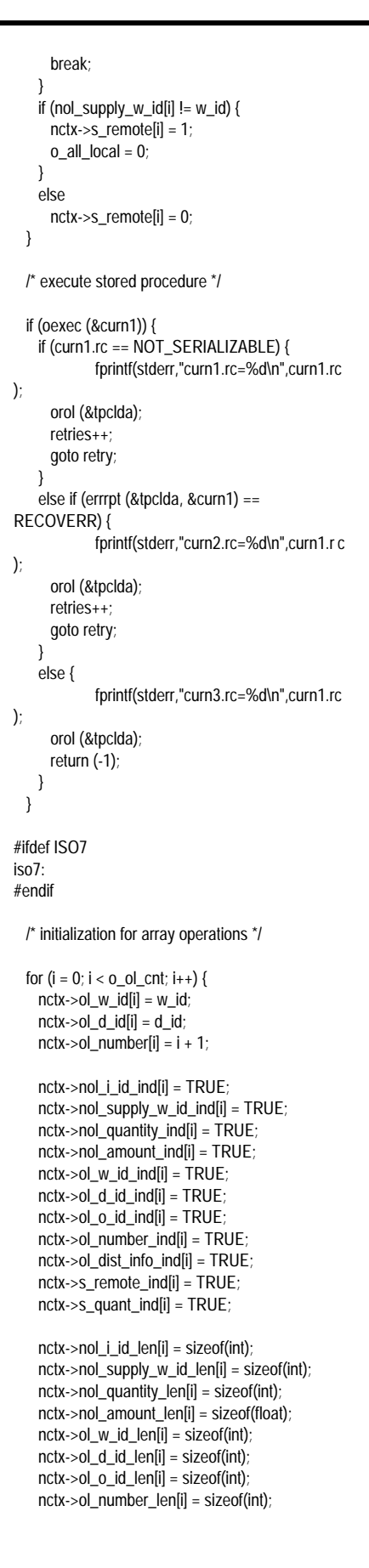

 nctx->ol\_dist\_info\_len[i] = sizeof(nctx- >s\_dist\_info[0]); nctx->s\_remote\_len[i] = sizeof(int);  $nctx \rightarrow s_$  quant\_len[i] = sizeof(int); } for  $(i = o_0l_cnt; i < NITERS; i++)$  { nctx->nol\_i\_id\_ind[i] = NA; nctx->nol\_supply\_w\_id\_ind[i] = NA; nctx->nol\_quantity\_ind[i] = NA; nctx->nol\_amount\_ind[i] = NA; nctx->ol\_w\_id\_ind[i] = NA;  $nctx->ol_d_id_id$  nctx->ol\_o\_id\_ind[i] = NA; nctx->ol\_number\_ind[i] = NA; nctx->ol\_dist\_info\_ind[i] = NA; nctx->s\_remote\_ind[i] = NA; nctx->s\_quant\_ind[i] = NA; nctx->nol\_i\_id\_len[i] = NULL; nctx->nol\_supply\_w\_id\_len[i] = NULL; nctx->nol\_quantity\_len[i] = NULL; nctx->nol\_amount\_len[i] = NULL; nctx->ol\_w\_id\_len[i] = NULL; nctx->ol\_d\_id\_len[i] = NULL; nctx->ol\_o\_id\_len[i] = NULL; nctx->ol\_number\_len[i] = NULL; nctx->ol\_dist\_info\_len[i] = NULL; nctx->s\_remote\_len[i] = NULL; nctx->s\_quant\_len[i] = NULL; } /\* array select from item and stock tables \*/ if (oexfet (&curn3[d\_id-1], o\_ol\_cnt, 0, 0)) { if (curn3[d\_id-1].rc == NOT\_SERIALIZABLE) { fprintf(stderr,"curn4.rc=%d\n",curn3[d \_id-1].rc); orol (&tpclda); retries++; goto retry; } else if (curn3[d\_id-1].rc != NO\_DATA\_FOUND) { if (errrpt (&tpclda, &curn3[d\_id-1]) == RECOVERR) { fprintf(stderr,"curn5.rc=%d\n",curn3[d \_id-1].rc); orol (&tpclda); retries++; goto retry; } else { fprintf(stderr,"curn6.rc=%d\n",curn3[d  $_id-1]$ .rc); orol (&tpclda); return (-1); } } } /\* mark invalid items \*/  $rpc3 = \text{curr3}$ [d id-1].rpc;  $if$  (curn3[d\_id-1].rpc !=  $o$ \_ $ol$ \_cnt) for  $(i = \text{cum3[d_id-1]}.rpc; i < o_0l_cnt; i++)$  { fprintf(stderr,"Mark invalid items\n");  $nctx$ ->i\_id\_ind[i] = NA; }

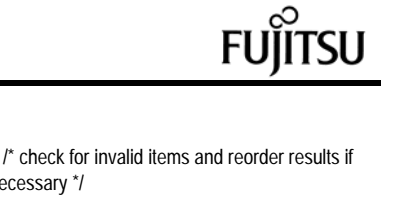

necessary \*/

```
for (i = 0; i < o_0|_{\text{Cnt}}; i++) {
     if (nctx->i_id_ind[i] != NA) {
       if ((nctx->i_id[i] != nol_i_id[i]) ||
         (nctx-w_id[i] != nol\_supply_w_id[i])) {
         /* this item is invalid or results are out of
order */
#ifdef TUX
         userlog ("TPC-C server %d: reordering
items and stocks\n",
               proc_no);
#else
         fprintf (stderr, "TPC-C server %d:
reordering items and stocks\n",
               proc_no);
#endif
        for (j = i + 1; j < o_0_l_{crit}; j++) {
           /* this item is valid, but results are out of
order */
          if ((nctx->i_id_ind[j] != NA) &&
             (nctx - i_id[i] == nol_i_id[i]) &(nctx->w_id[j] == nol\_supply_w_id[i])){
             swapitemstock (i, j);
             break;
           }
         }
         /* this item (not the last one) is invalid */
        if (i == o_0|_cnt) {
          status++
           nctx->nol_i_id_ind[i] = NA;
           nctx->nol_supply_w_id_ind[i] = NA;
           nctx->nol_quantity_ind[i] = NA;
           nctx->nol_amount_ind[i] = NA;
           nctx->ol_w_id_ind[i] = NA;
           nctx->ol_d_id_ind[i] = NA;
          nctx->ol_o_id_ind[i] = NA;
          nctx->ol_number_ind[i] = NA;
           nctx->ol_dist_info_ind[i] = NA;
           nctx->s_remote_ind[i] = NA;
           nctx->s_quant_ind[i] = NA;
           nctx->nol_i_id_len[i] = NULL;
           nctx->nol_supply_w_id_len[i] = NULL;
           nctx->nol_quantity_len[i] = NULL;
           nctx->nol_amount_len[i] = NULL;
           nctx->ol_w_id_len[i] = NULL;
          nctx->ol_d_id_len[i] = NULL;
          nctx->ol_0_id_len[i] = NULL; nctx->ol_number_len[i] = NULL;
           nctx->ol_dist_info_len[i] = NULL;
           nctx->s_remote_len[i] = NULL;
          nctx->s_quant_len[i] = NULL;
          onepass = 0:
          for (j = i + 1; j < o_0 _ cnt; j + + ) {
            if (nctx-&i_id\_ind[i] == NA) {
              swapitemstock (i, j);
```
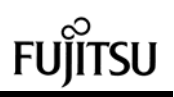

```
 break;
            }
          }
        }
      }
 }
     else { /* this item is invalid */
       status++;
       nctx->nol_i_id_ind[i] = NA;
       nctx->nol_supply_w_id_ind[i] = NA;
       nctx->nol_quantity_ind[i] = NA;
       nctx->nol_amount_ind[i] = NA;
      nctx->ol_w_id\_ind[i] = NA;nctx->ol_d_id_ind[i] = NA;
       nctx->ol_o_id_ind[i] = NA;
       nctx->ol_number_ind[i] = NA;
       nctx->ol_dist_info_ind[i] = NA;
       nctx->s_remote_ind[i] = NA;
       nctx->s_quant_ind[i] = NA;
       nctx->nol_i_id_len[i] = NULL;
       nctx->nol_supply_w_id_len[i] = NULL;
       nctx->nol_quantity_len[i] = NULL;
       nctx->nol_amount_len[i] = NULL;
       nctx->ol_w_id_len[i] = NULL;
       nctx->ol_d_id_len[i] = NULL;
       nctx->ol_o_id_len[i] = NULL;
      nctx->ol_number_len[i] = NULL;
       nctx->ol_dist_info_len[i] = NULL;
       nctx->s_remote_len[i] = NULL;
       nctx->s_quant_len[i] = NULL;
    }
  }
  /* more than 1 invalid item!!! shouldn't happen
in TPC-C */
 if (status > 1) {
#ifdef TUX
    userlog ("TPC-C server %d: more than 1
invalid item?\n", proc_no);
#else
    fprintf (stderr, "TPC-C server %d: more than 1
invalid item?\n", proc_no);
#endif
  }
#ifdef ISO7
  sysdate (sdate):
  printf ("Item table read at: %s\n", sdate);
 for (i = 0; i < 0_0 | cnt; i++) {
    if (nctx->nol_i_id_ind[i] != NA)
      printf ("i_id = %d, i_price = %2f\wedge r",
nol_i_id[i], i_price[i]);
 }
   if (reread) {
    sleep (30);
   reread = 0;
    goto iso7;
  }
#endif
  /* compute order line amounts, total amount and
stock quantities */
  total amount = 0.0;
 for (i = 0; i < o_0_l_ccnt; i_{i+1}) {
   nctx->ol_o_id[i] = o_id;
```

```
 if (nctx->nol_i_id_ind[i] != NA) {
       s_quantity[i] -= nol_quantity[i];
      if (s_quantity[i] < 10)
         s_quantity[i] += 91;
       nol_amount[i] = (float) (nol_quantity[i] *
i_price[i]);
       total_amount += nol_amount[i];
       if (strstr (nctx->i_data[i], "ORIGINAL") &&
          strstr (nctx->s_data[i], "ORIGINAL"))
         brand_gen[i] = 'B';
       else
         brand_gen[i] = 'G';
     }
   }
  total_amount * = (1.0 - c_discount) * (1.0 + d_tax
+ w_tax);
   /* array update of stock table */
   if (oexn (&curn2, o_ol_cnt, 0)) {
     if (curn2.rc == NOT_SERIALIZABLE) {
       orol (&tpclda);
       retries++;
       goto retry;
  }
     else if (errrpt (&tpclda, &curn2) ==
RECOVERR) {
             fprintf(stderr,"curn8.rc=%d\n",curn2.rc
);
       orol (&tpclda);
       retries++;
       goto retry;
  }
     else {
             fprintf(stderr,"curn9.rc=%d\n",curn2.rc
);
       orol (&tpclda);
      return (-1);
     }
   }
   /* continue to do array update of stock until
whole array is processed */
  if (curn2.rpc >=(o_0L_1ct - 1)) {
     rpc = curn2.rpc;
   }
   else {
#ifdef TUX
     userlog ("TPC-C server %d: more than 1 pass
of OEXN!\n", proc_no);
#else
     fprintf (stderr, "TPC-C server %d: more than 1
pass of OEXN!\n", proc_no);
#endif
     rpc = curn2.rpc;
    rowoff = \text{rpc} + 1;
    while (rowoff < o ol cnt) {
       if (oexn (&curn2, o_ol_cnt, rowoff)) {
         if (curn2.rc == NOT_SERIALIZABLE) {
             fprintf(stderr,"curA.rc=%d\n",curn2.rc);
           orol (&tpclda);
           retries++;
           goto retry;
  }
         else if (errrpt (&tpclda, &curn2) ==
RECOVERR) {
             fprintf(stderr,"curB.rc=%d\n",curn2.rc);
```
 orol (&tpclda); retries++; goto retry; } else { fprintf(stderr,"curC.rc=%d\n",curn2.rc) ; orol (&tpclda); return (-1); } } rpc += curn2.rpc; rowoff  $+=$  curn2.rpc  $+1$ ; } }  $\prime^*$  number of items selected != number of stock updated \*/ if (rpc3 !=  $rpc$ ) { #ifdef TUX userlog ("Error in TPC-C server %d: %d rows of item read, ", proc\_no, rpc3); userlog (" but %d rows of stock updated\n", rpc); #else fprintf (stderr, "Error in TPC-C server %d: %d rows of item read, ", proc\_no, rpc3); fprintf (stderr, " but %d rows of stock update\n", rpc); #endif orol (&tpclda); return (-1); } /\* array insert into order line table \*/ if (onepass &&  $((o_ol_cnt - status) > 0))$  { if (oexn (&curn4, o\_ol\_cnt - status, 0)) { if (curn4.rc == NOT\_SERIALIZABLE) { fprintf(stderr,"curD.rc=%d\n",curn4.rc) ; orol (&tpclda); retries++; goto retry; } else if (errrpt (&tpclda, &curn4) == RECOVERR) { fprintf(stderr,"curE.rc=%d\n",curn4.rc); orol (&tpclda); retries++; goto retry; } else { fprintf(stderr,"curF.rc=%d\n",curn4.rc); orol (&tpclda); return (-1); } } if (curn4.rpc !=  $(o_0|_{cnt} - status)$ ) { #ifdef TUX userlog ("Error in TPC-C server %d: array insert failed\n", proc\_no); #else

 fprintf (stderr, "Error in TPC-C server %d: array insert failed\n", proc\_no); #endif orol (&tpclda); return (-1); } } /\* continue array insert into order line until whole array is processed \*/ else if ((o\_ol\_cnt - status) > 0) { #ifdef TUX userlog ("TPC-C server %d: more than 1 pass of OEXN!\n", proc\_no); #else fprintf (stderr, "TPC-C server %d: more than 1 pass of OEXN!\n", proc\_no); #endif  $\mathsf{rpc} = 0$ for (rowoff = 0; rowoff <  $o_$ ol\_cnt; rowoff++) if (nctx->nol\_i\_id\_ind[rowoff] !=  $NA$ ) break; for (iters = rowoff + 1; iters <  $o_0$  -  $c$ nt; iters + +) if (nctx->nol\_i\_id\_ind[iters] == NA) break; while ((rpc < (o\_ol\_cnt - status)) && (iters <= o\_ol\_cnt)) { if (oexn (&curn4, iters, rowoff)) { if (curn4.rc == NOT\_SERIALIZABLE) { fprintf(stderr,"curG.rc=%d\n",curn4.rc) ; orol (&tpclda); retries++; goto retry; } else if (errrpt (&tpclda, &curn4) == RECOVERR) { fprintf(stderr,"curH.rc=%d\n",curn4.rc) ; orol (&tpclda); retries++; goto retry; } else { fprintf(stderr,"curI.rc=%d\n",curn4.rc); orol (&tpclda); return  $(-1)$ ; } } if (curn4.rpc  $!=$  (iters - rowoff)) { #ifdef TUX userlog ("Error in TPC-C server %d: array insert failed\n", proc\_no); #else fprintf (stderr, "Error in TPC-C server %d: array insert failed\n", proc\_no); #endif orol (&tpclda); return (-1); } rpc += curn4.rpc; for (rowoff = iters  $+1$ ; rowoff < o\_ol\_cnt; rowoff++) if (nctx->nol\_i\_id\_ind[rowoff] != NA)

 break; for (iters = rowoff + 1; iters <  $o_$ ol\_cnt;  $iters++)$  if (nctx->nol\_i\_id\_ind[iters] == NA) break; } } #ifdef ISO1 sysdate (sdate); printf ("Sleep before commit/rollback at: %s\n", sdate); sleep (30); sysdate (sdate); printf ("Wake up after sleep at: %s\n", sdate); #endif /\* commit if no invalid item \*/ if (status) { orol (&tpclda); } else { OCOM(&tpclda,&tpclda); } #if defined(ISO1) || defined(ISO7) sysdate (sdate); printf ("New Order completed at: %s\n", sdate); #endif return (0); void plnewdone () int i; if (nctx) free (nctx); if (oclose (&curn1)) errrpt (&tpclda, &curn1); if (oclose (&curn2)) errrpt (&tpclda, &curn2); for  $(i = 0; i < 10; i++)$  if (oclose (&curn3[i])) errrpt (&tpclda, &curn3[i]); if (oclose (&curn4)) errrpt (&tpclda, &curn4); swapitemstock (i, j) int i, j; int tempi; float tempf; char tempstr[52]; ub2 tempub2; sb2 tempsb2;  $tempsb2 = nctx-> i_id_index[i]$ ; nctx->i\_id\_ind[i] = nctx->i\_id\_ind[i];  $nctx$ ->i\_id\_ind[j] = tempsb2; tempub2 = nctx->i\_id\_len[i]; nctx->i\_id\_len[i] = nctx->i\_id\_len[j]; nctx->i\_id\_len[j] = tempub2; tempub2 = nctx->i\_id\_rcode[i];

}

{

}

{

 nctx->i\_id\_rcode[i] = nctx->i\_id\_rcode[j];  $nctx$ ->i\_id\_rcode[j] = tempub2;  $tempi = nctx \rightarrow i$   $id[i]$ ;  $nctx->i_id[i] = nctx->i_id[i];$ nctx->i\_id[j] = tempi;

 $tempsb2 = nctx$ ->w  $id$   $ind[i]$ ;  $nctx \rightarrow w$  id ind[i] =  $nctx \rightarrow w$  id ind[i]; nctx->w\_id\_ind[j] = tempsb2; tempub2 = nctx->w\_id\_len[i];  $nctx \rightarrow w_id_length] = nctx \rightarrow w_idlen[j];$  $nctx \rightarrow w$  id  $len[i] = tempub2$ ; tempub2 = nctx->w\_id\_rcode[i];  $nctx \rightarrow w_id\_rcode[i] = nctx \rightarrow w_id\_rcode[i];$  nctx->w\_id\_rcode[j] = tempub2; tempi = nctx->w\_id[i];  $nctx \rightarrow w_id[i] = nctx \rightarrow w_id[i];$ nctx->w\_id[j] = tempi;

 tempsb2 = nctx->i\_price\_ind[i]; nctx->i\_price\_ind[i] = nctx->i\_price\_ind[j]; nctx->i\_price\_ind[j] = tempsb2; tempub2 = nctx->i\_price\_len[i]; nctx->i\_price\_len[i] = nctx->i\_price\_len[j]; nctx->i\_price\_len[j] = tempub2; tempub2 = nctx->i\_price\_rcode[i]; nctx->i\_price\_rcode[i] = nctx->i\_price\_rcode[j]; nctx->i\_price\_rcode[j] = tempub2; tempf = i\_price[i]; i\_price[i] = i\_price[j]; i\_price[j] = tempf;

 $tempsb2 = nctx - pi$  name  $ind[i]$ ; nctx->i\_name\_ind[i] = nctx->i\_name\_ind[j]; nctx->i\_name\_ind[j] = tempsb2;  $tempub2 = nctx - pi$  name  $len[i]$ ; nctx->i\_name\_len[i] = nctx->i\_name\_len[j]; nctx->i\_name\_len[j] = tempub2; tempub2 = nctx->i\_name\_rcode[i] nctx->i\_name\_rcode[i] = nctx->i\_name\_rcode[j]; nctx->i\_name\_rcode[j] = tempub2; strncpy (tempstr, i\_name[i], 25); strncpy (i\_name[i], i\_name[j], 25); strncpy (i\_name[j], tempstr, 25);

 tempsb2 = nctx->i\_data\_ind[i]; nctx->i\_data\_ind[i] = nctx->i\_data\_ind[i]; nctx->i\_data\_ind[j] = tempsb2;  $tempub2 = nctx - 5i_datalen[i];$  nctx->i\_data\_len[i] = nctx->i\_data\_len[j]; nctx->i\_data\_len[j] = tempub2;  $tempub2 = nctx \rightarrow i$  data  $rodel[i]$ ; nctx->i\_data\_rcode[i] = nctx->i\_data\_rcode[j]; nctx->i\_data\_rcode[j] = tempub2; strncpy (tempstr, nctx->i\_data[i], 51); strncpy (nctx->i\_data[i], nctx->i\_data[j], 51); strncpy (nctx->i\_data[j], tempstr, 51);

80 TPC Benchmark C Full Disclosure  $tempsb2 = nctx->s_quantity_id[i];$  nctx->s\_quantity\_ind[i] = nctx->s\_quantity\_ind[j]; nctx->s\_quantity\_ind[j] = tempsb2; tempub2 = nctx->s\_quantity\_len[i]; nctx->s\_quantity\_len[i] = nctx->s\_quantity\_len[i]; nctx->s\_quantity\_len[j] = tempub2; tempub2 = nctx->s\_quantity\_rcode[i]; nctx->s\_quantity\_rcode[i] = nctx- >s\_quantity\_rcode[j]; nctx->s\_quantity\_rcode[j] = tempub2;

 tempi = s\_quantity[i]; s\_quantity[i] = s\_quantity[j]; s  $quantity[i] = tempi;$  tempsb2 = nctx->s\_dist\_info\_ind[i]; nctx->s\_dist\_info\_ind[i] = nctx- >s\_dist\_info\_ind[j]; nctx- $\geq$ s dist\_info\_ind[i] = tempsb2; tempub2 = nctx->s\_dist\_info\_len[i];  $nctx \rightarrow s_dist_info_length] = nctx-$ >s\_dist\_info\_len[j]; nctx->s\_dist\_info\_len[j] = tempub2; tempub2 = nctx->s\_dist\_info\_rcode[i]; nctx->s\_dist\_info\_rcode[i] = nctx- >s\_dist\_info\_rcode[j]; nctx->s\_dist\_info\_rcode[j] = tempub2; strncpy (tempstr, nctx->s\_dist\_info[i], 25); strncpy (nctx->s\_dist\_info[i], nctx->s\_dist\_info[j], 25); strncpy (nctx->s\_dist\_info[j], tempstr, 25); tempsb2 = nctx->s\_data\_ind[i]; nctx->s\_data\_ind[i] = nctx->s\_data\_ind[i]; nctx->s\_data\_ind[j] = tempsb2;  $tempub2 = nctx -> s_data len[i];$  nctx->s\_data\_len[i] = nctx->s\_data\_len[j]; nctx->s\_data\_len[j] = tempub2;  $tempub2 = nctx->s$  data  $roode[i]$ ; nctx->s\_data\_rcode[i] = nctx->s\_data\_rcode[j]; nctx->s\_data\_rcode[j] = tempub2; strncpy (tempstr, nctx->s\_data[i], 51); strncpy (nctx->s\_data[i], nctx->s\_data[j], 51); strncpy (nctx->s\_data[j], tempstr, 51); }

\*\*\*\*\*\*\*\*\*\*\*\*\*\*\*\*\*\*\*\*\*\*\*\*\*\*\*\*\*\*\*\*\*\*\*\*\*\*\*\* plord.c \*\*\*\*\*\*\*\*\*\*\*\*\*\*\*\*\*\*\*\*\*\*\*\*\*\*\*\*\*\*\*\*\*\*\*\*\*\*\*\*

/\*===================================== =============================+ | Copyright (c) 1995 Oracle Corp, Redwood Shores, CA OPEN SYSTEMS PERFORMANCE **GROUP** All Rights Reserved

+===================================== =============================+ | FILENAME plord.c | DESCRIPTION | OCI version (using PL/SQL stored procedure) of | ORDER STATUS transaction in TPC-C benchmark.

+===================================== =============================\*/ #include "tpcc.h"

#include "tpccpl.h"

#ifdef ISO8 #define SQLTXT "BEGIN aorderstatus.agetstatus (:w\_id, :d\_id, :c\_id, :byln,  $\setminus$  :c\_last, :c\_first, :c\_middle, :c\_balance, :o\_id, :o\_entry\_d, :o\_cr\_id, \ :o\_ol\_cnt, :ol\_s\_w\_id, :ol\_i\_id, :ol\_quantity, :ol\_amount, :ol\_d\_d); END;" #else #define SQLTXT "BEGIN orderstatus.getstatus (:w\_id, :d\_id, :c\_id, :byln, \ :c\_last, :c\_first, :c\_middle, :c\_balance, :o\_id, :o\_entry\_d, :o\_cr\_id, \ :o\_ol\_cnt, :ol\_s\_w\_id, :ol\_i\_id, :ol\_quantity, :ol\_amount, :ol\_d\_d); END;" #endif

#define NITEMS 15

struct ordctx { sb2 ol\_supply\_w\_id\_ind[NITEMS]; sb2 ol\_i\_id\_ind[NITEMS]; sb2 ol\_quantity\_ind[NITEMS]; sb2 ol\_amount\_ind[NITEMS]; sb2 ol\_delivery\_d\_ind[NITEMS];

 ub2 ol\_supply\_w\_id\_len[NITEMS]; ub2 ol\_i\_id\_len[NITEMS]; ub2 ol\_quantity\_len[NITEMS]; ub2 ol\_amount\_len[NITEMS]; ub2 ol\_delivery\_d\_len[NITEMS];

 ub2 ol\_supply\_w\_id\_rcode[NITEMS]; ub2 ol\_i\_id\_rcode[NITEMS]; ub2 ol\_quantity\_rcode[NITEMS]; ub2 ol\_amount\_rcode[NITEMS]; ub2 ol\_delivery\_d\_rcode[NITEMS];

 ub4 ol\_supply\_w\_id\_csize; ub4 ol\_i\_id\_csize; ub4 ol\_quantity\_csize; ub4 ol\_amount\_csize; ub4 ol\_delivery\_d\_csize; };

typedef struct ordctx ordctx;

ordctx \*octx;

plordinit () {

;

 int i; text stmbuf[1024];

octx = (ordctx \*) malloc (sizeof(ordctx));

OOPEN(&tpclda,&curo);

sprintf ((char \*) stmbuf, SQLTXT);

OPARSE(&tpclda,&curo,stmbuf,NA,FALSE,VER7)

for  $(i = 0; i < NITERS; i++)$  { octx->ol\_supply\_w\_id\_ind[i] = TRUE; octx->ol\_i\_id\_ind[i] = TRUE; octx->ol\_quantity\_ind[i] = TRUE; octx->ol\_amount\_ind[i] = TRUE; octx->ol\_delivery\_d\_ind[i] = TRUE;

 octx->ol\_supply\_w\_id\_len[i] = sizeof(int); octx->ol\_i\_id\_len[i] = sizeof(int); octx->ol\_quantity\_len[i] = sizeof(int); octx->ol\_amount\_len[i] = sizeof(float); octx->ol\_delivery\_d\_len[i] = sizeof(ol\_delivery\_d[0]); } octx->ol\_supply\_w\_id\_csize =  $NITERS$ ; octx->ol\_i\_id\_csize = NITEMS; octx->ol\_quantity\_csize = NITEMS; octx->ol\_amount\_csize = NITEMS; octx->ol\_delivery\_d\_csize = NITEMS;

OBNDRV(&tpclda,&curo,":w\_id",ADR(w\_id),SIZ(w \_id),SQLT\_INT);

OBNDRV(&tpclda,&curo,":d\_id",ADR(d\_id),SIZ(d\_i d),SQLT\_INT);

OBNDRV(&tpclda,&curo,":c\_id",ADR(c\_id),SIZ(c\_i d),SQLT\_INT);

OBNDRV(&tpclda,&curo,":byln",ADR(bylastname), SIZ(bylastname),SQLT\_INT);

OBNDRV(&tpclda,&curo,":c\_last",c\_last,SIZ(c\_las t),SQLT\_STR);

OBNDRV(&tpclda,&curo,":c\_first",c\_first,SIZ(c\_firs t),SQLT\_STR);

OBNDRV(&tpclda,&curo,":c\_middle",c\_middle,SIZ (c\_middle),SQLT\_STR);

OBNDRV(&tpclda,&curo,":c\_balance",ADR(c\_bala nce),SIZ(c\_balance),SQLT\_FLT);

OBNDRV(&tpclda,&curo,":o\_id",ADR(o\_id),SIZ(o\_i d),SQLT\_INT);

OBNDRV(&tpclda,&curo,":o\_entry\_d",o\_entry\_d,S IZ(o\_entry\_d),SQLT\_STR);

OBNDRV(&tpclda,&curo,":o\_cr\_id",ADR(o\_carrier id),SIZ(o\_carrier\_id), SQLT\_INT);

OBNDRV(&tpclda,&curo,":o\_ol\_cnt",ADR(o\_ol\_cnt ),SIZ(o\_ol\_cnt),SQLT\_INT);

OBNDRAA(&tpclda,&curo,":ol\_s\_w\_id",ol\_supply\_ w\_id,SIZ(int),SQLT\_INT, octx->ol\_supply\_w\_id\_ind,octx- >ol\_supply\_w\_id\_len, octx- >ol\_supply\_w\_id\_rcode,NITEMS,ADR(octx- >ol\_supply\_w\_id\_csize));

OBNDRAA(&tpclda,&curo,":ol\_i\_id",ol\_i\_id,SIZ(int) ,SQLT\_INT, octx->ol\_i\_id\_ind,octx- >ol\_i\_id\_len,octx->ol\_i\_id\_rcode,NITEMS, ADR(octx->ol\_i\_id\_csize));

/\* bind variables \*/

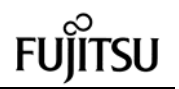

OBNDRAA(&tpclda,&curo,":ol\_quantity",ol\_quantit y,SIZ(int),SQLT\_INT, octx->ol\_quantity\_ind,octx- >ol\_quantity\_len,octx->ol\_quantity\_rcode, NITEMS,ADR(octx->ol\_quantity\_csize)); OBNDRAA(&tpclda,&curo,":ol\_amount",ol\_amount ,SIZ(float),SQLT\_FLT, octx->ol\_amount\_ind,octx- >ol\_amount\_len,octx->ol\_amount\_rcode, NITEMS,ADR(octx->ol\_amount\_csize)); OBNDRAA(&tpclda,&curo,":ol\_d\_d",ol\_delivery\_d, SIZ(ol\_delivery\_d[0]),SQLT\_STR, octx->ol\_delivery\_d\_ind,octx- >ol\_delivery\_d\_len, octx- >ol\_delivery\_d\_rcode,NITEMS,ADR(octx- >ol\_delivery\_d\_csize)); return (0); } plord () { int i; for  $(i = 0; i <$  NITEMS;  $i++$ ) { octx->ol\_supply\_w\_id\_ind[i] = TRUE; octx->ol\_i\_id\_ind[i] = TRUE; octx->ol\_quantity\_ind[i] = TRUE; octx->ol\_amount\_ind[i] = TRUE; octx->ol\_delivery\_d\_ind[i] = TRUE; octx->ol\_supply\_w\_id\_len[i] = sizeof(int);  $octx$ ->ol\_i\_id\_len[i] = sizeof(int); octx->ol\_quantity\_len[i] = sizeof(int); octx->ol\_amount\_len[i] = sizeof(float); octx->ol\_delivery\_d\_len[i] = sizeof(ol\_delivery\_d[0]); } octx->ol\_supply\_w\_id\_csize = NITEMS; octx->ol\_i\_id\_csize = NITEMS; octx->ol\_quantity\_csize = NITEMS; octx->ol\_amount\_csize = NITEMS; octx->ol\_delivery\_d\_csize = NITEMS; OEXEC(&tpclda,&curo); return (0); } void plorddone () { if (octx) free (octx); if (oclose (&curo)) errrpt (&tpclda, &curo); } \*\*\*\*\*\*\*\*\*\*\*\*\*\*\*\*\*\*\*\*\*\*\*\*\*\*\*\*\*\*\*\*\*\*\*\*\*\*\*\*

> plpay.c \*\*\*\*\*\*\*\*\*\*\*\*\*\*\*\*\*\*\*\*\*\*\*\*\*\*\*\*\*\*\*\*\*\*\*\*\*\*\*\*

/\*===================================== =============================+ | Copyright (c) 1995 Oracle Corp, Redwood Shores, CA OPEN SYSTEMS PERFORMANCE **GROUP**  | All Rights Reserved +===================================== ================================= | FILENAME | plpay.c **DESCRIPTION** OCI version (using PL/SQL stored procedure) of PAYMENT transaction in TPC-C benchmark. +===================================== =============================\*/ #include "tpcc.h" #include "tpccpl.h" #ifdef ATOMA #define SQLTXT "BEGIN apayment.adopayment (:w\_id, :d\_id, :c\_w\_id, :c\_d\_id,  $\setminus$  :c\_id, :byln, \ :h\_amount, :c\_last, :w\_street\_1, :w\_street\_2, :w\_city, :w\_state, \ :w\_zip, :d\_street\_1, :d\_street\_2, :d\_city, :d\_state, :d\_zip, :c\_first, \ :c\_middle, :c\_street\_1, :c\_street\_2, :c\_city, :c\_state, :c\_zip, :c\_phone, \ :c\_since, :c\_credit, :c\_credit\_lim, :c\_discount, :c\_balance, :c\_data, \ :h\_date, :retry); END;" #else #define SQLTXT "BEGIN payment.dopayment (:w\_id, :d\_id, :c\_w\_id, :c\_d\_id, \ :c $id$ , :byln,  $\lambda$  :h\_amount, :c\_last, :w\_street\_1, :w\_street\_2, :w\_city, :w\_state, \ :w\_zip, :d\_street\_1, :d\_street\_2, :d\_city, :d\_state, :d\_zip, :c\_first, \ :c\_middle, :c\_street\_1, :c\_street\_2, :c\_city, :c\_state, :c\_zip, :c\_phone, \ :c\_since, :c\_credit, :c\_credit\_lim, :c\_discount, :c\_balance, :c\_data, \ :h\_date, :retry); END;" #endif plpayinit () { text stmbuf[1024]; OOPEN(&tpclda,&curp); sprintf ((char \*) stmbuf, SQLTXT); OPARSE(&tpclda,&curp,stmbuf,NA,FALSE,VER7) ; /\* bind variables \*/

OBNDRV(&tpclda,&curp,":w\_id",ADR(w\_id),SIZ(w \_id),SQLT\_INT);

OBNDRV(&tpclda,&curp,":d\_id",ADR(d\_id),SIZ(d\_i d),SQLT\_INT);

OBNDRV(&tpclda,&curp,":c\_w\_id",ADR(c\_w\_id),S IZ(c\_w\_id),SQLT\_INT);

OBNDRV(&tpclda,&curp,":c\_d\_id",ADR(c\_d\_id),SI  $Z(c\,d\,id)$ , SQLT INT);

OBNDRV(&tpclda,&curp,":c\_id",ADR(c\_id),SIZ(c\_i d),SQLT\_INT);

OBNDRV(&tpclda,&curp,":byln",ADR(bylastname), SIZ(bylastname),SQLT\_INT);

OBNDRV(&tpclda,&curp,":h\_amount",ADR(h\_amo unt),SIZ(h\_amount),SQLT\_FLT);

OBNDRV(&tpclda,&curp,":c\_last",c\_last,SIZ(c\_las t),SQLT\_STR);

OBNDRV(&tpclda,&curp,":w\_street\_1",w\_street\_1 ,SIZ(w\_street\_1),SQLT\_STR);

OBNDRV(&tpclda,&curp,":w\_street\_2",w\_street\_2 ,SIZ(w\_street\_2),SQLT\_STR);

OBNDRV(&tpclda,&curp,":w\_city",w\_city,SIZ(w\_ci ty),SQLT\_STR);

OBNDRV(&tpclda,&curp,":w\_state",w\_state,SIZ(w state),SQLT\_STR);

OBNDRV(&tpclda,&curp,":w\_zip",w\_zip,SIZ(w\_zip ),SQLT\_STR);

OBNDRV(&tpclda,&curp,":d\_street\_1",d\_street\_1, SIZ(d\_street\_1),SQLT\_STR);

OBNDRV(&tpclda,&curp,":d\_street\_2",d\_street\_2, SIZ(d\_street\_2),SQLT\_STR);

OBNDRV(&tpclda,&curp,":d\_city",d\_city,SIZ(d\_cit y),SQLT\_STR);

OBNDRV(&tpclda,&curp,":d\_state",d\_state,SIZ(d\_ state),SQLT\_STR);

OBNDRV(&tpclda,&curp,":d\_zip",d\_zip,SIZ(d\_zip), SQLT\_STR);

OBNDRV(&tpclda,&curp,":c\_first",c\_first,SIZ(c\_firs t),SQLT\_STR);

OBNDRV(&tpclda,&curp,":c\_middle",c\_middle,SIZ (c\_middle),SQLT\_STR);

OBNDRV(&tpclda,&curp,":c\_street\_1",c\_street\_1, SIZ(c\_street\_1),SQLT\_STR);

OBNDRV(&tpclda,&curp,":c\_street\_2",c\_street\_2, SIZ(c\_street\_2),SQLT\_STR);

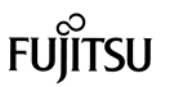

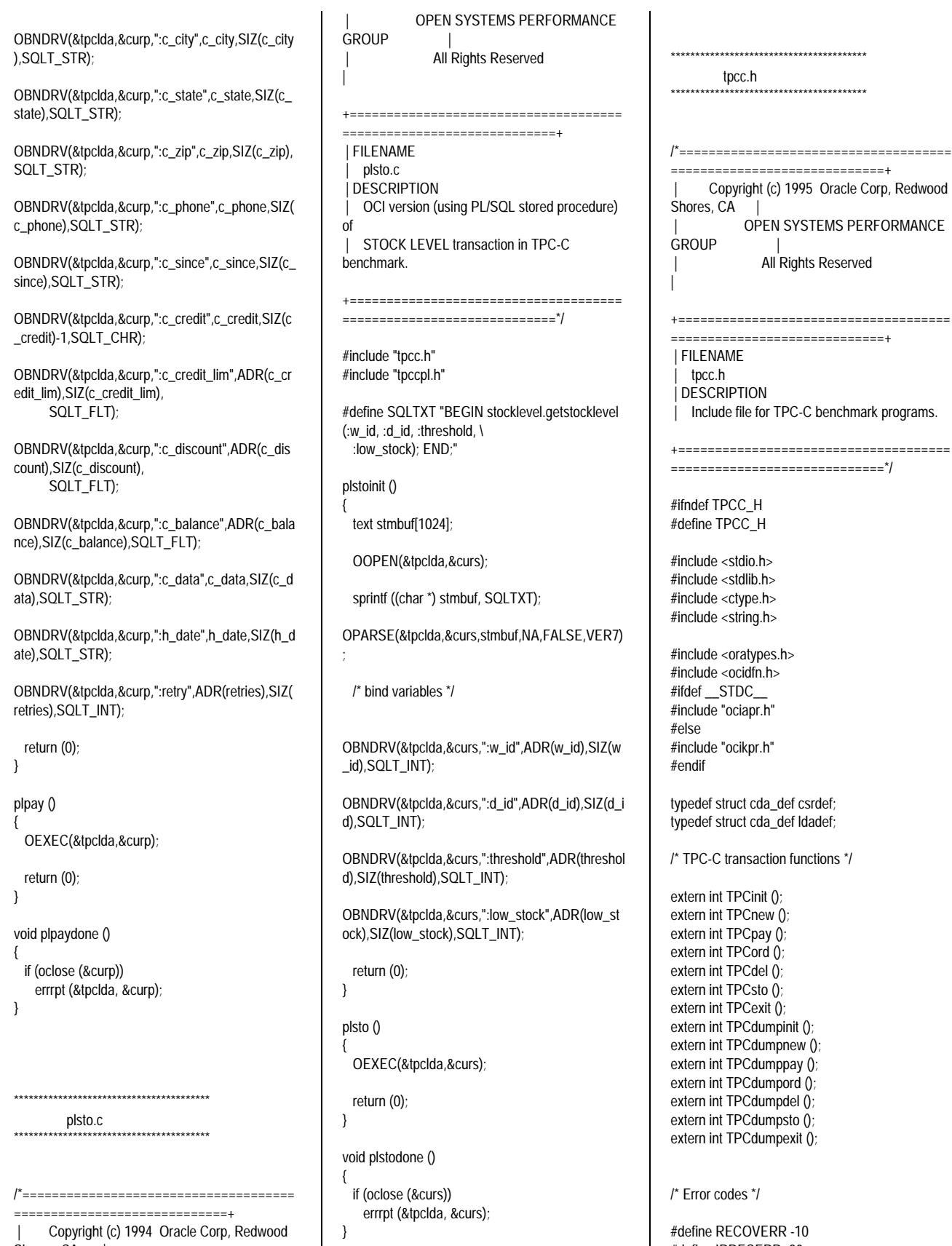

 | Copyright (c) 1994 Oracle Corp, Redwood Shores, CA |

83 TPC Benchmark C Full Disclosure

#define IRRECERR -20 #define NOERR 111

#endif \*\*\*\*\*\*\*\*\*\*\*\*\*\*\*\*\*\*\*\*\*\*\*\*\*\*\*\*\*\*\*\*\*\*\*\*\*\*\*\* tpcc\_info.h \*\*\*\*\*\*\*\*\*\*\*\*\*\*\*\*\*\*\*\*\*\*\*\*\*\*\*\*\*\*\*\*\*\*\*\*\*\*\*\* /\*===================================== =============================+ | Copyright (c) 1995 Oracle Corp, Redwood Shores, CA | | OPEN SYSTEMS PERFORMANCE **GROUP** | All Rights Reserved | +===================================== ================================ | FILENAME | tpcc\_info.h | DESCRIPTION | Include file for TPC-C benchmark programs. +===================================== =============================\*/ #ifndef TPCC\_INFO\_H #define TPCC\_INFO\_H /\* New order \*/ struct newinstruct { int w\_id; int d\_id; int c\_id; int ol\_i\_id[15]; int ol\_supply\_w\_id[15]; int ol\_quantity[15]; }; struct newoutstruct { int terror; int o\_id; int o\_ol\_cnt; char c\_last[17]; char c\_credit[3]; float c\_discount; float w\_tax; float d\_tax; char o\_entry\_d[20]; float total\_amount; char i\_name[15][25]; int s\_quantity[15]; char brand\_generic[15]; float i\_price[15]; float ol\_amount[15]; char status[26]; int retry; }; struct newstruct { struct newinstruct newin; struct newoutstruct newout; }; }; }; }; };

/\* Payment \*/ struct payinstruct { int w\_id; int d\_id; int c\_w\_id; int c\_d\_id; int c\_id; int bylastname; float h\_amount; char c\_last[17]; struct payoutstruct { int terror; char w\_street\_1[21]; char w\_street\_2[21]; char w\_city[21]; char w\_state[3]; char w\_zip[10]; char d\_street\_1[21]; char d\_street\_2[21]; char d\_city[21]; char d\_state[3]; char d\_zip[10]; int c\_id; char c\_first[17]; char c\_middle[3]; char c\_last[17]; char c\_street\_1[21]; char c\_street\_2[21]; char c\_city[21]; char c\_state[3]; char c\_zip[10]; char c\_phone[17]; char c\_since[11]; char c\_credit[3]; double c\_credit\_lim; float c\_discount; double c\_balance; char c\_data[201]; char h\_date[20]; int retry; struct paystruct { struct payinstruct payin; struct payoutstruct payout; /\* Order status \*/ struct ordinstruct { int w\_id: int d\_id; int c\_id; int bylastname; char c\_last[17]; struct ordoutstruct { int terror; int c\_id; char c\_last[17]; char c\_first[17]; char c\_middle[3]; double c\_balance;

 int o\_id; char o entry d[20]; int o\_carrier\_id; int o\_ol\_cnt; int ol\_supply\_w\_id[15]; int ol\_i\_id[15]; int ol\_quantity[15]; float ol\_amount[15]; char ol\_delivery\_d[15][11]; int retry; }; struct ordstruct { struct ordinstruct ordin; struct ordoutstruct ordout; }; /\* Delivery \*/ struct delinstruct { int w\_id; int o\_carrier\_id; double qtime; int in\_timing\_int; }; struct deloutstruct { int terror; int retry; }; struct delstruct { struct delinstruct delin; struct deloutstruct delout; }; /\* Stock level \*/ struct stoinstruct { int w\_id; int d\_id; int threshold; }; struct stooutstruct { int terror; int low\_stock; int retry; }; struct stostruct { struct stoinstruct stoin; struct stooutstruct stoout; }; #endif \*\*\*\*\*\*\*\*\*\*\*\*\*\*\*\*\*\*\*\*\*\*\*\*\*\*\*\*\*\*\*\*\*\*\*\*\*\*\*\* tpccpl.c \*\*\*\*\*\*\*\*\*\*\*\*\*\*\*\*\*\*\*\*\*\*\*\*\*\*\*\*\*\*\*\*\*\*\*\*\*\*\*\* /\*=====================================

84 TPC Benchmark C Full Disclosure

=============================+

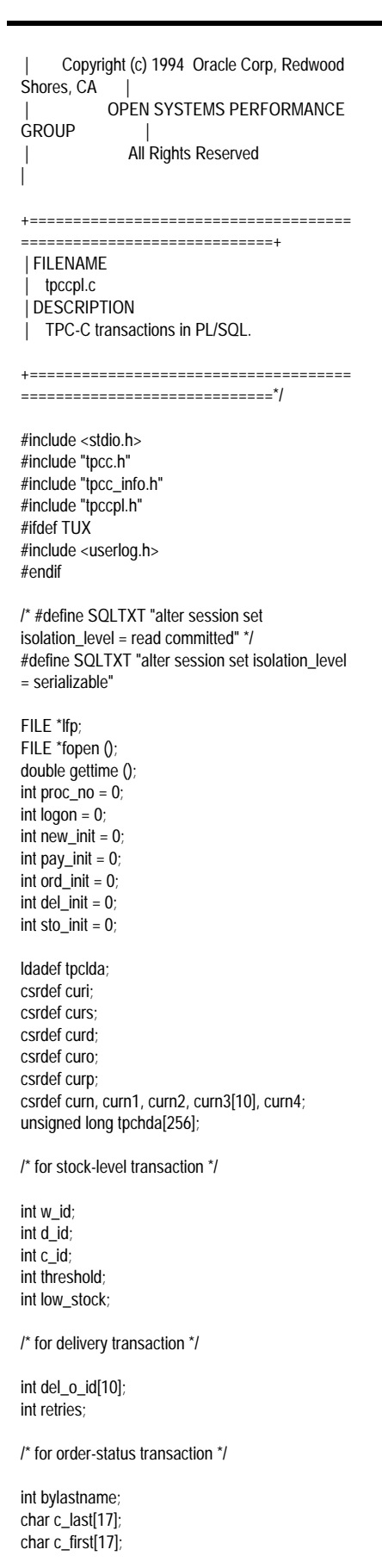

char c\_middle[3]; double c\_balance; int o\_id; char o\_entry\_d[20]; int o\_carrier\_id; int o\_ol\_cnt; int ol\_supply\_w\_id[15];  $int_0$  i  $id[15]$ ; int ol\_quantity[15]; float ol\_amount[15]; char ol\_delivery\_d[15][11]; /\* for payment transaction \*/ int c\_w\_id; int c\_d\_id; float h\_amount; char w\_street\_1[21]; char w\_street\_2[21]; char w\_city[21]; char w\_state[3]; char w\_zip[10]; char d\_street\_1[21]; char d\_street\_2[21]; char d\_city[21]; char d\_state[3]; char d\_zip[10]; char c\_street\_1[21]; char c\_street\_2[21]; char c\_city[21]; char c\_state[3]; char c\_zip[10]; char c\_phone[17]; char c\_since[11]; char c\_credit[3]; double c\_credit\_lim; float c\_discount; char c\_data[201]; char h\_date[20]; /\* for new order transaction \*/ int nol\_i\_id[15]; int nol\_supply\_w\_id[15]; int nol\_quantity[15]; float nol\_amount[15]; int o all local; float w\_tax; float d\_tax; float total\_amount; char i\_name[15][25]; int s\_quantity[15]; char brand\_gen[15]; float i\_price[15]; int status; errrpt (lda, cur) ldadef \*lda; csrdef \*cur; { text msg[2048]; if  $(cur<sub>-</sub> > rc)$  { oerhms (lda, cur->rc, msg, 2048); #ifdef TUX userlog ("Error in TPC-C server %d: %s\n", proc\_no, msg); .<br>#else

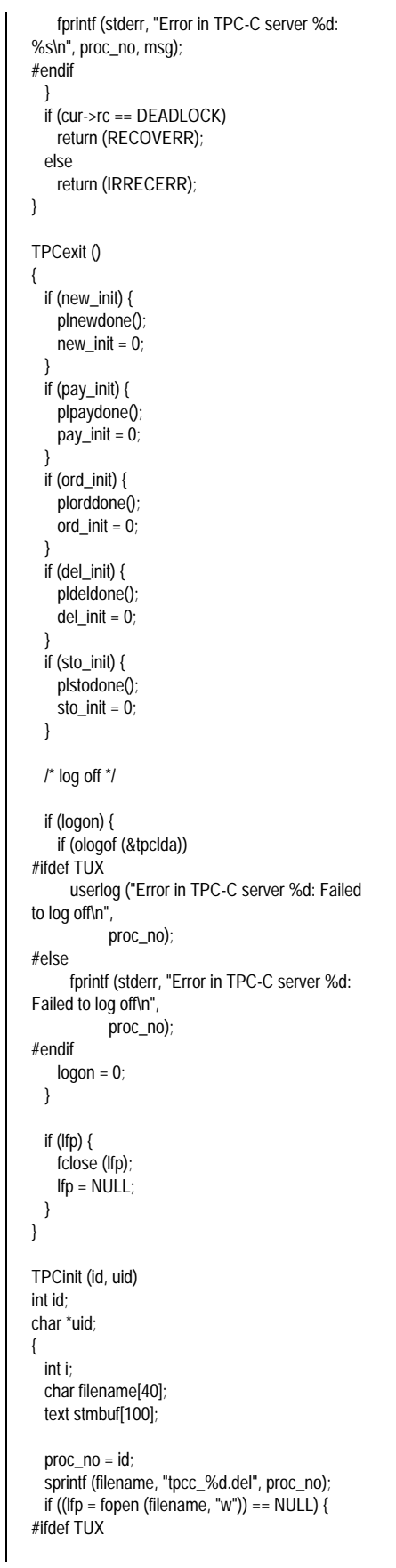

 userlog ("Error in TPC-C server %d: Failed to open %s\n", proc\_no, filename); #else fprintf (stderr, "Error in TPC-C server %d: Failed to open %s\n", proc\_no, filename); #endif return (-1); } /\* log on to Oracle \*/ if (orlon (&tpclda, (ub1 \*) tpchda, (text \*) uid, -1, (text \*) 0, -1, 0)) { #ifdef TUX userlog ("Error in TPC-C server %d: Failed to log on\n", proc\_no); #else fprintf (stderr, "Error in TPC-C server %d: Failed to log on\n", proc\_no); #endif errrpt (&tpclda, &tpclda); return (-1); } /\* turn off auto-commit \*/ if (ocof (&tpclda)) { errrpt (&tpclda, &tpclda); ologof (&tpclda); return (-1); } /\* run all transaction in serializable mode \*/ if (oopen (&curi, &tpclda, (text \*) 0, NA, NA, (text \*) 0, NA)) { errrpt (&tpclda, &curi); ologof (&tpclda); return  $(-1)$ ; } sprintf ((char \*) stmbuf, SQLTXT); if (oparse (&curi, stmbuf, (sb4) NA, FALSE, (ub4) VER7)) { errrpt (&tpclda, &curi); oclose (&curi); ologof (&tpclda); return  $(-1)$ ; } if (oexec (&curi)) { errrpt (&tpclda, &curi); orol (&tpclda); oclose (&curi); ologof (&tpclda); return (-1); } if (oclose (&curi)) errrpt (&tpclda, &curi);  $logon = 1$ ; if (plnewinit ()) { TPCexit (); return (-1); } else new  $init = 1$ ;

 if (plpayinit ()) { TPCexit (); return (-1); } else pay\_init = 1; if (plordinit ()) { TPCexit (); return (-1); } else ord\_init =  $1$ ; if (pldelinit ()) { TPCexit (); return (-1); } else  $del\_init = 1$ ; if (plstoinit ()) { TPCexit (); return (-1); } else sto  $init = 1$ ; return (0); TPCnew (str) struct newstruct \*str; int i; w\_id = str->newin.w\_id; d\_id = str->newin.d\_id; c\_id = str->newin.c\_id; for  $(i = 0; i < 15; i++)$  { nol\_i\_id[i] = str->newin.ol\_i\_id[i]; nol\_supply\_w\_id[i] = str- >newin.ol\_supply\_w\_id[i]; nol\_quantity[i] = str->newin.ol\_quantity[i]; } retries  $= 0$ ; if (str->newout.terror = plnew  $()$ ) { if (str->newout.terror != RECOVERR) str->newout.terror = IRRECERR; return (-1); } str->newout.terror = NOERR; str->newout.o $id = o$  id; str->newout.o\_ol\_cnt = o\_ol\_cnt; strncpy (str->newout.c\_last, c\_last, 17); strncpy (str->newout.c\_credit, c\_credit, 3); str->newout.c\_discount = c\_discount; str->newout.w\_tax =  $w$ \_tax; str->newout.d\_tax = d\_tax; strncpy (str->newout.o\_entry\_d, o\_entry\_d, 20); str->newout.total\_amount = total\_amount; for  $(i = 0; i < 0$  ol cnt;  $i++)$  { strncpy (str->newout.i\_name[i], i\_name[i], 25);

}

{

 str->newout.brand\_generic[i] = brand\_gen[i]; str->newout.i\_price[i] = i\_price[i]; str->newout.ol\_amount[i] = nol\_amount[i]; } if (status) strcpy (str->newout.status, "Item number is not valid"); else str->newout.status[0] = '\0'; str->newout.retry = retries; return (0); TPCpay (str) struct paystruct \*str; w\_id = str->payin.w\_id; d\_id = str->payin.d\_id;  $c_w$ \_id = str->payin. $c_w$ id;  $c_d$ \_id = str->payin. $c_d$ \_id; h\_amount = str->payin.h\_amount; bylastname = str->payin.bylastname; if (bylastname) { c $id = 0$ ; strncpy (c\_last, str->payin.c\_last, 17); } else { c  $id = str\rightarrow$ payin.c  $id$ ; strcpy (c\_last, " "); } retries = 0; if (str->payout.terror = plpay  $()$ ) { if (str->payout.terror != RECOVERR) str->payout.terror = IRRECERR; return (-1); } str->payout.terror = NOERR; strncpy (str->payout.w\_street\_1, w\_street\_1, 21); strncpy (str->payout.w\_street\_2, w\_street\_2, 21); strncpy (str->payout.w\_city, w\_city, 21); strncpy (str->payout.w\_state, w\_state, 3); strncpy (str->payout.w\_zip, w\_zip, 10); strncpy (str->payout.d\_street\_1, d\_street\_1, 21); strncpy (str->payout.d\_street\_2, d\_street\_2, 21); strncpy (str->payout.d\_city, d\_city, 21); strncpy (str->payout.d\_state, d\_state, 3); strncpy (str->payout.d\_zip, d\_zip, 10); str->payout.c\_id = c\_id; strncpy (str->payout.c\_first, c\_first, 17); strncpy (str->payout.c\_middle, c\_middle, 3); strncpy (str->payout.c\_last, c\_last, 17); strncpy (str->payout.c\_street\_1, c\_street\_1, 21); strncpy (str->payout.c\_street\_2, c\_street\_2, 21); strncpy (str->payout.c\_city, c\_city, 21); strncpy (str->payout.c\_state, c\_state, 3); strncpy (str->payout.c\_zip, c\_zip, 10); strncpy (str->payout.c\_phone, c\_phone, 17); strncpy (str->payout.c\_since, c\_since, 11); strncpy (str->payout.c\_credit, c\_credit, 3); str->payout.c\_credit\_lim = c\_credit\_lim; str->payout.c\_discount = c\_discount; str->payout.c\_balance = c\_balance; strncpy (str->payout.c\_data, c\_data, 201); strncpy (str->payout.h\_date, h\_date, 20);

}

{

str->newout.s\_quantity[i] = s\_quantity[i];

 str->payout.retry = retries; return (0); } TPCord (str) struct ordstruct \*str; { int i; w\_id = str->ordin.w\_id; d  $id = str$ ->ordin.d  $id$ ; bylastname = str->ordin.bylastname; if (bylastname) {  $c_id = 0;$ strncpy (c\_last, str->ordin.c\_last, 17); } else { c $id = str$ ->ordin.c $id$ ; strcpy (c\_last, " "); } retries = 0; if (str->ordout.terror = plord ()) { if (str->ordout.terror != RECOVERR) str->ordout.terror = IRRECERR; return (-1); } str->ordout.terror = NOERR;  $str$ ->ordout.c\_id = c\_id; strncpy (str->ordout.c\_last, c\_last, 17); strncpy (str->ordout.c\_first, c\_first, 17); strncpy (str->ordout.c\_middle, c\_middle, 3); str->ordout.c\_balance = c\_balance;  $str$ ->ordout.o\_ $id = o$ \_ $id$ ; strncpy (str->ordout.o\_entry\_d, o\_entry\_d, 20); str->ordout.o\_carrier\_id = o\_carrier\_id; str->ordout.o\_ol\_cnt = o\_ol\_cnt; for  $(i = 0; i < 0_0$  \_ cnt;  $i_{++}$ } { ol\_delivery\_d[i][10] = ' $\sqrt{0}$ '; str->ordout.ol\_supply\_w\_id[i] = ol\_supply\_w\_id[i]; str->ordout.ol\_i\_id[i] = ol\_i\_id[i]; str->ordout.ol\_quantity[i] = ol\_quantity[i]; str->ordout.ol\_amount[i] = ol\_amount[i]; strncpy (str->ordout.ol\_delivery\_d[i], ol\_delivery\_d[i], 11); } str->ordout.retry = retries; return (0); } TPCdel (str) struct delstruct \*str; { double tr\_end; int i; w\_id = str->delin.w\_id; o\_carrier\_id = str->delin.o\_carrier\_id; retries = 0; if  $(str$ ->delout.terror = pldel  $()$  { if (str->delout.terror != RECOVERR) str->delout.terror = IRRECERR; return (-1); }

 $tr\_end = gettime()$ ; fprintf (lfp, "%d %d %f %f %d %d", str- >delin.in\_timing\_int, (tr\_end - str->delin.qtime) <= DELRT ? 1 :  $\mathbf{0}$  str->delin.qtime, tr\_end, w\_id, o\_carrier\_id); for  $(i = 0; i < 10; i++)$  { fprintf (lfp, " %d %d",  $i + 1$ , del\_o\_id[i]); if (del\_o\_id[i] <= 0) { #ifdef TUX userlog ("DELIVERY: no new order for w\_id: %d, d\_id %d\n",  $w_id, i + 1$ ; #else fprintf (stderr, "DELIVERY: no new order for w\_id: %d, d\_id %d\n", w  $id, i + 1$ ); #endif } } fprintf (lfp, " %d\n", retries); str->delout.terror = NOERR; str->delout.retry = retries; return (0); } TPCsto (str) struct stostruct \*str; { w\_id = str->stoin.w\_id; d  $id = str\rightarrow stoin.d$   $id$ ; threshold = str->stoin.threshold; retries =  $0$ ; if  $(str\text{-}stoout.terror = plsto ()$  { if (str->stoout.terror != RECOVERR) str->stoout.terror = IRRECERR; return (-1); } str->stoout.terror = NOERR; str->stoout.low\_stock = low\_stock; str->stoout.retry = retries; return (0); } \*\*\*\*\*\*\*\*\*\*\*\*\*\*\*\*\*\*\*\*\*\*\*\*\*\*\*\*\*\*\*\*\*\*\*\*\*\*\*\* tpccpl.h \*\*\*\*\*\*\*\*\*\*\*\*\*\*\*\*\*\*\*\*\*\*\*\*\*\*\*\*\*\*\*\*\*\*\*\*\*\*\*\* /\*===================================== ===================================== | Copyright (c) 1994 Oracle Corp, Redwood Shores, CA | OPEN SYSTEMS PERFORMANCE **GROUP** All Rights Reserved | +===================================== =============================== | FILENAME | tpccpl.h

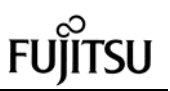

 | DESCRIPTION Header file for TPC-C transactions in PL/SQL. +===================================== =============================\*/ #ifndef TPCCPL\_H #define TPCCPL\_H #include <stdio.h> #define DELRT 80.0 extern int plnewinit (); extern int plpayinit (); extern int plordinit (); extern int pldelinit (); extern int plstoinit (); extern int plnew (); extern int plpay (); extern int plord (); extern int pldel (); extern int plsto  $\ddot{0}$ : extern void plnewdone (); extern void plpaydone (); extern void plorddone (); extern void pldeldone (); extern void plstodone (); extern errrpt (); extern FILE \*lfp; extern FILE \*fopen (); extern int proc\_no; extern int doid[]; extern ldadef tpclda; extern csrdef curs; extern csrdef curd; extern csrdef curo; extern csrdef curp; extern csrdef curn, curn1, curn2, curn3[10], curn4; extern unsigned long tpchda[]; /\* for stock-level transaction \*/ extern int w\_id: extern int d\_id; extern int c\_id; extern int threshold; extern int low\_stock; /\* for delivery transaction \*/ extern int del\_o\_id[10]; extern int carrier id; extern int retries; /\* for order-status transaction \*/ extern int bylastname; extern char c\_last[17]; extern char c\_first[17]; extern char c\_middle[3]; extern double c\_balance;

extern int o id;

extern char o\_entry\_d[20]; extern int o\_carrier\_id; extern int o\_ol\_cnt; extern int ol\_supply\_w\_id[15]; extern int ol\_i\_id[15]; extern int ol\_quantity[15]; extern float ol\_amount[15]; extern char ol delivery d[15][11]; /\* for payment transaction \*/ extern int c\_w\_id; extern int c\_d\_id; extern float h\_amount; extern char w\_street\_1[21]; extern char w\_street\_2[21]; extern char w\_city[21]; extern char w\_state[3]; extern char w\_zip[10]; extern char d\_street\_1[21]; extern char d\_street\_2[21]; extern char d\_city[21]; extern char d\_state[3]; extern char d\_zip[10]; extern char c\_street\_1[21]; extern char c\_street\_2[21]; extern char c\_city[21]; extern char c\_state[3]; extern char c\_zip[10]; extern char c\_phone[17]; extern char c\_since[11]; extern char c\_credit[3]; extern double c\_credit\_lim; extern float c\_discount; extern char c\_data[201]; extern char h\_date[20]; /\* for new order transaction \*/ extern int nol\_i\_id[15]; extern int nol\_supply\_w\_id[15]; extern int nol\_quantity[15]; extern float nol\_amount[15]; extern int o\_all\_local; extern float w\_tax; extern float d\_tax; extern float total amount; extern char i\_name[15][25]; extern int i\_name\_strlen[15]; extern ub2 i\_name\_strlen\_len[15]; extern ub2 i\_name\_strlen\_rcode[15]; extern ub4 i\_name\_strlen\_csize; extern int s\_quantity[15]; extern char brand\_gen[15]; extern ub2 brand\_gen\_len[15]; extern ub2 brand\_gen\_rcode[15]; extern ub4 brand\_gen\_csize; extern float i\_price[15]; extern int status; #ifndef DISCARD # define DISCARD (void) #endif

#ifndef sword # define sword int #endif

#define VER7 2 #define NA -1 /\* ANSI SQL NULL \*/ #define NLT 1 /\* length for string null terminator \*/<br>#define DEADLOCK 60 /\* ORA-00060: deadlock \*/ #define NO\_DATA\_FOUND 1403 /\* ORA-01403: no data found \*/ #define NOT\_SERIALIZABLE 8177 /\* ORA-08177: transaction not serializable \*/ #ifndef NULLP # define NULLP (void \*)NULL #endif /\* NULLP \*/ #define ADR(object) ((ub1 \*)&(object)) #define SIZ(object) ((sword)sizeof(object)) typedef char date[24+NLT]; typedef char varchar2; #define OBNDRV(lda,cursor,sqlvar,progv,progvl,ftype)\ if (obndrv((cursor),(text\*)(sqlvar),NA,(ub1\*)(progv),(p rogvl),(ftype),NA,\ (sb2 \*)0, (text \*)0, NA, NA))\ {errrpt(lda,cursor);return(-1);}\ else\ DISCARD 0 #define OBNDRA(lda,cursor,sqlvar,progv,progvl,ftype,indp ,alen,arcode)\ if (obndra((cursor),(text\*)(sqlvar),NA,(ub1\*)(progv),(p rogvl),(ftype),NA,\ (indp),(alen),(arcode),(ub4)0,(ub4\*)0,(text\*)0,NA,N A))\ {errrpt(lda,cursor);return(-1);}\ else\ DISCARD 0 #define OBNDRAA(lda,cursor,sqlvar,progv,progvl,ftype,ind p,alen,arcode,ms,cs)\ if (obndra((cursor),(text\*)(sqlvar),NA,(ub1\*)(progv),(p rogvl),(ftype),NA,\ (indp),(alen),(arcode),(ub4)(ms),(ub4\*)(cs),(text\*)0, NA,NA))\ {errrpt(lda,cursor);return(-1);}\ else\ DISCARD 0 #define ODEFIN(lda,cursor,pos,buf,bufl,ftype,scale,indp,f mt,fmtl,fmtt,rlen,rcode)\ if (odefin((cursor),(pos),(ub1\*)(buf),(bufl),(ftype),(sca le),(indp),\ (text\*)(fmt),(fmtl),(fmtt),(rlen),(rcode)))\ {errrpt(lda,cursor);return(-1);}\

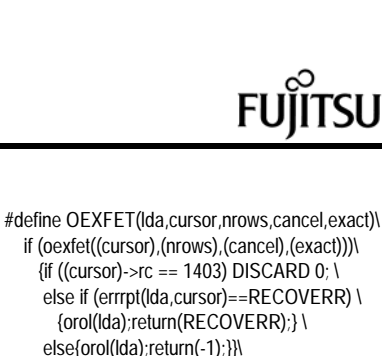

 else\ DISCARD 0

else\

if

#define OOPEN(lda,cursor)\

(oopen((cursor),(lda),(text\*)0,NA,NA,(text\*)0,NA))\ {errrpt(lda,cursor);return(-1);}\

 DISCARD 0  $#$ define OPARSE(lda,cursor,sqlstm,sqll,defflg,lngflg)\ if (oparse((cursor),(sqlstm),(sb4)(sqll),(defflg),(ub4)(l ngflg)))\ {errrpt(lda,cursor);return(-1);}\ else\ DISCARD 0 #define OFEN(lda,cursor,nrows)\ if (ofen((cursor),(nrows)))\ {if (errrpt(lda,cursor)==RECOVERR) \ {orol(lda);return(RECOVERR);} \ else{orol(lda);return(-1);}}\ else\ DISCARD 0 #define OEXEC(lda,cursor)\ if (oexec((cursor)))\ {if (errrpt(lda,cursor)==RECOVERR) \ {orol(lda);return(RECOVERR);} \ else{orol(lda);return(-1);}}\ else\ DISCARD 0

#define OCOM(lda,cursor)\ if  $(ocom((lda))) \setminus$  {errrpt(lda,cursor);orol(lda);return(-1);}\ else\ DISCARD 0

```
#define OEXN(lda,cursor,iters,rowoff)\
   if (oexn((cursor),(iters),(rowoff))) \
     {if (errrpt(lda,cursor)==RECOVERR) \
        {orol(lda);return(RECOVERR);} \
     else{orol(lda);return(-1);}}\
   else\
     DISCARD 0
```
#endif

\*\*\*\*\*\*\*\*\*\*\*\*\*\*\*\*\*\*\*\*\*\*\*\*\*\*\*\*\*\*\*\*\*\*\*\*\*\*\*\*

 tpccsvr.c \*\*\*\*\*\*\*\*\*\*\*\*\*\*\*\*\*\*\*\*\*\*\*\*\*\*\*\*\*\*\*\*\*\*\*\*\*\*\*\*

=============================+

/\*=====================================

 else\ DISCARD 0

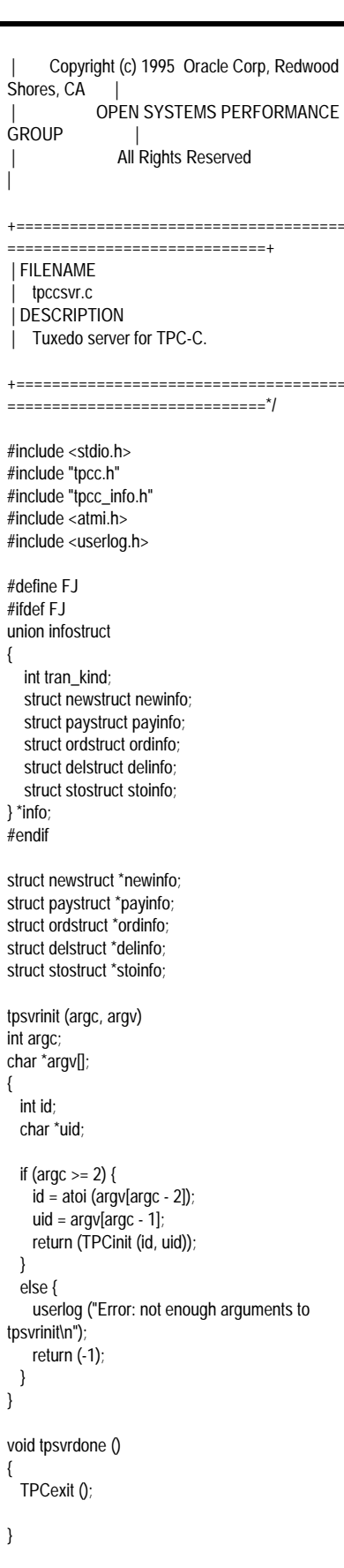

#ifdef FJ

TPCC01(msg) TPSVCINFO \*msg; { info = (union infostruct \*)msg->data; switch(info->tran\_kind) { case TRANNEW: newinfo = (struct newst ruct \*)info; if (TPCnew (newinfo)) tpreturn (TPFAIL, 0, newinfo, sizeof (struct newstruct), 0); else tpreturn (TPSUCCESS, 0, newinfo, sizeof (struct newstruct), 0); break; case TRANPAY: payinfo = (struct paystruct \*)info; if (TPCpay (payinfo)) tpreturn (TPFAIL, 0, payinfo, sizeof (struct paystruct), 0); else tpreturn (TPSUCCESS, 0, payinfo, sizeof (struct paystruct), 0); break; case TRANORD: ordinfo = (struct ordstruct \*)info; if (TPCord (ordinfo)) tpreturn (TPFAI L, 0, ordinfo, sizeof (struct ordstruct), 0); else tpreturn (TPSUCCESS, 0, ordinfo, sizeof (struct ordstruct), 0); break; case TRANDEL: delinfo = (struct delstruct \*)info; if (TPCdel (delinfo)) tpreturn (TPFAIL, 0, NULL, 0, 0); else tpreturn (TPSUCCESS, 0, NULL,  $0, 0$ : break; case TRANSTO: stoinfo = (struct stostruct \*) msg- >data; if (TPCsto (stoinfo)) tpreturn (TPFAIL, 0, stoinfo, sizeof (struct stostruct), 0); else tpreturn (TPSUCCESS, 0, stoinfo, sizeof (struct stostruct), 0); break; } } TPCC02(msg) TPSVCINFO \*msg; { info = (union infostruct \*)msg->data; switch(info->tran\_kind) { case TRANNEW: newinfo = (struct newstruct \*)info; if (TPCnew (newinfo))

 tpreturn (TPFAIL, 0, newinfo, sizeof (struct newstruct), 0); else tpreturn (TPSUCCESS, 0, newinfo, sizeof (struct newstruct), 0); break; case TRANPAY: payinfo = (struct paystruct \*)info; if (TPCpay (payinfo)) tpreturn (TPFAIL, 0, payinfo, sizeof (struct paystruct), 0); else tpreturn (TPSUCCESS, 0, payinfo, sizeof (struct paystruct), 0); break; case TRANORD: ordinfo = (struct ordstruct \*)info; if (TPCord (ordinfo)) tpreturn (TPFAIL, 0, ordinfo, sizeof (struct ordstruct), 0); else tpreturn (TPSUCCESS, 0, ordinfo, sizeof (struct ordstruct), 0); break; case TRANDEL: delinfo = (struct delstruct \*)info; if (TPCdel (delinfo)) tpreturn (TPFAIL, 0, NULL, 0, 0); else tpreturn (TPSUCCESS, 0, NULL,  $0, 0$ break; case TRANSTO: stoinfo = (struct stostruct \*) msg- >data; if (TPCsto (stoinfo)) tpreturn (TPFAIL, 0, stoinfo, sizeof (struct stostruct), 0); else tpreturn (TPSUCCESS, 0, stoinfo, sizeof (struct stostruct), 0); break; } } TPCC03(msg) TPSVCINFO \*msg; info = (union infostruct \*)msg->data; switch(info->tran\_kind) { case TRANNEW: newinfo = (struct newstruct \*)info; if (TPCnew (newinfo)) tpreturn (TPFAIL, 0, newinfo, sizeof (struct newstruct), 0); else tpreturn (TPSUCCESS, 0, newinfo, sizeof (struct newstruct), 0); break; case TRANPAY: payinfo = (struct paystruct \*)info; if (TPCpay (payinfo))

{

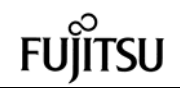

 tpreturn (TPFAIL, 0, payinfo, sizeof (struct paystruct), 0); else tpreturn (TPSUCCESS, 0, payinfo, sizeof (struct paystruct), 0); break; case TRANORD: ordinfo = (struct ordstruct \*)info; if (TPCord (ordinfo)) tpreturn (TPFAIL, 0, ordinfo, sizeof (struct ordstruct), 0); else tpreturn (TPSUCCESS, 0, ordinfo, sizeof (struct ordstruct), 0); break; case TRANDEL: delinfo = (struct delstruct \*)info; if (TPCdel (delinfo)) tpreturn (TPFAIL, 0, NULL, 0, 0); else tpreturn (TPSUCCESS, 0, NULL,  $(0, 0)$ ; break; case TRANSTO: stoinfo = (struct stostruct \*) msg- >data; if (TPCsto (stoinfo)) tpreturn (TPFAIL, 0, stoinfo, sizeof (struct stostruct), 0); else tpreturn (TPSUCCESS, 0, stoinfo, sizeof (struct stostruct), 0); break; } } TPCC04(msg) TPSVCINFO \*msg; { info = (union infostruct \*)msg->data; switch(info->tran\_kind) { case TRANNEW: newinfo = (struct newstruct \*)info; if (TPCnew (newinfo)) tpreturn (TPFAIL, 0, newinfo, sizeof (struct newstruct), 0); else tpreturn (TPSUCCESS, 0, newinfo, sizeof (struct newstruct), 0); break; case TRANPAY: payinfo = (struct paystruct \*)info; if (TPCpay (payinfo)) tpreturn (TPFAIL, 0, payinfo, sizeof (struct paystruct), 0); else tpreturn (TPSUCCESS, 0, payinfo, sizeof (struct paystruct), 0): break;

 case TRANORD: ordinfo = (struct ordstruct \*)info; if (TPCord (ordinfo))

 tpreturn (TPFAIL, 0, ordinfo, sizeof (struct ordstruct), 0); else tpreturn (TPSUCCESS, 0, ordinfo, sizeof (struct ordstruct), 0); break; case TRANDEL: delinfo = (struct delstruct \*)info; if (TPCdel (delinfo)) tpreturn (TPFAIL, 0, NULL, 0, 0); else tpreturn (TPSUCCESS, 0, NULL,  $0, 0$ break; case TRANSTO: stoinfo = (struct stostruct \*) msg- >data; if (TPCsto (stoinfo)) tpreturn (TPFAIL, 0, stoinfo, sizeof (struct stostruct), 0); else tpreturn (TPSUCCESS, 0, stoinfo, sizeof (struct stostruct), 0); break; } } TPCC05(msg) TPSVCINFO \*msg; { info = (union infostruct \*)msg->data; switch(info->tran\_kind) { case TRANNEW: newinfo = (struct newstruct \*)info; if (TPCnew (newinfo)) tpreturn (TPFAIL, 0, newinfo, sizeof (struct newstruct), 0); else tpreturn (TPSUCCESS, 0, newinfo, sizeof (struct newstruct), 0); break; case TRANPAY:

}

{

payinfo = (struct paystruct \*)info; if (TPCpay (payinfo)) tpreturn (TPFAIL, 0, payinf o, sizeof (struct paystruct), 0); else tpreturn (TPSUCCESS, 0, payinfo, sizeof (struct paystruct), 0); break;

 case TRANORD: ordinfo = (struct ordstruct \*)info; if (TPCord (ordinfo)) tpreturn (TPFAIL, 0, ordinfo, sizeof (struct ordstruct), 0); else tpreturn (TPSUCCESS, 0, ordinfo, sizeof (struct ordstruct), 0); break;

 case TRANDEL: delinfo = (struct delstruct \*)info; if (TPCdel (delinfo))

 tpreturn (TPFAIL, 0, NULL, 0, 0); else tpreturn (TPSUCCESS, 0, NULL,  $(0, 0)$ ; break; case TRANSTO: stoinfo = (struct stostruct \*) msg- >data; if (TPCsto (stoinfo)) tpreturn (TPFAIL, 0, stoinfo, sizeof (struct stostruct), 0); else tpreturn (TPSUCCESS, 0, stoinfo, sizeof (struct stostruct), 0); break; } TPCC06(msg) TPSVCINFO \*msg; info = (union infostruct \*)msg->data; switch(info->tran\_kind) { case TRANNEW: newinfo = (struct newstruct \*)info; if (TPCnew (newinfo)) tpreturn (TPFAIL, 0, newinfo, sizeof (struct newstruct), 0); else tpreturn (TPSUCCESS, 0, newinfo, sizeof (struct newstruct), 0); break; case TRANPAY: payinfo = (struct paystruct \*)info; if (TPCpay (payinfo)) tpreturn (TPFAIL, 0, payinfo, sizeof (struct paystruct), 0); else tpreturn (TPSUCCESS, 0, payinfo, sizeof (struct paystruct), 0); break; case TRANORD: ordinfo = (struct ordstruct \*)info; if (TPCord (ordinfo)) tpreturn (TPFAIL, 0, ordinfo, sizeof (struct ordstruct), 0); else tpreturn (TPSUCCESS, 0, ordinfo, sizeof (struct ordstruct), 0); break; case TRANDEL: delinfo = (struct delstruct \*)info; if (TPCdel (delinfo)) tpreturn (TPFAIL, 0, NULL, 0, 0); else tpreturn (TPSUCCESS, 0, NULL,  $0, 0$ ); break; case TRANSTO: stoinfo = (struct stostruct \*) msg- >data; if (TPCsto (stoinfo))

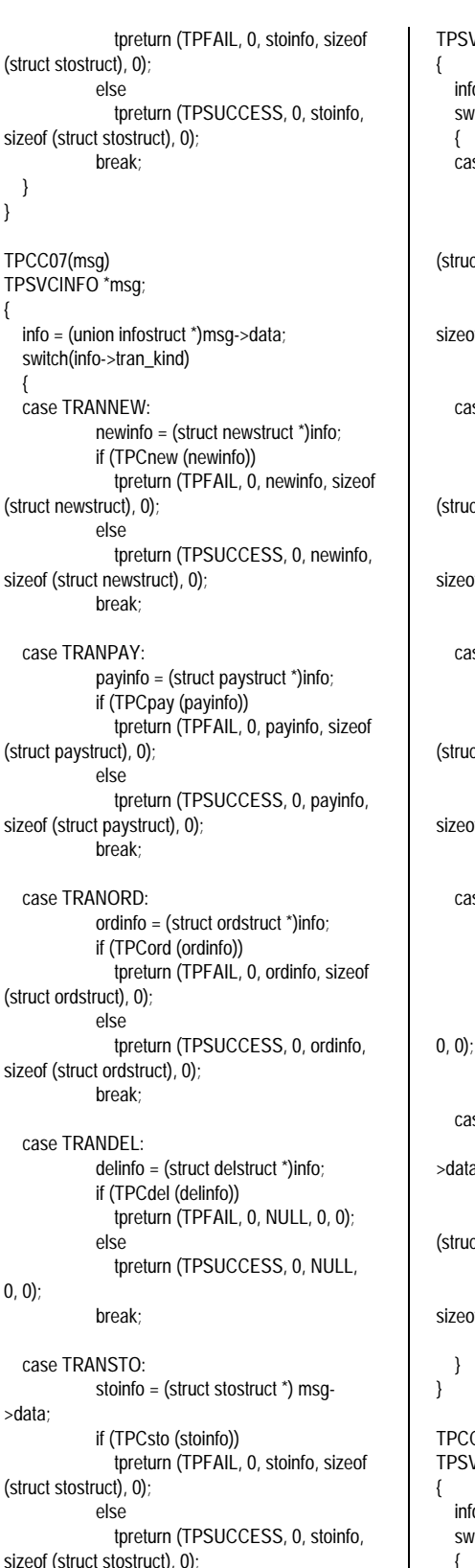

 } } TPCC07(msg) TPSVCINFO \*msg; { info = (union infostruct \*)msg->data; switch(info->tran\_kind) { case TRANNEW: (struct newstruct), 0); sizeof (struct newstruct), 0); case TRANPAY: (struct paystruct), 0); sizeof (struct paystruct), 0); case TRANORD: (struct ordstruct), 0); sizeof (struct ordstruct), 0); case TRANDEL:  $0, 0$  case TRANSTO: >data; (struct stostruct), 0);

sizeof (struct stostruct), 0): break;

TPCC08(msg)

 } }

TPSVCINFO \*msg; info = (union infostruct \*)msg->data; switch(info->tran\_kind) { case TRANNEW: newinfo = (struct newstruct \*)info; if (TPCnew (newinfo)) tpreturn (TPFAIL, 0, newinfo, sizeof (struct newstruct), 0); else tpreturn (TPSUCCESS, 0, newinfo, sizeof (struct newstruct), 0); break; case TRANPAY: payinfo = (struct paystruct \*)info; if (TPCpay (payinfo)) tpreturn (TPFAIL, 0, payinfo, sizeof (struct paystruct), 0); else tpreturn (TPSUCCESS, 0, payinfo, sizeof (struct paystruct), 0); break; case TRANORD: ordinfo = (struct ordstruct \*)info; if (TPCord (ordinfo)) tpreturn (TPFAIL, 0, ordinfo, sizeof (struct ordstruct), 0); else tpreturn (TPSUCCESS, 0, ordinfo, sizeof (struct ordstruct), 0); break; case TRANDEL: delinfo = (struct delstruct \*)info; if (TPCdel (delinfo)) tpreturn (TPFAIL, 0, NULL, 0, 0); else tpreturn (TPSUCCESS, 0, NULL,

break;

 case TRANSTO: stoinfo = (struct stostruct \*) msg- >data; if (TPCsto (stoinfo)) tpreturn (TPFAIL, 0, stoinfo, sizeof (struct stostruct), 0); else tpreturn (TPSUCCESS, 0, stoinfo, sizeof (struct stostruct), 0); break; } TPCC09(msg) TPSVCINFO \*msg; info = (union infostruct \*)msg->data; switch(info->tran\_kind) { case TRANNEW:

newinfo = (struct newstruct \*)info; if (TPCnew (newinfo)) tpreturn (TPFAIL, 0, newinfo, sizeof (struct newstruct), 0);

else tpreturn (TPSUCCESS, 0, newinfo, sizeof (struct newstruct), 0); break; case TRANPAY: payinfo = (struct paystruct \*)info; if (TPCpay (payinfo)) tpreturn (TPFAIL, 0, payinfo, sizeof (struct paystruct), 0); else tpreturn (TPSUCCESS, 0, payinfo, sizeof (struct paystruct), 0); break; case TRANORD: ordinfo = (struct ordstruct \*)info; if (TPCord (ordinfo)) tpreturn (TPFAIL, 0, ordinfo, sizeof (struct ordstruct), 0); else tpreturn (TPSUCCESS, 0, ordinfo, sizeof (struct ordstruct), 0); break; case TRANDEL: delinfo = (struct delstruct \*)info; if (TPCdel (delinfo)) tpreturn (TPFAIL, 0, NULL, 0, 0); else tpreturn (TPSUCCESS, 0, NULL,  $(0, 0)$ ; break; case TRANSTO: stoinfo = (struct stostruct \*) msg- >data; if (TPCsto (stoinfo)) tpreturn (TPFAIL, 0, stoinfo, sizeof (struct stostruct), 0); else tpreturn (TPSUCCESS, 0, stoinfo, sizeof (struct stostruct), 0); break; } } TPCC10(msg) TPSVCINFO \*msg; { info = (union infostruct \*)msg->data; switch(info->tran\_kind) { case TRANNEW: newinfo = (struct newstruct \*)info; if (TPCnew (newinfo)) tpreturn (TPFAIL, 0, newinfo, sizeof (struct newstruct), 0); else tpreturn (TPSUCCESS, 0, newinfo, sizeof (struct newstruct), 0); break; case TRANPAY: payinfo = (struct paystruct \*)info; if (TPCpay (payinfo))

tpreturn (TPFAIL, 0, payinfo, sizeof

(struct paystruct), 0);

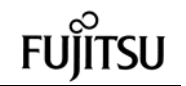

else tpreturn (TPSUCCESS, 0, payinfo, sizeof (struct paystruct), 0); break; case TRANORD: ordinfo = (struct ordstruct \*)info; if (TPCord (ordinfo)) tpreturn (TPFAIL, 0, ordinfo, sizeof (struct ordstruct), 0); else tpreturn (TPSUCCESS, 0, ordinfo, sizeof (struct ordstruct), 0); break; case TRANDEL: delinfo = (struct delstruct \*)info; if (TPCdel (delinfo)) tpreturn (TPFAIL, 0, NULL, 0, 0); else tpreturn (TPSUCCESS, 0, NULL,  $0, 0$ break; case TRANSTO: stoinfo = (struct stostruct \*) msg- >data; if (TPCsto (stoinfo)) tpreturn (TPFAIL, 0, stoinfo, sizeof (struct stostruct), 0); else tpreturn (TPSUCCESS, 0, stoinfo, sizeof (struct stostruct), 0); break; } } TPCC11(msg) TPSVCINFO \*msg; { info = (union infostruct \*)msg->data; switch(info->tran\_kind) { case TRANNEW: newinfo = (struct newstruct \*)info; if (TPCnew (newinfo)) tpreturn (TPFAIL, 0, newinfo, sizeof (struct newstruct), 0); else tpreturn (TPSUCCESS, 0, newinfo, sizeof (struct newstruct), 0); break; case TRANPAY: payinfo = (struct payst ruct \*)info; if (TPCpay (payinfo)) tpreturn (TPFAIL, 0, payinfo, sizeof (struct paystruct), 0); else tpreturn (TPSUCCESS, 0, payinfo, sizeof (struct paystruct), 0); break; case TRANORD:

ordinfo = (struct ordstruct \*)info; if (TPCord (ordinfo)) tpreturn (TPFAIL, 0, ordinfo, sizeof (struct ordstruct), 0);

else tpreturn (TPSUCCESS, 0, ordinfo, sizeof (struct ordstruct), 0); break; case TRANDEL: delinfo = (struct delstruct \*)info; if (TPCdel (delinfo)) tpreturn (TPFAI L, 0, NULL, 0, 0); else tpreturn (TPSUCCESS, 0, NULL,  $0, 0$ ; break; case TRANSTO: stoinfo = (struct stostruct \*) msg- >data; if (TPCsto (stoinfo)) tpreturn (TPFAIL, 0, stoinfo, sizeof (struct stostruct), 0); else tpreturn (TPSUCCESS, 0, stoinfo, sizeof (struct stostruct), 0); break; } } TPCC12(msg) TPSVCINFO \*msg; { info = (union infostruct \*)msg->data; switch(info->tran\_kind) { case TRANNEW: newinfo = (struct newstruct \*)info; if (TPCnew (newinfo)) tpreturn (TPFAIL, 0, newinfo, sizeof (struct newstruct), 0); else tpreturn (TPSUCCESS, 0, newinfo, sizeof (struct newstruct), 0); break; case TRANPAY: payinfo = (struct paystruct \*)info; if (TPCpay (payinfo)) tpreturn (TPFAIL, 0, payinfo, sizeof (struct paystruct), 0); else tpreturn (TPSUCCESS, 0, payinfo, sizeof (struct paystruct), 0); break; case TRANORD: ordinfo = (struct ordstruct \*)info; if (TPCord (ordinfo)) tpreturn (TPFAIL, 0, ordinfo, sizeof (struct ordstruct), 0); else tpreturn (TPSUCCESS, 0, ordinfo, sizeof (struct ordstruct), 0); break; case TRANDEL:

delinfo = (struct delstruct \*)info; if (TPCdel (delinfo)) tpreturn (TPFAIL, 0, NULL, 0, 0); else

 tpreturn (TPSUCCESS, 0, NULL,  $(0, 0)$ ; break; case TRANSTO: stoinfo = (struct stostruct \*) msg- >data; if (TPCsto (stoinfo)) tpreturn (TPFAIL, 0, stoinfo, sizeof (struct stostruct), 0); else tpreturn (TPSUCCESS, 0, stoinfo, sizeof (struct stostruct), 0); break; } } TPCC13(msg) TPSVCINFO \*msg; { info = (union infostruct \*)msg->data; switch(info->tran\_kind) { case TRANNEW: newinfo = (struct newstruct \*)info; if (TPCnew (newinfo)) tpreturn (TPFAIL, 0, newinfo, sizeof (struct newstruct), 0); else tpreturn (TPSUCCESS, 0, newinfo, sizeof (struct newstruct), 0); break; case TRANPAY: payinfo = (struct paystruct \*)info; if (TPCpay (payinfo)) tpreturn (TPFAIL, 0, payinfo, sizeof (struct paystruct), 0); else tpreturn (TPSUCCESS, 0, payinfo, sizeof (struct paystruct), 0); break; case TRANORD: ordinfo = (struct ordstruct \*)info; if (TPCord (ordinfo)) tpreturn (TPFAIL, 0, ordinfo, sizeof (struct ordstruct), 0); else tpreturn (TPSUCCESS, 0, ordinfo, sizeof (struct ordstruct), 0); break; case TRANDEL: delinfo = (struct delstruct \*)info; if (TPCdel (delinfo)) tpreturn (TPFAIL, 0, NULL, 0, 0); else tpreturn (TPSUCCESS, 0, NULL,  $(0, 0)$ ; break; case TRANSTO: stoinfo = (struct stostruct \*) msg- >data; if (TPCsto (stoinfo)) tpreturn (TPFAIL, 0, stoinfo, sizeof (struct stostruct), 0);

else tpreturn (TPSUCCESS, 0, stoinfo, sizeof (struct stostruct), 0); break; } } TPCC14(msg) TPSVCINFO \*msg; { info = (union infostruct \*)msg->data; switch(info->tran\_kind) { case TRANNEW: newinfo = (struct newstruct \*)info; if (TPCnew (newinfo)) tpreturn (TPFAIL, 0, newinfo, sizeof (struct newstruct), 0); else tpreturn (TPSUCCESS, 0, newinfo, sizeof (struct newstruct), 0); break; case TRANPAY: payinfo = (struct paystruct \*)info; if (TPCpay (payinfo)) tpreturn (TPFAIL, 0, payinfo, sizeof (struct paystruct), 0); else tpreturn (TPSUCCESS, 0, payinfo, sizeof (struct paystruct), 0); break; case TRANORD: ordinfo = (struct ordstruct \*)info; if (TPCord (ordinfo)) tpreturn (TPFAIL, 0, ordinfo, sizeof (struct ordstruct), 0); else tpreturn (TPSUCCESS, 0, ordinfo, sizeof (struct ordstruct), 0); break; case TRANDEL: delinfo = (struct delstruct \*)info; if (TPCdel (delinfo)) tpreturn (TPFAIL, 0, NULL, 0, 0); else tpreturn (TPSUCCESS, 0, NULL,  $0, 0$ break; case TRANSTO: stoinfo = (struct stostruct \*) msg- >data; if (TPCsto (stoinfo)) tpreturn (TPFAIL, 0, stoinfo, sizeof (struct stostruct), 0); else tpreturn (TPSUCCESS, 0, stoinfo, sizeof (struct stostruct), 0); break; } } TPCC15(msg) TPSVCINFO \*msg;

{

if (TPCnew (newinfo)) tpreturn (TPFAIL, 0, newinfo, sizeof (struct newstruct), 0); else tpreturn (TPSUCCESS, 0, newinfo, sizeof (struct newstruct), 0); break; case TRANPAY: payinfo = (struct paystruct \*)info; if (TPCpay (payinfo)) tpreturn (TPFAIL, 0, payinfo, sizeof (struct paystruct), 0); else tpreturn (TPSUCCESS, 0, payinfo, sizeof (struct paystruct), 0); break; case TRANORD: ordinfo = (struct ordstruct \*)info; if (TPCord (ordinfo)) tpreturn (TPFAIL, 0, ordinf o, sizeof (struct ordstruct), 0); else tpreturn (TPSUCCESS, 0, ordinfo, sizeof (struct ordstruct), 0); break; case TRANDEL: delinfo = (struct delstruct \*)info; if (TPCdel (delinfo)) tpreturn (TPFAIL, 0, NULL, 0, 0); else tpreturn (TPSUCCESS, 0, NULL,  $0, 0$ ; break; case TRANSTO: stoinfo = (struct stostruct \*) msg- >data; if (TPCsto (stoinfo)) tpreturn (TPFAIL, 0, (char \*)stoinfo, sizeof (struct stostruct), 0); else tpreturn (TPSUCCESS, 0, (char \*)stoinfo, sizeof (struct stostruct), 0); break; } } TPCC16(msg) TPSVCINFO \*msg; { info = (union infostruct \*)msg->data; switch(info->tran\_kind)  $\{$  case TRANNEW: newinfo = (struct newstruct \*)info; if (TPCnew (newinfo)) tpreturn (TPFAIL, 0, newinfo, sizeof (struct newstruct), 0); else

info = (union infostruct \*)msg->data;

newinfo = (struct newstruct \*)info;

switch(info->tran\_kind)

case TRANNEW:

{

 tpreturn (TPSUCCESS, 0, newinfo, sizeof (struct newstruct), 0); break; case TRANPAY: payinfo = (struct paystruct \*)info; if (TPCpay (payinfo)) tpreturn (TPFAIL, 0, payinfo, sizeof (struct paystruct), 0); else tpreturn (TPSUCCESS, 0, payinfo, sizeof (struct paystruct), 0); break; case TRANORD: ordinfo = (struct ordstruct \*)info; if (TPCord (ordinfo)) tpreturn (TPFAIL, 0, ordinfo, sizeof (struct ordstruct), 0); else tpreturn (TPSUCCESS, 0, ordinfo, sizeof (struct ordstruct), 0); break; case TRANDEL: delinfo = (struct delstruct \*)info; if (TPCdel (delinfo)) tpreturn (TPFAIL, 0, NULL, 0, 0); else tpreturn (TPSUCCESS, 0, NULL, 0, 0); break; case TRANSTO: stoinfo = (struct stostruct \*) msg- >data; if (TPCsto (stoinfo)) tpreturn (TPFAIL, 0, (char \*)stoinfo, sizeof (struct stostruct), 0); else tpreturn (TPSUCCESS, 0, (char \*)stoinfo, sizeof (struct stostruct), 0); break; } } TPCC17(msg) TPSVCINFO \*msg; { info = (union infostruct \*)msg->data; switch(info->tran\_kind) { case TRANNEW: newinfo = (struct newstruct \*)info; if (TPCnew (newinfo)) tpreturn (TPFAIL, 0, newinfo, sizeof (struct newstruct), 0); else tpreturn (TPSUC CESS, 0, newinfo, sizeof (struct newstruct), 0); break; case TRANPAY: payinfo = (struct paystruct \*)info; if (TPCpay (payinfo)) tpreturn (TPFAIL, 0, payinfo, sizeof (struct paystruct), 0); else

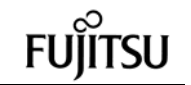

tpreturn (TPSUCCESS, 0, NULL,

 tpreturn (TPSUCCESS, 0, payinfo, sizeof (struct paystruct), 0); break; case TRANORD: ordinfo = (struct ordstruct \*)info; if (TPCord (ordinfo)) tpreturn (TPFAIL, 0, ordinfo, sizeof (struct ordstruct), 0); else tpreturn (TPSUCCESS, 0, ordinfo, sizeof (struct ordstruct), 0); break; case TRANDEL: delinfo = (struct delstruct \*)info; if (TPCdel (delinfo)) tpreturn (TPFAIL, 0, NULL, 0, 0); else tpreturn (TPSUCCESS, 0, NULL,  $0, 0$ ; break; case TRANSTO: stoinfo = (struct stostruct \*) msg- >data; if (TPCsto (stoinfo)) tpreturn (TPFAIL, 0, (char \*)stoinfo, sizeof (struct stostruct), 0); else tpreturn (TPSUCCESS, 0, (char \*)stoinfo, sizeof (struct stostruct), 0); break; } } TPCC18(msg) TPSVCINFO \*msg; { info = (union infostruct \*)msg->data; switch(info->tran\_kind) { case TRANNEW: newinfo = (struct newstruct \*)info; if (TPCnew (newinfo)) tpreturn (TPFAIL, 0, newinfo, sizeof (struct newstruct), 0); else tpreturn (TPSUCCESS, 0, newinfo, sizeof (struct newstruct), 0); break; case TRANPAY: payinfo = (struct paystruct \*)info; if (TPCpay (payinfo)) tpreturn (TPFAIL, 0, payinfo, sizeof (struct paystruct), 0); else tpreturn (TPSUCCESS, 0, payinfo, sizeof (struct paystruct), 0); break; case TRANORD: ordinfo = (struct ordstruct \*)info; if (TPCord (ordinfo)) tpreturn (TPFAIL, 0, ordinfo, sizeof (struct ordstruct), 0); else

 tpreturn (TPSUCCESS, 0, ordinfo, sizeof (struct ordstruct), 0); break; case TRANDEL: delinfo = (struct delstruct \*)info; if (TPCdel (delinfo)) tpreturn (TPFAIL, 0, NULL, 0, 0); else tpreturn (TPSUCCESS, 0, NULL,  $0, 0$ break; case TRANSTO: stoinfo = (struct stostruct \*) msg- >data; if (TPCsto (stoinfo)) tpreturn (TPFAIL, 0, (char \*)stoinfo, sizeof (struct stostruct), 0): else tpreturn (TPSUCCESS, 0, (char \*)stoinfo, sizeof (struct stostruct), 0); break; } } TPCC19(msg) TPSVCINFO \*msg; { info = (union infostruct \*)msg->data; switch(info->tran\_kind) { case TRANNEW: newinfo = (struct newstruct \*)info; if (TPCnew (newinfo)) tpreturn (TPFAIL, 0, newinfo, sizeof (struct newstruct), 0); else tpreturn (TPSUCCESS, 0, newinfo, sizeof (struct newstruct), 0); break; case TRANPAY: payinfo = (struct paystruct \*)info; if (TPCpay (payinfo)) tpreturn (TPFAIL, 0, payinfo, sizeof (struct paystruct), 0); else tpreturn (TPSUCCESS, 0, payinfo, sizeof (struct paystruct), 0); break; case TRANORD: ordinfo = (struct ordstruct \*)info; if (TPCord (ordinfo)) tpreturn (TPFAIL, 0, ordinfo, sizeof (struct ordstruct), 0); else tpreturn (TPSUCCESS, 0, ordinfo, sizeof (struct ordstruct), 0); break; case TRANDEL: delinfo = (struct delstruct \*)info; if (TPCdel (delinfo)) tpreturn (TPFAIL, 0, NULL, 0, 0 );  $(0, 0)$ ; } {

break; case TRANSTO: stoinfo = (struct stostruct \*) msg- >data; if (TPCsto (stoinfo)) tpreturn (TPFAIL, 0, (char \*)stoinfo, sizeof (struct stostruct), 0); else tpreturn (TPSUCCESS, 0, (char \*)stoinfo, sizeof (struct stostruct), 0); break; } TPCC20(msg) TPSVCINFO \*msg; info = (union infostruct \*)msg->data; switch(info->tran\_kind) { case TRANNEW: newinfo = (struct newstruct \*)info; if (TPCnew (newinfo)) tpreturn (TPFAIL, 0, newinfo, sizeof (struct newstruct), 0); else tpreturn (TPSUCCESS, 0, newinfo, sizeof (struct newstruct), 0); break; case TRANPAY: payinfo = (struct paystruct \*)info; if (TPCpay (payinfo)) tpreturn (TPFAIL, 0, payinfo, sizeof (struct paystruct), 0); else tpreturn (TPSUCCESS, 0, payinfo, sizeof (struct paystruct), 0); break; case TRANORD: ordinfo = (struct ordstruct \*)info; if (TPCord (ordinfo)) tpreturn (TPFAIL, 0, ordinfo, sizeof (struct ordstruct), 0); else tpreturn (TPSUCCESS, 0, ordinfo, sizeof (struct ordstruct), 0); break; case TRANDEL: delinfo = (struct delstruct \*)info; if (TPCdel (delinfo)) tpreturn (TPFAIL, 0, NULL, 0, 0); else tpreturn (TPSUCCESS, 0, NULL,  $(0, 0)$ ; break; case TRANSTO: stoinfo = (struct stostruct \*) msg- >data; if (TPCsto (stoinfo)) tpreturn (TPFAIL, 0, (char \*)stoinfo, sizeof (struct stostruct), 0);

else

else tpreturn (TPSUCCESS, 0, (char \*)stoinfo, sizeof (struct stostruct), 0); break; } } TPCC21(msg) TPSVCINFO \*msg; { info = (union infostruct \*)msg->data; switch(info->tran\_kind) { case TRANNEW: newinfo = (struct newstruct \*)info; if (TPCnew (newinfo)) tpreturn (TPFAIL, 0, newinfo, sizeof (struct newstruct), 0); else tpreturn (TPSUCCESS, 0, newinfo, sizeof (struct newstruct), 0); break; case TRANPAY: payinfo = (struct paystruct \*)info; if (TPCpay (payinfo)) tpreturn (TPFAIL, 0, payinfo, sizeof (struct paystruct), 0); else tpreturn (TPSUCCESS , 0, payinfo, sizeof (struct paystruct), 0); break; case TRANORD: ordinfo = (struct ordstruct \*)info; if (TPCord (ordinfo)) tpreturn (TPFAIL, 0, ordinfo, sizeof (struct ordstruct), 0); else tpreturn (TPSUCCESS, 0, ordinfo, sizeof (struct ordstruct), 0); break; case TRANDEL: delinfo = (struct delstruct \*)info; if (TPCdel (delinfo)) tpreturn (TPFAIL, 0, NULL, 0, 0); else tpreturn (TPSUCCESS, 0, NULL,  $0, 0$ break; case TRANSTO: stoinfo = (struct stostruct \*) msg- >data; if (TPCsto (stoinfo)) tpreturn (TPFAIL, 0, (char \*)stoinfo, sizeof (struct stostruct), 0); else tpreturn (TPSUCCESS, 0, (char \*)stoinfo, sizeof (struct stostruct), 0); break; } } TPCC22(msg)

TPSVCINFO \*msg;

{

 { case TRANNEW: newinfo = (struct newstruct \*)info; if (TPCnew (newinfo)) tpreturn (TPFAIL, 0, newinfo, sizeof (struct newstruct), 0); else tpreturn (TPSUCCESS, 0, newinfo, sizeof (struct newstruct), 0); break; case TRANPAY: payinfo = (struct paystruct \*)info; if (TPCpay (payinfo)) tpreturn (TPFAIL, 0, payinfo, sizeof (struct paystruct), 0); else tpreturn (TPSUCCESS, 0, payinfo, sizeof (struct paystruct), 0); break; case TRANORD: ordinfo = (struct ordstruct \*)info; if (TPCord (ordinfo)) tpreturn (TPFAIL, 0, ordinfo, sizeof (struct ordstruct), 0); else tpreturn (TPSUCCESS, 0, ordinfo, sizeof (struct ordstruct), 0); break; case TRANDEL: delinfo = (struct delstruct \*)info; if (TPCdel (delinfo)) tpreturn (TPFAIL, 0, NULL, 0, 0); else tpreturn (TPSUCCESS, 0, NULL,  $0, 0$ ; break; case TRANSTO: stoinfo = (struct stostruct \*) msg- >data; if (TPCsto (stoinfo)) tpreturn (TPFAIL, 0, (char \*)stoinfo, sizeof (struct stostruct), 0); else tpreturn (TPSUCCESS, 0, (char \*)stoinfo, sizeof (struct stostruct), 0); break; } } TPCC23(msg) TPSVCINFO \*msg; { info = (union infostruct \*)msg->data; switch(info->tran\_kind)  $\{$  case TRANNEW: newinfo = (struct newstruct \*)info; if (TPCnew (newinfo)) tpreturn (TPFAIL, 0, newinfo, sizeof (struct newstruct), 0); else

info = (union infostruct \*)msg->data;

switch(info->tran\_kind)

 tpreturn (TPSUCCESS, 0, newinfo, sizeof (struct newstruct), 0); break; case TRANPAY: payinfo = (struct paystruct \*)info; if (TPCpay (payinfo)) tpreturn (TPFAIL, 0, payinfo, sizeof (struct paystruct), 0); else tpreturn (TPSUCCESS, 0, payinfo, sizeof (struct paystruct), 0); break; case TRANORD: ordinfo = (struct ordstruct \*)info; if (TPCord (ordinfo)) tpreturn (TPFAIL, 0, ordinfo, sizeof (struct ordstruct), 0); else tpreturn (TPSUCCESS, 0, ordinfo, sizeof (struct ordstruct), 0); break; case TRANDEL: delinfo = (struct delstruct \*)info; if (TPCdel (delinfo)) tpreturn (TPFAIL, 0, NULL, 0, 0); else tpreturn (TPSUCCESS, 0, NULL, 0, 0); break; case TRANSTO: stoinfo = (struct stostruct \*) msg- >data; if (TPCsto (stoinfo)) tpreturn (TPFAIL, 0, (char \*)stoinfo, sizeof (struct stostruct), 0); else tpreturn (TPSUCCESS, 0, (char \*)stoinfo, sizeof (struct stostruct), 0); break; } } TPCC24(msg) TPSVCINFO \*msg; { info = (union infostruct \*)msg->data; switch(info->tran\_kind) { case TRANNEW: newinfo = (struct newstruct \*)info; if (TPCnew (newinfo)) tpreturn (TPFAIL, 0, newinfo, sizeof (struct newstruct), 0); else tpreturn (TPSUCCESS, 0, newinfo, sizeof (struct newstruct), 0); break; case TRANPAY: payinfo = (struct paystruct \*)info; if (TPCpay (payinfo)) tpreturn (TPFAIL, 0, payinfo, sizeof (struct paystruct), 0); else

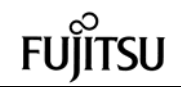

tpreturn (TPFAIL, 0, NULL, 0, 0);

 tpreturn (TPSUCCESS, 0, payinfo, sizeof (struct paystruct), 0); break; case TRANORD: ordinfo = (struct ordstruct \*)info; if (TPCord (ordinfo)) tpreturn (TPFAIL, 0, ordinfo, sizeof (struct ordstruct), 0); else tpreturn (TPSUCCESS, 0, ordinfo, sizeof (struct ordstruct), 0); break; case TRANDEL: delinfo = (struct delstruct \*)info; if (TPCdel (delinfo)) tpreturn (TPFAIL, 0, NULL, 0, 0); else tpreturn (TPSUCCESS, 0, NULL, 0, 0); break; case TRANSTO: stoinfo = (struct stostruct \*) msg- >data; if (TPCsto (stoinfo)) tpreturn (TPFAIL, 0, (char \*)stoinfo, sizeof (struct stostruct), 0); else tpreturn (TPSUCCESS, 0, (char \*)stoinfo, sizeof (struct stostruct), 0); break; } } TPCC25(msg) TPSVCINFO \*msg; { info = (union infostruct \*)msg->data; switch(info->tran\_kind) { case TRANNEW: newinfo = (struct newstruct \*)info; if (TPCnew (newinfo)) tpreturn (TPFAIL, 0, newinfo, sizeof (struct newstruct), 0); else tpreturn (TPSUCCESS, 0, newinfo, sizeof (struct newstruct), 0); break; case TRANPAY: payinfo = (struct paystruct \*)info; if (TPCpay (payinfo)) tpreturn (TPFAIL, 0, payinfo, sizeof (struct paystruct), 0); else tpreturn (TPSUCCESS, 0, payinfo, sizeof (struct paystruct), 0); break; case TRANORD: ordinfo = (struct ordstruct \*)info; if (TPCord (ordinfo)) tpreturn (TPFAIL, 0, ordinfo, sizeof (struct ordstruct), 0); else

 tpreturn (TPSUCCESS, 0, ordinfo, sizeof (struct ordstruct), 0); break; case TRANDEL: delinfo = (struct delstruct \*)info; if (TPCdel (delinfo)) tpreturn (TPFAIL, 0, NULL, 0, 0); else tpreturn (TPSUCCESS, 0, NULL,  $0, 0$ break; case TRANSTO: stoinfo = (struct stostruct \*) msg- >data; if (TPCsto (stoinfo)) tpreturn (TPFAIL, 0, (char \*)stoinfo, sizeof (struct stostruct), 0): else tpreturn (TPSUCCESS, 0, (char \*)stoinfo, sizeof (struct stostruct), 0); break; } } #else NEWORDER (msg) TPSVCINFO \*msg; { newinfo = (struct newstruct \*) msg->data; if (TPCnew (newinfo)) tpreturn (TPFAIL, 0, newinfo, sizeof (struct newstruct), 0); else tpreturn (TPSUCCESS, 0, newinfo, sizeof (struct newstruct), 0); } PAYMENT (msg) TPSVCINFO \*msg; { payinfo = (struct paystruct \*) msg->data; if (TPCpay (payinfo)) tpreturn (TPFAIL, 0, payinfo, sizeof (struct paystruct), 0); else tpreturn (TPSUCCESS, 0, payinfo, sizeof (struct paystruct), 0); } ORDERSTATUS (msg) TPSVCINFO \*msg; { ordinfo = (struct ordstruct \*) msg->data; if (TPCord (ordinfo)) tpreturn (TPFAIL, 0, ordinfo, sizeof (struct ordstruct), 0); else tpreturn (TPSUCCESS, 0, ordinfo, sizeof (struct ordstruct), 0); } DELIVERY (msg) TPSVCINFO \*msg; { delinfo = (struct delstruct \*) msg->data; if (TPCdel (delinfo))

 else tpreturn (TPSUCCESS, 0, NULL, 0, 0); } STOCKLEVEL (msg) TPSVCINFO \*msg; { stoinfo = (struct stostruct \*) msg->data; if (TPCsto (stoinfo)) tpreturn (TPFAIL, 0, stoinfo, sizeof (struct stostruct), 0); else tpreturn (TPSUCCESS, 0, stoinfo, sizeof (struct stostruct), 0); } #endif \*\*\*\*\*\*\*\*\*\*\*\*\*\*\*\*\*\*\*\*\*\*\*\*\*\*\*\*\*\*\*\*\*\*\*\*\*\*\*\* Makefile \*\*\*\*\*\*\*\*\*\*\*\*\*\*\*\*\*\*\*\*\*\*\*\*\*\*\*\*\*\*\*\*\*\*\*\*\*\*\*\* # #===================================== =========================== # Copyright (c) 1995 Oracle Corp, Redwood Shores, CA # OPEN SYSTEMS PERFORMANCE **GROUP** # All Rights Reserved | #===================================== =============================+ # FILENAME # tpcc\_src.mk # DESCRIPTION # Makefile suffix for bench/tpc/tpcc/source directory #===================================== ================================== # # Suffixes: # .ott : two-task program # .ost : single-task program .SUFFIXES: .ott .ost # # Programs: # # tpcc.ott, tpcc.ost: OCI TPC-C generator # tpccload.ott, tpccload.ost: Database loader for TPC-C # getrand: Program to generate random number # 90per: Program to find 90th percentile #  $I$  SYM=-I INCLUDE=\$(I\_SYM). \$(I\_SYM)\$(ORACLE\_HOME)/rdbms/demo ITUX=\$(I\_SYM)\$(ROOTDIR)/include ARLOCAL=  $AR = ar$ 

ARCREATE=\$(AR) cr\$(ARLOCAL)
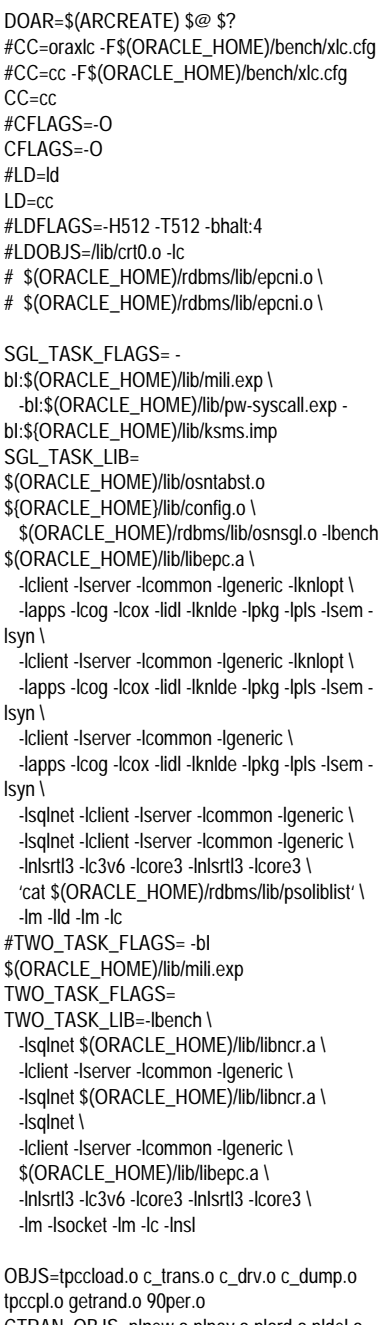

CTRAN\_OBJS=plnew.o plpay.o plord.o pldel.o plsto.o CTRANTUX\_OBJS=plnew\_tux.o plpay.o plord.o pldel.o plsto.o OTHER\_OBJS=c\_drv\_val.o test\_drv.o test\_sample.o test\_tran.o TUX\_OBJS=c\_drv\_tux.o tpccpl\_tux.o tpccsvr.o

#### TPCBIN=\$(ORACLE\_HOME)/bench/tpc/bin

all: compile load setup

compile: \$(OBJS)

load: tpccload.ott tpcc.ott getrand 90per

cleanup:

#### rm -f \$(OBJS) \$(CTRAN\_OBJS) \$(CTRANTUX\_OBJS) \$(OTHER\_OBJS) \ \$(TUX\_OBJS)

tpccload.o: tpccload.c tpcc.h \$(CC) \$(CFLAGS) \$(INCLUDE) -c tpccload.c

c\_drv.o: c\_drv.c tpcc.h tpcc\_info.h \$(CC) \$(CFLAGS) \$(INCLUDE) -c c\_drv.c

c\_drv\_val.o: c\_drv.c tpcc.h tpcc\_info.h cp c\_drv.c c\_drv\_val.c \$(CC) \$(CFLAGS) -DVALIDATE \$(INCLUDE) -c c\_drv\_val.c rm -f c\_drv\_val.c

c\_drv\_tux.o: c\_drv.c tpcc.h tpcc\_info.h cp c\_drv.c c\_drv\_tux.c \$(CC) \$(CFLAGS) -DTUX \$(INCLUDE) \$(ITUX) -c c\_drv\_tux.c rm -f c\_drv\_tux.c

c\_dump.o: c\_dump.c tpcc.h tpcc\_info.h \$(CC) \$(CFLAGS) \$(INCLUDE) -c c\_dump.c

test\_drv.o: test\_drv.c tpcc.h tpcc\_info.h \$(CC) \$(CFLAGS) \$(INCLUDE) -c test\_drv.c

test\_sample.o: test\_drv.c tpcc.h tpcc\_info.h cp test\_drv.c test\_sample.c \$(CC) \$(CFLAGS) -DSAMPLE \$(INCLUDE) -c test\_sample.c rm -f test\_sample.c

test\_tran.o: test\_tran.c tpcc.h tpcc\_info.h \$(CC) \$(CFLAGS) \$(INCLUDE) -c test\_tran.c

c\_trans.o: \$(CTRAN\_OBJS) ld -r -o c\_trans.o \$(CTRAN\_OBJS)

c\_trans\_tux.o: \$(CTRANTUX\_OBJS) ld -r -o c\_trans\_tux.o \$(CTRANTUX\_OBJS)

tpccpl.o: tpccpl.c tpcc.h tpcc\_info.h tpccpl.h \$(CC) \$(CFLAGS) \$(INCLUDE) -c tpccpl.c

tpccpl\_tux.o: tpccpl.c tpcc.h tpcc\_info.h tpccpl.h cp tpccpl.c tpccpl\_tux.c \$(CC) \$(CFLAGS) -DTUX \$(INCLUDE) \$(ITUX) -c tpccpl\_tux.c rm -f tpccpl\_tux.c

plnew\_tux.o: plnew.c tpcc.h tpccpl.h cp plnew.c plnew\_tux.c \$(CC) \$(CFLAGS) -DTUX \$(INCLUDE) \$(ITUX) -c plnew\_tux.c rm -f plnew\_tux.c

plnew.o: plnew.c tpcc.h tpccpl.h \$(CC) \$(CFLAGS) \$(INCLUDE) -c plnew.c

plpay.o: plpay.c tpcc.h tpccpl.h \$(CC) \$(CFLAGS) \$(INCLUDE) -c plpay.c

plord.o: plord.c tpcc.h tpccpl.h \$(CC) \$(CFLAGS) \$(INCLUDE) -c plord.c

pldel.o: pldel.c tpcc.h tpccpl.h \$(CC) \$(CFLAGS) \$(INCLUDE) -c pldel.c

plsto.o: plsto.c tpcc.h tpccpl.h \$(CC) \$(CFLAGS) \$(INCLUDE) -c plsto.c

tpccsvr.o: tpccsvr.c tpcc.h tpcc\_info.h \$(CC) \$(CFLAGS) \$(INCLUDE) \$(ITUX) -c tpccsvr.c

getrand.o: getrand.c \$(CC) \$(CFLAGS) \$(INCLUDE) -c getrand.c

90per.o: 90per.c \$(CC) \$(CFLAGS) \$(INCLUDE) -c 90per.c

getrand: getrand.o \$(CC) \$(CFLAGS) \$(TWO\_TASK\_FLAGS) -o \$@ getrand.o

90per: 90per.o \$(CC) \$(CFLAGS) \$(TWO\_TASK\_FLAGS) -o \$@ 90per.o

tpccload.ott: tpccload.o \$(LD) \$(LDFLAGS) -o \$@ \ \$(TWO\_TASK\_FLAGS) - L\$(ORACLE\_HOME)/lib -L\$(ORACLE\_HOME)/rdbms/lib \ tpccload.o \ \$(TWO\_TASK\_LIB) \$(LDOBJS)

tpcc.ott: c\_drv.o c\_trans.o tpccpl.o c\_dump.o \$(LD) \$(LDFLAGS) -o \$@ \ \$(TWO\_TASK\_FLAGS) - L\$(ORACLE\_HOME)/lib - L\$(ORACLE\_HOME)/rdbms/lib \ c\_drv.o c\_trans.o tpccpl.o c\_dump.o \ \$(TWO\_TASK\_LIB) \$(LDOBJS)

test\_drv: c\_drv\_val.o test\_drv.o c\_dump.o \$(LD) \$(LDFLAGS) -o \$@ \ \$(TWO\_TASK\_FLAGS) \ -L\$(ORACLE\_HOME)/lib - L\$(ORACLE\_HOME)/rdbms/lib \ c\_drv\_val.o test\_drv.o c\_dump.o \ -lbench -lm \$(LDOBJS)

test\_sample: c\_drv.o test\_sample.o c\_dump.o \$(LD) \$(LDFLAGS) -o \$@ \ \$(TWO\_TASK\_FLAGS) \ -L\$(ORACLE\_HOME)/lib - L\$(ORACLE\_HOME)/rdbms/lib \

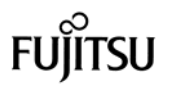

c\_drv.o test\_sample.o c\_dump.o \ -lbench -lm \$(LDOBJS) test\_tran.ott: test\_tran.o c\_trans.o tpccpl.o c\_dump.o \$(LD) \$(LDFLAGS) -o \$@ \ \$(TWO\_TASK\_FLAGS) - L\$(ORACLE\_HOME)/lib -L\$(ORACLE\_HOME)/rdbms/lib \ test\_tran.o c\_trans.o tpccpl.o c\_dump.o \ \$(TWO\_TASK\_LIB) \$(LDOBJS) tpcccli: c\_drv\_tux.o c\_dump.o (CFLAGS="\$(CFLAGS)"; export CFLAGS; CC=\$(CC); export CC; \ buildclient -v -o \$@ -f '- L\$(ORACLE\_HOME)/lib c\_drv\_tux.o c\_dump.o' \ -f '-lbench' -l '-lm') tpccsvr.ott: tpccsvr.o c\_trans\_tux.o tpccpl\_tux.o (CFLAGS="\$(CFLAGS)"; export CFLAGS; CC=\$(CC); export CC; \ buildserver -v -o \$@ \ -s NEWORDER,PAYMENT,ORDERSTATUS,DELIV ERY,STOCKLEVEL \ -f '\$(TWO\_TASK\_FLAGS)' \ -f '-L\$(ORACLE\_HOME)/lib - L\$(ORACLE\_HOME)/rdbms/lib' \ -f 'tpccsvr.o c\_trans\_tux.o tpccpl\_tux.o' \ -l '\$(TWO\_TASK\_LIB)') setup: tpcc.ott getrand 90per rm -f \$(TPCBIN)/tpccload (cd \$(TPCBIN); ln -s ../tpcc/source/tpccload.ott tpccload) rm -f \$(TPCBIN)/tpcc.ott (cd \$(TPCBIN); ln -s ../tpcc/source/tpcc.ott .) rm -f \$(TPCBIN)/getrand  $(cd$  \$(TPCBIN);  $In -s$ ../tpcc/source/getrand .) rm -f \$(TPCBIN)/90per (cd \$(TPCBIN); ln -s ../tpcc/source/90per .)

# **Appendix C: RTE Scripts**

tpcC.conf (No.1) ,<br>,,,,,,,,,,,,,,,,,, .<br>. . . . . . . . . . . . . . . .  $#$ # tpcC.conf: configration file for TPC-C  $\#$  $#$ STARTGROUP = sync, 1 **STARTRTE**  $RTEHOST = ptnfm02$ **STARTSUT SUTHOST**  $=$  ptnds08a,400 **SUTLOGIN**  $=$  oracle SUTPASSWD = oracle **SUTCMD**  $=$  Tc **ENDSUT ENDRTE**  $#$ STRCMD = tpcCstartCmdSH TSCOM = tpcCtscomSH #  $#$ TECOM = tpcCtecomSH  $LOGOUT = NONE$  $LOGMODE = ALL$ LOGCOMMENT= COMOFF  $LOGFILE = tpcC.log$  $SIMFILE = .}/data/tpcc.pps$ PROTCOL = telnet, 9237 #WAREHOUSE SCALE  $=$  U1I = 400 VAI #RAMP-UP TIME VAL  $=$  U2I = 1800 #MEASUERMENT TIME VAI  $= 1131 = 1800$ #RAMP-DOWN TIME VAL  $=$  U4I = 1800 #NEW THINKTIME (msec) VAL  $=$  U5I = 12100 #PAY THINKTIME (msec) VAI  $=$  U6I = 12100  $#$  $\mathsf{VAL}$  $-1171 - 0$ VAL  $=$  U8I = 0 VAL  $=$  U9I = 0 #ORD THINKTIME (msec) VAL  $=$  U10I $=$  10250 #DEL THINKTIME (msec)

VAL

#STK THINKTIME (msec)

 $=$  U11I= 5100

#NURAND CONSTANT c\_id VAI  $=$  U13I $=$  0 #NURAND CONSTANT c\_last VAL  $=$  U14 $=$  0 #NURAND CONSTANT ol\_i\_id VAL  $=$  U15 $=$  0 #MSG OFF:0, Each Term:1, Field:2 VAI  $=$  U16I $=$  2  $#$ **VAI**  $=$  U16 $=$  1 #NEW KEYING-TIME (msec) VAL  $=$  U17I = 18300 #PAY KEYING-TIME (msec)  $=$  U18I = 3030 VAL #ORD KEYING-TIME (msec) VAL  $=$  U19I $=$  2030 #DEL KEYING-TIME (msec)  $=$  U20I $=$  2030 VAI #STK KEYING-TIME (msec) VAL  $=$  U21I $=$  2030 **ENDGROUP** \*\*\*\*\*\*\*\*\*\*\*\*\*\*\*\*\*\*\*\*\*\*\*\*\*\*\*\*\*\*\*\*\*\* tpcC.conf (No.2) # tpcC.conf : configration file for TPC-C  $#$  $#$ STARTGROUP = sync, 1 **STARTRTE** RTEHOST = ptnfm03 **STARTSUT SUTHOST**  $=$  ptnds01b,400 **SUTLOGIN**  $=$  oracle SUTPASSWD = oracle **SUTCMD**  $=$  Tc **ENDSUT ENDRTE**  $#$ STRCMD = tpcCstartCmdSH TSCOM = tpcCtscomSH  $#$ TECOM = tpcCtecomSH  $#$  $LOGOUT = \overline{NONE}$  $LOGMODE = ALL$ LOGCOMMENT= COMOFF  $LOGFILE = tpcC.log$  $SIMFILE = ./data/tpcc.pps$  $PROTCOL = telnet.9237$ #WAREHOUSE SCALE VAL  $=$  U1I = 400 #RAMP-UP TIME  $\mathsf{NA}$  $= 1121 = 1800$ #MEASUERMENT TIME VAL  $=$  U3I = 1800 #RAMP-DOWN TIME VAL  $=$  U4I = 1800 #NEW THINKTIME (msec) VAI  $=$  U5I = 12100 99

VAL

 $=$  U12I $=$  5100

#PAY THINKTIME (msec) VAL  $=$  U6I = 12100  $#$ VAI  $=$  U7I = 0 VAL  $=$  U8I = 0 VAL  $=$  U9I = 0  $#$ #ORD THINKTIME (msec) VAL  $=$  U10I $=$  10250 #DEL THINKTIME (msec) VAL  $=$  U11I= 5100 #STK THINKTIME (msec)  $=$  U12I $=$  5100 VAI #NURAND CONSTANT c\_id VAI  $= 1131 = 0$ #NURAND CONSTANT c\_last  $=$  U14 $=$  0 VAL #NURAND CONSTANT ol i id VAL  $=$  U15I $=$  0 #MSG OFF:0, Each Term:1, Field:2  $#$ VAI  $=$  U16I $=$  2 **VAL**  $=$  U16I= 1 #NEW KEYING-TIME (msec)  $=$  U17I = 18300 VAI #PAY KEYING-TIME (msec) VAL  $=$  U18I = 3030 #ORD KEYING-TIME (msec)  $=$  U19I $=$  2030 VAL #DEL KEYING-TIME (msec) VAL  $=$  U20I $=$  2030 #STK KEYING-TIME (msec) VAL  $=$  U21I $=$  2010 **ENDGROUP** \*\*\*\*\*\*\*\*\*\*\*\*\*\*\*\*\*\*\*\*\*\*\*\*\*\*\*\*\*\*\*\*\*\*\*\*\*\* tpcC.conf (No.3)  $#$ # tpcC.conf : configration file for TPC-C  $\#$  $#$ STARTGROUP = sync, 1 **STARTRTE**  $RTEHOST = ptnfm02$ **STARTSUT SUTHOST**  $=$  ptnds08b,400 **SUTLOGIN**  $=$  oracle SUTPASSWD = oracle **SUTCMD**  $=$  Tc **ENDSUT** ENDRTE STRCMD = tpcCstartCmdSH  $\#$ TSCOM = tpcCtscomSH  $#$ TECOM = tpcCtecomSH<br>LOGOUT = NONE  $\#$  $LOGMODE = ALL$ LOGCOMMENT= COMOFF  $LOGFILE = tpcC.log$ 

SIMFILE = ../data/tpcc.pps PROTCOL = telnet,9237 #WAREHOUSE SCALE  $VAL$  = U1I = 400 #RAMP-UP TIME  $= U2I = 1800$ #MEASUERMENT TIME  $VAL$  = U3I = 1800 #RAMP-DOWN TIME  $VAL$  =  $1141 = 1800$ #NEW THINKTIME (msec)  $VAL$  = U5I = 12100 #PAY THINKTIME (msec)  $VAL$  = U6I = 12100 #  $VAL$  =  $U7I = 0$ <br> $VAL$  =  $U8I = 0$  $=$  U8I  $= 0$  $VAL$  =  $1191 = 0$ # #ORD THINKTIME (msec)  $VAL$  = U10I= 10250 #DEL THINKTIME (msec)  $VAL$  = U11I= 5100 #STK THINKTIME (msec)  $VAL$  = U12I= 5100 #NURAND CONSTANT c\_id  $VAL$  =  $1131=0$ #NURAND CONSTANT c\_last  $VAL$  =  $1141 = 0$ #NURAND CONSTANT ol\_i\_id  $VAL$  = U15I= 0 #MSG OFF:0, Each Term:1, Field:2  $#$  VAL = U16I= 2<br>VAL = U16I= 1  $=$  U16I= 1 #NEW KEYING-TIME (msec)  $VAL$  = U17I = 18300 #PAY KEYING-TIME (msec)  $=$  U18I = 3030 #ORD KEYING-TIME (msec)  $VAL$  = U19I= 2030 #DEL KEYING-TIME (msec)  $VAL$  = U20I= 2030 #STK KEYING-TIME (msec)  $VAL$  = U21I= 2030 ENDGROUP

 tpcC.conf (No.4) \*\*\*\*\*\*\*\*\*\*\*\*\*\*\*\*\*\*\*\*\*\*\*\*\*\*\*\*\*\*\*\*\*\*\*\*\*\*\*\* # # tpcC.conf : configration file for TPC-C

\*\*\*\*\*\*\*\*\*\*\*\*\*\*\*\*\*\*\*\*\*\*\*\*\*\*\*\*\*\*\*\*\*\*\*\*\*\*\*\*

# #

```
STARTGROUP = sync , 1
          STARTRTE
                    RTEHOST = ptnfm02
                    STARTSUT
                              SUTHOST
= ptnds07a,400
                              SUTLOGIN
= oracle
```
SUTPASSWD = oracle SUTCMD  $=$  Tc ENDSUT ENDRTE # STRCMD = tpcCstartCmdSH # TSCOM = tpcCtscomSH # TECOM = tp cCtecomSH  $LOGOUT = NONE$  $LOGMODE = ALL$ LOGCOMMENT= COMOFF  $LOGFILE = tpcC.log$ SIMFILE = ../data/tpcc.pps PROTCOL = telnet,9237 #WAREHOUSE SCALE  $=$  U1I = 400 #RAMP-UP TIME  $VAL$  = U2I = 1800 #MEASUERMENT TIME  $VAL$  = U3I = 1800 #RAMP-DOWN TIME  $VAL$  = U4I = 1800 #NEW THINKTIME (msec)  $VAL$  =  $U5I = 12100$ #PAY THINKTIME (msec)  $VAL$  = U6I = 12100 #  $VAL$  =  $U7I = 0$ <br> $VAL$  =  $U8I = 0$  $=$  U8I  $=$  0  $VAL$  =  $U9I = 0$ # #ORD THINKTIME (msec)  $VAL$  = U10I= 10250 #DEL THINKTIME (msec)  $VAL$  = U11I= 5100 #STK THINKTIME (msec)  $=$  U12I $=$  5100 #NURAND CONSTANT c\_id  $VAL$  =  $U131 = 0$ #NURAND CONSTANT c\_last  $= 11141 = 0$ #NURAND CONSTANT ol\_i\_id  $= 1151 = 0$  $#MSG$  OFF:0, Each Term:1, Field:2<br> $#$  VAI = 1116-2  $VAL$  = U16I= 2<br>VAL = U16I= 1  $=$  U16I $=$  1 #NEW KEYING-TIME (msec)  $=$  U17I = 18300 #PAY KEYING-TIME (msec)  $VAL$  = U18I = 3030 #ORD KEYING-TIME (msec)  $VAL$  = U19I= 2030 #DEL KEYING-TIME (msec)  $VAL$  = U20I= 2030 #STK KEYING-TIME (msec)  $=$  U21I $=$  2030 ENDGROUP

\*\*\*\*\*\*\*\*\*\*\*\*\*\*\*\*\*\*\*\*\*\*\*\*\*\*\*\*\*\*\*\*\*\*\*\*\*\*\*\* tpcC.conf (No.5) \*\*\*\*\*\*\*\*\*\*\*\*\*\*\*\*\*\*\*\*\*\*\*\*\*\*\*\*\*\*\*\*\*\*\*\*\*\*\*\*

#

# tpcC.conf : configration file for TPC-C # # STARTGROUP = sync , 1 **STARTRTE** RTEHOST = ptnfm02 **STARTSUT SUTHOST** = ptnds07b,400 SUTLOGIN = oracle SUTPASSWD = oracle SUTCMD  $=$  Tc ENDSUT ENDRTE # STRCMD = tpcCstartCmdSH # TSCOM = tpcCtscomSH # TECOM = tpcCtecomSH LOGOUT = NONE LOGMODE = ALL LOGCOMMENT= COMOFF  $LOGFILE = tpcC.log$ SIMFILE = ../data/tpcc.pps PROTCOL = telnet,9237 #WAREHOUSE SCALE  $= 1111 = 400$ #RAMP-UP TIME  $VAL$  = U2I = 1800 #MEASUERMENT TIME  $= 1131 = 1800$ #RAMP-DOWN TIME  $VAL$  =  $U4I = 1800$ #NEW THINKTIME (msec)  $VAL$  =  $U5I = 12100$ #PAY THINKTIME (msec)  $VAL$  = U6I = 12100 #  $VAL$  =  $U7I = 0$ <br>VAL =  $U8I = 0$ VAL  $=$  U8I = 0<br>VAI  $=$  119I = 0  $= 1191 = 0$ # #ORD THINKTIME (msec)  $VAL$  = U10I= 10250 #DEL THINKTIME (msec)  $VAL$  = U11I= 5100 #STK THINKTIME (msec)  $VAL$  = U12I= 5100 #NURAND CONSTANT c\_id  $VAL$  = U13I= 0 #NURAND CONSTANT c\_last  $= 11141 = 0$ #NURAND CONSTANT ol\_i\_id  $VAL$  = U15I= 0 #MSG OFF:0, Each Term:1, Field:2  $VAL$  =  $U16I = 2$ <br> $VAL$  =  $U16I = 1$  $=$  U16I $=$  1 #NEW KEYING-TIME (msec)  $VAL$  = U17I = 18300 #PAY KEYING-TIME (msec)  $VAL$  = U18I = 3030 #ORD KEYING-TIME (msec)  $= 1191 = 2030$ #DEL KEYING-TIME (msec)  $VAL$  =  $U20I = 2030$ #STK KEYING-TIME (msec)

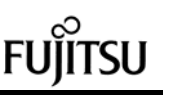

VAL  $=$  U21I $=$  2030 **ENDGROUP** \*\*\*\*\*\*\*\*\*\*\*\*\*\*\*\*\*\*\*\*\*\*\*\*\*\*\*\*\*\*\*\*\*\*\*\* tpcC.conf (No.6) # tpcC.conf : configration file for TPC-C  $#$  $#$ STARTGROUP = sync, 1 **STARTRTE** RTEHOST = ptnfm01 **STARTSUT SUTHOST**  $=$  ptnds06a,400 SHTLOGIN  $=$  oracle SUTPASSWD = oracle **SUTCMD**  $=$  Tc **ENDSUT ENDRTE**  $#$  $STRCMD = tpCstartCmdSH$ TSCOM = tpcCtscomSH  $#$ TECOM = tpcCtecomSH<br>LOGOUT = NONE  $#$  $LOGMODE = ALL$ LOGCOMMENT= COMOFF  $LOGFILE = tpC.log$  $SIMFILE = .*data*/tocc.*pos*$ PROTCOL = telnet.9237 #WAREHOUSE SCALE VAL  $=$  U1I = 400 #RAMP-UP TIME VAI  $= 1121 = 1800$ #MEASUERMENT TIME VAL  $=$  U3I = 1800 #RAMP-DOWN TIME VAL  $=$  U4I = 1800 #NEW THINKTIME (msec) VAL  $=$  U5I = 12100 #PAY THINKTIME (msec)  $=$  U6I = 12100 VAL # VAI  $= 1171 = 0$ VAI  $= 1181 = 0$  $= 1191 = 0$ VAI #ORD THINKTIME (msec) VAI  $=$  U10I $=$  10250 #DEL THINKTIME (msec) VAL  $=$  U11I= 5100 #STK THINKTIME (msec) VAL  $=$  U12I $=$  5100 #NURAND CONSTANT c id  $=$  U13I $=$  0 VAL #NURAND CONSTANT clast VAL  $=$  U14 $=$  0 #NURAND CONSTANT ol i id VAL  $=$  U15 $=$  0

#MSG OFF:0, Each Term:1, Field:2  $=$  U16I= 2 VAI  $=$  U16 $=$  1 VAL #NEW KEYING-TIME (msec) VAL  $=$  U17I = 18300 #PAY KEYING-TIME (msec) VAL  $=$  U18I = 3030 #ORD KEYING-TIME (msec) VAL  $=$  U19I $=$  2030 #DEL KEYING-TIME (msec) VAL  $=$  U20I $=$  2030 #STK KEYING-TIME (msec) VAL  $=$  U21I= 2030 **ENDGROUP** tpcC.conf (No.7) #  $\#$ tpcC.conf: configration file for TPC-C  $#$  $#$ STARTGROUP = sync, 1 **STARTRTE**  $RTEHOST = ptnfm01$ **STARTSUT SUTHOST**  $=$  ptnds05a,400 SUTI OGIN  $=$  oracle SUTPASSWD = oracle **SUTCMD**  $=$  Tc **ENDSUT** ENDRTE  $STRCMD = tpCSt artCmdSH$  $#$ TSCOM = tpcCtscomSH  $\#$ TECOM = tpcCtecomSH  $#$  $LOGOUT = \text{NONE}$  $LOGMODE = ALL$ LOGCOMMENT= COMOFF  $LOGFILE = tpC.log$  $SIMFILE = ./data/tpcc.pps$ PROTCOL = telnet,9237 #WAREHOUSE SCALE VAI  $= 1111 = 400$ #RAMP-UP TIMF VAL  $=$  U2I = 1800 #MEASUERMENT TIME VAL  $=$  U3I = 1800 #RAMP-DOWN TIME VAI  $=$  U4I = 1800 #NEW THINKTIME (msec) VAL  $=$  U5I = 12100 #PAY THINKTIME (msec) VAL  $=$  U6I = 12100  $#$ **VAI**  $= 1171 = 0$ VAL  $=$  U8I = 0  $=$  U9I = 0 VAI

#ORD THINKTIME (msec) VAL  $=$  U10I= 10250 #DEL THINKTIME (msec) VAI  $=$  U11 $=$  5100 #STK THINKTIME (msec) VAL  $=$  U12I $=$  5100 #NURAND CONSTANT c id VAL  $= 11131 = 0$ #NURAND CONSTANT c\_last **VAL**  $= 11141 = 0$ #NURAND CONSTANT ol i id VAL  $=$  U15I $=$  0 #MSG OFF:0, Each Term:1, Field:2 VAL  $=$  U16I= 2  $=$  U16I= 1 VAI #NEW KEYING-TIME (msec) **VAL**  $=$  U17I = 18300 #PAY KEYING-TIME (msec) VAL  $=$  U18I = 3030 #ORD KEYING-TIME (msec) VAL  $=$  U19I $=$  2030 #DEL KEYING-TIME (msec) VAL  $= U20I = 2030$ #STK KEYING-TIME (msec) VAL  $=$  U21I $=$  2030 ENDGROUP tpcC.conf (No.8)  $#$ # tpcC.conf : configration file for TPC-C  $#$  $#$ STARTGROUP = sync, 1 **STARTRTE** RTEHOST = ptnfm03 **STARTSUT SUTHOST**  $=$  ptnds02a,400 **SUTLOGIN**  $=$  oracle SUTPASSWD = oracle **SUTCMD**  $=$  Tc **ENDSUT FNDRTF** STRCMD = tpcCstartCmdSH  $#$ TSCOM = tpcCtscomSH  $#$ TECOM = tpcCtecomSH<br>LOGOUT = NONE  $#$  $LOGMODE = ALL$ LOGCOMMENT= COMOFF  $LOGFILE = tpcC.log$  $SIMFILE = ../data/tpcc.pps$  $PROTCOL = telnet.9237$ #WAREHOUSE SCALE **VAI**  $= 1111 = 400$ #RAMP-UP TIME VAL  $= U2I = 1800$ 

#MEASUERMENT TIME

 $VAL$  = U3I = 1800 #RAMP-DOWN TIME  $VAL$  = U4I = 1800 #NEW THINKTIME (msec)  $VAL$  = U5I = 12100 #PAY THINKTIME (msec)  $VAL$  = U6I = 12100 # VAL  $=$  U7I = 0<br>VAL  $=$  118I = 0  $VAL$  =  $UBI = 0$ <br>VAL =  $U9I = 0$  $=$  U9I  $= 0$ # #ORD THINKTIME (msec)  $VAL$  = U10I= 10250 #DEL THINKTIME (msec)  $VAL$  = U11 $= 5100$ #STK THINKTIME (msec)  $VAL$  = U12I= 5100 #NURAND CONSTANT c\_id  $VAL$  = U13I= 0 #NURAND CONSTANT c\_last  $=$  U14I $=$  0 #NURAND CONSTANT ol\_i\_id  $VAL$  = U15I= 0 #MSG OFF:0, Each Term:1, Field:2  $#$  VAL  $=$  U16I $=$  2  $VAL$  = U16I= 1 #NEW KEYING-TIME (msec)  $VAL$  =  $U17I = 18300$ #PAY KEYING-TIME (msec)  $VAL$  = U18I = 3030 #ORD KEYING-TIME (msec)  $VAL$  = U19I= 2030 #DEL KEYING-TIME (msec)  $VAL$  = U20I= 2030 #STK KEYING-TIME (msec)  $VAL$  = U21I= 2010 ENDGROUP

\*\*\*\*\*\*\*\*\*\*\*\*\*\*\*\*\*\*\*\*\*\*\*\*\*\*\*\*\*\*\*\*\*\*\*\*\*\*\*\* tpcC.conf (No.9) \*\*\*\*\*\*\*\*\*\*\*\*\*\*\*\*\*\*\*\*\*\*\*\*\*\*\*\*\*\*\*\*\*\*\*\*\*\*\*\*

# # tpcC.conf : configration file for TPC-C # # STARTGROUP = sync , 1 **STARTRTE** 

RTEHOST = ptnfm03 STARTSUT **SUTHOST** = ptnds02b,400 SUTLOGIN = oracle SUTPASSWD = oracle SUTCMD  $=$  Tc ENDSUT ENDRTE # STRCMD = tpcCstartCmdSH

# TSCOM = tpcCtscomSH

# TECOM = tpcCtecomSH  $LOGOUT = NONE$  $LOGMODE = ALL$ LOGCOMMENT= COMOFF  $LOGFILE = tpcC.log$ SIMFILE = ../data/tpcc.pps PROTCOL = telnet,9237 #WAREHOUSE SCALE  $VAL$  = U1I = 400 #RAMP-UP TIME  $= U2I = 1800$ #MEASUERMENT TIME  $VAI = 113I = 1800$ #RAMP-DOWN TIME  $VAL$  =  $1141 = 1800$ #NEW THINKTIME (msec)  $VAL$  =  $U5I = 12100$ #PAY THINKTIME (msec)  $VAL$  = U6I = 12100 #  $VAL$  =  $U7I = 0$ <br> $VAL$  =  $U8I = 0$  $=$  U8I  $=$  0  $VAL$  =  $1191 = 0$ # #ORD THINKTIME (msec)  $VAL$  = U10I= 10250 #DEL THINKTIME (msec)  $VAL$  = U11I= 5100 #STK THINKTIME (msec)  $=$  U12I= 5100 #NURAND CONSTANT c\_id  $VAL$  = U13I= 0 #NURAND CONSTANT c\_last  $VAL$  = U14I= 0 #NURAND CONSTANT ol\_i\_id  $VAL$  = U15I= 0 #MSG OFF:0, Each Term:1, Field:2<br> $\#$  VAL = U16I=2  $#$  VAL = U16I= 2  $VAL$  = U16I= 1 #NEW KEYING-TIME (msec)  $=$  U17I = 18300 #PAY KEYING-TIME (msec)  $VAL$  =  $1138 = 3030$ #ORD KEYING-TIME (msec)  $VAL$  = U19I= 2030 #DEL KEYING-TIME (msec)  $VAL$  =  $U20I = 2030$ #STK KEYING-TIME (msec)  $VAL$  =  $1121 = 2030$ ENDGROUP

\*\*\*\*\*\*\*\*\*\*\*\*\*\*\*\*\*\*\*\*\*\*\*\*\*\*\*\*\*\*\*\*\*\*\*\*\*\*\*\* tpcC.conf (No.10) \*\*\*\*\*\*\*\*\*\*\*\*\*\*\*\*\*\*\*\*\*\*\*\*\*\*\*\*\*\*\*\*\*\*\*\*\*\*\*\* # # tpcC.conf : configration file for TPC-C # #

STARTGROUP = sync , 1 **STARTRTE** RTEHOST = ptnfm03 **STARTSUT** 

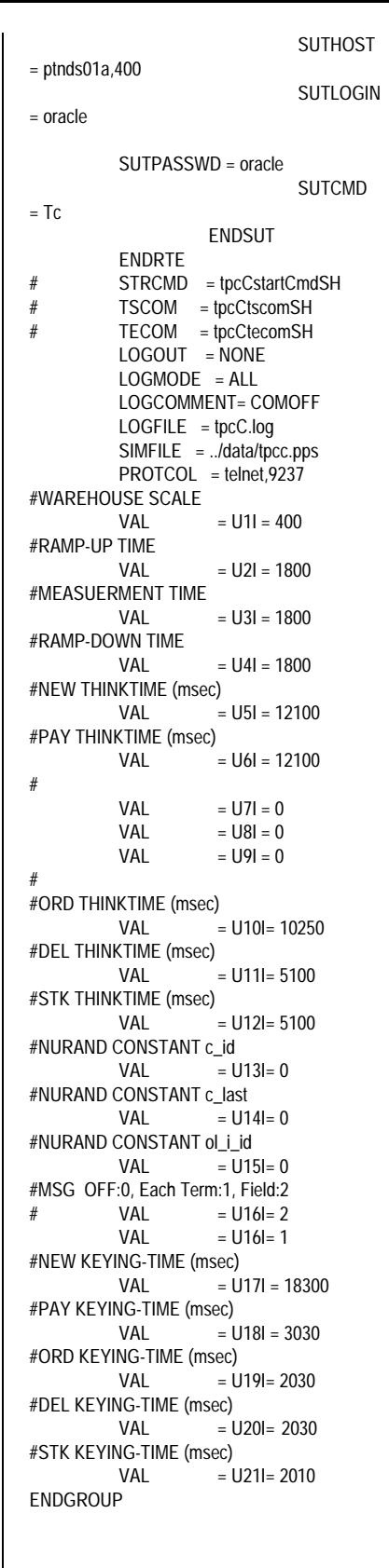

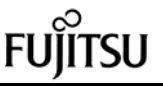

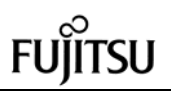

# **Appendix D: System Tunables**

async \*#ident "@(#)async.cf  $6.1.1.1$ 9/16/96 15:57:48" \* ASYNC \*FLAG #VEC PREFIX SOFT #DEV IPL DEPENDENCIES/VARIABLES  $aio_$  $36$  $\cos$  $\sim 10^{-1}$ numaio(%i) = {NUMAIO} \$\$ \* NUMBER OF AIO CONTROL BLOCKS  $NUMAIO = 3000$ kernel \* All Rights Reserved, Copyright (c) PFU & FUJITSU LIMITED 1996 \*#ident "@(#)kernel.cf  $6.1.7.1$ 96/11/22 DS" \* KERNEL \*FLAG #VEC PREFIX SOFT IPL #DEV DEPENDENCIES/VARIABLES none  $\sim 100$  $\sim$ v(%i%i%i%i%i%i%i%i%i%i%i%i%i%i %i%i%i%i%i%i%i%i) = { NBUF. NCALL, NPROC. NLWP,

 $\overline{a}$ 

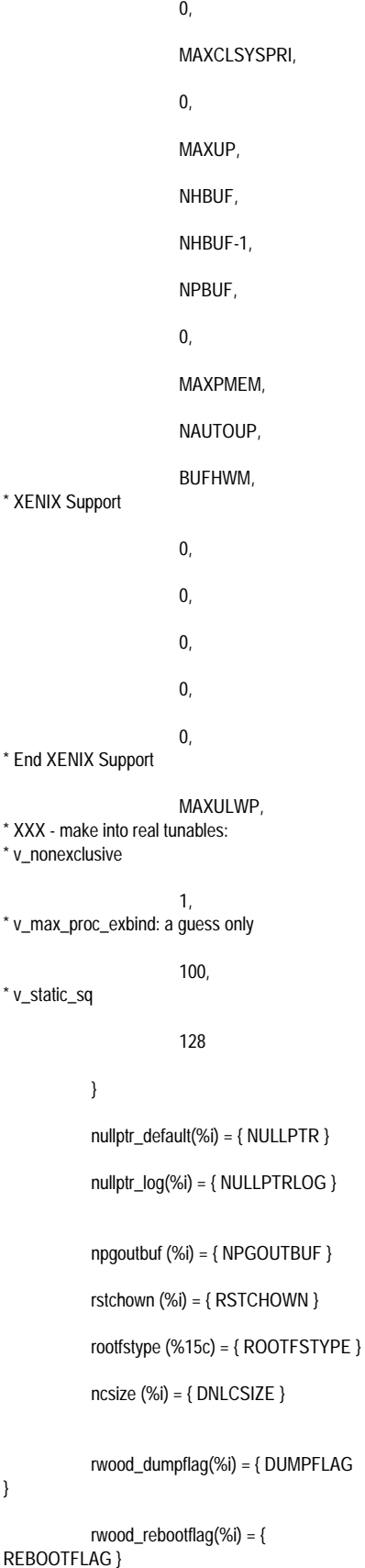

maxusrlarge (%i) = { MAXUSRLARGE  $\mathcal{E}$ usrtxtrsvmem $(\%) = \{$ USRTXTRSVMEM } usrbssrsvmem $(\%) = \{$ USRBSSRSVMEM } brkrsvmem  $(\%i) = \{ BRKRSVMEM \}$ usrtxtrsvmin $(\%) = \{$ USRTXTRSVMIN } usrbssrsvmin $(\%)$  = { USRBSSRSVMIN } brkrsvmin  $%$ i) = { BRKRSVMIN } segkmem\_lock\_page(%i) = { SEGKMEM\_LOCK\_PAGE } \$\$ \*\*\*\*\*\*\*\*\*\*\*\*\*\*\*\*\*\*\*\*\* \* kernel tunable parameters \* NCALL - number of callout (timeout) entries \* NPROC - max number of processes system **Ahiw** \* NLWP - max number of LWPs system wide<br>\* MAXUP - max number of processes per user \* ARG\_MAX - maximum length of argument strings for exec \* FLCKREC - max number of active file/record locks system-wide  $NCALL = 512$  $NPROC = 2000$  $NLWP = 3000$  $MAXUP = 512$ ARG\_MAX = 1048576  $FLCKREC = 300$ \*\*\*\*\*\*\*\*\*\*\*\*\*\*\*\*\*\*\*\*\* \* Default per process resource limits (set to 0x7FFFFFFF for infinite limit) \* S prefix is for soft limits, H prefix is for hard limits \* CPULIM - maximum combined user and system time in seconds \* FSZLIM - maximum file size in bytes \* DATLIM - maximum writeable mapped memory (swap space) in bytes STKLIM - maximum size of current stack in bytes \* CORLIM - maximum size of core file in bytes \* FNOLIM - maximum number of file descriptors \* VMMLIM - maximum amount of simultaneously mapped virtual memory in bytes .<br>\*\*\*\*\*\*\*\*\*\*\*\*\*\*\*\*\*\*\*\* \*\*\*\*\*\*\*\*\*\*\*\*\*\*\*\*\*\*\*\*\*

\*\*\*\*\*\*\*\*\*\*\*\*\*\*\*\*\*\*\*\*  $SCPULIM = 0x7FFFFFF$ 

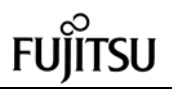

DUMPFLAG = 1

HCPULIM = 0x7FFFFFFF SFSZLIM = 0xFFFFFFFFFFFFFFFD HFSZLIM = 0xFFFFFFFFFFFFFFFFD SDATHM =  $0x7$ FFFFFFF HDATLIM = 0x7FFFFFFF SSTKLIM = 0x1000000 HSTKLIM = 0x1000000  $SCORLIM = 0x7FFFFFF$ HCORLIM = 0x7FFFFFFF  $SFNOLIM = 0x2000$  $HFNOLIM = 0x2000$  $SVMMLIM = 0x7FFFFFF$  $HVMMLIM = 0x7FFFFFF$ \*\*\*\*\*\*\*\*\*\*\*\*\*\*\*\*\*\*\*\*\* \* buffer cache parameters \* NBUF - number of I/O buffers \* NHBUF - number of hash buffers to allocate \* NPBUF - number of physical I/O buffers \* BUFHWM - high-water-mark of buffer cache memory usage, in units of K Bytes \*\*\*\*\*\*\*\*\*\*\*\*\*\*\*\*\*\*\*\*\*\*  $NBUF = 100$  $NHBUF = 64$  $NPBUF = 20$  $BUFHWM = 0$ NPGOUTBUF = 16 \*\*\*\*\*\*\*\*\*\*\*\*\*\*\*\*\*\*\*\*\* paging parameters \* FSFLUSHR - time interval in seconds at which fsflush is run \* NAUTOUP \* SPTMAP  $.7$ \* GPGSLO - if freemem < GPGSLO, start to steal pages from processes \* MINARMEM - ? \* MINASMEM - ? \* PAGES\_UNLOCK - not used \*\*\*\*\*\*\*\*\*\*\*\*\*\*\*\*\*\*\*\*\*  $FSELUSHR = 10$  $NAUTOUP = 60$  $SPTMAP = 100$  $GPGSLO = 25$  $MINARMEM = 20$  $MINASMEM = 25$ PAGES UNLOCK = 20 \*\*\*\*\*\*\*\*\*\*\*\*\*\*\*\*\*\*\*\*\* \* file access feature \* RSTCHOWN - multiple groups and chown(2) restrictions \* NGROUPS\_MAX - maximum number of groups per process (default, min, max) \*\*\*\*\*\*\*\*\*\*\*\*\*\*\*\*\*\*\*\*\*  $RSTCHOWN = 1$ NGROUPS\_MAX = 16 ROOTFSTYPE = ""  $DMI CSIZF = 0x800$ 

\*\*\*\*\*\*\*\*\*\*\*\*\*\*\*\*\*\*\*\*\* \* streams parameters \* NSTRPUSH - max number of modules that can be pushed on a stream \* STRTHRESH - maximum bytes stream to allocate \* STRMSGSZ - max size of the data portion of a streams message \* STRCTLSZ - max size of the data portion of a streams message \* STRNSCHED - Max number of service procedures to run in any given runqueues invocation \*\*\*\*\*\*\*\*\*\*\*\*\*\*\*\*\*\*\*\* NSTRPUSH = 9  $STRMSGSZ = 0$ STRCTLSZ = 1024 STRNSCHED = 16 \*\*\*\*\*\*\*\*\*\*\*\*\*\*\*\*\*\*\*\*\*\* \* UXP/DS family-specific parameters \* OFFTIME -\* SYSSEGSZ -\* FILEMAP - $OFFTIME = 10$  $SYSSEGSZ = 0$  $FII$  FMAP = 0 \*\*\*\*\*\*\*\*\*\*\*\*\*\*\*\*\*\*\*\*\* \* Others parameters \* MAXCLSYSPRI - max global priority used by system class MAXPMEM - maximum physical memory to use. \* MAXULWP - per-uid number of lwps limit \* NULLPTR - Null-pointer workaround default (0  $=$  disable,  $1,2 =$  enable) \* NULLPTRLOG - Null-pointer workaround default  $(0 = \text{disable}, 1 = \text{enable})$ \* INITCLASS - Scheduling class of init process \* REBOOTFLAG - Reboot after memory dump (0  $=$  disable,  $1 =$  enable) \* DUMPFLAG - Memory dump control (0 = disable,  $1 =$  enable) \* STRCTLSZ - max size of the data portion of a streams message \* STRMSGSZ - max size of the data portion of a streams message \* PUTBUFSZ -\*\*\*\*\*\*\*\*\*\*\*\*\*\*\*\*\*\*\*\*\* MAYCL SYSPRI - 00  $MAXPMEM = 0$  $MAXULWP = 192$  $NULLPTR = 0$  $NULLPTRLOG = 0$ **INITCLASS = "TS"** REBOOTFLAG = 1

104

 $CPUTIME MODEL = 0$  $KDBFLAG = 0$  $ADJRATE = 5$ .<br>The concentration of the concentration of the concentration of the concentration of the concentration of the c \* High-speed Process memory map facility - Large Page reserved memory size \* MAXUSRLARGE - maximum number of applications managed large page \* USRTXTRSVMEM - user text area large page reserved memory size \* USRBSSRSVMEM - user bss area large page reserved memory size \* BRKRSVMEM - break area large page reserved memory size \* USRTXTRSVMIN - user text area large page available minmum size \* USRBSSRSVMIN - user bss area large page available minmum size \* BRKRSVMIN - break area large page available minmum size \* SEGKMEM\_LOCK\_PAGE - size of kernel managed large page (mega byte) MAXUSRLARGE = 64 **USRTXTRSVMEM = 16** USRBSSRSVMEM = 0  $RRKRSVMFM = 0$ **USRTXTRSVMIN = 4 USRBSSRSVMIN = 4**  $RRKRSVMIN = 4$ SEGKMEM LOCK PAGE = 32 mem \*\*\*\*\*\*\*\*\*\*\*\*\*\*\*\*\*\*\*\*\*\*\*\*\*\*\*\*\*\*\*\*\*\*\*\*\*\* "@(#)mem.cf \*#ident  $6.1.2.1$ 11/22/96 19:35:18 - FUJITSU/SCCS" \* MEM  $^\star$  FLAG #VEC PREFIX SOFT #DFV  $|P|$ DEPENDENCIES/VARIABLES  $_{0rx}$ kvm  $\sim$ \* Kernel segment driver aging control parameters. segmap\_age\_time(%l) = {SEGMAP\_AGE\_TIME \* HZ} segkvn age time $(\%$ l) = {SEGKVN\_AGE\_TIME \* HZ} segmap\_agings(%l) = {SEGMAP AGINGS}

\*

\*

{MIN\_AGEQUANTUM}

tune(%i%i%i%i%i%i%i%i) = { GPGSLO, FSFLUSHR, MINAMEM, KMEM\_RESV, FLCKREC, MAXDMAPAGE,  $\mathbf{0}$ .  $0<sub>l</sub>$ pages\_pp\_maximum(%i) = {PAGES\_UNLOCK} pages\_dkma\_maximum(%i) = {PAGES\_NODISKMA} scale\_maxpgio(%i) = {SCALE\_MAXPGIO} deficit\_age(%i) = {DEFICIT\_AGE} io\_weight(%i) = {IO\_WEIGHT} cpu\_weight(%i) = {CPU\_WEIGHT} swap\_weight(%i) = {SWAP\_WEIGHT} sleep\_weight(%i) = {SLEEP\_WEIGHT} maxslp(%i) = {MAXSLP} swap\_maxdev(%i) = {SWAP\_MAXDEV} \* Miscellaneous Aging Parameters \* Elapsed time aging: interval under memory stress et\_age\_interval\_fast(%l) = {ET\_AGE\_INTERVAL \* HZ} \* Maximum permitted value for short term deficit due to swapins max\_deficit(%i) = {MAX\_DEFICIT} \* Minimum number of nonlocked pages a process must have, for getting aged nonlocked\_minpg(%i) = {NONLOCKED\_MINPG} maxrss(%i) = {MAXRSS} \* The aging quanta defined below are in units of clock ticks init\_agequantum(%l) = {INIT\_AGEQUANTUM} min\_agequantum(%l) = max\_agequantum(%l) = {MAX\_AGEQUANTUM} \* \* Threshold RSS growth rates (in units of pages over RSS sampling period) \* for performing growth rate based short term aging quantum adjustment. \* lo\_grow\_rate(%i) = {LO\_GROW\_RATE} hi\_grow\_rate(%i) = {HI\_GROW\_RATE} \* \* The following are kernel configuration parameters to request the size of the kernel virtual space managed by each of the \* kernel segment managers. \* \* See carve\_kvspace() for a discussion of how these are used. \* segkmem\_bytes(%l) = {SEGKMEM\_BYTES} segkmem\_percent(%l) = {SEGKMEM\_PERCENT} segmap\_bytes(%l) = {SEGMAP\_BYTES} segmap\_percent(%l) = {SEGMAP\_PERCENT} segkvn\_bytes(%l) = {SEGKVN\_BYTES} segkvn\_percent(%l) = {SEGKVN\_PERCENT} segkmem\_max\_bytes(%l) = {SEGKMEM\_MAX\_BYTES} \* syssegsz(%i) = {SYSSEGSZ}  $filename(%i) = {FILEMAP}$ \$\$ \* Kernel Virtual Address Space -------------- SEGKMEM\_BYTES = 0x1000000 SEGKMEM\_PERCENT = 50 SEGKVN\_BYTES = 0x1000000 SEGKVN\_PERCENT = 15 SEGMAP\_BYTES = 0x1000000 SEGMAP\_PERCENT = 20 SEGKMEM\_MAX\_BYTES = 0x40000000 Segment Driver Parameters -SEGMAP AGE TIME  $= 60$ SEGMAP\_AGINGS = 20 SEGKVN\_AGE\_TIME = 60 \* Paging Parameters ---- $MINAMENT = 16$ KMEM\_RESV =  $16$ PAGES\_NODISKMA = 16 \* Swapping Parameters --- $SCALE$  MAXPGIO = 1 DEFICIT\_AGE = 10 CPU\_WEIGHT = 10 SWAP\_WEIGHT =  $1$ SLEEP\_WEIGHT =  $0$  $MAXSLP = 600$ SWAP\_MAXDEV = 32<br>MAX DEFICIT = 256 MAX\_DEFICIT = Aging Parameters --ET AGE INTERVAL  $= 5$ NONLOCKED\_MINPG = 0<br>MAXRSS = 512  $MAXRSS =$ INIT\_AGEQUANTUM = 50 MIN $AGEQUANTUM = 25$ MAX\_AGEQUANTUM = 60 LO\_GROW\_RATE = 2 HI\_GROW\_RATE = 8 \* Parameters for Restricted-DMA Support ----- MAXDMAPAGE = 16384 \*\*\*\*\*\*\*\*\*\*\*\*\*\*\*\*\*\*\*\*\*\*\*\*\*\*\*\*\*\*\*\*\*\*\*\*\*\*\*\* msg \*\*\*\*\*\*\*\*\*\*\*\*\*\*\*\*\*\*\*\*\*\*\*\*\*\*\*\*\*\*\*\*\*\*\*\*\*\*\*\* \* All Rights Reserved, Copyright (c) PFU & FUJITSU LIMITED 1996 \*#ident "@(#)msg.cf 6.1.2.1 96/10/22 DS" \* \* MSG \* \*FLAG #VEC PREFIX SOFT #DEV IPL DEPENDENCIES/VARIABLES ox - msg - -\$\$\$  $MSGMAP = 200$ MSGMAX = 16384 MSGMNB = 32768  $MSGMNI = 512$  $MSGSSZ = 8$ 

IO WEIGHT =  $1$ 

msginfo(%i%i%i%i%i%i%s) ={MSGMAP, MSGMAX, MSGMNB, MSGMNI, MSGSSZ, MSGTQL, MSGSEG} msgalc(%i) = {MSGALC} msghd [((MSGTQL \* MSGALC + 1) \* (16 + MSGSSZ \* 2)) / 4](%i) msgtxt[((MSGSEG \* MSGALC + 1) \* MSGSSZ) / 4](%i)  $MSGTOL = 8192$ 

- ipc

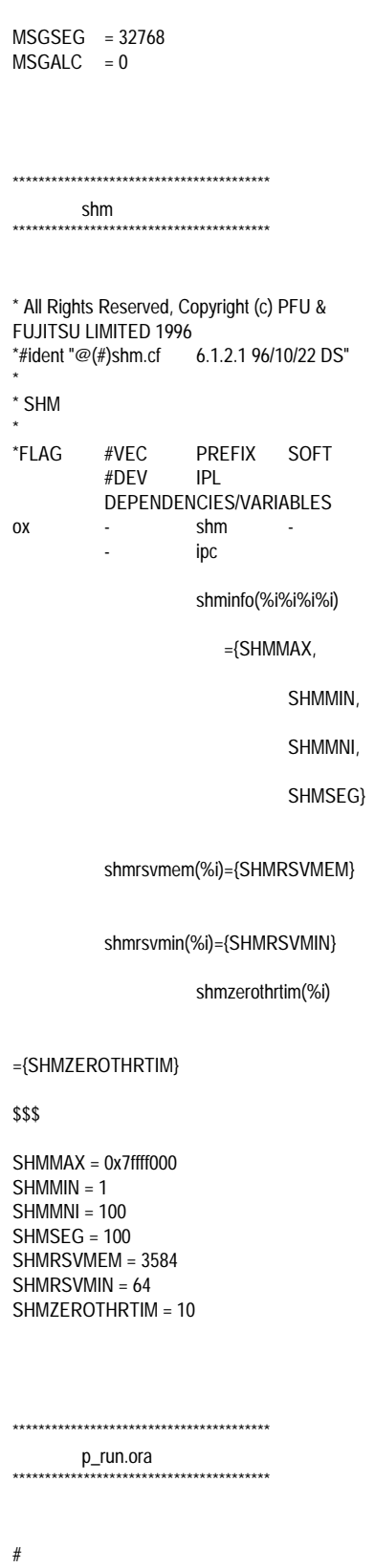

#===================================== .\_\_\_\_\_\_\_\_\_\_\_\_\_\_\_\_\_\_\_\_\_\_\_\_\_\_

Copyright (c) 1995 Oracle Corp, Redwood  $#$ Shores, CA |

OPEN SYSTEMS PERFORMANCE **GROUP** All Rights Reserved ================================ # FILENAME  $#$  p run.ora # DESCRIPTION # Oracle parameter file for running TPC-C. =============================== serializable  $=$  FALSE optimizer mode  $=$  CHOOSE db\_writers  $= 1$ async read  $=$ true async\_write  $= true$ cpu\_count  $= 2$  $db_{block\_lru_{data}} = 8$ spin count  $= 2000$ parallel max servers  $=30$ checkpoint\_process = TRUE compatible  $= 7.3.2.2.0$ db\_name  $=$  tpcc db\_files  $= 1000$ db file multiblock read count =  $32$ db\_block\_buffers  $= 1615920$ \_db\_block\_write\_batch = 1024 db\_block\_checkpoint\_batch = 1024 dml locks  $= 0$  $log$  archive start = FALSE log\_archive\_buffer\_size = 32 log\_checkpoint\_interval = 10000000000 log checkpoints to alert= TRUE  $= 1048576$ log\_buffer  $log$  simultaneous copies = 8 log\_small\_entry\_max\_size= 800 qc\_rollback\_seqments = 220 gc\_db\_locks  $= 100$  $gc_{\text{1}}$ releasable\_locks = 100  $max$  rollback segments = 220 open\_cursors  $= 200$ processes  $= 200$  $= 400$ sessions transactions  $= 400$ distributed\_transactions=0 transactions\_per\_rollback\_segment = 1 rollback\_segments  $\equiv$ (t1,t2,t3,t4,t5,t6,t7,t8,t9,t10,t11,t12,t13,t14,t15,t16, t17,t18,t19,t20,t21,t22,t23,t24,t25,t26,t27,t28,t29,t 30, t31, t32, t33, t34, t35, t36, t37, t38, t39, t40, t41, t41, t4 3,t44,t45,t46,t48,t49,t50,t51,t52,t53,t54,t55,t56,t57 .t58.t59.t60.t61.t62.t63.t64.t65.t66.t67.t68.t69.t70.t 71,t72,t73,t74,t75) shared\_pool\_size  $= 7000000$ discrete transactions enabled = FALSE cursor\_space\_for\_time = TRUE

TUXDO Tunable parameters (No.1) \*\*\*\*\*\*\*\*\*\*\*\*\*\*\*\*\*\*\*

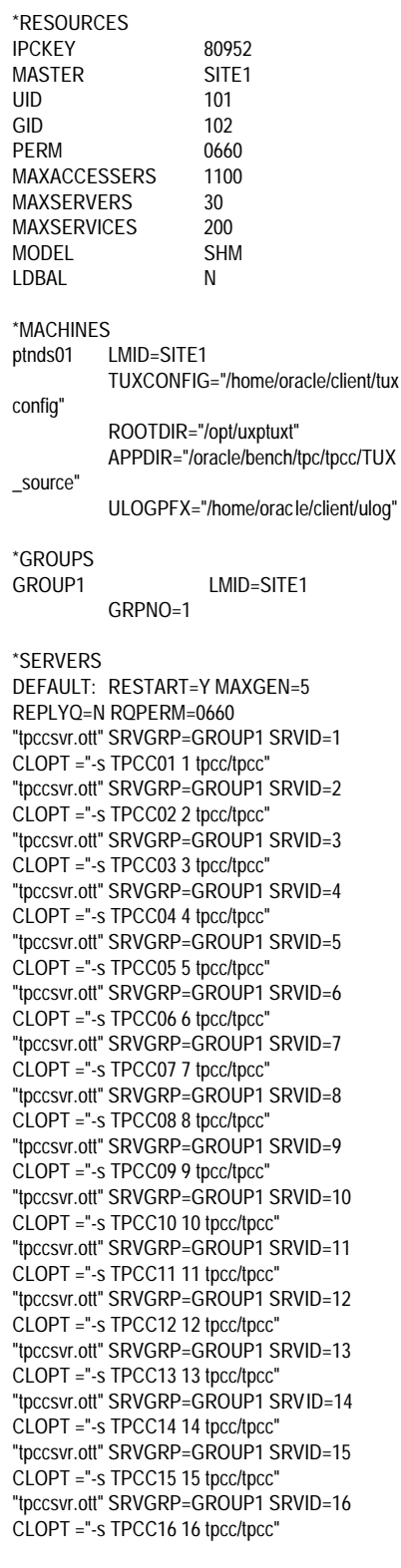

\*SERVICES TPCC01 TPCC02 TPCC03 TPCC04 TPCC05 TPCC06 TPC Benchmark C Full Disclosure

\*SERVICES<br>TPCC01

TPCC02

TPCC03

TPCC04 TPCC05

TPCC06

TPCC07

 $TPCCO8$ 

\*ROUTING # \*NETWORK

TPCC07

 $\star$ 

 $\star$ 

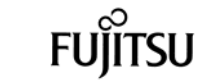

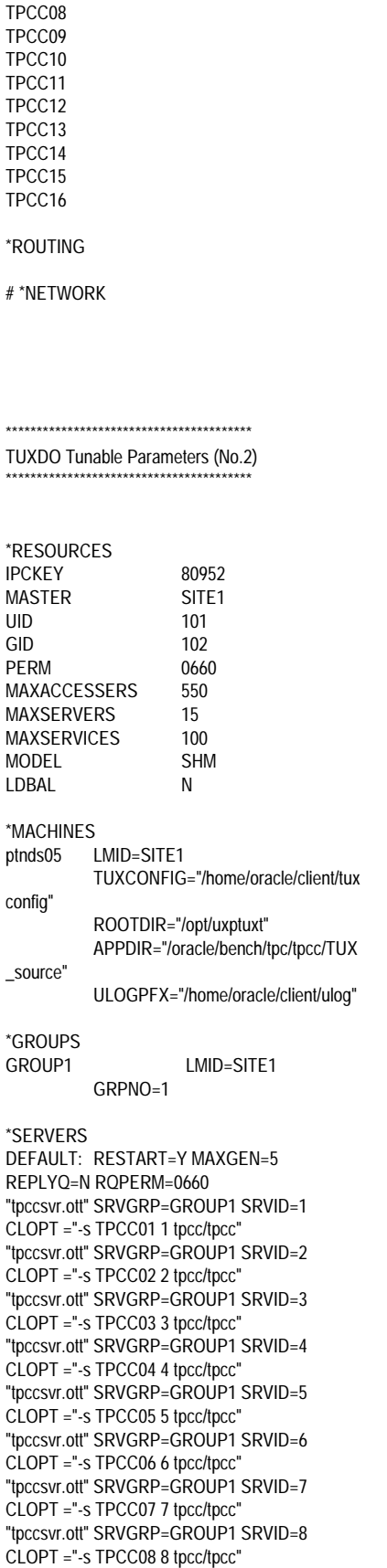

case \$1 in

-n) shift

-c) shift

exit 1;

if  $[$  "\$NO\_CREATE" = ""]

esac

done

 $#$ 

 $#$ 

then

Ţ

#

#

 $#$ 

 $#$ 

109

sqldba <<!

NO CREATE="y"

NO\_CAT="y"

\*) echo "Bag arg: \$1"

# Create database if NO\_CREATE unset

#===================================== **Appendix E:** # FII FNAMF  $#$  alter.sh **Database** # DESCRIPTION # Change next extent size for TPC-C tables and indexes. **Creation Code** # USAGE # alter.sh #===================================== sqlplus tpcc/tpcc <<! alter table history storage (next 7M); alter cluster ccluster storage (next 29M); alter cluster scluster storage (next 31M); alter table orders storage (next 11M); alter table order\_line storage (next 155M); \*\*\*\*\*\*\*\*\*\*\*\*\*\*\*\*\*\*\*\*\*\*\*\*\*\*\*\*\*\*\*\*\*\*\*\* alter table new\_order storage (next 3584K); addfile.sh alter index iorders storage (next 14M); alter index iorders2 storage (next 14M); alter index inew\_order storage (next 5M); alter index iorder\_line storage (next 115M);  $#$ alter index istock storage (next 45M); #===================================== alter index icustomer storage (next 36M); =============================== alter index icustomer2 storage (next 31M); Copyright (c) 1994 Oracle Corp, Redwood quit; Shores, CA  $\mathbf{I}$ OPEN SYSTEMS PERFORMANCE  $#$ **GROUP** All Rights Reserved  $#$ \*\*\*\*\*\*\*\*\*\*\*\*\*\*\*\*\*\*\*\*\*\*\*\*\*\*\*\*\*\*\*\*\*\*\*\* ------------------------------benchdb.sh # FILENAME  $#$  addfile sh # DESCRIPTION # Add datafile to a tablespace.  $\overline{\mathcal{H}}$ # USAGE # addfile.sh <tablespace> <data file> <size> =============================== #===================================== Copyright (c) 1995 Oracle Corp, Redwood Shores, CA OPEN SYSTEMS PERFORMANCE  $#$ sqldba <<! **GROUP** connect internal All Rights Reserved  $#$ alter tablespace \$1 add datafile '\$2' size \$3 reuse:  $\rho$ xit ===============================  $\overline{1}$ # FII FNAMF  $#$  benchdb.sh # DESCRIPTION Usage: benchdb.sh [options]  $#$ do not create new tpcc  $#$  $-n$ \*\*\*\*\*\*\*\*\*\*\*\*\*\*\*\*\*\*\*\*\*\*\*\*\*\*\*\*\*\*\*\*\*\*\*\*\*\* database alter.sh  $#$  $-C$ do not run catalog scripts \*\*\*\*\*\*\*\*\*\*\*\*\*\*\*\*\*\*\*\*\*\* #===================================== ========================== #===================================== BENCH\_HOME=\$ORACLE\_HOME/bench/tpc . ============================== TPCC\_SOURCE=\$BENCH\_HOME/tpcc/source Copyright (c) 1995 Oracle Corp, Redwood TPCC\_SQL=\$BENCH\_HOME/tpcc/sql Shores, CA TPCC DBA=\$BENCH HOME/tpcc/dba  $#$ OPEN SYSTEMS PERFORMANCE TPCC\_OUTPUT=\$BENCH\_HOME/tpcc/output **GROUP** TPCC\_ADMIN=\$BENCH\_HOME/tpcc/admin All Rights Reserved  $#$ while  $[$  "\$#" != "0" ] do

set echo on connect internal startup pfile=\$TPCC\_ADMIN/p\_create.ora nomount create database tpcc controlfile reuse maxdatafiles 1000 datafile '/dev/rdsk/hdf2501' size 599M reuse logfile '/dev/rdsk/hdf1001' size 2039M reuse. '/dev/rdsk/hdf3001' size 2039M reuse:  $\rho$ xit # FOR OPS:# connect system/manager # Need to add MAXINSTANCES and adjust MAXLOGFILES for the create database # statement. # Create more rollback segments soldba  $<<$ ! connect internal create rollback segment s1 storage (initial 600k minextents 2 next 600k); create rollback segment s2 storage (initial 600k minextents 2 next 600k); create rollback segment s3 storage (initial 600k minextents 2 next 600k); create rollback segment s4 storage (initial 600k minextents 2 next 600k); create rollback segment s5 storage (initial 600k minextents 2 next 600k); create rollback segment s6 storage (initial 600k minextents 2 next 600k); create rollback segment s7 storage (initial 600k minextents 2 next 600k); create rollback segment s8 storage (initial 600k minextents 2 next 600k); create rollback segment s9 storage (initial 600k minextents 2 next 600k); create rollback segment s10 storage (initial 600k minextents 2 next 600k); TPC Benchmark C Full Disclosure

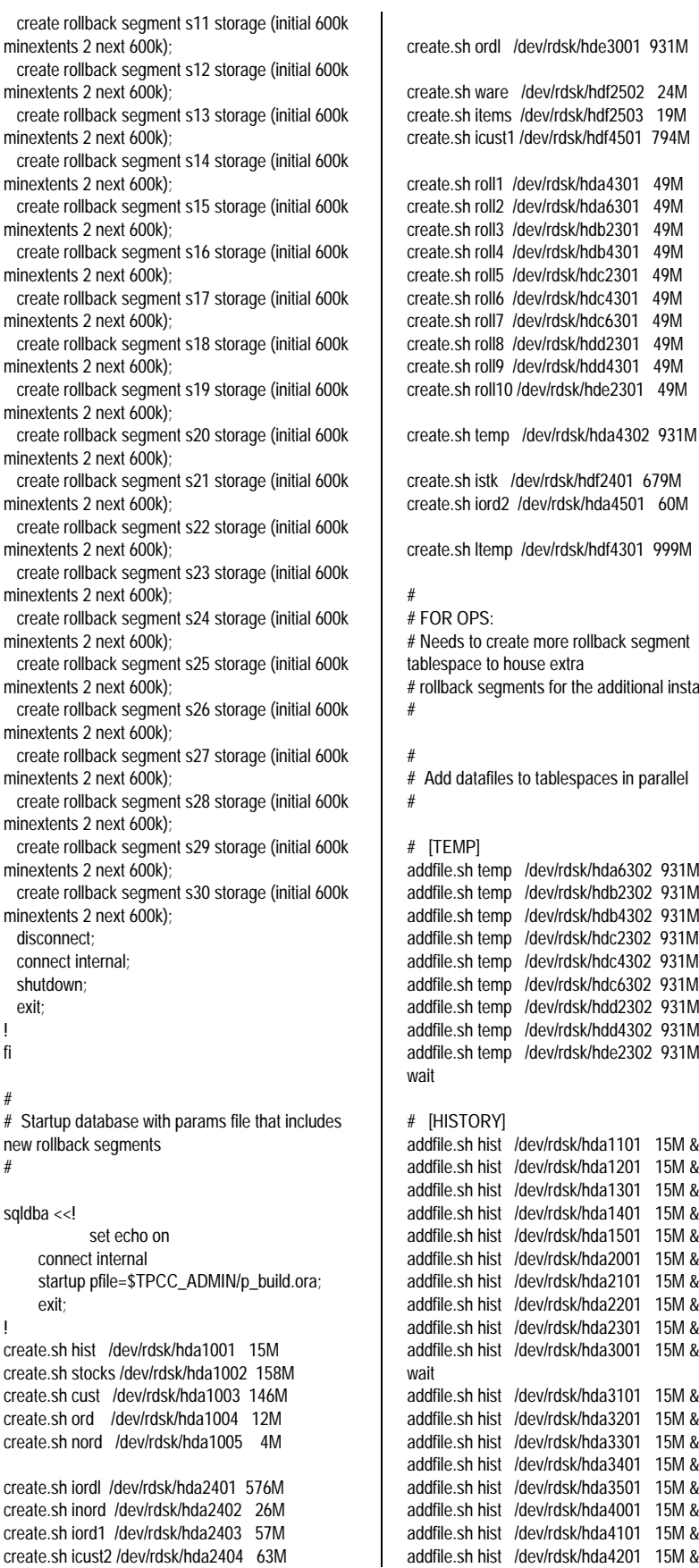

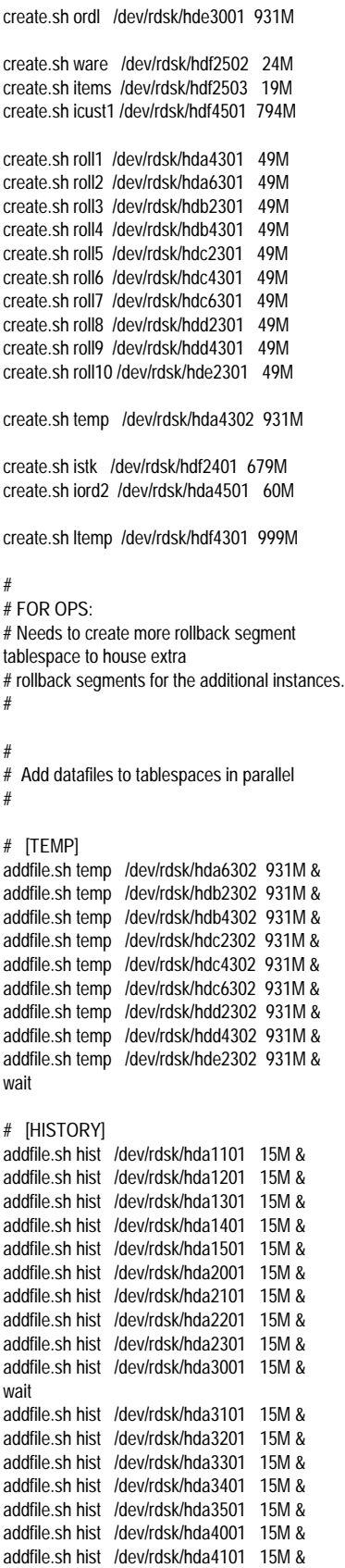

addfile.sh hist /dev/rdsk/hda5001 15M & addfile.sh hist /dev/rdsk/hda5101 15M & wait addfile.sh hist /dev/rdsk/hda5201 15M & addfile.sh hist /dev/rdsk/hda5301 15M & addfile.sh hist /dev/rdsk/hda5401 15M & addfile.sh hist /dev/rdsk/hda5501 15M & addfile.sh hist /dev/rdsk/hda6001 15M & addfile.sh hist /dev/rdsk/hda6101 15M & addfile.sh hist /dev/rdsk/hda6201 15M & addfile.sh hist /dev/rdsk/hdb1001 15M & addfile.sh hist /dev/rdsk/hdb1101 15M & addfile.sh hist /dev/rdsk/hdb1201 15M & wait addfile.sh hist /dev/rdsk/hdb1301 15M & addfile.sh hist /dev/rdsk/hdb1401 15M & addfile.sh hist /dev/rdsk/hdb1501 15M & addfile.sh hist /dev/rdsk/hdb2001 15M & addfile.sh hist /dev/rdsk/hdb2101 15M & addfile.sh hist /dev/rdsk/hdb2201 15M & addfile.sh hist /dev/rdsk/hdb3001 15M & addfile.sh hist /dev/rdsk/hdb3101 15M & addfile.sh hist /dev/rdsk/hdb3201 15M & addfile.sh hist /dev/rdsk/hdb3301 15M & wait addfile.sh hist /dev/rdsk/hdb3401 15M & addfile.sh hist /dev/rdsk/hdb3501 15M & addfile.sh hist /dev/rdsk/hdb4001 15M & addfile.sh hist /dev/rdsk/hdb4101 15M & addfile.sh hist /dev/rdsk/hdb4201 15M & addfile.sh hist /dev/rdsk/hdc1001 15M & addfile.sh hist /dev/rdsk/hdc1101 15M & addfile.sh hist /dev/rdsk/hdc1201 15M & addfile.sh hist /dev/rdsk/hdc1301 15M & addfile.sh hist /dev/rdsk/hdc1401 15M & wait addfile.sh hist /dev/rdsk/hdc1501 15M & addfile.sh hist /dev/rdsk/hdc2001 15M & addfile.sh hist /dev/rdsk/hdc2101 15M & addfile.sh hist /dev/rdsk/hdc2201 15M & addfile.sh hist /dev/rdsk/hdc3001 15M & addfile.sh hist /dev/rdsk/hdc3101 15M & addfile.sh hist /dev/rdsk/hdc3201 15M & addfile.sh hist /dev/rdsk/hdc3301 15M & addfile.sh hist /dev/rdsk/hdc3401 15M & addfile.sh hist /dev/rdsk/hdc3501 15M & wait addfile.sh hist /dev/rdsk/hdc4001 15M & addfile.sh hist /dev/rdsk/hdc4101 15M & addfile.sh hist /dev/rdsk/hdc4201 15M & addfile.sh hist /dev/rdsk/hdc5001 15M & addfile.sh hist /dev/rdsk/hdc5101 15M & addfile.sh hist /dev/rdsk/hdc5201 15M & addfile.sh hist /dev/rdsk/hdc5301 15M & addfile.sh hist /dev/rdsk/hdc5401 15M & addfile.sh hist /dev/rdsk/hdc5501 15M & addfile.sh hist /dev/rdsk/hdc6001 15M & wait addfile.sh hist /dev/rdsk/hdc6101 15M & addfile.sh hist /dev/rdsk/hdc6201 15M & addfile.sh hist /dev/rdsk/hdd1001 15M & addfile.sh hist /dev/rdsk/hdd1101 15M & addfile.sh hist /dev/rdsk/hdd1201 15M & addfile.sh hist /dev/rdsk/hdd1301 15M & addfile.sh hist /dev/rdsk/hdd1401 15M & addfile.sh hist /dev/rdsk/hdd1501 15M & addfile.sh hist /dev/rdsk/hdd2001 15M & addfile.sh hist /dev/rdsk/hdd2101 15M &

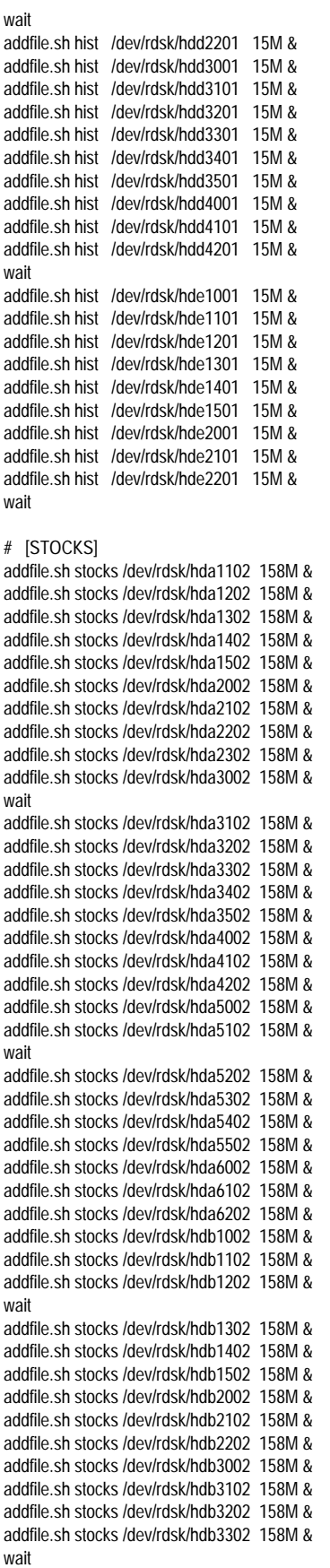

addfile.sh stocks /dev/rdsk/hdb3402 158M & addfile.sh stocks /dev/rdsk/hdb3502 158M & addfile.sh stocks /dev/rdsk/hdb4002 158M & addfile.sh stocks /dev/rdsk/hdb4102 158M & addfile.sh stocks /dev/rdsk/hdb4202 158M & addfile.sh stocks /dev/rdsk/hdc1002 158M & addfile.sh stocks /dev/rdsk/hdc1102 158M & addfile.sh stocks /dev/rdsk/hdc1202 158M & addfile.sh stocks /dev/rdsk/hdc1302 158M & addfile.sh stocks /dev/rdsk/hdc1402 158M & wait addfile.sh stocks /dev/rdsk/hdc1502 158M & addfile.sh stocks /dev/rdsk/hdc2002 158M & addfile.sh stocks /dev/rdsk/hdc2102 158M & addfile.sh stocks /dev/rdsk/hdc2202 158M & addfile.sh stocks /dev/rdsk/hdc3002 158M & addfile.sh stocks /dev/rdsk/hdc3102 158M & addfile.sh stocks /dev/rdsk/hdc3202 158M & addfile.sh stocks /dev/rdsk/hdc3302 158M & addfile.sh stocks /dev/rdsk/hdc3402 158M & addfile.sh stocks /dev/rdsk/hdc3502 158M & wait addfile.sh stocks /dev/rdsk/hdc4002 158M & addfile.sh stocks /dev/rdsk/hdc4102 158M & addfile.sh stocks /dev/rdsk/hdc4202 158M & addfile.sh stocks /dev/rdsk/hdc5002 158M & addfile.sh stocks /dev/rdsk/hdc5102 158M & addfile.sh stocks /dev/rdsk/hdc5202 158M & addfile.sh stocks /dev/rdsk/hdc5302 158M & addfile.sh stocks /dev/rdsk/hdc5402 158M & addfile.sh stocks /dev/rdsk/hdc5502 158M & addfile.sh stocks /dev/rdsk/hdc6002 158M & wait addfile.sh stocks /dev/rdsk/hdc6102 158M & addfile.sh stocks /dev/rdsk/hdc6202 158M & addfile.sh stocks /dev/rdsk/hdd1002 158M & addfile.sh stocks /dev/rdsk/hdd1102 158M & addfile.sh stocks /dev/rdsk/hdd1202 158M & addfile.sh stocks /dev/rdsk/hdd1302 158M & addfile.sh stocks /dev/rdsk/hdd1402 158M & addfile.sh stocks /dev/rdsk/hdd1502 158M & addfile.sh stocks /dev/rdsk/hdd2002 158M & addfile.sh stocks /dev/rdsk/hdd2102 158M & wait addfile.sh stocks /dev/rdsk/hdd2202 158M & addfile.sh stocks /dev/rdsk/hdd3002 158M & addfile.sh stocks /dev/rdsk/hdd3102 158M & addfile.sh stocks /dev/rdsk/hdd3202 158M & addfile.sh stocks /dev/rdsk/hdd3302 158M & addfile.sh stocks /dev/rdsk/hdd3402 158M & addfile.sh stocks /dev/rdsk/hdd3502 158M & addfile.sh stocks /dev/rdsk/hdd4002 158M & addfile.sh stocks /dev/rdsk/hdd4102 158M & addfile.sh stocks /dev/rdsk/hdd4202 158M & wait addfile.sh stocks /dev/rdsk/hde1002 158M & addfile.sh stocks /dev/rdsk/hde1102 158M & addfile.sh stocks /dev/rdsk/hde1202 158M & addfile.sh stocks /dev/rdsk/hde1302 158M & addfile.sh stocks /dev/rdsk/hde1402 158M & addfile.sh stocks /dev/rdsk/hde1502 158M & addfile.sh stocks /dev/rdsk/hde2002 158M & addfile.sh stocks /dev/rdsk/hde2102 158M & addfile.sh stocks /dev/rdsk/hde2202 158M & wait addfile.sh stocks /dev/rdsk/hdf1201 158M & addfile.sh stocks /dev/rdsk/hdf1301 158M & addfile.sh stocks /dev/rdsk/hdf1401 158M &

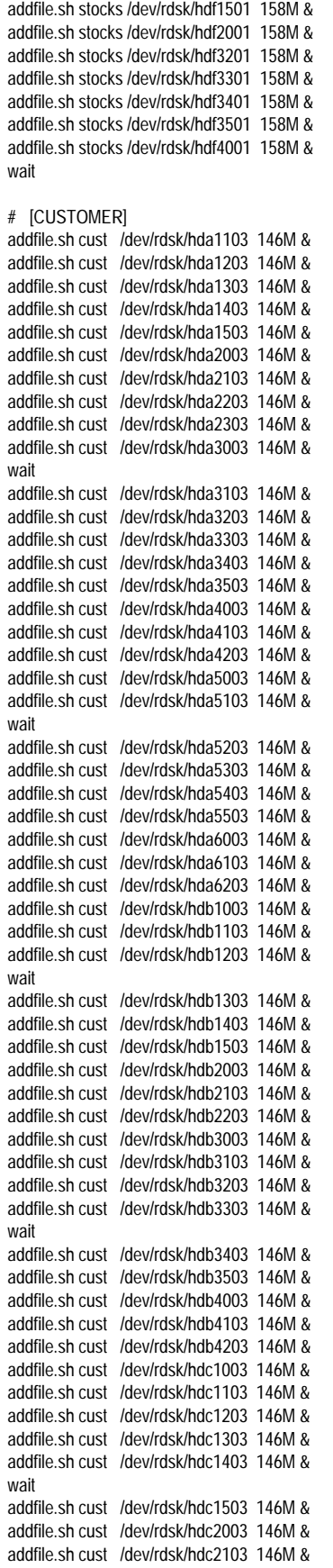

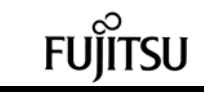

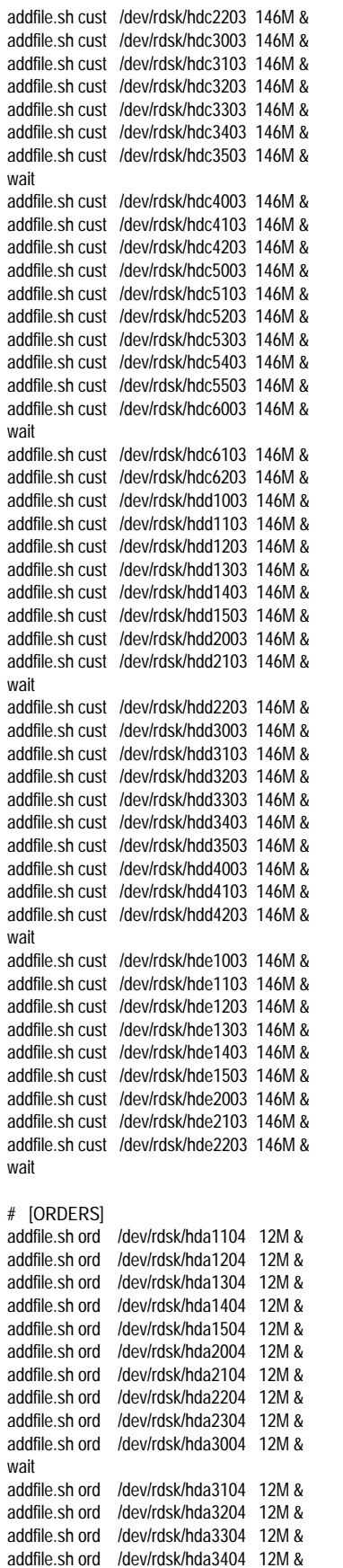

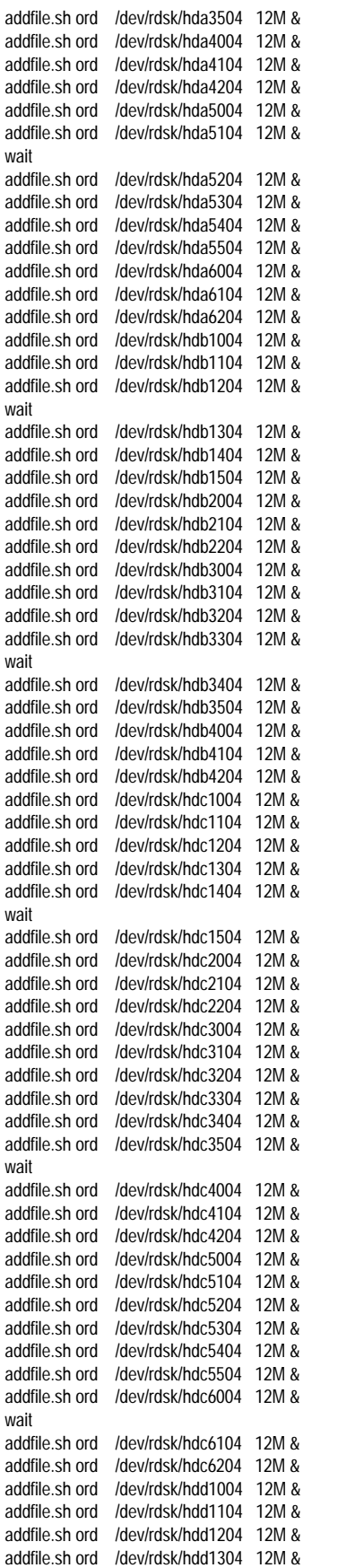

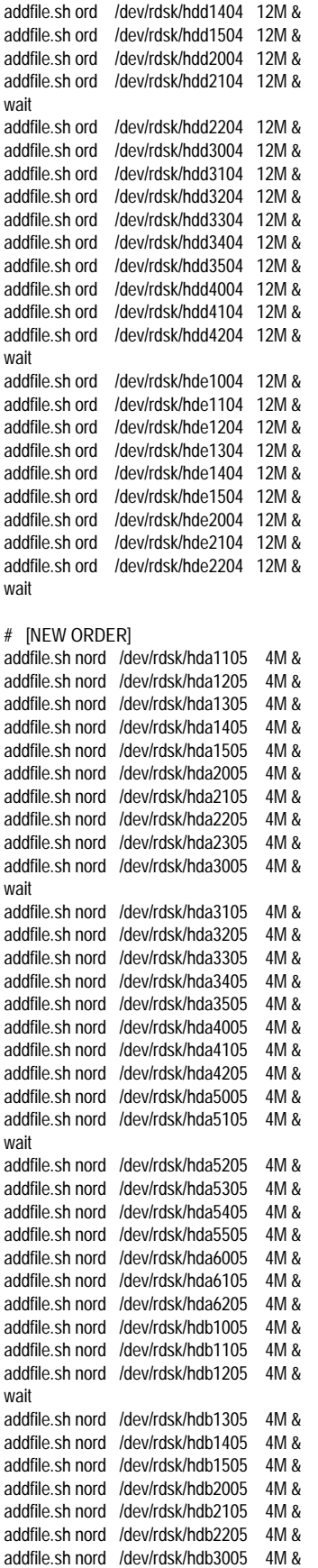

#### addfile.sh nord /dev/rdsk/hdb3105 4M & addfile.sh nord /dev/rdsk/hdb3205 4M & addfile.sh nord /dev/rdsk/hdb3305 4M & wait addfile.sh nord /dev/rdsk/hdb3405 4M & addfile.sh nord /dev/rdsk/hdb3505 4M & addfile.sh nord /dev/rdsk/hdb4005 4M & addfile.sh nord /dev/rdsk/hdb4105 4M & addfile.sh nord /dev/rdsk/hdb4205 4M & addfile.sh nord /dev/rdsk/hdc1005 4M & addfile.sh nord /dev/rdsk/hdc1105 addfile.sh nord /dev/rdsk/hdc1205 4M & addfile.sh nord /dev/rdsk/hdc1305 4M & addfile.sh nord /dev/rdsk/hdc1405 4M & wait addfile.sh nord /dev/rdsk/hdc1505 4M & addfile.sh nord /dev/rdsk/hdc2005 4M & addfile.sh nord /dev/rdsk/hdc2105 4M & addfile.sh nord /dev/rdsk/hdc2205 4M & addfile.sh nord /dev/rdsk/hdc3005 4M & addfile.sh nord /dev/rdsk/hdc3105 4M & addfile.sh nord /dev/rdsk/hdc3205 addfile.sh nord /dev/rdsk/hdc3305 4M & addfile.sh nord /dev/rdsk/hdc3405 4M & addfile.sh nord /dev/rdsk/hdc3505 4M & wait addfile.sh nord /dev/rdsk/hdc4005 4M & addfile.sh nord /dev/rdsk/hdc4105 4M & addfile.sh nord /dev/rdsk/hdc4205 4M & addfile.sh nord /dev/rdsk/hdc5005 4M & addfile.sh nord /dev/rdsk/hdc5105 4M & addfile.sh nord /dev/rdsk/hdc5205 4M & addfile.sh nord /dev/rdsk/hdc5305 4M & addfile.sh nord /dev/rdsk/hdc5405 4M & addfile.sh nord /dev/rdsk/hdc5505 4M & addfile.sh nord /dev/rdsk/hdc6005 4M & wait addfile.sh nord /dev/rdsk/hdc6105 4M & addfile.sh nord /dev/rdsk/hdc6205 4M & addfile.sh nord /dev/rdsk/hdd1005 4M & addfile.sh nord /dev/rdsk/hdd1105 4M & addfile.sh nord /dev/rdsk/hdd1205 4M & addfile.sh nord /dev/rdsk/hdd1305 4M & addfile.sh nord /dev/rdsk/hdd1405 4M & addfile.sh nord /dev/rdsk/hdd1505 4M & addfile.sh nord /dev/rdsk/hdd2005 4M & addfile.sh nord /dev/rdsk/hdd2105 4M & wait addfile.sh nord /dev/rdsk/hdd2205 4M & addfile.sh nord /dev/rdsk/hdd3005 4M & addfile.sh nord /dev/rdsk/hdd3105 4M & addfile.sh nord /dev/rdsk/hdd3205 4M & addfile.sh nord /dev/rdsk/hdd3305 4M & addfile.sh nord /dev/rdsk/hdd3405 4M & addfile.sh nord /dev/rdsk/hdd3505 4M & addfile.sh nord /dev/rdsk/hdd4005 4M & addfile.sh nord /dev/rdsk/hdd4105 4M & addfile.sh nord /dev/rdsk/hdd4205 4M & wait addfile.sh nord /dev/rdsk/hde1005 4M & addfile.sh nord /dev/rdsk/hde1105 4M & addfile.sh nord /dev/rdsk/hde1205 4M & addfile.sh nord /dev/rdsk/hde1305 4M & addfile.sh nord /dev/rdsk/hde1405 4M & addfile.sh nord /dev/rdsk/hde1505 4M & addfile.sh nord /dev/rdsk/hde2005 addfile.sh nord /dev/rdsk/hde2105 4M & addfile.sh nord /dev/rdsk/hde2205 4M &

```
wait
# [ORDER LINE]
addfile.sh ordl /dev/rdsk/hde3101 931M &
addfile.sh ordl /dev/rdsk/hde3201 931M &
addfile.sh ordl /dev/rdsk/hde3301 931M &
addfile.sh ordl /dev/rdsk/hde3401 931M &
addfile.sh ordl /dev/rdsk/hde3501 931M &
addfile.sh ordl /dev/rdsk/hde4001 931M &
addfile.sh ordl /dev/rdsk/hde4101 931M &
addfile.sh ordl /dev/rdsk/hde4201 931M &
addfile.sh ordl /dev/rdsk/hde4301 931M &
addfile.sh ordl /dev/rdsk/hde4401 931M &
wait
addfile.sh ordl /dev/rdsk/hde4501 931M &
addfile.sh ordl /dev/rdsk/hde5001 931M &
addfile.sh ordl /dev/rdsk/hde5101 931M &
addfile.sh ordl /dev/rdsk/hde5201 931M &
addfile.sh ordl /dev/rdsk/hde5301 931M &
addfile.sh ordl /dev/rdsk/hde5401 931M &
addfile.sh ordl /dev/rdsk/hde5501 931M &
addfile.sh ordl /dev/rdsk/hde6001 931M &
addfile.sh ordl /dev/rdsk/hde6101 931M &
wait
# [ORDER LINE INDEX]
addfile.sh iordl /dev/rdsk/hda2501 576M &
addfile.sh iordl /dev/rdsk/hda4401 576M &
addfile.sh iordl /dev/rdsk/hda6401 576M &
addfile.sh iordl /dev/rdsk/hdb2401 576M &
addfile.sh iordl /dev/rdsk/hdb4401 576M &
addfile.sh iordl /dev/rdsk/hdc2401 576M &
addfile.sh iordl /dev/rdsk/hdc4401 576M &
addfile.sh iordl /dev/rdsk/hdc6401 576M &
wait
addfile.sh iordl /dev/rdsk/hdd2401 576M &
addfile.sh iordl /dev/rdsk/hdd4401 576M &
addfile.sh iordl /dev/rdsk/hde2401 576M &
addfile.sh iordl /dev/rdsk/hdf2101 576M &
addfile.sh iordl /dev/rdsk/hdf2201 576M &
addfile.sh iordl /dev/rdsk/hdf4101 576M &
addfile.sh iordl /dev/rdsk/hdf4201 576M &
wait
# [NEW ORDER INDEX]
addfile.sh inord /dev/rdsk/hda2502 26M &
addfile.sh inord /dev/rdsk/hda4402 26M &
addfile.sh inord /dev/rdsk/hda6402 26M &
addfile.sh inord /dev/rdsk/hdb2402 26M &
addfile.sh inord /dev/rdsk/hdb4402 26M &
addfile.sh inord /dev/rdsk/hdc2402 26M &
addfile.sh inord /dev/rdsk/hdc4402 26M &
addfile.sh inord /dev/rdsk/hdc6402 26M &
wait
addfile.sh inord /dev/rdsk/hdd2402 26M &
addfile.sh inord /dev/rdsk/hdd4402 26M &
addfile.sh inord /dev/rdsk/hde2402 26M &
addfile.sh inord /dev/rdsk/hdf2102 26M &
addfile.sh inord /dev/rdsk/hdf2202 26M &
addfile.sh inord /dev/rdsk/hdf4102 26M &
addfile.sh inord /dev/rdsk/hdf4202 26M &
wait
# [ORDER INDEX 1]
addfile.sh iord1 /dev/rdsk/hda2503 57M &
addfile.sh iord1 /dev/rdsk/hda4403 57M &
addfile.sh iord1 /dev/rdsk/hda6403 57M &
addfile.sh iord1 /dev/rdsk/hdb2403 57M &
```
addfile.sh iord1 /dev/rdsk/hdb4403 57M & addfile.sh iord1 /dev/rdsk/hdc2403 57M & addfile.sh iord1 /dev/rdsk/hdc4403 57M & addfile.sh iord1 /dev/rdsk/hdc6403 57M & wait addfile.sh iord1 /dev/rdsk/hdd2403 57M & addfile.sh iord1 /dev/rdsk/hdd4403 57M & addfile.sh iord1 /dev/rdsk/hde2403 57M & addfile.sh iord1 /dev/rdsk/hdf2103 57M & addfile.sh iord1 /dev/rdsk/hdf2203 57M & addfile.sh iord1 /dev/rdsk/hdf4103 57M & addfile.sh iord1 /dev/rdsk/hdf4203 57M & wait # [CUSTOMER INDEX 2] addfile.sh icust2 /dev/rdsk/hda2504 63M & addfile.sh icust2 /dev/rdsk/hda4404 63M & addfile.sh icust2 /dev/rdsk/hda6404 63M & addfile.sh icust2 /dev/rdsk/hdb2404 63M & addfile.sh icust2 /dev/rdsk/hdb4404 63M & addfile.sh icust2 /dev/rdsk/hdc2404 63M & addfile.sh icust2 /dev/rdsk/hdc4404 63M & addfile.sh icust2 /dev/rdsk/hdc6404 63M & wait addfile.sh icust2 /dev/rdsk/hdd2404 63M & addfile.sh icust2 /dev/rdsk/hdd4404 63M & addfile.sh icust2 /dev/rdsk/hde2404 63M & addfile.sh icust2 /dev/rdsk/hdf2104 63M & addfile.sh icust2 /dev/rdsk/hdf2204 63M & addfile.sh icust2 /dev/rdsk/hdf4104 63M & addfile.sh icust2 /dev/rdsk/hdf4204 63M & wait # [ORDER INDEX 2] addfile.sh iord2 /dev/rdsk/hda6501 60M & addfile.sh iord2 /dev/rdsk/hdb2501 60M & addfile.sh iord2 /dev/rdsk/hdb4501 60M & addfile.sh iord2 /dev/rdsk/hdc2501 60M & addfile.sh iord2 /dev/rdsk/hdc4501 60M & wait addfile.sh iord2 /dev/rdsk/hdc6501 60M & addfile.sh iord2 /dev/rdsk/hdd2501 60M & addfile.sh iord2 /dev/rdsk/hdd4501 60M & addfile.sh iord2 /dev/rdsk/hde2501 60M & wait # [STOCK INDEX] addfile.sh istk /dev/rdsk/hdf4401 679M # # run catalog if NO\_CAT unset # if [ "\$NO\_CAT" = "" ] then sqldba <<! set echo off; connect sys/change\_on\_install; connect internal @?/rdbms/admin/catalog; @?/rdbms/admin/catproc; @?/rdbms/admin/catparr; exit; ! fi

# Load warehouse, district, item tables

\*\*\*\*\*\*\*\*\*\*\*\*\*\*\*\*\*\*\*\*\*\*\*\*\*\*\*\*\*\*\*\*\*\*\*\*\*\*\*\* benchsetup.sh \*\*\*\*\*\*\*\*\*\*\*\*\*\*\*\*\*\*\*\*\*\*\*\*\*\*\*\*\*\*\*\*\*\*\*\*\*\*\*\* # #===================================== =============================+ # Copyright (c) 1995 Oracle Corp, Redwood Shores, CA OPEN SYSTEMS PERFORMANCE **GROUP** # All Rights Reserved #===================================== ============================== # FILENAME # benchsetup.sh # DESCRIPTION # Usage: benchsetup.sh [options] -mu <multiplier> (# of warehouses) # -nd do not run benchdb.sh # -nt do not create tpcc tables -nx do not create index for tpcc tables #===================================== ============================= # BENCH\_HOME=\$ORACLE\_HOME/bench/tpc BENCH\_GEN=\$ORACLE\_HOME/bench/gen GEN\_SQL=\$BENCH\_GEN/sql TPCC\_SOURCE=\$BENCH\_HOME/tpcc/source TPCC\_SQL=\$BENCH\_HOME/tpcc/sql TPCC\_OUTPUT=\$BENCH\_HOME/tpcc/output TPCC\_ADMIN=\$BENCH\_HOME/tpcc/admin TPCC\_STORE=\$BENCH\_HOME/tpcc/stored\_pro c TPCC\_LOADER=\$BENCH\_HOME/tpcc/loader TPCC\_SCRIPTS=\$BENCH\_HOME/tpcc/scripts TPCC\_UTILS=\$TPCC\_SCRIPTS/utils PATH=\${PATH}:\$TPCC\_SOURCE export PATH if echo "\c" | grep c >/dev/null 2>&1; then  $N = -n'$ else  $C = '$ fi export N C while [ "\$#" != "0" ] do case \$1 in -mu) shift if [ "\$1" != "" ] then MULT=\$1 shift fi  $\ldots$ ;; -nd) shift NO\_DB="y"  $\ldots$ ;;; -nt) shift NO\_TAB="y"

 $\ddot{i}$  -nx) shift NO\_IND="y"  $\ldots$ ;;; \*) echo "Bag arg: \$1" exit 1; ;; esac done if [ "\$MULT" = "" ] then echo \$N "Database multiplier (# of warehouses)? [1]" \$C read MULT if [ "\$MULT" = "" ] then  $MIII$  T-1 fi fi # # Create database. # if [ "\$NO\_DB" = "" ] then benchdb.sh fi switchlog.sh # # Create tables. # if [ "\$NO\_TAB" = "" ] then sqlplus system/manager @\$TPCC\_SQL/tpcc\_tab sqlplus system/manager @\$TPCC\_SQL/tpcc\_rol fi # # Load history, new-order, order, order-line tables # pload.sh -mu \$MULT switchlog.sh # # Create customer and stock tables while loading other tables # if  $[$  "\$NO TAB" = ""  $]$ then sqlplus tpcc/tpcc @\$TPCC\_SQL/tpcc\_tab2 & sqlplus tpcc/tpcc @\$TPCC\_SQL/tpcc\_tab3 & fi wait switchlog.sh #

# tpccload -M \$MULT -w tpccload -M \$MULT -d tpccload -M \$MULT -i # # Load customer table #  $I-1$  $SW=1$ EW=40 INC=40 while [ \$I -le 10 ] do tpccload -M \$MULT -c -b \$SW -e \$EW &  $I = 'expr$  \$ $I + 1'$  SW='expr \$SW + \$INC' EW='expr \$EW + \$INC' done wait # # Load stock table # tpccload -M \$MULT -S -j 1 -k 2500 & tpccload -M \$MULT -S -j 2501 -k 5000 & tpccload -M \$MULT -S -j 5001 -k 7500 & tpccload -M \$MULT -S -j 7501 -k 10000 & tpccload -M \$MULT -S -j 10001 -k 12500 & tpccload -M \$MULT -S -j 12501 -k 15000 & tpccload -M \$MULT -S -j 15001 -k 17500 & tpccload -M \$MULT -S -j 17501 -k 20000 & tpccload -M \$MULT -S -j 20001 -k 22500 & tpccload -M \$MULT -S -j 22501 -k 25000 & tpccload -M \$MULT -S -j 25001 -k 27500 & tpccload -M \$MULT -S -j 27501 -k 30000 & tpccload -M \$MULT -S -j 30001 -k 32500 & tpccload -M \$MULT -S -j 32501 -k 35000 & tpccload -M \$MULT -S -j 35001 -k 37500 & tpccload -M \$MULT -S -j 37501 -k 40000 & tpccload -M \$MULT -S -j 40001 -k 42500 & tpccload -M \$MULT -S -j 42501 -k 45000 & tpccload -M \$MULT -S -j 45001 -k 47500 & tpccload -M \$MULT -S -j 47501 -k 50000 & wait tpccload -M \$MULT -S -j 50001 -k 52500 & tpccload -M \$MULT -S -j 52501 -k 55000 & tpccload -M \$MULT -S -j 55001 -k 57500 & tpccload -M \$MULT -S -j 57501 -k 60000 & tpccload -M \$MULT -S -j 60001 -k 62500 & tpccload -M \$MULT -S -j 62501 -k 65000 & tpccload -M \$MULT -S -j 65001 -k 67500 & tpccload -M \$MULT -S -j 67501 -k 70000 & tpccload -M \$MULT -S -j 70001 -k 72500 & tpccload -M \$MULT -S -j 72501 -k 75000 & tpccload -M \$MULT -S -j 75001 -k 77500 & tpccload -M \$MULT -S -j 77501 -k 80000 & tpccload -M \$MULT -S -j 80001 -k 82500 & tpccload -M \$MULT -S -j 82501 -k 85000 & tpccload -M \$MULT -S -j 85001 -k 87500 & tpccload -M \$MULT -S -j 87501 -k 90000 & tpccload -M \$MULT -S -j 90001 -k 92500 & tpccload -M \$MULT -S -j 92501 -k 95000 &

switchlog.sh

tpccload -M \$MULT -S -j 95001 -k 97500 & tpccload -M \$MULT -S -j 97501 -k 100000 & wait

# # Create indexes #  $if ['``$NO_IND'' = "" ]$ then sqldba <<! connect internal alter tablespace temp default storage (initial 100M next 100M pctincrease 0); exit; ! sqlplus tpcc/tpcc @\$TPCC\_SQL/tpcc\_ix1 sqlplus tpcc/tpcc @\$TPCC\_SQL/tpcc\_ix2 sqldba <<! connect internal alter tablespace temp default storage (initial 20K next 20K pctincrease 50); exit; ! fi alter.sh #

# Analyze tables and indexes

# sqlplus tpcc/tpcc @\$TPCC\_SQL/tpcc\_ana # # Create table for processing benchmark results # sqlplus sys/change\_on\_install @\$GEN\_SQL/orst\_cre sqlplus sys/change\_on\_install @\$TPCC\_SQL/c\_stat sqlplus sys/change\_on\_install @\$GEN\_SQL/pst\_c # # Create stored procedures # sqlplus tpcc/tpcc @\$TPCC\_STORE/new sqlplus tpcc/tpcc @\$TPCC\_STORE/pay sqlplus tpcc/tpcc @\$TPCC\_STORE/ord sqlplus tpcc/tpcc @\$TPCC\_STORE/del sqlplus tpcc/tpcc @\$TPCC\_STORE/sto # # Get some statistics # \$TPCC\_UTILS/ext\_all.sh >

\$TPCC\_OUTPUT/ext\_all.out 2>&1

\$TPCC\_UTILS/space\_init.sh \$TPCC\_UTILS/space\_get.sh 4600 400 \$TPCC\_UTILS/space\_rpt.sh \$TPCC\_OUTPUT/space.rpt sqlplus system/manager <<! alter user tpcc temporary tablespace ltemp; quit; ! sqlplus sys/change\_on\_install <<! grant execute on dbms\_lock to public; grant execute on dbms\_pipe to public; quit; ! alter.sh mirror.sh 1 /dev/rdsk/hdf3101 & mirror.sh 2 /dev/rdsk/hdf1101 & wait # # Shutdown database # sqldba <<! connect internal; shutdown; exit; ! \*\*\*\*\*\*\*\*\*\*\*\*\*\*\*\*\*\*\*\*\*\*\*\*\*\*\*\*\*\*\*\*\*\*\*\*\*\*\*\* create.sh ..<br>\*\*\*\*\*\*\*\*\*\*\*\*\*\*\*\*\*\*\*\*\*\* # #===================================== =============================+ # FILENAME # create.sh # DESCRIPTION # create a new tablespace # USAGE # create.sh <tablespace> <data file> <size> #===================================== =============================\*/ sqldba <<! connect internal create tablespace \$1 datafile '\$2' size \$3 reuse; exit; ! \*\*\*\*\*\*\*\*\*\*\*\*\*\*\*\*\*\*\*\*\*\*\*\*\*\*\*\*\*\*\*\*\*\*\*\*\*\*\*\* mirror.ch \*\*\*\*\*\*\*\*\*\*\*\*\*\*\*\*\*\*\*\*\*\*\*\*\*\*\*\*\*\*\*\*\*\*\*\*\*\*\*\*

# FILENAME # mirror.sh # DESCRIPTION # Mirroring Redo-Log # USAGE # mirror.sh <log group #> <data file> #===================================== =============================\*/ sqldba <<! connect internal alter database add logfile member '\$2' reuse to group \$1; exit; ! \*\*\*\*\*\*\*\*\*\*\*\*\*\*\*\*\*\*\*\*\*\*\*\*\*\*\*\*\*\*\*\*\*\*\*\*\*\*\*\* pload.sh \*\*\*\*\*\*\*\*\*\*\*\*\*\*\*\*\*\*\*\*\*\*\*\*\*\*\*\*\*\*\*\*\*\*\*\*\*\*\*\* # #===================================== =============================+ # Copyright (c) 1995 Oracle Corp, Redwood Shores, CA |<br># OPE OPEN SYSTEMS PERFORMANCE **GROUP** # All Rights Reserved | #===================================== =============================+ # FILENAME # pload.sh # DESCRIPTION # Usage: pload.sh [options] # -mu <multiplier> (# of warehouses) #===================================== ============================= # BENCH\_HOME=\$ORACLE\_HOME/bench/tpc BENCH\_GEN=\$ORACLE\_HOME/bench/gen GEN\_SQL=\$BENCH\_GEN/sql TPCC\_SOURCE=\$BENCH\_HOME/tpcc/source TPCC\_SQL=\$BENCH\_HOME/tpcc/sql TPCC\_OUTPUT=\$BENCH\_HOME/tpcc/output TPCC\_ADMIN=\$BENCH\_HOME/tpcc/admin TPCC\_STORE=\$BENCH\_HOME/tpcc/stored\_pro c TPCC\_LOADER=\$BENCH\_HOME/tpcc/loader TPCC\_SCRIPTS=\$BENCH\_HOME/tpcc/scripts PATH=\${PATH}:\$TPCC\_SOURCE export PATH if echo "\c" | grep c >/dev/null 2>&1; then  $N = -n'$ else  $C = \sqrt{C'}$ fi export N C while [ "\$#" != "0" ] do

#===================================== =============================+

#

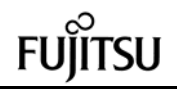

case \$1 in -mu) shift if  $[$  "\$1" != "" ] then  $MULT = $1$ shift fi -nd) shift NO\_DB="y" -nt) shift NO TAB="y" -nx) shift NO IND="y" \*) echo "Bag arg: \$1" exit 1: esac done if  $[$  "\$MULT" = "" ] then echo \$N "Database multiplier (# of warehouses)? [1]" \$C read MULT if  $[$  "\$MULT" = "" ] then  $MULT=1$ fi fi  $#$ # Load history table  $#$  $I=1$ while  $[$1 - le 10]$ do J1='expr \( \$I - 1 \) \\* 10 + 1'  $J2 = 'exor$  \$.J1 + 1'  $J3 = 'expr $J2 + 1'$  $J4 = 'expr $J3 + 1'$  $J5 = 'expr $J4 + 1'$  $J6 = 'expr $J5 + 1'$  $J7 = 'expr $J6 + 1'$  $J8 = 'expr $J7 + 1'$  $J9 = 'expr $J8 + 1'$ J10='expr \$J9 + 1'  $11 = 'expr \ ( $I - 1 )' * 40 + 1'$  $12 = 'expr $11 + 4'$  $13 = 'expr $12 + 4'$  $14 = 'expr$  \$13 + 4'  $15 = 'expr $14 + 4'$  $16 = 'expr $15 + 4'$  $17 = 'expr $16 + 4'$  $18 = 'expr $17 + 4'$  $19 = 'expr $18 + 4'$  $110 = 'expr $19 + 4'$  $11E = 'expr $11 + 3'$  $12E = 'expr$  \$12 + 3' I3E='expr \$I3 + 3'  $14E = 'expr $14 + 3'$  $15E = 'expr $15 + 3'$  $16E = 'expr $16 + 3'$  $17E = 'expr $17 + 3'$ 

 $18E = 'expr $18 + 3'$  $19E = 'expr $19 + 3'$  $110E = 'expr $110 + 3'$ tpccload -M  $$MULT -h -g -b$   $$11 -e$   $$11E >$ /ora7322/data\${J1}/hist\${J1}.dat & tpccload -M \$MULT -h -g -b \$I2 -e \$I2E > /ora7322/data\${J2}/hist\${J2}.dat & tpccload -M  $$MULT -h -a -b$   $$13 -e$   $$13E >$ /ora7322/data\${J3}/hist\${J3}.dat & tpccload -M \$MULT -h -g -b \$I4 -e \$I4E > /ora7322/data\${J4}/hist\${J4}.dat & tpccload -M \$MULT -h -g -b \$15 -e \$15E > /ora7322/data\${J5}/hist\${J5}.dat & tpccload -M  $$MULT -h -g -b$   $$16 -e$   $$16E >$ /ora7322/data\${J6}/hist\${J6}.dat & tpccload -M  $$MULT -h -g -b $17 -e $17E >$ /ora7322/data\${J7}/hist\${J7}.dat & tpccload -M  $$MULT - h - g - b$   $$18 - e$   $$18E >$ /ora7322/data\${J8}/hist\${J8}.dat & tpccload -M  $MULT -h -q -b$   $I9 -e$   $I9E >$ /ora7322/data\${J9}/hist\${J9}.dat & tpccload -M \$MULT -h -g -b \$I10 -e \$I10E > /ora7322/data\${J10}/hist\${J10}.dat & wait  $I = 'expr $I + 1'$ done  $I=1$ sqlldr tpcc/tpcc control=\$TPCC\_LOADER/hist.ctl log=hist\${I}.log \ bad=hist\${I}.bad data=/ora7322/data\${I}/hist\${I}.dat discard=hist\${I}.dsc \ file=/dev/rdsk/hda1001 &  $I = 'expr$  \$I + 1' sqlldr tpcc/tpcc control=\$TPCC\_LOADER/hist.ctl log=hist\${I}.log \ bad=hist\${I}.bad data=/ora7322/data\${I}/hist\${I}.dat discard=hist\${I}.dsc \ file=/dev/rdsk/hda3001 &  $I = 'PX$ nr \$ $I + 1'$ salldr tpcc/tpcc.control=\$TPCC\_LOADER/hist.ctl log=hist\${I}.log \ bad=hist\${I}.bad data=/ora7322/data\${I}/hist\${I}.dat discard=hist\${I}.dsc \ file=/dev/rdsk/hda5001 &  $I = 'expr$  \$I + 1' sqlldr tpcc/tpcc control=\$TPCC\_LOADER/hist.ctl log=hist\${I}.log \ bad=hist\${I}.bad data=/ora7322/data\${I}/hist\${I}.dat discard=hist\${I}.dsc \ file=/dev/rdsk/hdb1001 &  $I = 'expr $I + 1'$ sqlldr tpcc/tpcc control=\$TPCC\_LOADER/hist.ctl log=hist\${I}.log \ bad=hist\${I}.bad data=/ora7322/data\${I}/hist\${I}.dat discard=hist\${I}.dsc \ file=/dev/rdsk/hdb3001 &  $I = 'expr$  \$I + 1' sqlldr tpcc/tpcc control=\$TPCC\_LOADER/hist.ctl log=hist\${I}.log \ bad=hist\${I}.bad data=/ora7322/data\${I}/hist\${I}.dat discard=hist\${I}.dsc \

file=/dev/rdsk/hdc1001 &  $I = 'expr$  \$I + 1' sqlldr tpcc/tpcc control=\$TPCC\_LOADER/hist.ctl loq=hist\${I}.loq \ bad=hist\${I}.bad data=/ora7322/data\${l}/hist\${l}.dat discard=hist\${I}.dsc \ file=/dev/rdsk/hdc3001 &  $I = 'expr $I + 1'$ sqlldr tpcc/tpcc control=\$TPCC\_LOADER/hist.ctl log=hist\${I}.log \ bad=hist\${I},bad data=/ora7322/data\${I}/hist\${I}.dat discard=hist\${I}.dsc \ file=/dev/rdsk/hdc5001 &  $I = 'expr $I + 1'$ sqlldr tpcc/tpcc control=\$TPCC\_LOADER/hist.ctl  $log=hist${}_{||,log} \setminus$ bad=hist\${I}.bad data=/ora7322/data\${I}/hist\${I}.dat discard=hist\${I}.dsc \ file=/dev/rdsk/hdd1001 &  $I = 'expr $I + 1'$ sqlldr tpcc/tpcc control=\$TPCC\_LOADER/hist.ctl log=hist\${I}.log \ bad=hist\${I}.bad data=/ora7322/data\${I}/hist\${I}.dat discard=hist\${I}.dsc \ file=/dev/rdsk/hdd3001 &  $I = 'expr$  \$I + 1' sqlldr tpcc/tpcc control=\$TPCC\_LOADER/hist.ctl  $log=hist${}_{||,log} \setminus$ bad=hist\${I}.bad data=/ora7322/data\${I}/hist\${I}.dat discard=hist\${I}.dsc \ file=/dev/rdsk/hde1001 &  $I = 'PX$ nr \$ $I + 1'$ wait sqlldr tpcc/tpcc control=\$TPCC\_LOADER/hist.ctl log=hist\${I}.log \ bad=hist\${I}.bad data=/ora7322/data\${I}/hist\${I}.dat discard=hist\${I}.dsc \ file=/dev/rdsk/hda1101 &  $I = 'expr $I + 1'$ sqlldr tpcc/tpcc control=\$TPCC\_LOADER/hist.ctl log=hist\${I}.log \ bad=hist\${I}.bad data=/ora7322/data\${I}/hist\${I}.dat discard=hist\${I}.dsc \ file=/dev/rdsk/hda3101 &  $I = 'expr $I + 1'$ sqlldr tpcc/tpcc control=\$TPCC\_LOADER/hist.ctl log=hist\${I}.log \ bad=hist\${I}.bad data=/ora7322/data\${l}/hist\${l}.dat discard=hist\${I}.dsc \ file=/dev/rdsk/hda5101 &  $I = 'expr$  \$I + 1' sqlldr tpcc/tpcc control=\$TPCC\_LOADER/hist.ctl log=hist\${I}.log \ bad=hist\${I}.bad data=/ora7322/data\${I}/hist\${I}.dat discard=hist\${I}.dsc \ file=/dev/rdsk/hdb1101 &  $I = 'expr $I + 1'$ sqlldr tpcc/tpcc control=\$TPCC\_LOADER/hist.ctl log=hist\${I}.log \ TPC Benchmark C Full Disclosure

 bad=hist\${I}.bad data=/ora7322/data\${I}/hist\${I}.dat discard=hist\${I}.dsc \ file=/dev/rdsk/hdb3101 &  $I = 'expr$  \$ $I + 1'$ sqlldr tpcc/tpcc control=\$TPCC\_LOADER/hist.ctl log=hist\${I}.log \ bad=hist\${I}.bad data=/ora7322/data\${I}/hist\${I}.dat discard=hist\${I}.dsc \ file=/dev/rdsk/hdc1101 &  $I = 'expr$ \$ $I + 1'$ sqlldr tpcc/tpcc control=\$TPCC\_LOADER/hist.ctl log=hist\${I}.log \ bad=hist\${I}.bad data=/ora7322/data\${I}/hist\${I}.dat discard=hist\${I}.dsc \ file=/dev/rdsk/hdc3101 &  $I = 'expr$  \$ $I + 1'$ sqlldr tpcc/tpcc control=\$TPCC\_LOADER/hist.ctl log=hist\${I}.log \ bad=hist\${I}.bad data=/ora7322/data\${I}/hist\${I}.dat discard=hist\${I}.dsc \ file=/dev/rdsk/hdc5101 &  $I = 'expr $I + 1'$ sqlldr tpcc/tpcc control=\$TPCC\_LOADER/hist.ctl log=hist\${I}.log \ bad=hist\${I}.bad data=/ora7322/data\${I}/hist\${I}.dat discard=hist\${I}.dsc \ file=/dev/rdsk/hdd1101 &  $I = 'expr $I + 1'$ sqlldr tpcc/tpcc control=\$TPCC\_LOADER/hist.ctl log=hist\${I}.log \ bad=hist\${I}.bad data=/ora7322/data\${I}/hist\${I}.dat discard=hist\${I}.dsc \ file=/dev/rdsk/hdd3101 &  $I = 'expr $I + 1'$ wait sqlldr tpcc/tpcc control=\$TPCC\_LOADER/hist.ctl log=hist\${I}.log \ bad=hist\${I}.bad data=/ora7322/data\${I}/hist\${I}.dat discard=hist\${I}.dsc \ file=/dev/rdsk/hde1101 &  $I = 'expr$  \$ $I + 1'$ sqlldr tpcc/tpcc control=\$TPCC\_LOADER/hist.ctl log=hist\${I}.log \ bad=hist\${I}.bad data=/ora7322/data\${I}/hist\${I}.dat discard=hist\${I}.dsc \ file=/dev/rdsk/hda1201 &  $I = 'expr$  \$ $I + 1'$ sqlldr tpcc/tpcc control=\$TPCC\_LOADER/hist.ctl log=hist\${I}.log \ bad=hist\${I}.bad data=/ora7322/data\${I}/hist\${I}.dat discard=hist\${I}.dsc \ file=/dev/rdsk/hda3201 &  $I = 'expr$  \$ $I + 1'$ salldr tpcc/tpcc control=\$TPCC\_LOADER/hist.ctl log=hist\${I}.log \ bad=hist\${I}.bad data=/ora7322/data\${I}/hist\${I}.dat discard=hist\${I}.dsc \ file=/dev/rdsk/hda5201 &

 $I = 'expr$  \$ $I + 1'$ sqlldr tpcc/tpcc control=\$TPCC\_LOADER/hist.ctl log=hist\${I}.log \ bad=hist\${I}.bad data=/ora7322/data\${I}/hist\${I}.dat discard=hist\${I}.dsc \ file=/dev/rdsk/hdb1201 &  $I = 'expr$  \$I + 1' sqlldr tpcc/tpcc control=\$TPCC\_LOADER/hist.ctl log=hist\${I}.log \ bad=hist\${I}.bad data=/ora7322/data\${I}/hist\${I}.dat discard=hist\${I}.dsc \ file=/dev/rdsk/hdb3201 &  $I = 'e$ xpr  $I + 1'$ sqlldr tpcc/tpcc control=\$TPCC\_LOADER/hist.ctl log=hist\${I}.log \ bad=hist\${I}.bad data=/ora7322/data\${I}/hist\${I}.dat discard=hist\${I}.dsc \ file=/dev/rdsk/hdc1201 &  $I = 'expr $I + 1'$ sqlldr tpcc/tpcc control=\$TPCC\_LOADER/hist.ctl log=hist\${I}.log \ bad=hist\${I}.bad data=/ora7322/data\${I}/hist\${I}.dat discard=hist\${I}.dsc \ file=/dev/rdsk/hdc3201 &  $I = 'e$ xpr  $I + 1'$ sqlldr tpcc/tpcc control=\$TPCC\_LOADER/hist.ctl log=hist\${I}.log \ bad=hist\${I}.bad data=/ora7322/data\${I}/hist\${I}.dat discard=hist\${I}.dsc \ file=/dev/rdsk/hdc5201 &  $I = 'expr $I + 1'$ sqlldr tpcc/tpcc control=\$TPCC\_LOADER/hist.ctl log=hist\${I}.log \ bad=hist\${I}.bad data=/ora7322/data\${I}/hist\${I}.dat discard=hist\${I}.dsc \ file=/dev/rdsk/hdd1201 &  $I = 'expr$  \$I + 1' wait sqlldr tpcc/tpcc control=\$TPCC\_LOADER/hist.ctl log=hist\${I}.log \ bad=hist\${I}.bad data=/ora7322/data\${I}/hist\${I}.dat discard=hist\${I}.dsc \ file=/dev/rdsk/hdd3201 &  $I = 'expr $I + 1'$ sqlldr tpcc/tpcc control=\$TPCC\_LOADER/hist.ctl log=hist\${I}.log \ bad=hist\${I}.bad data=/ora7322/data\${I}/hist\${I}.dat discard=hist\${I}.dsc \ file=/dev/rdsk/hde1201 &  $I = 'expr$  \$I + 1' sqlldr tpcc/tpcc control=\$TPCC\_LOADER/hist.ctl log=hist\${I}.log \ bad=hist\${I}.bad data=/ora7322/data\${I}/hist\${I}.dat discard=hist\${I}.dsc \ file=/dev/rdsk/hda1301 &  $I = 'expr $I + 1'$ sqlldr tpcc/tpcc control=\$TPCC\_LOADER/hist.ctl log=hist\${I}.log \

117 TPC Benchmark C Full Disclosure bad=hist\${I}.bad data=/ora7322/data\${I}/hist\${I}.dat discard=hist\${I}.dsc \ file=/dev/rdsk/hda3301 &  $I = 'PX$ pr  $I + 1'$ sqlldr tpcc/tpcc control=\$TPCC\_LOADER/hist.ctl log=hist\${I}.log \ bad=hist\${I}.bad data=/ora7322/data\${I}/hist\${I}.dat discard=hist\${I}.dsc \ file=/dev/rdsk/hda5301 &  $I = 'expr$  \$I + 1' sqlldr tpcc/tpcc control=\$TPCC\_LOADER/hist.ctl log=hist\${I}.log \ bad=hist\${I}.bad data=/ora7322/data\${I}/hist\${I}.dat discard=hist\${I}.dsc \ file=/dev/rdsk/hdb1301 &  $I = 'expr$  \$I + 1' sqlldr tpcc/tpcc control=\$TPCC\_LOADER/hist.ctl log=hist\${I}.log \ bad=hist\${I}.bad data=/ora7322/data\${I}/hist\${I}.dat discard=hist\${I}.dsc \ file=/dev/rdsk/hdb3301 &  $I = 'expr $I + 1'$ salldr tpcc/tpcc control=\$TPCC\_LOADER/hist.ctl log=hist\${I}.log \ bad=hist\${I}.bad data=/ora7322/data\${I}/hist\${I}.dat discard=hist\${I}.dsc \ file=/dev/rdsk/hdc1301 &  $I = 'PX$ nr \$ $I + 1'$ sqlldr tpcc/tpcc control=\$TPCC\_LOADER/hist.ctl log=hist\${I}.log \ bad=hist\${I}.bad data=/ora7322/data\${I}/hist\${I}.dat discard=hist\${I}.dsc \ file=/dev/rdsk/hdc3301 &  $I = 'expr$  \$I + 1' sqlldr tpcc/tpcc control=\$TPCC\_LOADER/hist.ctl log=hist\${I}.log \ bad=hist\${I}.bad data=/ora7322/data\${I}/hist\${I}.dat discard=hist\${I}.dsc \ file=/dev/rdsk/hdc5301 &  $I = 'expr$  \$I + 1' wait sqlldr tpcc/tpcc control=\$TPCC\_LOADER/hist.ctl log=hist\${I}.log \ bad=hist\${I}.bad data=/ora7322/data\${I}/hist\${I}.dat discard=hist\${I}.dsc \ file=/dev/rdsk/hdd1301 &  $I = 'expr$  \$I + 1' sqlldr tpcc/tpcc control=\$TPCC\_LOADER/hist.ctl log=hist\${I}.log \ bad=hist\${I}.bad data=/ora7322/data\${I}/hist\${I}.dat discard=hist\${I}.dsc \ file=/dev/rdsk/hdd3301 &  $I = 'expr $I + 1'$ salldr tpcc/tpcc control=\$TPCC\_LOADER/hist.ctl log=hist\${I}.log \ bad=hist\${I}.bad data=/ora7322/data\${I}/hist\${I}.dat discard=hist\${I}.dsc \ file=/dev/rdsk/hde1301 &

 $I = 'expr$  \$ $I + 1'$ sqlldr tpcc/tpcc control=\$TPCC\_LOADER/hist.ctl log=hist\${I}.log \ bad=hist\${I}.bad data=/ora7322/data\${I}/hist\${I}.dat discard=hist\${I}.dsc \ file=/dev/rdsk/hda1401 &  $I = 'expr$  \$ $I + 1'$ sqlldr tpcc/tpcc control=\$TPCC\_LOADER/hist.ctl log=hist\${I}.log \ bad=hist\${I}.bad data=/ora7322/data\${I}/hist\${I}.dat discard=hist\${I}.dsc \ file=/dev/rdsk/hda3401 &  $I = 'e$ xpr  $I + 1'$ sqlldr tpcc/tpcc control=\$TPCC\_LOADER/hist.ctl log=hist\${I}.log \ bad=hist\${I}.bad data=/ora7322/data\${I}/hist\${I}.dat discard=hist\${I}.dsc \ file=/dev/rdsk/hda5401 &  $I = 'expr $I + 1'$ sqlldr tpcc/tpcc control=\$TPCC\_LOADER/hist.ctl log=hist\${I}.log \ bad=hist\${I}.bad data=/ora7322/data\${I}/hist\${I}.dat discard=hist\${I}.dsc \ file=/dev/rdsk/hdb1401 &  $I = 'expr$ \$ $I + 1'$ sqlldr tpcc/tpcc control=\$TPCC\_LOADER/hist.ctl log=hist\${I}.log \ bad=hist\${I}.bad data=/ora7322/data\${I}/hist\${I}.dat discard=hist\${I}.dsc \ file=/dev/rdsk/hdb3401 &  $I = 'expr$ \$ $I + 1'$ sqlldr tpcc/tpcc control=\$TPCC\_LOADER/hist.ctl log=hist\${I}.log \ bad=hist\${I}.bad data=/ora7322/data\${I}/hist\${I}.dat discard=hist\${I}.dsc \ file=/dev/rdsk/hdc1401 &  $I = 'PX$ nr \$ $I + 1'$ sqlldr tpcc/tpcc control=\$TPCC\_LOADER/hist.ctl log=hist\${I}.log \ bad=hist\${I}.bad data=/ora7322/data\${I}/hist\${I}.dat discard=hist\${I}.dsc \ file=/dev/rdsk/hdc3401 & I='expr \$I + 1' wait sqlldr tpcc/tpcc control=\$TPCC\_LOADER/hist.ctl log=hist\${I}.log \ bad=hist\${I}.bad data=/ora7322/data\${I}/hist\${I}.dat discard=hist\${I}.dsc \ file=/dev/rdsk/hdc5401 &  $I = 'expr$  \$ $I + 1'$ sqlldr tpcc/tpcc control=\$TPCC\_LOADER/hist.ctl log=hist\${I}.log \ bad=hist\${I}.bad data=/ora7322/data\${I}/hist\${I}.dat discard=hist\${I}.dsc \ file=/dev/rdsk/hdd1401 &  $I = 'expr $I + 1'$ sqlldr tpcc/tpcc control=\$TPCC\_LOADER/hist.ctl log=hist\${I}.log \

 bad=hist\${I}.bad data=/ora7322/data\${I}/hist\${I}.dat discard=hist\${I}.dsc \ file=/dev/rdsk/hdd3401 &  $I = 'expr$  \$I + 1' sqlldr tpcc/tpcc control=\$TPCC\_LOADER/hist.ctl log=hist\${I}.log \ bad=hist\${I}.bad data=/ora7322/data\${I}/hist\${I}.dat discard=hist\${I}.dsc \ file=/dev/rdsk/hde1401 &  $I = 'expr $I + 1'$ sqlldr tpcc/tpcc control=\$TPCC\_LOADER/hist.ctl log=hist\${I}.log \ bad=hist\${I}.bad data=/ora7322/data\${I}/hist\${I}.dat discard=hist\${I}.dsc \ file=/dev/rdsk/hda1501 &  $I = 'expr$  \$ $I + 1'$ sqlldr tpcc/tpcc control=\$TPCC\_LOADER/hist.ctl log=hist\${I}.log \ bad=hist\${I}.bad data=/ora7322/data\${I}/hist\${I}.dat discard=hist\${I}.dsc \ file=/dev/rdsk/hda3501 &  $I = 'expr$  \$I + 1' salldr tpcc/tpcc\_control=\$TPCC\_LOADER/hist.ctl log=hist\${I}.log \ bad=hist\${I}.bad data=/ora7322/data\${I}/hist\${I}.dat discard=hist\${I}.dsc \ file=/dev/rdsk/hda5501 &  $I = 'expr $I + 1'$ sqlldr tpcc/tpcc control=\$TPCC\_LOADER/hist.ctl log=hist\${I}.log \ bad=hist\${I}.bad data=/ora7322/data\${I}/hist\${I}.dat discard=hist\${I}.dsc \ file=/dev/rdsk/hdb1501 &  $I = 'expr$  \$ $I + 1'$ sqlldr tpcc/tpcc control=\$TPCC\_LOADER/hist.ctl log=hist\${I}.log \ bad=hist\${I}.bad data=/ora7322/data\${I}/hist\${I}.dat discard=hist\${I}.dsc \ file=/dev/rdsk/hdb3501 &  $I = 'expr$  \$I + 1' sqlldr tpcc/tpcc control=\$TPCC\_LOADER/hist.ctl  $log=hist${}_{1}$ .log \ bad=hist\${I}.bad data=/ora7322/data\${I}/hist\${I}.dat discard=hist\${I}.dsc \ file=/dev/rdsk/hdc1501 &  $I = 'expr$  \$I + 1' wait sqlldr tpcc/tpcc control=\$TPCC\_LOADER/hist.ctl log=hist\${I}.log \ bad=hist\${I}.bad data=/ora7322/data\${I}/hist\${I}.dat discard=hist\${I}.dsc \ file=/dev/rdsk/hdc3501 &  $I = 'expr $I + 1'$ salldr tpcc/tpcc\_control=\$TPCC\_LOADER/hist.ctl log=hist\${I}.log \ bad=hist\${I}.bad data=/ora7322/data\${I}/hist\${I}.dat discard=hist\${I}.dsc \ file=/dev/rdsk/hdc5501 &

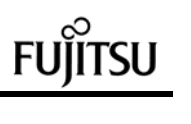

 $I = 'expr $I + 1'$ sqlldr tpcc/tpcc control=\$TPCC\_LOADER/hist.ctl log=hist\${I}.log \ bad=hist\${I}.bad data=/ora7322/data\${I}/hist\${I}.dat discard=hist\${I}.dsc \ file=/dev/rdsk/hdd1501 &  $I = 'expr$  \$ $I + 1'$ sqlldr tpcc/tpcc control=\$TPCC\_LOADER/hist.ctl log=hist\${I}.log \ bad=hist\${I}.bad data=/ora7322/data\${I}/hist\${I}.dat discard=hist\${I}.dsc \ file=/dev/rdsk/hdd3501 &  $I = 'expr $I + 1'$ sqlldr tpcc/tpcc control=\$TPCC\_LOADER/hist.ctl log=hist\${I}.log \ bad=hist\${I}.bad data=/ora7322/data\${I}/hist\${I}.dat discard=hist\${I}.dsc \ file=/dev/rdsk/hde1501 &  $I = 'expr $I + 1'$ sqlldr tpcc/tpcc control=\$TPCC\_LOADER/hist.ctl log=hist\${I}.log \ bad=hist\${I}.bad data=/ora7322/data\${I}/hist\${I}.dat discard=hist\${I}.dsc \ file=/dev/rdsk/hda2001 &  $I = 'expr$ \$ $I + 1'$ sqlldr tpcc/tpcc control=\$TPCC\_LOADER/hist.ctl log=hist\${I}.log \ bad=hist\${I}.bad data=/ora7322/data\${I}/hist\${I}.dat discard=hist\${I}.dsc \ file=/dev/rdsk/hda4001 &  $I = 'expr $I + 1'$ sqlldr tpcc/tpcc control=\$TPCC\_LOADER/hist.ctl  $log=hist${}_{||}$ .log \ bad=hist\${I}.bad data=/ora7322/data\${I}/hist\${I}.dat discard=hist\${I}.dsc \ file=/dev/rdsk/hda6001 &  $I = 'expr$  \$ $I + 1'$ sqlldr tpcc/tpcc control=\$TPCC\_LOADER/hist.ctl log=hist\${I}.log \ bad=hist\${I}.bad data=/ora7322/data\${I}/hist\${I}.dat discard=hist\${I}.dsc \ file=/dev/rdsk/hdb2001 &  $I = 'expr$  \$ $I + 1'$ sqlldr tpcc/tpcc control=\$TPCC\_LOADER/hist.ctl log=hist\${I}.log \ bad=hist\${I}.bad data=/ora7322/data\${I}/hist\${I}.dat discard=hist\${I}.dsc \ file=/dev/rdsk/hdb4001 &  $I = 'expr$  \$ $I + 1'$ wait sqlldr tpcc/tpcc control=\$TPCC\_LOADER/hist.ctl log=hist\${I}.log \ bad=hist\${I}.bad data=/ora7322/data\${I}/hist\${I}.dat discard=hist\${I}.dsc \ file=/dev/rdsk/hdc2001 &  $I = 'expr $I + 1'$ sqlldr tpcc/tpcc control=\$TPCC\_LOADER/hist.ctl log=hist\${I}.log \

 bad=hist\${I}.bad data=/ora7322/data\${I}/hist\${I}.dat discard=hist\${I}.dsc \ file=/dev/rdsk/hdc4001 &  $I = 'e$ xpr  $I + 1'$ sqlldr tpcc/tpcc control=\$TPCC\_LOADER/hist.ctl log=hist\${I}.log \ bad=hist\${I}.bad data=/ora7322/data\${I}/hist\${I}.dat discard=hist\${I}.dsc \ file=/dev/rdsk/hdc6001 &  $I = 'expr$ \$ $I + 1'$ sqlldr tpcc/tpcc control=\$TPCC\_LOADER/hist.ctl log=hist\${I}.log \ bad=hist\${I}.bad data=/ora7322/data\${I}/hist\${I}.dat discard=hist\${I}.dsc \ file=/dev/rdsk/hdd2001 &  $I = 'expr$  \$ $I + 1'$ sqlldr tpcc/tpcc control=\$TPCC\_LOADER/hist.ctl log=hist\${I}.log \ bad=hist\${I}.bad data=/ora7322/data\${I}/hist\${I}.dat discard=hist\${I}.dsc \ file=/dev/rdsk/hdd4001 &  $I = 'expr $I + 1'$ sqlldr tpcc/tpcc control=\$TPCC\_LOADER/hist.ctl log=hist\${I}.log \ bad=hist\${I}.bad data=/ora7322/data\${I}/hist\${I}.dat discard=hist\${I}.dsc \ file=/dev/rdsk/hde2001 &  $I = 'expr $I + 1'$ sqlldr tpcc/tpcc control=\$TPCC\_LOADER/hist.ctl log=hist\${I}.log \ bad=hist\${I}.bad data=/ora7322/data\${I}/hist\${I}.dat discard=hist\${I}.dsc \ file=/dev/rdsk/hda2101 &  $I = 'expr $I + 1'$ sqlldr tpcc/tpcc control=\$TPCC\_LOADER/hist.ctl log=hist\${I}.log \ bad=hist\${I}.bad data=/ora7322/data\${I}/hist\${I}.dat discard=hist\${I}.dsc \ file=/dev/rdsk/hda4101 &  $I = 'expr$ \$ $I + 1'$ sqlldr tpcc/tpcc control=\$TPCC\_LOADER/hist.ctl  $log=hist${}_{||.}$ log \ bad=hist\${I}.bad data=/ora7322/data\${I}/hist\${I}.dat discard=hist\${I}.dsc \ file=/dev/rdsk/hda6101 &  $I = 'e$ xpr  $I + 1'$ salldr tpcc/tpcc control=\$TPCC\_LOADER/hist.ctl log=hist\${I}.log \ bad=hist\${I}.bad data=/ora7322/data\${I}/hist\${I}.dat discard=hist\${I}.dsc \ file=/dev/rdsk/hdb2101 &  $I = 'expr $I + 1'$ wait salldr tpcc/tpcc\_control=\$TPCC\_LOADER/hist.ctl log=hist\${I}.log \ bad=hist\${I}.bad data=/ora7322/data\${I}/hist\${I}.dat discard=hist\${I}.dsc \ file=/dev/rdsk/hdb4101 &

 $I = 'expr$  \$ $I + 1'$ sqlldr tpcc/tpcc control=\$TPCC\_LOADER/hist.ctl log=hist\${I}.log \ bad=hist\${I}.bad data=/ora7322/data\${I}/hist\${I}.dat discard=hist\${I}.dsc \ file=/dev/rdsk/hdc2101 &  $I = 'expr$  \$I + 1' sqlldr tpcc/tpcc control=\$TPCC\_LOADER/hist.ctl log=hist\${I}.log \ bad=hist\${I}.bad data=/ora7322/data\${I}/hist\${I}.dat discard=hist\${I}.dsc \ file=/dev/rdsk/hdc4101 &  $I = 'e$ xpr  $I + 1'$ sqlldr tpcc/tpcc control=\$TPCC\_LOADER/hist.ctl log=hist\${I}.log \ bad=hist\${I}.bad data=/ora7322/data\${I}/hist\${I}.dat discard=hist\${I}.dsc \ file=/dev/rdsk/hdc6101 &  $I = 'expr $I + 1'$ sqlldr tpcc/tpcc control=\$TPCC\_LOADER/hist.ctl log=hist\${I}.log \ bad=hist\${I}.bad data=/ora7322/data\${I}/hist\${I}.dat discard=hist\${I}.dsc \ file=/dev/rdsk/hdd2101 &  $I = 'e$ xpr  $I + 1'$ sqlldr tpcc/tpcc control=\$TPCC\_LOADER/hist.ctl log=hist\${I}.log \ bad=hist\${I}.bad data=/ora7322/data\${I}/hist\${I}.dat discard=hist\${I}.dsc \ file=/dev/rdsk/hdd4101 &  $I = 'expr $I + 1'$ sqlldr tpcc/tpcc control=\$TPCC\_LOADER/hist.ctl log=hist\${I}.log \ bad=hist\${I}.bad data=/ora7322/data\${I}/hist\${I}.dat discard=hist\${I}.dsc \ file=/dev/rdsk/hde2101 &  $I = 'expr$  \$I + 1' sqlldr tpcc/tpcc control=\$TPCC\_LOADER/hist.ctl log=hist\${I}.log \ bad=hist\${I}.bad data=/ora7322/data\${I}/hist\${I}.dat discard=hist\${I}.dsc \ file=/dev/rdsk/hda2201 &  $I = 'e$ xpr  $$I + 1'$ sqlldr tpcc/tpcc control=\$TPCC\_LOADER/hist.ctl log=hist\${I}.log \ bad=hist\${I}.bad data=/ora7322/data\${I}/hist\${I}.dat discard=hist\${I}.dsc \ file=/dev/rdsk/hda4201 &  $I = 'expr$  \$ $I + 1'$ sqlldr tpcc/tpcc control=\$TPCC\_LOADER/hist.ctl log=hist\${I}.log \ bad=hist\${I}.bad data=/ora7322/data\${I}/hist\${I}.dat discard=hist\${I}.dsc \ file=/dev/rdsk/hda6201 &  $I = 'expr$  \$ $I + 1'$ wait sqlldr tpcc/tpcc control=\$TPCC\_LOADER/hist.ctl log=hist\${I}.log \

 bad=hist\${I}.bad data=/ora7322/data\${I}/hist\${I}.dat discard=hist\${I}.dsc \ file=/dev/rdsk/hdb2201 &  $I = 'PX$ pr  $I + 1'$ sqlldr tpcc/tpcc control=\$TPCC\_LOADER/hist.ctl log=hist\${I}.log \ bad=hist\${I}.bad data=/ora7322/data\${I}/hist\${I}.dat discard=hist\${I}.dsc \ file=/dev/rdsk/hdb4201 &  $I = 'expr$  \$I + 1' sqlldr tpcc/tpcc control=\$TPCC\_LOADER/hist.ctl log=hist\${I}.log \ bad=hist\${I}.bad data=/ora7322/data\${I}/hist\${I}.dat discard=hist\${I}.dsc \ file=/dev/rdsk/hdc2201 &  $I = 'expr$  \$I + 1' sqlldr tpcc/tpcc control=\$TPCC\_LOADER/hist.ctl log=hist\${I}.log \ bad=hist\${I}.bad data=/ora7322/data\${I}/hist\${I}.dat discard=hist\${I}.dsc \ file=/dev/rdsk/hdc4201 &  $I = 'expr $I + 1'$ salldr tpcc/tpcc control=\$TPCC\_LOADER/hist.ctl log=hist\${I}.log \ bad=hist\${I}.bad data=/ora7322/data\${I}/hist\${I}.dat discard=hist\${I}.dsc \ file=/dev/rdsk/hdc6201 &  $I = 'expr $I + 1'$ sqlldr tpcc/tpcc control=\$TPCC\_LOADER/hist.ctl log=hist\${I}.log \ bad=hist\${I}.bad data=/ora7322/data\${I}/hist\${I}.dat discard=hist\${I}.dsc \ file=/dev/rdsk/hdd2201 &  $I = 'expr $I + 1'$ sqlldr tpcc/tpcc control=\$TPCC\_LOADER/hist.ctl log=hist\${I}.log \ bad=hist\${I}.bad data=/ora7322/data\${I}/hist\${I}.dat discard=hist\${I}.dsc \ file=/dev/rdsk/hdd4201 &  $I = 'expr$  \$I + 1' sqlldr tpcc/tpcc control=\$TPCC\_LOADER/hist.ctl log=hist\${I}.log \ bad=hist\${I}.bad data=/ora7322/data\${I}/hist\${I}.dat discard=hist\${I}.dsc \ file=/dev/rdsk/hde2201 &  $I = 'expr$  \$ $I + 1'$ salldr tpcc/tpcc control=\$TPCC\_LOADER/hist.ctl log=hist\${I}.log \ bad=hist\${I}.bad data=/ora7322/data\${I}/hist\${I}.dat discard=hist\${I}.dsc \ file=/dev/rdsk/hda2301 & wait  $I=1$ while [ \$I -le 100 ] do rm -f /ora7322/data\${I}/hist\${I}.dat &  $I = 'expr$ \$ $I + 1'$ done

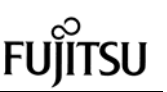

wait # Load new-order table  $#$ tpccload -M \$MULT -n -g > /ora7322/data1/neword1.dat sqlldr tpcc/tpcc control=\$TPCC\_LOADER/neword.ctl log=neword1.log \ bad=neword1.bad data=/ora7322/data1/neword1.dat discard=neword1.dsc rm-f/ora7322/data1/neword1.dat  $#$ # Load order and order-line table  $I=1$ while [\$I - le 10] do  $J1 = 'expr \ ( $I - 1 ) \ ' ^* 10 + 1'$  $J2 = 'expr $J1 + 1'$  $J3 = 'expr $J2 + 1'$  $J4 = 'expr $J3 + 1'$  $J5 = 'expr $J4 + 1'$  $J6 = 'expr $J5 + 1'$  $J7 = 'e$ xpr \$J6 + 1' J8='expr \$J7 + 1'  $J9 = 'expr $J8 + 1'$  $J10 = 'expr $J9 + 1'$  $11 = 'expr \ ( $I - 1 ) \ '^ 40 + 1'$  $12 = 'expr $11 + 4'$  $13 = 'expr $12 + 4'$  $14 = 'expr $13 + 4'$  $15 = 'error \$14 + 4'$  $16 = 'expr $15 + 4'$  $17 = 'expr $16 + 4'$  $18 = 'expr $17 + 4'$  $19 = 'expr $18 + 4'$  $110 = 'expr $19 + 4'$  $11E = 'expr $11 + 3'$  $12E = 'expr $12 + 3'$  $13E = 'expr $13 + 3'$  $14E = 'expr $14 + 3'$  $15E = 'expr $15 + 3'$  $16E = 'expr $16 + 3'$  $I7E = 'expr $I7 + 3'$  $18E = 'expr $18 + 3'$  $19E = 'expr $19 + 3'$  $110E = 'expr $110 + 3'$ tpccload -M \$MULT -o /ora7322/data\${J1}/ordline\${J1}.dat -q -b \$I1 -e \$11E > /ora7322/data\${J1}/order\${J1}.dat & tpccload -M \$MULT -o /ora7322/data\${J2}/ordline\${J2}.dat -q -b \$I2 -e \$12E > /ora7322/data\${J2}/order\${J2}.dat & tpccload -M \$MULT -o /ora7322/data\${J3}/ordline\${J3}.dat -g-b \$I3 -e \$13E > /ora7322/data\${J3}/order\${J3}.dat & tpccload -M \$MULT -o /ora7322/data\${J4}/ordline\${J4}.dat -g-b \$I4 -e \$14E > /ora7322/data\${J4}/order\${J4}.dat & tpccload -M \$MULT -o /ora7322/data\${J5}/ordline\${J5}.dat -g -b \$I5 -e \$15E > /ora7322/data\${J5}/order\${J5}.dat &

tpccload -M \$MULT -o /ora7322/data\${J6}/ordline\${J6}.dat -g -b \$l6 -e  $$16E > 70a7322/data$ \${J6}/order\${J6}.dat & tpccload -M \$MULT -o /ora7322/data\${J7}/ordline\${J7}.dat -q -b \$I7 -e \$17E > /ora7322/data\${J7}/order\${J7}.dat & tpccload -M \$MULT -o /ora7322/data\${J8}/ordline\${J8}.dat -q -b \$I8 -e \$18E >/ora7322/data\${J8}/order\${J8}.dat & tpccload -M \$MULT -o /ora7322/data\${J9}/ordline\${J9}.dat -q -b \$I9 -e \$19E > /ora7322/data\${J9}/order\${J9}.dat & tpccload -M \$MULT -o /ora7322/data\${J10}/ordline\${J10}.dat -q -b \$I10 -e \$110E > /ora7322/data\${J10}/order\${J10}.dat & wait  $I = 'expr$ \$ $I + 1'$ done  $I=1$ sqlldr tpcc/tpcc control=\$TPCC\_LOADER/order.ctl log=order\${I}.log \ bad=order\${I}.bad data=/ora7322/data\${I}/order\${I}.dat discard=order\${I}.dsc \ file=/dev/rdsk/hda1004 &  $I = 'expr $I + 1'$ sqlldr tpcc/tpcc control=\$TPCC\_LOADER/order.ctl log=order\${I}.log \ bad=order\${I}.bad data=/ora7322/data\${l}/order\${l}.dat discard=order\${I}.dsc \ file=/dev/rdsk/hda3004 &  $I = 'expr $I + 1'$ sqlldr tpcc/tpcc control=\$TPCC\_LOADER/order.ctl log=order\${I}.log \ bad=order\${I}.bad data=/ora7322/data\${I}/order\${I}.dat discard=order\${I}.dsc \ file=/dev/rdsk/hda5004 &  $I = 'expr $I + 1'$ sqlldr tpcc/tpcc control=\$TPCC\_LOADER/order.ctl log=order\${I}.log \ bad=order\${I}.bad data=/ora7322/data\${I}/order\${I}.dat discard=order\${I}.dsc \ file=/dev/rdsk/hdb1004 &  $I = 'expr $I + 1'$ sqlldr tpcc/tpcc control=\$TPCC\_LOADER/order.ctl log=order\${I}.log \ bad=order\${I}.bad data=/ora7322/data\${I}/order\${I}.dat discard=order\${I}.dsc \ file=/dev/rdsk/hdb3004 &  $I = 'expr$  \$I + 1' sqlldr tpcc/tpcc control=\$TPCC\_LOADER/order.ctl log=order\${I}.log \ bad=order\${I}.bad data=/ora7322/data\${I}/order\${I}.dat discard=order\${I}.dsc \ file=/dev/rdsk/hdc1004 &  $I = 'expr $I + 1'$ salldr tpcc/tpcc.control=\$TPCC\_LOADER/order.ctl log=order\${I}.log \ bad=order\${I}.bad data=/ora7322/data\${I}/order\${I}.dat discard=order\${I}, dsc \ file=/dev/rdsk/hdc3004 &

 $120$ 

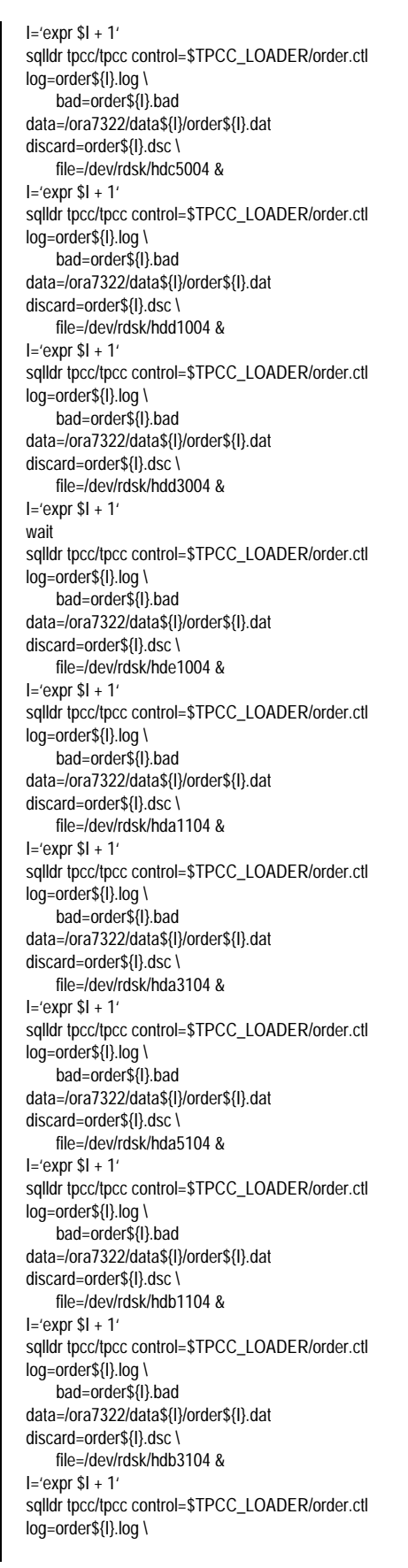

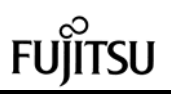

 bad=order\${I}.bad data=/ora7322/data\${I}/order\${I}.dat discard=order\${I}.dsc \ file=/dev/rdsk/hdc1104 &  $I = 'expr$  \$ $I + 1'$ sqlldr tpcc/tpcc control=\$TPCC\_LOADER/order.ctl log=order\${I}.log \ bad=order\${I}.bad data=/ora7322/data\${I}/order\${I}.dat discard=order\${I}.dsc \ file=/dev/rdsk/hdc3104 &  $I = 'expr$ \$ $I + 1'$ sqlldr tpcc/tpcc control=\$TPCC\_LOADER/order.ctl log=order\${I}.log \ bad=order\${I}.bad data=/ora7322/data\${I}/order\${I}.dat discard=order\${I}.dsc \ file=/dev/rdsk/hdc5104 &  $I = 'expr$  \$ $I + 1'$ sqlldr tpcc/tpcc control=\$TPCC\_LOADER/order.ctl log=order\${I}.log \ bad=order\${I}.bad data=/ora7322/data\${I}/order\${I}.dat discard=order\${I}.dsc \ file=/dev/rdsk/hdd1104 &  $I = 'expr$  \$ $I + 1'$ wait sqlldr tpcc/tpcc control=\$TPCC\_LOADER/order.ctl log=order\${I}.log \ bad=order\${I}.bad data=/ora7322/data\${I}/order\${I}.dat discard=order\${I}.dsc \ file=/dev/rdsk/hdd3104 &  $I = 'expr $I + 1'$ sqlldr tpcc/tpcc control=\$TPCC\_LOADER/order.ctl log=order\${I}.log \ bad=order\${I}.bad data=/ora7322/data\${I}/order\${I}.dat discard=order\${I}.dsc \ file=/dev/rdsk/hde1104 &  $I = 'expr $I + 1'$ sqlldr tpcc/tpcc control=\$TPCC\_LOADER/order.ctl log=order\${I}.log \ bad=order\${I}.bad data=/ora7322/data\${I}/order\${I}.dat discard=order\${I}.dsc \ file=/dev/rdsk/hda1204 &  $I = 'expr$  \$ $I + 1'$ sqlldr tpcc/tpcc control=\$TPCC\_LOADER/order.ctl log=order\${I}.log \ bad=order\${I}.bad data=/ora7322/data\${I}/order\${I}.dat discard=order\${I}.dsc \ file=/dev/rdsk/hda3204 &  $I = 'expr$  \$ $I + 1'$ sqlldr tpcc/tpcc control=\$TPCC\_LOADER/order.ctl log=order\${I}.log \ bad=order\${I}.bad data=/ora7322/data\${I}/order\${I}.dat discard=order\${I}.dsc \ file=/dev/rdsk/hda5204 &  $I = 'expr$  \$ $I + 1'$ salldr tpcc/tpcc control=\$TPCC\_LOADER/order.ctl log=order\${I}.log \ bad=order\${I}.bad data=/ora7322/data\${I}/order\${I}.dat discard=order\${I}.dsc \ file=/dev/rdsk/hdb1204 &

 $I = 'expr$  \$ $I + 1'$ sqlldr tpcc/tpcc control=\$TPCC\_LOADER/order.ctl log=order\${I}.log \ bad=order\${I}.bad data=/ora7322/data\${I}/order\${I}.dat discard=order\${I}.dsc \ file=/dev/rdsk/hdb3204 &  $I = 'expr$  \$I + 1' sqlldr tpcc/tpcc control=\$TPCC\_LOADER/order.ctl log=order\${I}.log \ bad=order\${I}.bad data=/ora7322/data\${I}/order\${I}.dat discard=order\${I}.dsc \ file=/dev/rdsk/hdc1204 &  $I = 'e$ xpr  $I + 1'$ sqlldr tpcc/tpcc control=\$TPCC\_LOADER/order.ctl log=order\${I}.log \ bad=order\${I}.bad data=/ora7322/data\${I}/order\${I}.dat discard=order\${I}.dsc \ file=/dev/rdsk/hdc3204 &  $I = 'expr $I + 1'$ sqlldr tpcc/tpcc control=\$TPCC\_LOADER/order.ctl log=order\${I}.log \ bad=order\${I}.bad data=/ora7322/data\${I}/order\${I}.dat discard=order\${I}.dsc \ file=/dev/rdsk/hdc5204 &  $I = 'expr$  \$ $I + 1'$ wait sqlldr tpcc/tpcc control=\$TPCC\_LOADER/order.ctl log=order\${I}.log \ bad=order\${I}.bad data=/ora7322/data\${I}/order\${I}.dat discard=order\${I}.dsc \ file=/dev/rdsk/hdd1204 &  $I = 'PX$ nr \$ $I + 1'$ sqlldr tpcc/tpcc control=\$TPCC\_LOADER/order.ctl log=order\${I}.log \ bad=order\${I}.bad data=/ora7322/data\${I}/order\${I}.dat discard=order\${I}.dsc \ file=/dev/rdsk/hdd3204 &  $I = 'expr $I + 1'$ sqlldr tpcc/tpcc control=\$TPCC\_LOADER/order.ctl log=order\${I}.log \ bad=order\${I}.bad data=/ora7322/data\${I}/order\${I}.dat discard=order\${I}.dsc \ file=/dev/rdsk/hde1204 &  $I = 'expr $I + 1'$ sqlldr tpcc/tpcc control=\$TPCC\_LOADER/order.ctl log=order\${I}.log \ bad=order\${I}.bad data=/ora7322/data\${I}/order\${I}.dat discard=order\${I}.dsc \ file=/dev/rdsk/hda1304 &  $I = 'expr$  \$I + 1' sqlldr tpcc/tpcc control=\$TPCC\_LOADER/order.ctl log=order\${I}.log \ bad=order\${I}.bad data=/ora7322/data\${I}/order\${I}.dat discard=order\${I}.dsc \ file=/dev/rdsk/hda3304 &  $I = 'expr$  \$ $I + 1'$ sqlldr tpcc/tpcc control=\$TPCC\_LOADER/order.ctl log=order\${I}.log \

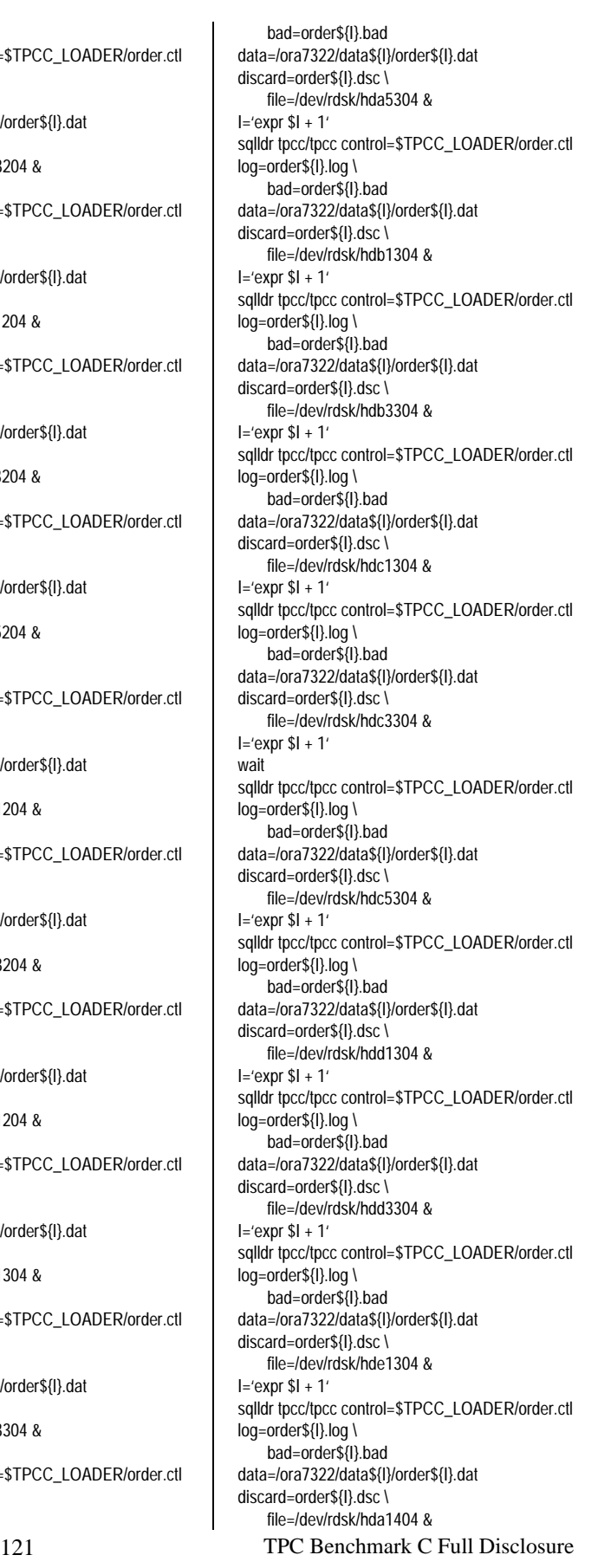

 $I = 'expr$  \$ $I + 1'$ sqlldr tpcc/tpcc control=\$TPCC\_LOADER/order.ctl log=order\${I}.log \ bad=order\${I}.bad data=/ora7322/data\${I}/order\${I}.dat discard=order\${I}.dsc \ file=/dev/rdsk/hda3404 &  $I = 'expr$  \$ $I + 1'$ sqlldr tpcc/tpcc control=\$TPCC\_LOADER/order.ctl log=order\${I}.log \ bad=order\${I}.bad data=/ora7322/data\${I}/order\${I}.dat discard=order\${I}.dsc \ file=/dev/rdsk/hda5404 &  $I = 'e$ xpr  $I + 1'$ sqlldr tpcc/tpcc control=\$TPCC\_LOADER/order.ctl log=order\${I}.log \ bad=order\${I}.bad data=/ora7322/data\${I}/order\${I}.dat discard=order\${I}.dsc \ file=/dev/rdsk/hdb1404 &  $I = 'expr $I + 1'$ sqlldr tpcc/tpcc control=\$TPCC\_LOADER/order.ctl log=order\${I}.log \ bad=order\${I}.bad data=/ora7322/data\${I}/order\${I}.dat discard=order\${I}.dsc \ file=/dev/rdsk/hdb3404 &  $I = 'expr$ \$ $I + 1'$ sqlldr tpcc/tpcc control=\$TPCC\_LOADER/order.ctl log=order\${I}.log \ bad=order\${I}.bad data=/ora7322/data\${I}/order\${I}.dat discard=order\${I}.dsc \ file=/dev/rdsk/hdc1404 &  $I = 'expr $I + 1'$ wait salldr tpcc/tpcc\_control=\$TPCC\_LOADER/order.ctl log=order\${I}.log \ bad=order\${I}.bad data=/ora7322/data\${I}/order\${I}.dat discard=order\${I}.dsc \ file=/dev/rdsk/hdc3404 &  $I = 'expr $I + 1'$ sqlldr tpcc/tpcc control=\$TPCC\_LOADER/order.ctl log=order\${I}.log \ bad=order\${I}.bad data=/ora7322/data\${I}/order\${I}.dat discard=order\${I}.dsc \ file=/dev/rdsk/hdc5404 &  $I = 'expr$  \$ $I + 1'$ sqlldr tpcc/tpcc control=\$TPCC\_LOADER/order.ctl log=order\${I}.log \ bad=order\${I}.bad data=/ora7322/data\${I}/order\${I}.dat discard=order\${I}.dsc \ file=/dev/rdsk/hdd1404 &  $I = 'expr$  \$ $I + 1'$ sqlldr tpcc/tpcc control=\$TPCC\_LOADER/order.ctl log=order\${I}.log \ bad=order\${I}.bad data=/ora7322/data\${I}/order\${I}.dat discard=order\${I}.dsc \ file=/dev/rdsk/hdd3404 &  $I = 'expr $I + 1'$ sqlldr tpcc/tpcc control=\$TPCC\_LOADER/order.ctl log=order\${I}.log \

data=/ora7322/data\${I}/order\${I}.dat discard=order\${I}.dsc \ file=/dev/rdsk/hde1404 &  $I = 'expr$  \$I + 1' sqlldr tpcc/tpcc control=\$TPCC\_LOADER/order.ctl log=order\${I}.log \ bad=order\${I}.bad data=/ora7322/data\${I}/order\${I}.dat discard=order\${I}.dsc \ file=/dev/rdsk/hda1504 &  $I = 'expr $I + 1'$ sqlldr tpcc/tpcc control=\$TPCC\_LOADER/order.ctl log=order\${I}.log \ bad=order\${I}.bad data=/ora7322/data\${I}/order\${I}.dat discard=order\${I}.dsc \ file=/dev/rdsk/hda3504 &  $I = 'expr$  \$ $I + 1'$ sqlldr tpcc/tpcc control=\$TPCC\_LOADER/order.ctl log=order\${I}.log \ bad=order\${I}.bad data=/ora7322/data\${I}/order\${I}.dat discard=order\${I}.dsc \ file=/dev/rdsk/hda5504 &  $I = 'expr $I + 1'$ salldr tpcc/tpcc\_control=\$TPCC\_LOADER/order.ctl log=order\${I}.log \ bad=order\${I}.bad data=/ora7322/data\${I}/order\${I}.dat discard=order\${I}.dsc \ file=/dev/rdsk/hdb1504 &  $I = 'expr $I + 1'$ sqlldr tpcc/tpcc control=\$TPCC\_LOADER/order.ctl log=order\${I}.log \ bad=order\${I}.bad data=/ora7322/data\${I}/order\${I}.dat discard=order\${I}.dsc \ file=/dev/rdsk/hdb3504 &  $I = 'expr $I + 1'$ wait sqlldr tpcc/tpcc control=\$TPCC\_LOADER/order.ctl log=order\${I}.log \ bad=order\${I}.bad data=/ora7322/data\${I}/order\${I}.dat discard=order\${I}.dsc \ file=/dev/rdsk/hdc1504 &  $I = 'expr $I + 1'$ sqlldr tpcc/tpcc control=\$TPCC\_LOADER/order.ctl log=order\${I}.log \ bad=order\${I}.bad data=/ora7322/data\${I}/order\${I}.dat discard=order\${I}.dsc \ file=/dev/rdsk/hdc3504 &  $I = 'expr$  \$ $I + 1'$ sqlldr tpcc/tpcc control=\$TPCC\_LOADER/order.ctl log=order\${I}.log \ bad=order\${I}.bad data=/ora7322/data\${I}/order\${I}.dat discard=order\${I}.dsc \ file=/dev/rdsk/hdc5504 &  $I = 'expr $I + 1'$ salldr tpcc/tpcc\_control=\$TPCC\_LOADER/order.ctl log=order\${I}.log \ bad=order\${I}.bad data=/ora7322/data\${I}/order\${I}.dat discard=order\${I}.dsc \ file=/dev/rdsk/hdd1504 &

bad=order\${I}.bad

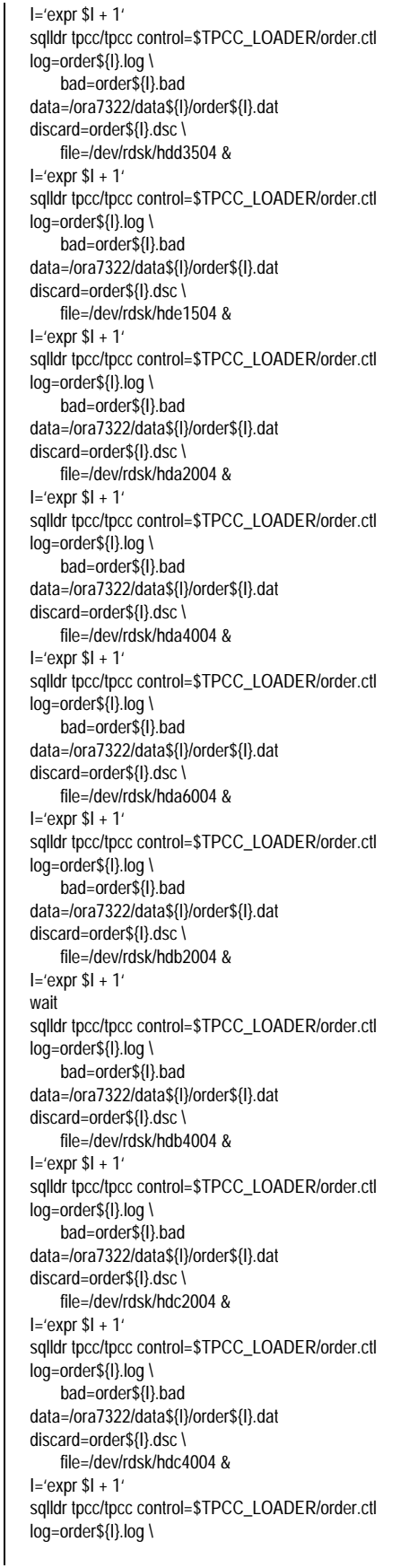

 bad=order\${I}.bad data=/ora7322/data\${I}/order\${I}.dat discard=order\${I}.dsc \ file=/dev/rdsk/hdc6004 &  $I = 'expr$  \$ $I + 1'$ sqlldr tpcc/tpcc control=\$TPCC\_LOADER/order.ctl log=order\${I}.log \ bad=order\${I}.bad data=/ora7322/data\${I}/order\${I}.dat discard=order\${I}.dsc \ file=/dev/rdsk/hdd2004 &  $I = 'expr $I + 1'$ sqlldr tpcc/tpcc control=\$TPCC\_LOADER/order.ctl log=order\${I}.log \ bad=order\${I}.bad data=/ora7322/data\${I}/order\${I}.dat discard=order\${I}.dsc \ file=/dev/rdsk/hdd4004 &  $I = 'expr$  \$ $I + 1'$ sqlldr tpcc/tpcc control=\$TPCC\_LOADER/order.ctl log=order\${I}.log \ bad=order\${I}.bad data=/ora7322/data\${I}/order\${I}.dat discard=order\${I}.dsc \ file=/dev/rdsk/hde2004 &  $I = 'expr $I + 1'$ sqlldr tpcc/tpcc control=\$TPCC\_LOADER/order.ctl log=order\${I}.log \ bad=order\${I}.bad data=/ora7322/data\${I}/order\${I}.dat discard=order\${I}.dsc \ file=/dev/rdsk/hda2104 &  $I = 'expr $I + 1'$ sqlldr tpcc/tpcc control=\$TPCC\_LOADER/order.ctl log=order\${I}.log \ bad=order\${I}.bad data=/ora7322/data\${I}/order\${I}.dat discard=order\${I}.dsc \ file=/dev/rdsk/hda4104 &  $I = 'expr $I + 1'$ sqlldr tpcc/tpcc control=\$TPCC\_LOADER/order.ctl log=order\${I}.log \ bad=order\${I}.bad data=/ora7322/data\${I}/order\${I}.dat discard=order\${I}.dsc \ file=/dev/rdsk/hda6104 &  $I = 'expr$ \$ $I + 1'$ wait sqlldr tpcc/tpcc control=\$TPCC\_LOADER/order.ctl log=order\${I}.log \ bad=order\${I}.bad data=/ora7322/data\${I}/order\${I}.dat discard=order\${I}.dsc \ file=/dev/rdsk/hdb2104 &  $I = 'expr$  \$ $I + 1'$ sqlldr tpcc/tpcc control=\$TPCC\_LOADER/order.ctl log=order\${I}.log \ bad=order\${I}.bad data=/ora7322/data\${I}/order\${I}.dat discard=order\${I}.dsc \ file=/dev/rdsk/hdb4104 &  $I = 'expr$  \$ $I + 1'$ salldr tpcc/tpcc control=\$TPCC\_LOADER/order.ctl log=order\${I}.log \ bad=order\${I}.bad data=/ora7322/data\${I}/order\${I}.dat discard=order\${I}.dsc \ file=/dev/rdsk/hdc2104 &

 $I = 'expr$  \$ $I + 1'$ sqlldr tpcc/tpcc control=\$TPCC\_LOADER/order.ctl log=order\${I}.log \ bad=order\${I}.bad data=/ora7322/data\${I}/order\${I}.dat discard=order\${I}.dsc \ file=/dev/rdsk/hdc4104 &  $I = 'expr$  \$I + 1' sqlldr tpcc/tpcc control=\$TPCC\_LOADER/order.ctl log=order\${I}.log \ bad=order\${I}.bad data=/ora7322/data\${I}/order\${I}.dat discard=order\${I}.dsc \ file=/dev/rdsk/hdc6104 &  $I = 'e$ xpr  $I + 1'$ sqlldr tpcc/tpcc control=\$TPCC\_LOADER/order.ctl log=order\${I}.log \ bad=order\${I}.bad data=/ora7322/data\${I}/order\${I}.dat discard=order\${I}.dsc \ file=/dev/rdsk/hdd2104 &  $I = 'expr $I + 1'$ sqlldr tpcc/tpcc control=\$TPCC\_LOADER/order.ctl log=order\${I}.log \ bad=order\${I}.bad data=/ora7322/data\${I}/order\${I}.dat discard=order\${I}.dsc \ file=/dev/rdsk/hdd4104 &  $I = 'e$ xpr  $I + 1'$ sqlldr tpcc/tpcc control=\$TPCC\_LOADER/order.ctl log=order\${I}.log \ bad=order\${I}.bad data=/ora7322/data\${I}/order\${I}.dat discard=order\${I}.dsc \ file=/dev/rdsk/hde2104 &  $I = 'expr $I + 1'$ sqlldr tpcc/tpcc control=\$TPCC\_LOADER/order.ctl log=order\${I}.log \ bad=order\${I}.bad data=/ora7322/data\${I}/order\${I}.dat discard=order\${I}.dsc \ file=/dev/rdsk/hda2204 &  $I = 'expr$  \$I + 1' sqlldr tpcc/tpcc control=\$TPCC\_LOADER/order.ctl log=order\${I}.log \ bad=order\${I}.bad data=/ora7322/data\${I}/order\${I}.dat discard=order\${I}.dsc \ file=/dev/rdsk/hda4204 & I='expr \$I + 1' wait sqlldr tpcc/tpcc control=\$TPCC\_LOADER/order.ctl log=order\${I}.log \ bad=order\${I}.bad data=/ora7322/data\${I}/order\${I}.dat discard=order\${I}.dsc \ file=/dev/rdsk/hda6204 &  $I = 'expr$  \$I + 1' sqlldr tpcc/tpcc control=\$TPCC\_LOADER/order.ctl log=order\${I}.log \ bad=order\${I}.bad data=/ora7322/data\${I}/order\${I}.dat discard=order\${I}.dsc \ file=/dev/rdsk/hdb2204 &  $I = 'expr$  \$ $I + 1'$ sqlldr tpcc/tpcc control=\$TPCC\_LOADER/order.ctl log=order\${I}.log \

123 TPC Benchmark C Full Disclosure bad=order\${I}.bad data=/ora7322/data\${I}/order\${I}.dat discard=order\${I}.dsc \ file=/dev/rdsk/hdb4204 &  $I = 'PX$ pr  $I + 1'$ sqlldr tpcc/tpcc control=\$TPCC\_LOADER/order.ctl log=order\${I}.log \ bad=order\${I}.bad data=/ora7322/data\${I}/order\${I}.dat discard=order\${I}.dsc \ file=/dev/rdsk/hdc2204 &  $I = 'expr$  \$I + 1' sqlldr tpcc/tpcc control=\$TPCC\_LOADER/order.ctl log=order\${I}.log \ bad=order\${I}.bad data=/ora7322/data\${I}/order\${I}.dat discard=order\${I}.dsc \ file=/dev/rdsk/hdc4204 &  $I = 'expr$  \$I + 1' sqlldr tpcc/tpcc control=\$TPCC\_LOADER/order.ctl log=order\${I}.log \ bad=order\${I}.bad data=/ora7322/data\${I}/order\${I}.dat discard=order\${I}.dsc \ file=/dev/rdsk/hdc6204 &  $I = 'expr $I + 1'$ salldr tpcc/tpcc control=\$TPCC\_LOADER/order.ctl log=order\${I}.log \ bad=order\${I}.bad data=/ora7322/data\${I}/order\${I}.dat discard=order\${I}.dsc \ file=/dev/rdsk/hdd2204 &  $I = 'PX$ nr \$ $I + 1'$ sqlldr tpcc/tpcc control=\$TPCC\_LOADER/order.ctl log=order\${I}.log \ bad=order\${I}.bad data=/ora7322/data\${I}/order\${I}.dat discard=order\${I}.dsc \ file=/dev/rdsk/hdd4204 &  $I = 'expr $I + 1'$ sqlldr tpcc/tpcc control=\$TPCC\_LOADER/order.ctl log=order\${I}.log \ bad=order\${I}.bad data=/ora7322/data\${I}/order\${I}.dat discard=order\${I}.dsc \ file=/dev/rdsk/hde2204 &  $I = 'expr$  \$I + 1' sqlldr tpcc/tpcc control=\$TPCC\_LOADER/order.ctl log=order\${I}.log \ bad=order\${I}.bad data=/ora7322/data\${I}/order\${I}.dat discard=order\${I}.dsc \ file=/dev/rdsk/hda2304 & wait  $I=1$ while [ \$I -le 100 ] do rm -f /ora7322/data\${I}/order\${I}.dat &  $I = 'expr $I + 1'$ done wait  $I=1$ while [ \$I -le 20 ] do  $11 = 'expr \ (11 - 1) \ '5 + 1'$  $12 = 'expr $11 + 1'$ 

 I3='expr \$I2 + 1' I4='expr \$I3 + 1' I5='expr \$I4 + 1' cat /ora7322/data\${I1}/ordline\${I1}.dat \ /ora7322/data\${I2}/ordline\${I2}.dat \ /ora7322/data\${I3}/ordline\${I3}.dat \ /ora7322/data\${I4}/ordline\${I4}.dat \ /ora7322/data\${I5}/ordline\${I5}.dat > /ora7322/data\${I}/ordline\_mul\${I}.dat  $I = 'expr $I + 1'$ done  $I=1$ sqlldr tpcc/tpcc control=\$TPCC\_LOADER/ordline.ctl log=ordline\${I}.log \ bad=ordline\${I}.bad data=/ora7322/data\${I}/ordline\_mul\${I}.dat discard=ordline\${I}.dsc \ file=/dev/rdsk/hde3001 &  $I = 'expr $I + 1'$ sqlldr tpcc/tpcc control=\$TPCC\_LOADER/ordline.ctl log=ordline\${I}.log \ bad=ordline\${I}.bad data=/ora7322/data\${I}/ordline\_mul\${I}.dat discard=ordline\${I}.dsc \ file=/dev/rdsk/hde3101 &  $I = 'expr $I + 1'$ sqlldr tpcc/tpcc control=\$TPCC\_LOADER/ordline.ctl log=ordline\${I}.log \ bad=ordline\${I}.bad data=/ora7322/data\${I}/ordline\_mul\${I}.dat discard=ordline\${I}.dsc \ file=/dev/rdsk/hde3201 &  $I = 'expr$  \$ $I + 1'$ sqlldr tpcc/tpcc control=\$TPCC\_LOADER/ordline.ctl log=ordline\${I}.log \ bad=ordline\${I}.bad data=/ora7322/data\${I}/ordline\_mul\${I}.dat discard=ordline\${I}.dsc \ file=/dev/rdsk/hde3301 &  $I = 'expr$ \$ $I + 1'$ sqlldr tpcc/tpcc control=\$TPCC\_LOADER/ordline.ctl log=ordline\${I}.log \ bad=ordline\${I}.bad data=/ora7322/data\${I}/ordline\_mul\${I}.dat discard=ordline\${I}.dsc \ file=/dev/rdsk/hde3401 &  $I = 'expr$  \$ $I + 1'$ sqlldr tpcc/tpcc control=\$TPCC\_LOADER/ordline.ctl log=ordline\${I}.log \ bad=ordline\${I}.bad data=/ora7322/data\${I}/ordline\_mul\${I}.dat discard=ordline\${I}.dsc \ file=/dev/rdsk/hde3501 &  $I = 'expr$  \$ $I + 1'$ sqlldr tpcc/tpcc control=\$TPCC\_LOADER/ordline.ctl log=ordline\${I}.log \

 bad=ordline\${I}.bad data=/ora7322/data\${I}/ordline\_mul\${I}.dat discard=ordline\${I}.dsc \ file=/dev/rdsk/hde4001 &  $I = 'expr$  \$ $I + 1'$ sqlldr tpcc/tpcc control=\$TPCC\_LOADER/ordline.ctl log=ordline\${I}.log \ bad=ordline\${I}.bad data=/ora7322/data\${I}/ordline\_mul\${I}.dat discard=ordline\${I}.dsc \ file=/dev/rdsk/hde4101 &  $I = 'expr$  \$ $I + 1'$ sqlldr tpcc/tpcc control=\$TPCC\_LOADER/ordline.ctl log=ordline\${I}.log \ bad=ordline\${I}.bad data=/ora7322/data\${I}/ordline\_mul\${I}.dat discard=ordline\${I}.dsc \ file=/dev/rdsk/hde4201 &  $I = 'expr $I + 1'$ sqlldr tpcc/tpcc control=\$TPCC\_LOADER/ordline.ctl log=ordline\${I}.log \ bad=ordline\${I}.bad data=/ora7322/data\${I}/ordline\_mul\${I}.dat discard=ordline\${I}.dsc \ file=/dev/rdsk/hde4301 &  $I = 'expr $I + 1'$ salldr tpcc/tpcc control=\$TPCC\_LOADER/ordline.ctl log=ordline\${I}.log \ bad=ordline\${I}.bad data=/ora7322/data\${I}/ordline\_mul\${I}.dat discard=ordline\${I}.dsc \ file=/dev/rdsk/hde4401 &  $I = 'PX$ nr \$ $I + 1'$ wait sqlldr tpcc/tpcc control=\$TPCC\_LOADER/ordline.ctl log=ordline\${I}.log \ bad=ordline\${I}.bad data=/ora7322/data\${I}/ordline\_mul\${I}.dat discard=ordline\${I}.dsc \ file=/dev/rdsk/hde4501 &  $I = 'expr $I + 1'$ sqlldr tpcc/tpcc control=\$TPCC\_LOADER/ordline.ctl log=ordline\${I}.log \ bad=ordline\${I}.bad data=/ora7322/data\${I}/ordline\_mul\${I}.dat discard=ordline\${I}.dsc \ file=/dev/rdsk/hde5001 &  $I = 'expr$  \$ $I + 1'$ salldr tpcc/tpcc control=\$TPCC\_LOADER/ordline.ctl log=ordline\${I}.log \ bad=ordline\${I}.bad data=/ora7322/data\${I}/ordline\_mul\${I}.dat discard=ordline\${I}.dsc \ file=/dev/rdsk/hde5101 &  $I = 'expr$  \$ $I + 1'$ sqlldr tpcc/tpcc control=\$TPCC\_LOADER/ordline.ctl log=ordline\${I}.log \ bad=ordline\${I}.bad data=/ora7322/data\${I}/ordline\_mul\${I}.dat discard=ordline\${I}.dsc \

 file=/dev/rdsk/hde5201 &  $I = 'expr$  \$ $I + 1'$ sqlldr tpcc/tpcc control=\$TPCC\_LOADER/ordline.ctl log=ordline\${I}.log \ bad=ordline\${I}.bad data=/ora7322/data\${I}/ordline\_mul\${I}.dat discard=ordline\${I}.dsc \ file=/dev/rdsk/hde5301 &  $I = 'expr$  \$ $I + 1'$ sqlldr tpcc/tpcc control=\$TPCC\_LOADER/ordline.ctl log=ordline\${I}.log \ bad=ordline\${I}.bad data=/ora7322/data\${I}/ordline\_mul\${I}.dat discard=ordline\${I}.dsc \ file=/dev/rdsk/hde5401 &  $I = 'expr$  \$I + 1' sqlldr tpcc/tpcc control=\$TPCC\_LOADER/ordline.ctl log=ordline\${I}.log \ bad=ordline\${I}.bad data=/ora7322/data\${I}/ordline\_mul\${I}.dat discard=ordline\${I}.dsc \ file=/dev/rdsk/hde5501 &  $I = 'expr $I + 1'$ sqlldr tpcc/tpcc control=\$TPCC\_LOADER/ordline.ctl log=ordline\${I}.log \ bad=ordline\${I}.bad data=/ora7322/data\${I}/ordline\_mul\${I}.dat discard=ordline\${I}.dsc \ file=/dev/rdsk/hde6001 &  $I = 'expr $I + 1'$ sqlldr tpcc/tpcc control=\$TPCC\_LOADER/ordline.ctl log=ordline\${I}.log \ bad=ordline\${I}.bad data=/ora7322/data\${I}/ordline\_mul\${I}.dat discard=ordline\${I}.dsc \ file=/dev/rdsk/hde6101 & wait  $I=1$ while [ \$I -le 100 ] do rm -f /ora7322/data\${I}/ordline\${I}.dat &  $I = 'expr $I + 1'$ done  $I=1$ while [ \$I -le 20 ] do rm -f /ora7322/data\${I}/ordline\_mul\${I}.dat &  $I = 'expr$  \$ $I + 1'$ done wait

\*\*\*\*\*\*\*\*\*\*\*\*\*\*\*\*\*\*\*\*\*\*\*\*\*\*\*\*\*\*\*\*\*\*\*\*\*\*\*\* tpccload.c \*\*\*\*\*\*\*\*\*\*\*\*\*\*\*\*\*\*\*\*\*\*\*\*\*\*\*\*\*\*\*\*\*\*\*\*\*\*\*\*

/\*===================================== =============================+

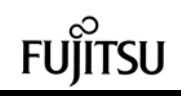

 | Copyright (c) 1994 Oracle Corp, Redwood Shores, CA OPEN SYSTEMS PERFORMANCE **GROUP**  | All Rights Reserved +===================================== ================================== | FILENAME | tpccload.c | DESCRIPTION Load or generate TPC-C database tables. Usage: tpccload -M <# of warehouses> [options] options: -A load all tables -w load warehouse table | -d load district table -c load customer table -i load item table -s load stock table (cluster around s\_w\_id) -S load stock table (cluster around s\_i\_id) -h load history table -n load new-order table -o <oline file> load order and order-line table -b <ware#> beginning warehouse number -e <ware#> ending warehouse number -j <item#> beginning item number (with -S) -k <item#> ending item number (with -S) -g generate rows to standard output +===================================== =============================\*/ #include <stdio.h> #include <stdlib.h> #include <string.h> #include <unistd.h> #include <time.h> #include <sys/types.h> #include "tpcc.h" #define DISTARR 10 /\* district<br>insert array size  $\frac{*}{l}$ insert array size #define CUSTARR 100 /\* customer<br>insert array size  $\frac{*}{l}$ insert array size #define STOCARR 100 /\* stock<br>insert array size  $\frac{*}{l}$ insert array size #define ITEMARR 100 /\* item insert array size \*/ #define HISTARR 100 /\* history insert array size \*/ #define ORDEARR 100 /\* order insert array size \*/ #define NEWOARR 100 /\* new order insert array size \*/ #define DISTFAC 10 /\* max. disctrict id \*/

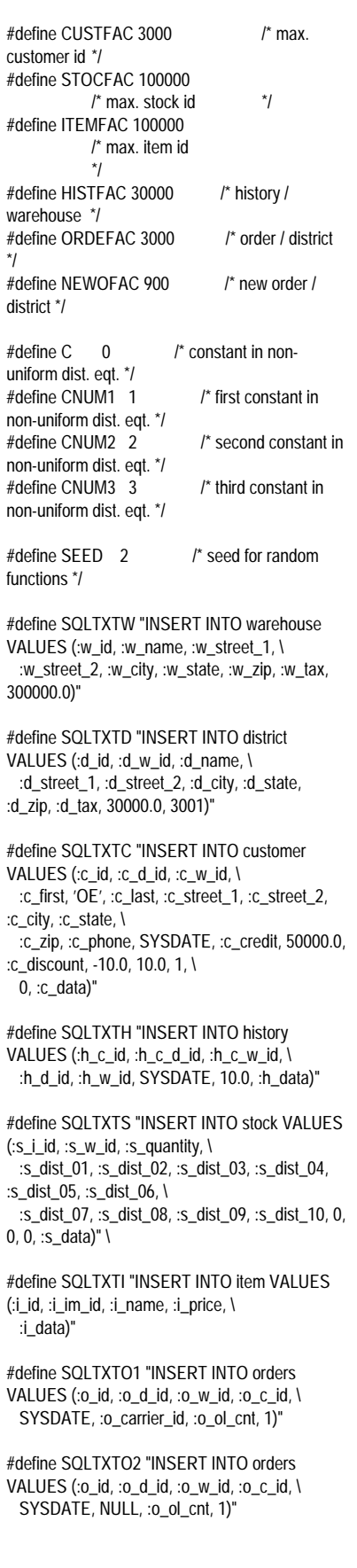

#define SQLTXTOL1 "INSERT INTO order\_line VALUES (:ol\_o\_id, :ol\_d\_id, \ :ol\_w\_id, :ol\_number, :ol\_i\_id, :ol\_supply\_w\_id, SYSDATE, 5, 0.0, \ :ol\_dist\_info)" #define SQLTXTOL2 "INSERT INTO order\_line VALUES (:ol\_o\_id, :ol\_d\_id, \ :ol\_w\_id, :ol\_number, :ol\_i\_id, :ol\_supply\_w\_id, NULL, 5, :ol\_amount, \ :ol\_dist\_info)" #define SQLTXTNO "INSERT INTO new\_order VALUES (:no\_o\_id, :no\_d\_id, :no\_w\_id)" ldadef tpclda; csrdef curw, curd, curc, curh, curs, curi, curo1, curo2, curol1, curol2, curno; unsigned long tpchda[256]; static char \*lastname[] = { "BAR", "OUGHT", "ABLE", "PRI", "PRES", "ESE", "ANTI", "CALLY", "ATION", "EING" }; char num9[10]; char num16[17]; char str2[3]; char str24[15][25]; int randperm3000[3000]; myusage() { fprintf (stderr, "\n"); fprintf (stderr, "Usage:\ttpccload -M <multiplier> [options]\n"); fprintf (stderr, "options:\n"); fprintf (stderr, "\t-A :\tload all tables\n"); fprintf (stderr, "\t-w :\tload warehouse table\n"); fprintf (stderr, "\t-d :\tload district table\n"); fprintf (stderr, "\t-c :\tload customer table\n"); fprintf (stderr, "\t-i :\tload item table\n"); fprintf (stderr, "\t-s :\tload stock table (cluster around s\_w\_id)\n"); fprintf (stderr, "\t-S :\tload stock table (cluster around s\_i\_id)\n"); fprintf (stderr, "\t-h :\tload history table\n"); fprintf (stderr, "\t-n :\tload new-order table\n"); fprintf (stderr, "\t-o <oline file> :\tload order and order-line table\n"); fprintf (stderr, "\t-b <ware#> :\tbeginning warehouse number\n"); fprintf (stderr, "\t-e <ware#> :\tending warehouse number\n"); fprintf (stderr, "\t-j <item#> :\tbeginning item number (with -S)\n"); fprintf (stderr, "\t-k <item#> :\tending item number (with -S)\n"); fprintf (stderr, "\t-g :\tgenerate rows to standard output\n");

 fprintf (stderr, "\n"); exit(1); } errrpt (lda, cur) csrdef \*lda; csrdef \*cur; { text msg[2048]; if (cur- $>$ rc) { oerhms (lda, cur->rc, msg, 2048); fprintf (stderr, "TPC-C load error: %s\n", msg); } } quit () { if (oclose (&curw)) errrpt (&tpclda, &curw); if (oclose (&curd)) errrpt (&tpclda, &curd); if (oclose (&curc)) errrpt (&tpclda, &curc); if (oclose (&curh)) errrpt (&tpclda, &curh); if (oclose (&curs)) errrpt (&tpclda, &curs); if (oclose (&curi)) errrpt (&tpclda, &curi); if (oclose (&curo1)) errrpt (&tpclda, &curo1); if (oclose (&curo2)) errrpt (&tpclda, &curo2); if (oclose (&curol1)) errrpt (&tpclda, &curol1); if (oclose (&curol2)) errrpt (&tpclda, &curol2); if (oclose (&curno)) errrpt (&tpclda, &curno); if (ologof (&tpclda)) fprintf (stderr, "TPC-C load error: Error in logging off\n"); } main (argc, argv) int argc; char \*argv[]; { char \*uid="tpcc/tpcc"; text sqlbuf[1024]; int scale=0; int i, j; int loop; int loopcount;

 int cid; int dwid; int cdid; int cwid; int sid; int swid; int olcnt; int nrows; int row; int w\_id; char w\_name[11]; char w\_street\_1[21]; char w\_street\_2[21]; char w\_city[21]; char w\_state[2]; char w\_zip[9]; float w\_tax; int d\_id[10]; int d\_w\_id[10]; char d\_name[10][11]; char d\_street\_1[10][21]; char d\_street\_2[10][21]; char d\_city[10][21]; char d\_state[10][2]; char d\_zip[10][9]; float d\_tax[10]; int c\_id[100]; int c\_d\_id[100]; int c\_w\_id[100]; char c\_first[100][17]; char c\_last[100][17]; char c\_street\_1[100][21]; char c\_street\_2[100][21]; char c\_city[100][21]; char c\_state[100][2]; char c\_zip[100][9]; char c\_phone[100][16]; char c\_credit[100][2]; float c\_discount[100]; char c\_data[100][501]; int i\_id[100]; int i\_im\_id[100]; float i\_price[100]; char i\_name[100][25]; char i\_data[100][51]; int s\_i\_id[100]; int s\_w\_id $[100]$ ; int s\_quantity[100]; char s\_dist\_01[100][24]; char s\_dist\_02[100][24]; char s\_dist\_03[100][24]; char s\_dist\_04[100][24]; char s\_dist\_05[100][24]; char s\_dist\_06[100][24]; char s\_dist\_07[100][24]; char s\_dist\_08[100][24]; char s\_dist\_09[100][24]; char s\_dist\_10[100][24]; char s\_data[100][51]; int h\_w\_id[100]; int h\_d\_id[100];

char h\_data[100][25];

 int o\_id[100]; int o\_d\_id[100]; int o\_w\_id[100]; int o\_c\_id[100]; int o\_carrier\_id[100]; int o\_ol\_cnt[100]; int ol\_o\_id[15]; int ol\_d\_id[15]; int ol\_w\_id[15]; int ol\_number[15]; int ol\_i\_id[15]; int ol\_supply\_w\_id[15]; float ol\_amount[15]; char ol\_dist\_info[15][24]; int no\_o\_id[100]; int no\_d\_id[100]; int no\_w\_id[100]; char sdate[30]; double begin\_time, end\_time; double begin\_cpu, end\_cpu; double gettime(), getcpu(); extern int getopt(); extern char \*optarg; extern int optind, opterr; char \*argstr="M:AwdcisShno:b:e:j:k:g"; int opt; int do\_A=0; int do\_w=0; int do\_d=0; int do\_i=0; int do\_c=0; int do\_s=0; int do\_S=0; int do\_h=0; int do\_o=0; int do\_n=0; int gen=0; int bware=1; int eware=0; int bitem=1; int eitem=0; FILE \*olfp=NULL; char olfname[100]; /\*--------------------------------------------------------------+ | Parse command line -- look for scale factor. | +--------------------------------------------------------------\*/ if (argc == 1) { myusage (); } while  $((opt = qetopt (arqc, arqv, arqstr)) != -1)$  { switch (opt) { case '?': myusage (); break; case 'M': scale = atoi (optarg); break;

126 TPC Benchmark C Full Disclosure

int h\_c\_id[100];

 case 'A': do\_A = 1; break; case 'w': do  $w = 1$ ; break; case 'd':  $do_d = 1$ ; break; case 'c': do\_c = 1; break; case 'i':  $do_i = 1$ ; break; case 's': do  $s = 1$ ; break; case 'S': do  $S = 1$ ; break; case 'h': do\_h = 1; break; case 'n': do\_n = 1; break; case 'o':  $do_0 = 1$ ; strcpy (olfname, optarg); break; case 'b': bware = atoi (optarg); break; case 'e': eware = atoi (optarg); break; case 'j': bitem = atoi (optarg); break; case 'k': eitem = atoi (optarg); break; case 'g': gen = 1; break; default: fprintf (stderr, "THIS SHOULD NEVER HAPPEN!!!\n"); fprintf (stderr, "(reached default case in getopt ())\n"); myusage (); } } /\*-------------------------------------------------------------\*| Rudimentary error checking  $\perp$ |\*-------------------------------------------------------------\*/ if (scale  $<$  1) {

 fprintf (stderr, "Invalid scale factor: '%d'\n", scale); myusage (); } if (!(do\_A || do\_w || do\_d || do\_c || do\_i || do\_s || do\_S || do\_h || do\_o ||  $d$ o n)) { fprintf (stderr, "What should I load???\n"); myusage (); } if (gen && (do\_A || (do\_w + do\_d + do\_c + do\_i + do\_s + do\_S + do\_h + do\_o + do\_n > 1))) { fprintf (stderr, "Can only generate table one at a time\n"); myusage (); }

 if (do\_S && (do\_A || do\_s)) { fprintf (stderr, "Cluster stock table around s\_w\_id or s\_i\_id?\n");

 myusage (); } if (eware  $\leq$  = 0) eware = scale; if (eitem  $<= 0$ ) eitem = STOCFAC; if (do\_S) { if ((bitem  $\le$  1)  $\parallel$  (bitem  $>$  STOCFAC)) { fprintf (stderr, "Invalid beginning item number: '%d'\n", bitem); myusage (); } if ((eitem  $\le$  bitem)  $\parallel$  (eitem  $\ge$  STOCFAC)) { fprintf (stderr, "Invalid ending item number: '%d'\n", eitem); myusage (); } } if ((bware  $\langle 1 \rangle$  || (bware  $>$  scale)) { fprintf (stderr, "Invalid beginning warehouse number: '%d'\n", bware); myusage (); } if ((eware  $\langle$  bware)  $\parallel$  (eware  $\langle$  scale)) { fprintf (stderr, "Invalid ending warehouse number: '%d'\n", eware); myusage (); } if (gen && do\_o) { if  $((\text{olfp} = \text{fopen} (\text{olframe}, "w")) == \text{NULL})$  fprintf (stderr, "Can't open '%s' for writing order lines\n", olfname); myusage (); } } /\*--------------------------------------------------------------+ | Prepare to insert into database. | +--------------------------------------------------------------\*/ sysdate (sdate); if (!gen) { /\* log on to Oracle \*/ if (orlon (&tpclda, (ub1 \*) tpchda, (text \*) uid, - 1, (text \*) 0, -1, 0)) { fprintf (stderr, "TPC-C load error: Error in logging on\n"); errrpt (&tpclda, &tpclda); exit (1);

 fprintf (stderr, "\nConnected to Oracle userid  $\%s'$  \n", uid);

/\* turn off auto-commit \*/

}

127 TPC Benchmark C Full Disclosure if (ocof (&tpclda)) { errrpt (&tpclda, &tpclda); ologof (&tpclda);

 exit (1); } /\* open cursors \*/ if (oopen (&curw, &tpclda, (text \*) 0, -1, -1, (text \*) uid, -1)) { errrpt (&tpclda, &curw); ologof (&tpclda); exit (1); } if (oopen (&curd, &tpclda, (text \*) 0, -1, -1, (text \*) uid, -1)) { errrpt (&tpclda, &curd); oclose (&curw); ologof (&tpclda); exit (1); } if (oopen (&curc, &tpclda, (text \*) 0, -1, -1, (text \*) uid, -1)) { errrpt (&tpclda, &curc); oclose (&curw); oclose (&curd); ologof (&tpclda); exit (1); } if (oopen (&curh, &tpclda, (text \*) 0, -1, -1, (text \*) uid, -1)) { errrpt (&tpclda, &curh); oclose (&curw); oclose (&curd); oclose (&curc); ologof (&tpclda); exit (1); } if (oopen (&curs, &tpclda, (text \*) 0, -1, -1, (text \*) uid, -1)) { errrpt (&tpclda, &curs); oclose (&curw); oclose (&curd); oclose (&curc); oclose (&curh); ologof (&tpclda); exit (1); } if (oopen (&curi, &tpclda, (text \*) 0, -1, -1, (text \*) uid, -1)) { errrpt (&tpclda, &curi); oclose (&curw); oclose (&curd); oclose (&curc); oclose (&curh); oclose (&curs); ologof (&tpclda); exit (1); } if (oopen (&curo1, &tpclda, (text \*) 0, -1, -1, (text \*) uid, -1)) { errrpt (&tpclda, &curo1); oclose (&curw); oclose (&curd); oclose (&curc);

 oclose (&curh); oclose (&curs); oclose (&curi); ologof (&tpclda); exit (1); } if (oopen (&curo2, &tpclda, (text \*) 0, -1, -1, (text \*) uid, -1)) { errrpt (&tpclda, &curo2); oclose (&curw); oclose (&curd); oclose (&curc); oclose (&curh); oclose (&curs); oclose (&curi); oclose (&curo1); ologof (&tpclda); exit (1); } if (oopen (&curol1, &tpclda, (text \*) 0, -1, -1, (text \*) uid, -1)) { errrpt (&tpclda, &curol1); oclose (&curw); oclose (&curd); oclose (&curc); oclose (&curh); oclose (&curs); oclose (&curi); oclose (&curo1); oclose (&curo2); ologof (&tpclda); exit (1); } if (oopen (&curol2, &tpclda, (text \*) 0, -1, -1, (text \*) uid, -1)) { errrpt (&tpclda, &curol2); oclose (&curw); oclose (&curd); oclose (&curc); oclose (&curh); oclose (&curs); oclose (&curi); oclose (&curo1); oclose (&curo2); oclose (&curol1); ologof (&tpclda); exit (1); } if (oopen (&curno, &tpclda, (text \*) 0, -1, -1, (text \*) uid, -1)) { errrpt (&tpclda, &curno); oclose (&curw); oclose (&curd); oclose (&curc); oclose (&curh); oclose (&curs); oclose (&curi); oclose (&curo1); oclose (&curo2); oclose (&curol1); oclose (&curol2); ologof (&tpclda); exit (1); }

 /\* parse statements \*/ sprintf ((char \*) sqlbuf, SQLTXTW); if (oparse (&curw, sqlbuf, -1, 0, 1)) { errrpt (&tpclda, &curw); quit (); exit (1); } sprintf ((char \*) sqlbuf, SQLTXTD); if (oparse (&curd, sqlbuf, -1, 0, 1)) { errrpt (&tpclda, &curd); quit (); exit (1); } sprintf ((char \*) sqlbuf, SQLTXTC); if (oparse (&curc, sqlbuf, -1, 0, 1)) { errrpt (&tpclda, &curc); quit (); exit (1); } sprintf ((char \*) sqlbuf, SQLTXTH); if (oparse (&curh, sqlbuf, -1, 0, 1)) { errrpt (&tpclda, &curh); quit (); exit (1); } sprintf ((char \*) sqlbuf, SQLTXTS); if (oparse (&curs, sqlbuf, -1, 0, 1)) { errrpt (&tpclda, &curs); quit (); exit (1); } sprintf ((char \*) sqlbuf, SQLTXTI); if (oparse (&curi, sqlbuf, -1, 0, 1)) { errrpt (&tpclda, &curi); quit (); exit (1); } sprintf ((char \*) sqlbuf, SQLTXTO1); if (oparse (&curo1, sqlbuf, -1, 0, 1)) { errrpt (&tpclda, &curo1); quit (); exit (1); } sprintf ((char \*) sqlbuf, SQLTXTO2); if (oparse (&curo2, sqlbuf, -1, 0, 1)) { errrpt (&tpclda, &curo2); quit ();  $ext(1)$ ; } sprintf ((char \*) sqlbuf, SQLTXTOL1); if (oparse (&curol1, sqlbuf, -1, 0, 1)) { errrpt (&tpclda, &curol1); quit (); exit (1); } sprintf ((char \*) sqlbuf, SQLTXTOL2); if (oparse (&curol2, sqlbuf, -1, 0, 1)) {

128 TPC Benchmark C Full Disclosure errrpt (&tpclda, &curol2); quit (); exit (1); } sprintf ((char \*) sqlbuf, SQLTXTNO); if (oparse (&curno, sqlbuf, -1, 0, 1)) { errrpt (&tpclda, &curno); quit (); exit (1); } /\* bind variables \*/ /\* warehouse \*/ if (obndrv (&curw, (text \*) ":w\_id", -1, (ub1 \*) &w\_id, sizeof (w\_id), SQLT\_INT, -1, (sb2 \*) 0, (text \*) 0, -1,  $-1)$ } { errrpt (&tpclda, &curw); quit (); exit (1); } if (obndrv (&curw, (text \*) ":w\_name", -1, (ub1 \*) w\_name, 11, SQLT STR, -1, (sb2 \*) 0, (text \*) 0, -1, -1)) { errrpt (&tpclda, &curw); quit (); exit (1); } if (obndrv (&curw, (text \*) ":w\_street\_1", -1, (ub1 \*) w\_street\_1, 21, SQLT\_STR, -1, (sb2 \*) 0, (text \*) 0, -1,  $-1)$ } { errrpt (&tpclda, &curw); quit (); exit (1); } if (obndrv (&curw, (text \*) ":w\_street\_2", -1, (ub1 \*) w\_street\_2, 21, SQLT\_STR, -1, (sb2 \*) 0, (text \*) 0, -1,  $-1)$ } { errrpt (&tpclda, &curw); quit (); exit (1); } if (obndrv (&curw, (text \*) ":w\_city", -1, (ub1 \*) w\_city, 21, SQLT\_STR, -1, (sb2 \*) 0, (text \*) 0, -1, -1)) { errrpt (&tpclda, &curw); quit (); exit (1); } if (obndrv (&curw, (text \*) ":w\_state", -1, (ub1  $^*$ ) w\_state, 2, SQLT\_CHR, -1, (sb2 \*) 0, (text \*) 0, -  $1, -1)$ } { errrpt (&tpclda, &curw); quit (); exit (1);

SQLT\_STR, -1, (sb2 \*) 0, (text \*) 0, -1,

 } if (obndrv (&curw, (text  $*$ ) ":w\_zip", -1, (ub1 $*$ ) w\_zip, 9, SQLT\_CHR, -1, (sb2 \*) 0, (text \*) 0, -  $1, -1)$ } { errrpt (&tpclda, &curw); quit (); exit (1); } if (obndrv (&curw, (text \*) ":w\_tax", -1, (ub1 \*) &w\_tax, sizeof (w\_tax), SQLT\_FLT, -1, (sb2 \*) 0, (text \*) 0, -1,  $-1)$ } { errrpt (&tpclda, &curw); quit (); exit (1); } /\* district \*/ if (obndrv (&curd, (text \*) ":d\_id", -1, (ub1 \*) d\_id, sizeof (int), SQLT\_INT, -1, (sb2 \*) 0, (text \*) 0, -1, -1)) { errrpt (&tpclda, &curd); quit (); exit (1); } if (obndrv (&curd, (text \*) ":d\_w\_id", -1, (ub1 \*) d\_w\_id, sizeof (int), SQLT\_INT, -1, (sb2 \*) 0, (text \*) 0, -1,  $-1)$ } { errrpt (&tpclda, &curd); quit (); exit (1); } if (obndrv (&curd, (text \*) ":d\_name", -1, (ub1 \*) d\_name, 11, SQLT\_STR, -1, (sb2 \*) 0, (text \*) 0, -1, -1)) { errrpt (&tpclda, &curd); quit (); exit (1); } if (obndrv (&curd, (text \*) ":d\_street\_1", -1, (ub1 \*) d\_street\_1, 21, SQLT\_STR, -1, (sb2 \*) 0, (text \*) 0, -1, -1)) { errrpt (&tpclda, &curd); quit (); exit (1); } if (obndrv (&curd, (text \*) ":d\_street\_2", -1, (ub1 \*) d\_street\_2, 21, SQLT\_STR, -1, (sb2 \*) 0, (text \*) 0, -1, -1)) { errrpt (&tpclda, &curd); quit (); exit (1); }

 if (obndrv (&curd, (text \*) ":d\_city", -1, (ub1 \*) d\_city, 21, SQLT\_STR, -1, (sb2 \*) 0, (text \*) 0, -1, -1)) { errrpt (&tpclda, &curd); quit (); exit (1); } if (obndrv (&curd, (text \*) ":d\_state", -1, (ub1 \*) d\_state, 2, SQLT\_CHR, -1, (sb2 \*) 0, (text \*) 0, -  $1, -1)$ } { errrpt (&tpclda, &curd); quit (); exit (1); } if (obndrv (&curd, (text \*) ":d\_zip", -1, (ub1 \*) d\_zip, 9, SQLT\_CHR, -1, (sb2 \*) 0, (text \*) 0, -  $1, -1)$ } { errrpt (&tpclda, &curd); quit (); exit (1); } if (obndrv (&curd, (text  $*$ ) ":d\_tax", -1, (ub1  $*$ ) d\_tax, sizeof (float), SQLT\_FLT, -1, (sb2 \*) 0, (text \*) 0, -1, -1)) { errrpt (&tpclda, &curd); quit (); exit (1); } /\* customer \*/ if (obndrv (&curc, (text \*) ":c\_id", -1, (ub1 \*) c\_id, sizeof (int), SQLT\_INT, -1, (sb2 \*) 0, (text \*) 0, -1, -1)) { errrpt (&tpclda, &curc); quit (); exit (1); } if (obndrv (&curc, (text  $*$ ) ":c\_d\_id", -1, (ub1 $*$ ) c\_d\_id, sizeof (int), SQLT\_INT, -1, (sb2 \*) 0, (text \*) 0, -1, -1)) { errrpt (&tpclda, &curc); quit (); exit (1); } if (obndrv (&curc, (text \*) ":c\_w\_id", -1, (ub1 \*) c\_w\_id, sizeof (int), SQLT\_INT, -1, (sb2 \*) 0, (text \*) 0, -1,  $-1)$ } { errrpt (&tpclda, &curc); quit (); exit (1); } if (obndrv (&curc, (text \*) ":c\_first", -1, (ub1 \*) c\_first, 17,

129 TPC Benchmark C Full Disclosure  $-1)$ } { errrpt (&tpclda, &curc); quit (); exit (1); } if (obndrv (&curc, (text \*) ":c\_last", -1, (ub1 \*) c\_last, 17, SQLT\_STR, -1, (sb2 \*) 0, (text \*) 0, -1, -1)) { errrpt (&tpclda, &curc); quit ();  $ext(1)$ ; } if (obndrv (&curc, (text \*) ":c\_street\_1", -1, (ub1 \*) c\_street\_1, 21, SQLT\_STR, -1, (sb2 \*) 0, (text \*) 0, -1,  $-1)$ } { errrpt (&tpclda, &curc); quit (); exit (1); } if (obndrv (&curc, (text \*) ":c\_street\_2", -1, (ub1 \*) c\_street\_2, 21, SQLT\_STR, -1, (sb2 \*) 0, (text \*) 0, -1, -1)) { errrpt (&tpclda, &curc); quit (); exit (1); } if (obndrv (&curc, (text \*) ":c\_city", -1, (ub1 \*) c\_city, 21, SQLT\_STR, -1, (sb2 \*) 0, (text \*) 0, -1,  $-1)$ } { errrpt (&tpclda, &curc); quit (); exit (1); } if (obndrv (&curc, (text \*) ":c\_state", -1, (ub1 \*) c\_state, 2, SQLT\_CHR, -1, (sb2 \*) 0, (text \*) 0, -  $1, -1)$ } { errrpt (&tpclda, &curc); quit (); exit (1); } if (obndrv (&curc, (text \*) ":c\_zip", -1, (ub1 \*) c\_zip, 9, SQLT\_CHR, -1, (sb2 \*) 0, (text \*) 0, -  $1, -1)$ } { errrpt (&tpclda, &curc); quit (); exit (1); } if (obndrv (&curc, (text \*) ":c\_phone", -1, (ub1  $*$ ) c\_phone, 16, SQLT\_CHR, -1, (sb2 \*) 0, (text \*) 0, -  $1, -1)$ } { errrpt (&tpclda, &curc); quit ();  $ext(1)$ ;

 } if (obndrv (&curc, (text \*) ":c\_credit", -1, (ub1  $\check{\ }$ ) c\_credit, 2, SQLT\_CHR, -1, (sb2 \*) 0, (text \*) 0, -  $1, -1)$ } { errrpt (&tpclda, &curc); quit (); exit (1); } if (obndrv (&curc, (text \*) ":c\_discount", -1, (ub1 \*) c\_discount, sizeof (float), SQLT\_FLT, -1, (sb2 \*) 0, (text \*) 0, -1, -1)) { errrpt (&tpclda, &curc); quit (); exit (1); } if (obndrv (&curc, (text \*) ":c\_data", -1, (ub1 \*) c\_data, 501, SQLT\_STR, -1, (sb2 \*) 0, (text \*) 0, -1,  $-1)$ } { errrpt (&tpclda, &curc); quit (); exit (1); } /\* item \*/ if (obndrv (&curi, (text  $*$ ) ":i\_id", -1, (ub1 $*$ ) i\_id, sizeof (int), SQLT\_INT, -1, (sb2 \*) 0, (text \*) 0, -1,  $-1)$ } { errrpt (&tpclda, &curi); quit (); exit (1); } if (obndrv (&curi, (text \*) ":i\_im\_id", -1, (ub1 \*) i\_im\_id, sizeof (int), SQLT\_INT, -1, (sb2 \*) 0, (text \*) 0, -1, -1)) { errrpt (&tpclda, &curi); quit (); exit (1); } if (obndrv (&curi, (text \*) ":i\_name", -1, (ub1 \*) i\_name, 25, SQLT\_STR, -1, (sb2 \*) 0, (text \*) 0, -1, -1)) { errrpt (&tpclda, &curi); quit (); exit (1); } if (obndrv (&curi, (text \*) ":i\_price", -1, (ub1 \*) i\_price, sizeof (float), SQLT\_FLT, -1, (sb2 \*) 0, (text \*) 0, -1, -1)) { errrpt (&tpclda, &curi); quit (); exit (1); }

 if (obndrv (&curi, (text \*) ":i\_data", -1, (ub1 \*) i\_data, 51, SQLT\_STR, -1, (sb2 \*) 0, (text \*) 0, -1, -1)) { errrpt (&tpclda, &curi); quit (); exit (1); } /\* stock \*/ if (obndrv (&curs, (text \*) ":s\_i\_id", -1, (ub1 \*) s\_i\_id, sizeof (int), SQLT\_INT, -1, (sb2 \*) 0, (text \*) 0, -1, -1)) { errrpt (&tpclda, &curs); quit (); exit (1); } if (obndrv (&curs, (text \*) ":s\_w\_id", -1, (ub1 \*) s\_w\_id, sizeof (int), SQLT\_INT, -1, (sb2 \*) 0, (text \*) 0, -1, -1)) { errrpt (&tpclda, &curs); quit (); exit (1); } if (obndrv (&curs, (text \*) ":s\_quantity", -1, (ub1 $^*$ ) s quantity, sizeof (int), SQLT\_INT, -1, (sb2 \*) 0, (text \*) 0, -1, -1)) { errrpt (&tpclda, &curs); quit (); exit (1); } if (obndrv (&curs, (text \*) ":s\_dist\_01", -1, (ub1 \*) s\_dist\_01, 24, SQLT\_CHR, -1, (sb2 \*) 0, (text \*) 0, - $1, -1)$ } errrpt (&tpclda, &curs); quit (); exit (1); } if (obndrv (&curs, (text \*) ":s\_dist\_02", -1, (ub1 \*) s\_dist\_02, 24, SQLT\_CHR, -1, (sb2 \*) 0, (text \*) 0, -  $1, -1)$ } { errrpt (&tpclda, &curs); quit (); exit (1); } if (obndrv (&curs, (text \*) ":s\_dist\_03", -1, (ub1 \*) s\_dist\_03, 24, SQLT\_CHR, -1, (sb2 \*) 0, (text \*) 0, -  $1, -1)$ } { errrpt (&tpclda, &curs); quit  $()$ : exit (1); } if (obndrv (&curs, (text \*) ":s\_dist\_04", -1, (ub1 \*) s\_dist\_04, 24,

130 TPC Benchmark C Full Disclosure SQLT\_CHR, -1, (sb2 \*) 0, (text \*) 0, -  $1, -1)$ } { errrpt (&tpclda, &curs); quit (); exit (1); } if (obndrv (&curs, (text \*) ":s\_dist\_05", -1, (ub1 \*) s\_dist\_05, 24, SQLT\_CHR, -1, (sb2 \*) 0, (text \*) 0, -  $1, -1)$ } errrpt (&tpclda, &curs); quit (); exit (1); } if (obndrv (&curs, (text \*) ":s\_dist\_06", -1, (ub1 \*) s\_dist\_06, 24, SQLT\_CHR, -1, (sb2 \*) 0, (text \*) 0, -  $1, -1)$ } errrpt (&tpclda, &curs); quit (); exit (1); } if (obndrv (&curs, (text \*) ":s\_dist\_07", -1, (ub1  $*$ ) s dist 07, 24, SQLT\_CHR, -1, (sb2 \*) 0, (text \*) 0, - $1, -1)$ } { errrpt (&tpclda, &curs); quit (); exit (1); } if (obndrv (&curs, (text \*) ":s\_dist\_08", -1, (ub1 \*) s\_dist\_08, 24, SQLT\_CHR, -1, (sb2 \*) 0, (text \*) 0, -  $1, -1)$ } { errrpt (&tpclda, &curs); quit (); exit (1); } if (obndrv (&curs, (text \*) ":s\_dist\_09", -1, (ub1 \*) s\_dist\_09, 24, SQLT\_CHR, -1, (sb2 \*) 0, (text \*) 0, -  $1, -1)$ } errrpt (&tpclda, &curs); quit (); exit (1); } if (obndrv (&curs, (text \*) ":s\_dist\_10", -1, (ub1 \*) s\_dist\_10, 24, SQLT\_CHR, -1, (sb2 \*) 0, (text \*) 0, -  $1, -1)$ } { errrpt (&tpclda, &curs); quit (); exit (1); } if (obndrv (&curs, (text \*) ":s\_data", -1, (ub1 \*) s\_data, 51, SQLT\_STR, -1, (sb2 \*) 0, (text \*) 0, -1, -1)) { errrpt (&tpclda, &curs); quit (); exit (1);

 } /\* history \*/ if (obndrv (&curh, (text \*) ":h\_c\_id", -1, (ub1 \*) h\_c\_id, sizeof (int), SQLT\_INT, -1, (sb2 \*) 0, (text \*) 0, -1,  $-1)$ } { errrpt (&tpclda, &curh); quit (); exit (1); } if (obndrv (&curh, (text \*) ":h\_c\_d\_id", -1, (ub1 \*) h\_d\_id, sizeof (int), SQLT\_INT, -1, (sb2 \*) 0, (text \*) 0, -1, -1)) { errrpt (&tpclda, &curh); quit (); exit (1); } if (obndrv (&curh, (text \*) ":h\_c\_w\_id", -1, (ub1 \*) h\_w\_id, sizeof (int), SQLT\_INT, -1, (sb2 \*) 0, (text \*) 0, -1, -1)) { errrpt (&tpclda, &curh); quit (); exit (1); } if (obndrv (&curh, (text \*) ":h\_d\_id", -1, (ub1 \*) h\_d\_id, sizeof (int), SQLT\_INT, -1, (sb2 \*) 0, (text \*) 0, -1,  $-1)$ } { errrpt (&tpclda, &curh); quit (); exit (1); } if (obndrv (&curh, (text \*) ":h\_w\_id", -1, (ub1 \*) h\_w\_id, sizeof (int), SQLT\_INT, -1, (sb2 \*) 0, (text \*) 0, -1, -1)) { errrpt (&tpclda, &curh); quit (); exit (1); } if (obndrv (&curh, (text \*) ":h\_data", -1, (ub1 \*) h\_data, 25, SQLT\_STR, -1, (sb2 \*) 0, (text \*) 0, -1, -1)) { errrpt (&tpclda, &curh); quit (); exit (1); } /\* order\_line (delivered) \*/ if (obndrv (&curol1, (text \*) ":ol\_o\_id", -1, (ub1 \*) ol\_o\_id, sizeof (int), SQLT\_INT, -1, (sb2 \*) 0, (text \*) 0, -1, -1)) { errrpt (&tpclda, &curol1); quit (); exit (1); }

 if (obndrv (&curol1, (text \*) ":ol\_d\_id", -1, (ub1 \*) ol\_d\_id, sizeof (int), SQLT\_INT, -1, (sb2 \*) 0, (text \*) 0, -1, -1)) { errrpt (&tpclda, &curol1); quit (); exit (1); } if (obndrv (&curol1, (text \*) ":ol\_w\_id", -1, (ub1 \*) ol\_w\_id, sizeof (int), SQLT\_INT, -1, (sb2 \*) 0, (text \*) 0, -1, -1)) { errrpt (&tpclda, &curol1); quit (); exit (1); } if (obndrv (&curol1, (text \*) ":ol\_number", -1, (ub1 \*) ol\_number, sizeof (int), SQLT\_INT, -1, (sb2 \*) 0, (text \*)  $0, -1, -1)$ } errrpt (&tpclda, &curol1); quit (); exit (1); } if (obndrv (&curol1, (text \*) ":ol\_i\_id", -1, (ub1 \*) ol\_i\_id, sizeof (int), SQLT\_INT, -1, (sb2 \*) 0, (text \*)  $0, -1, -1)$ } errrpt (&tpclda, &curol1); quit (); exit (1); } if (obndrv (&curol1, (text \*) ":ol\_supply\_w\_id", -1, (ub1 \*) ol\_supply\_w\_id, sizeof (int), SQLT\_INT, -1, (sb2 \*) 0, (text \*) 0, -1, -1)) { errrpt (&tpclda, &curol1); quit (); exit (1); } if (obndrv (&curol1, (text \*) ":ol\_dist\_info", -1, (ub1 \*) ol\_dist\_info, 24, SQLT\_CHR, -1, (sb2 \*) 0, (text \*)  $0, -1, -1)$ } errrpt (&tpclda, &curol1); quit (); exit (1); }  $\prime$ \* order\_line (not delivered) \*/ if (obndrv (&curol2, (text \*) ":ol\_o\_id", -1, (ub1 \*) ol\_o\_id, sizeof (int), SQLT\_INT, -1, (sb2 \*) 0, (text \*) 0, -1, -1)) { errrpt (&tpclda, &curol2); quit (); exit (1); }

 if (obndrv (&curol2, (text \*) ":ol\_d\_id", -1, (ub1 \*) ol\_d\_id, sizeof (int), SQLT\_INT, -1, (sb2 \*) 0, (text \*) 0, -1, -1)) { errrpt (&tpclda, &curol2); quit (); exit (1); } if (obndrv (&curol2, (text \*) ":ol\_w\_id", -1, (ub1 \*) ol\_w\_id, sizeof (int), SQLT\_INT, -1, (sb2 \*) 0, (text \*) 0, -1, -1)) { errrpt (&tpclda, &curol2); quit (); exit (1); } if (obndrv (&curol2, (text \*) ":ol\_number", -1, (ub1 \*) ol\_number, sizeof (int), SQLT\_INT, -1, (sb2 \*) 0, (text \*)  $0, -1, -1)$ } errrpt (&tpclda, &curol2); quit (); exit (1); } if (obndrv (&curol2, (text  $\check{\ }$ ) ":ol\_i\_id", -1, (ub1  $*$ ) ol $\dot{\square}$ id, sizeof (int), SQLT\_INT, -1, (sb2 \*) 0, (text \*)  $0, -1, -1)$ } errrpt (&tpclda, &curol2); quit (); exit (1); } if (obndrv (&curol2, (text \*) ":ol\_supply\_w\_id", -1, (ub1 \*) ol\_supply\_w\_id, sizeof (int), SQLT\_INT, -1, (sb2 \*) 0, (text \*) 0, -1, -1)) { errrpt (&tpclda, &curol2); quit (); exit (1); } if (obndrv (&curol2, (text \*) ":ol\_amount", -1, (ub1 \*) ol\_amount, sizeof (float), SQLT\_FLT, -1, (sb2 \*) 0, (text  $(*)$  0, -1, -1)) { errrpt (&tpclda, &curol2); quit (); exit (1); } if (obndrv (&curol2, (text \*) ":ol\_dist\_info", -1, (ub1 \*) ol\_dist\_info, 24, SQLT\_CHR, -1, (sb2 \*) 0, (text \*)  $0, -1, -1)$ } errrpt (&tpclda, &curol2); quit (); exit (1); } /\* orders (delivered) \*/ if (obndrv (&curo1, (text \*) ":o\_id", -1, (ub1 \*) o\_id, sizeof (int),

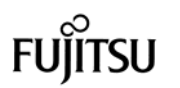

initperm ();

```
 SQLT_INT, -1, (sb2 *) 0, (text *) 0, -1,
-1)) {
       errrpt (&tpclda, &curo1);
       quit ();
       exit (1);
     }
     if (obndrv (&curo1, (text *) ":o_d_id", -1, (ub1
*) o_d_id, sizeof (int),
             SQLT_INT, -1, (sb2 *) 0, (text *) 0, -1,
-1)) {
       errrpt (&tpclda, &curo1);
       quit ();
       exit (1);
     }
     if (obndrv (&curo1, (text *) ":o_w_id", -1, (ub1
*) o_w_id, sizeof (int),
             SQLT_INT, -1, (sb2 *) 0, (text *) 0, -1,
-1)} {
       errrpt (&tpclda, &curo1);
       quit ();
       exit (1);
     }
     if (obndrv (&curo1, (text *) ":o_c_id", -1, (ub1
*) o_c_id, sizeof (int),
              SQLT_INT, -1, (sb2 *) 0, (text *) 0, -1,
-1)) {
       errrpt (&tpclda, &curo1);
       quit ();
       exit (1);
     }
     if (obndrv (&curo1, (text *) ":o_carrier_id", -1,
(ub1 *) o carrier_id,
        sizeof (int), SQLT_INT, -1, (sb2 *) 0, (text *)
0, -1, -1)}
      errrpt (&tpclda, &curo1);
       quit ();
       exit (1);
     }
     if (obndrv (&curo1, (text *) ":o_ol_cnt", -1, (ub1
*) o_ol_cnt,
        sizeof (int), SQLT_INT, -1, (sb2 *) 0, (text *)
0, -1, -1)}
      errrpt (&tpclda, &curo1);
       quit ();
       exit (1);
     }
     /* orders (not delivered) */
     if (obndrv (&curo2, (text *) ":o_id", -1, (ub1 *)
o_id, sizeof (int),
             SQLT_INT, -1, (sb2 *) 0, (text *) 0, -1,
-1)} {
       errrpt (&tpclda, &curo2);
       quit ();
       exit (1);
     }
     if (obndrv (&curo2, (text *) ":o_d_id", -1, (ub1
*) o_d_id, sizeof (int),
             SQLT_INT, -1, (sb2 *) 0, (text *) 0, -1,
-1)) {
```

```
 errrpt (&tpclda, &curo2);
```

```
 exit (1);
    }
     if (obndrv (&curo2, (text *) ":o_w_id", -1, (ub1
*) o_w_id, sizeof (int),
             SQLT_INT, -1, (sb2 *) 0, (text *) 0, -1,
-1)} {
       errrpt (&tpclda, &curo2);
       quit ();
       exit (1);
 }
     if (obndrv (&curo2, (text *) ":o_c_id", -1, (ub1
*) o_c_id, sizeof (int),
             SQLT_INT, -1, (sb2 *) 0, (text *) 0, -1,
-1)) {
       errrpt (&tpclda, &curo2);
       quit ();
       exit (1);
    }
     if (obndrv (&curo2, (text *) ":o_ol_cnt", -1, (ub1
*) o_ol_cnt,
             sizeof (int), SQLT_INT, -1, (sb2 *) 0,
(text *) 0, -1, -1)) {
       errrpt (&tpclda, &curo2);
       quit ();
       exit (1);
    }
     /* new order */
     if (obndrv (&curno, (text *) ":no_o_id", -1, (ub1
*) no_o_id,
             sizeof (int), SQLT_INT, -1, (sb2 *) 0,
(text *) 0, -1, -1)) {
       errrpt (&tpclda, &curno);
       quit ();
       exit (1);
    }
     if (obndrv (&curno, (text *) ":no_d_id", -1, (ub1
*) no_d_id,
            sizeof (int), SQLT_INT, -1, (sb2 *) 0,
(text *) 0, -1, -1)) {
       errrpt (&tpclda, &curno);
       quit ();
       exit (1);
    }
    if (obndrv (&curno, (text *) ":no w id", -1, (ub1)
*) no_w_id,
            sizeof (int), SQLT_INT, -1, (sb2 *) 0,
(text *) 0, -1, -1)) {
       errrpt (&tpclda, &curno);
       quit ();
       exit (1);
    }
  }
/*--------------------------------------------------------------+
 | Initialize random number generator
                            |
 +--------------------------------------------------------------*/
  srand (getpid ());
  srand48 (getpid ());
```
quit ();

```
132 TPC Benchmark C Full Disclosure
                                    /*--------------------------------------------------------------+
                                     | Load the WAREHOUSE table.
                                                                          |
                                     +--------------------------------------------------------------*/
                                       if (do_A || do_w) {
                                        nrows = eware - bware + 1;
                                        fprintf (stderr, "Loading/generating warehouse:
                                    w%d - w%d (%d rows)\n",
                                              bware, eware, nrows);
                                        begin_time = gettime ();
                                        begin_cpu = getcpu ();
                                       for (long = bounce; loop \leq eware; loop++) {
                                          w_tax = (rand () % 2001) * 0.0001;
                                         randstr (w_name, 6, 10);
                                         randstr (w_street_1, 10, 20);
                                          randstr (w_street_2, 10, 20);
                                          randstr (w_city, 10, 20);
                                          randstr (str2, 2, 2);
                                          randnum (num9, 9);
                                         num9[4] = num9[5] = num9[6] = num9[7] =num9[8] = '1';
                                          if (gen) {
                                            printf ("%d %s %s %s %s %s %s %6.4f
                                    300000.0\n", loop,
                                                 w_name, w_street_1, w_street_2,
                                    w_city, str2, num9, w_tax);
                                            fflush (stdout);
                                          }
                                          else {
                                           w_id = loop; strncpy (w_state, str2, 2);
                                            strncpy (w_zip, num9, 9);
                                            if (oexec (&curw)) {
                                              errrpt (&tpclda, &curw);
                                              orol (&tpclda);
                                              fprintf (stderr, "Aborted at warehouse
                                    %d\n", loop);
                                              quit ();
                                              exit (1);
                                     }
                                            else if (ocom (&tpclda)) {
                                              errrpt (&tpclda, &tpclda);
                                              orol (&tpclda);
                                              fprintf (stderr, "Aborted at warehouse
                                    %d\n", loop);
                                              quit ();
                                              exit (1);
                                            }
                                          }
                                        }
                                        end_time = gettime ();
                                       end_cpu = getcpu ();
                                        fprintf (stderr, "Done. %d rows
                                    loaded/generated in %10.2f sec. (%10.2f
                                    cpu)\n\n",
                                              nrows, end_time - begin_time, end_cpu
                                    - begin_cpu);
```
cid, cdid, cwid, c\_first[i], c\_last[i], c\_street\_1[i], c\_street\_2[i],

num16, sdate, c\_credit[i][0],

c\_w\_id[0], c\_d\_id[0], c\_id[0]);

c\_w\_id[0], c\_d\_id[0], c\_id[0]);

|

 } /\*--------------------------------------------------------------+ | Load the DISTRICT table. | +--------------------------------------------------------------\*/ if (do  $A \parallel$  do d) { nrows = (eware - bware + 1) \* DISTFAC; fprintf (stderr, "Loading/generating district: w%d - w%d (%d rows)\n", bware, eware, nrows); begin\_time = gettime (); begin\_cpu = getcpu ();  $d$ wid = bware - 1; for (row = 0; row < nrows; ) { dwid++; for  $(i = 0; i <$  DISTARR;  $i++$ , row $++)$  { d\_tax[i] = (rand () % 2001)  $*$  0.0001; randstr (d\_name[i], 6, 10); randstr (d\_street\_1[i], 10, 20); randstr (d\_street\_2[i], 10, 20); randstr (d\_city[i], 10, 20); randstr (str2, 2, 2); randnum (num9, 9);  $num9[4] = num9[5] = num9[6] = num9[7] =$ num9[8] = '1'; if (gen) { printf ("%d %d %s %s %s %s %s %s %6.4f 30000.0 3001\n", i + 1, dwid, d\_name[i], d\_street\_1[i], d\_street\_2[i], d\_city[i], str2, num9, d\_tax[i]); } else {  $d_id[i] = i + 1;$  $d_w_id[i] = d$ wid; strncpy (d\_state[i], str2, 2); strncpy (d\_zip[i], num9, 9); } } if (gen) { fflush (stdout); } else { if (oexn (&curd, DISTARR, 0)) { errrpt (&tpclda, &curd); orol (&tpclda); fprintf (stderr, "Aborted at warehouse %d, district 1\n", dwid); quit (); exit (1); } else if (ocom (&tpclda)) { errrpt (&tpclda, &tpclda); orol (&tpclda); fprintf (stderr, "Aborted at warehouse %d, district 1\n", dwid); quit (); exit (1); } } } end\_time = gettime ();  $end\_cpu = getcpu()$ ; fprintf (stderr, "Done. %d rows loaded/generated in %10.2f sec. (%10.2f cpu)\n\n", nrows, end\_time - begin\_time, end\_cpu - begin\_cpu); } /\*--------------------------------------------------------------+ | Load the CUSTOMER table. | +--------------------------------------------------------------\*/ if  $(do_A || do_c)$  { nrows = (eware - bware + 1)  $*$  CUSTFAC  $*$ DISTFAC; fprintf (stderr, "Loading/generating customer: w%d - w%d (%d rows)\n ", bware, eware, nrows); begin\_time = gettime (); begin\_cpu = getcpu ();  $\text{crit} = 0$ ;  $cdid = 1$ ; cwid = bware;  $loopcount = 0$ ; for (row =  $0$ ; row < nrows; ) { for  $(i = 0; i <$  CUSTARR;  $i_{++}$ , row $++)$  { cid++; if (cid > CUSTFAC) { /\* cycle cust id \*/  $cid = 1$ ; /\* cheap mod \*/ cdid++; /\* shift district cycle \*/ if (cdid > DISTFAC) {  $cdid = 1$ ; cwid++; /\* shift warehouse cycle \*/ } } c $id[i] = cid$ ;  $c_d_id[i] = cdid;$  $c_w_id[i] = cwid;$  if (cid <= 1000) randlastname (c\_last[i], cid - 1); else randlastname (c\_last[i], NURand (255, 0, 999, CNUM1));  $c$ \_credit[i][1] = 'C'; if (rand () % 10) c\_credit $[i][0] = 'G';$  else c\_credit $[i][0] = 'B';$ c\_discount[i] = (rand  $($ ) % 5001)  $*$  0.0001; randstr (c\_first[i], 8, 16); randstr (c\_street\_1[i], 10, 20); randstr (c\_street\_2[i], 10, 20); randstr (c\_city[i], 10, 20); randstr (str2, 2, 2); randnum (num9, 9);  $num9[4] = num9[5] = num9[6] = num9[7] =$ num9[8] = '1'; randnum (num16, 16); randstr (c\_data[i], 300, 500); if (gen) { printf ("%d %d %d %s OE %s %s %s %s %s %s %s %s %cC 50000.0 %6.4f -10.0 10.0 1 0  $%$ s\n", c\_city[i], str2, num9, c\_discount[i], c\_data[i]); } else { strncpy (c\_state[i], str2, 2); strncpy (c\_zip[i], num9, 9); strncpy (c\_phone[i], num16, 16); } } if (gen) { fflush (stdout); } else { if (oexn (&curc, CUSTARR, 0)) { errrpt (&tpclda, &curc); orol (&tpclda); fprintf (stderr, "Aborted at w\_id %d, d\_id %d, c\_id %d\n", quit (); exit (1); } else if (ocom (&tpclda)) { errrpt (&tpclda, &tpclda); orol (&tpclda); fprintf (stderr, "Aborted at w\_id %d, d\_id %d, c\_id %d\n", quit (); exit (1); } } if  $((+$ -loopcount)  $%$  50) fprintf (stderr, "."); else fprintf (stderr, " %d rows committed\n ", row); } end\_time = gettime (); end  $\text{cpu} = \text{aetcpu}$  (); fprintf (stderr, "Done. %d rows loaded/generated in %10.2f sec. (%10.2f cpu)\n\n", nrows, end\_time - begin\_time, end\_cpu - begin\_cpu); } /\*--------------------------------------------------------------+ | Load the ITEM table. +--------------------------------------------------------------\*/ if (do\_A || do\_i) {

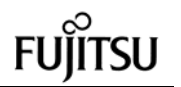

```
 nrows = ITEMFAC;
     fprintf (stderr, "Loading/generating item: (%d
rows)\n ", nrows);
    begin_time = gettime ();
    begin_cpu = getcpu ();
    loopcount = 0;for (row = 0; row < nrows; ) {
     for (i = 0; i < ITEMARR; i_{++}, row_{++}) {
        i_im_id[i] = (rand () % 10000) + 1;
        i_price[i] = ((rand () % 9901) + 100) * 0.01;
         randstr (i_name[i], 14, 24);
         randdatastr (i_data[i], 26, 50);
         if (gen) {
          printf ("%d %d %s %6.2f %s\n", row + 1,
i_im_id[i], i_name[i],
                i_price[i], i_data[i]);
         }
         else {
         i_id[i] = row + 1;
        }
      }
      if (gen) {
         fflush (stdout);
      }
      else {
         if (oexn (&curi, ITEMARR, 0)) {
           errrpt (&tpclda, &curi);
           orol (&tpclda);
           fprintf (stderr, "Aborted at i_id %d\n",
i id[0];
           quit ();
          exit (1);
         }
         else if (ocom (&tpclda)) {
           errrpt (&tpclda, &tpclda);
           orol (&tpclda);
           fprintf (stderr, "Aborted at i_id %d\n",
i_id[0]);
           quit ();
           exit (1);
        }
      }
     if ((++loopcount) % 50)
         fprintf (stderr, ".");
      else
         fprintf (stderr, " %d rows committed\n ",
row);
 }
     end_time = gettime ();
    end cpu = qetcpu();
     fprintf (stderr, "Done. %d rows
loaded/generated in %10.2f sec. (%10.2f
cpu)\n\n",
           nrows, end_time - begin_time, end_cpu
- begin_cpu);
  }
/*--------------------------------------------------------------+
 | Load the STOCK table.
                                        |
                                                                */
```

```
 +--------------------------------------------------------------*/
  if (do A \parallel do s) {
     nrows = (eware - bware + 1) * STOCFAC;
     fprintf (stderr, "Loading/generating stock: w%d
- w%d (%d rows)\n ",
           bware, eware, nrows);
    begin_time = gettime ();
    begin_cpu = getcpu();
    sid = 0:
     swid = bware;
    loopcount = 0;
    for (row = 0; row < nrows; ) {
      for (i = 0; i < STOCARR; i_{++}, row_{++}) {
        if (+\text{sid} > \text{STOCFAC}) { /* cheap mod
           sid = 1:
           swid++;
         }
        s_quantity[i] = (rand () % 91) + 10;
         randstr (str24[0], 24, 24);
         randstr (str24[1], 24, 24);
         randstr (str24[2], 24, 24);
         randstr (str24[3], 24, 24);
         randstr (str24[4], 24, 24);
         randstr (str24[5], 24, 24);
         randstr (str24[6], 24, 24);
         randstr (str24[7], 24, 24);
         randstr (str24[8], 24, 24);
         randstr (str24[9], 24, 24);
         randdatastr (s_data[i], 26, 50);
         if (gen) {
           printf ("%d %d %d %s %s %s %s %s %s
%s %s %s %s 0 0 0 %s\n",
                 sid, swid, s_quantity[i], str24[0],
str24[1], str24[2],
                 str24[3], str24[4], str24[5], str24[6],
str24[7],
                 str24[8], str24[9], s_data[i]);
 }
         else {
          s i id[i] = sid;
          s_w_id[i] = swid; strncpy (s_dist_01[i], str24[0], 24);
           strncpy (s_dist_02[i], str24[1], 24);
            strncpy (s_dist_03[i], str24[2], 24);
            strncpy (s_dist_04[i], str24[3], 24);
            strncpy (s_dist_05[i], str24[4], 24);
            strncpy (s_dist_06[i], str24[5], 24);
            strncpy (s_dist_07[i], str24[6], 24);
           strncpy (s_dist_08[i], str24[7], 24);
           strncpy (s_dist_09[i], str24[8], 24);
           strncpy (s_dist_10[i], str24[9], 24);
         }
       }
      if (qen) {
         fflush (stdout);
 }
       else {
         if (oexn (&curs, STOCARR, 0)) {
           errrpt (&tpclda, &curs);
```

```
134 TPC Benchmark C Full Disclosure
                                               orol (&tpclda);
                                              fprintf (stderr, "Aborted at w_id %d,
                                    s_i_id %d\n", s_w_id[0],
                                                     s_i_id[0]);
                                               quit ();
                                               exit (1);
                                             }
                                             else if (ocom (&tpclda)) {
                                               errrpt (&tpclda, &tpclda);
                                               orol (&tpclda);
                                               fprintf (stderr, "Aborted at w_id %d,
                                    s_i_id %d\n", s_w_id[0],
                                                    s_ii_id[0]);
                                               quit ();
                                               exit (1);
                                             }
                                           }
                                          if ((+loopcount) % 50)
                                             fprintf (stderr, ".");
                                           else
                                             fprintf (stderr, " %d rows committed\n ",
                                    row);
                                      }
                                          end_time = gettime ();
                                        end cpu = qetcpu();
                                         fprintf (stderr, "Done. %d rows
                                    loaded/generated in %10.2f sec. (%10.2f
                                    cpu)\n\n",
                                               nrows, end_time - begin_time, end_cpu
                                    - begin_cpu);
                                       }
                                     /*--------------------------------------------------------------+
                                     | Load the STOCK table (cluster around s_i_id).
                                               \blacksquare +--------------------------------------------------------------*/
                                       if \text{(do_S)} {
                                        nrows = (eitem - bitem + 1) * (eware - bware +1);
                                         fprintf (stderr, "Loading/generating stock: i%d -
                                    i%d, w%d - w%d (%d rows)\n ",
                                               bitem, eitem, bware, eware, nrows);
                                        begin_time = gettime ();
                                        begin_cpu = qetcpu ();
                                         sid = bitem;
                                        swid = bware - 1;
                                        loopcount = 0;
                                         for (row = 0; row < nrows; ) {
                                          for (i = 0; i < STOCARR; i_{++}, row_{++}) {
                                            if (++swid > eward) { ' cheap mod '/
                                               swid = bware;
                                               sid++;
                                      }
                                            s_quantity[i] = (rand () % 91) + 10;
                                             randstr (str24[0], 24, 24);
                                             randstr (str24[1], 24, 24);
                                             randstr (str24[2], 24, 24);
                                             randstr (str24[3], 24, 24);
                                             randstr (str24[4], 24, 24);
                                             randstr (str24[5], 24, 24);
```
 randstr (str24[6], 24, 24); randstr (str24[7], 24, 24); randstr (str24[8], 24, 24); randstr (str24[9], 24, 24); randdatastr (s\_data[i], 26, 50); if (gen) { printf ("%d %d %d %s %s %s %s %s %s %s %s %s %s 0 0 0 %s\n", sid, swid, s\_quantity[i], str24[0], str24[1], str24[2], str24[3], str24[4], str24[5], str24[6], str24[7], str24[8], str24[9], s\_data[i]); } else {  $s_i$ \_i\_id[i] = sid;  $s_w_id[i] = swid;$  strncpy (s\_dist\_01[i], str24[0], 24); strncpy (s\_dist\_02[i], str24[1], 24); strncpy (s\_dist\_03[i], str24[2], 24); strncpy (s\_dist\_04[i], str24[3], 24); strncpy (s\_dist\_05[i], str24[4], 24); strncpy (s\_dist\_06[i], str24[5], 24); strncpy (s\_dist\_07[i], str24[6], 24); strncpy (s\_dist\_08[i], str24[7], 24); strncpy (s\_dist\_09[i], str24[8], 24); strncpy (s\_dist\_10[i], str24[9], 24); } } if (gen) { fflush (stdout); } else { if (oexn (&curs, STOCARR, 0)) { errrpt (&tpclda, &curs); orol (&tpclda); fprintf (stderr, "Aborted at w\_id %d, s\_i\_id %d\n", s\_w\_id[0], s\_i\_id[0]); quit (); exit (1); } else if (ocom (&tpclda)) { errrpt (&tpclda, &tpclda); orol (&tpclda); fprintf (stderr, "Aborted at w\_id %d, s\_i\_id %d\n", s\_w\_id[0], s\_i\_id[0]); quit (); exit (1); } } if ((++loopcount) % 50) fprintf (stderr, "."); else fprintf (stderr, " %d rows committed\n ", row); } end\_time = gettime  $()$ ;  $end\_cpu = qetcpu()$ ; fprintf (stderr, "Done. %d rows loaded/generated in %10.2f sec. (%10.2f cpu)\n\n",

 nrows, end\_time - begin\_time, end\_cpu - begin\_cpu); } /\*--------------------------------------------------------------+ | Load the HISTORY table. | +--------------------------------------------------------------\*/ if (do\_A || do\_h) { nrows = (eware - bware + 1) \* HISTFAC; fprintf (stderr, "Loading/generating history: w%d - w%d (%d rows)\n ", bware, eware, nrows); begin\_time = gettime (); begin\_cpu = getcpu ();  $cid = 0$ ;  $cdid = 1;$  cwid = bware;  $loopcount = 0$ ; for (row = 0; row < nrows; ) { for (i = 0; i < HISTARR; i++, row++) {  $crit++$ if (cid > CUSTFAC) {  $\uparrow$  cycle cust id \*/  $cid = 1$ ; /\* cheap mod \*/ cdid++; /\* shift district cycle \*/ if (cdid > DISTFAC) {  $c$ did = 1; cwid++; /\* shift warehouse cycle \*/ } }  $h_c_id[i] = cid;$  $h_d_id[i] = cdid;$  $h_w_id[i] = cwid;$  randstr (h\_data[i], 12, 24); if (gen) { printf ("%d %d %d %d %d %s 10.0 %s\n", cid, cdid, cwid, cdid, cwid, sdate, h\_data[i]); } } if (gen) { fflush (stdout); } else { if (oexn (&curh, HISTARR, 0)) { errrpt (&tpclda, &curh); orol (&tpclda); fprintf (stderr, "Aborted at w\_id %d, d\_id %d, c\_id %d\n", h\_w\_id[0], h\_d\_id[0], h\_c\_id[0]); quit (); exit (1); } else if (ocom (&tpclda)) { errrpt (&tpclda, &tpclda); orol (&tpclda); fprintf (stderr, "Aborted at w\_id %d, d\_id %d, c\_id %d\n", h\_w\_id[0], h\_d\_id[0], h\_c\_id[0]);

```
 quit ();
         ext{ (1);
        }
       }
       if ((++loopcount) % 50)
        fprintf (stderr, ".");
       else
         fprintf (stderr, " %d rows committed\n ",
row);
    }
     end_time = gettime ();
    end_cpu = qetcpu(); fprintf (stderr, "Done. %d rows
loaded/generated in %10.2f sec. (%10.2f
cpu)\n\n",
          nrows, end_time - begin_time, end_cpu
- begin_cpu);
  }
/*--------------------------------------------------------------+
 | Load the ORDERS and ORDER-LINE table.
                          \perp +--------------------------------------------------------------*/
 if (do A || do o) {
    nrows = (eware - bware + 1) * ORDEFAC *
DISTFAC;
     fprintf (stderr, "Loading/generating orders and
order-line: w%d - w%d (%d ord, ~%d ordl)\n ",
           bware, eware, nrows, nrows * 10);
    begin_time = gettime ();
    begin_{eq}in_cpu = getcpu ();
   cid = 0:
   cdid = 1;
    cwid = bware;
   loopcount = 0;
    for (row = 0; row < nrows; ) {
      for (i = 0; i < ORDEARR; i_{++}, row_{++}) {
        cid++;
         if (cid > ORDEFAC) { /* cycle cust id
*/
          cid = 1; \frac{1}{r} cheap mod \frac{1}{r}<br>cdid + +; \frac{1}{r} shift district c
                              /* shift district cycle
*/
           if (cdid > DISTFAC) {
           cdid = 1;
             cwid++; /* shift warehouse
cycle */
          }
 }
        o_carrier_id[i] = rand () % 10 + 1:
        o ol cnt[i] = olcnt = rand () % 11 + 5;
         if (gen) {
           if (cid < 2101) {
             printf ("%d %d %d %d %s %d %d 1\n",
cid, cdid, cwid,
                  randperm3000[cid - 1], sdate,
o_carrier_id[i],
                  o_ol_cnt[i]);
 }
           else {
```
 printf ("%d %d %d %d %s \"\" %d 1\n", cid, cdid, cwid, randperm3000[cid - 1], sdate, o\_ol\_cnt[i]); } } else { o $id[i] = cid;$  $o_d_id[i] = cdid;$  $o_w_id[i] = cwid;$  $o_c_id[i]$  = randperm3000 $[cid - 1]$ ; } for  $(j = 0; j < 0_0$  cnt[i]; j++) {  $ol\_i\_id[j]$  = sid = lrand48 () % 100000 + 1; if (cid < 2101)  $ol\_amount[j] = 0.0;$  else ol\_amount[j] = (lrand48 () % 999999 + 1) \* 0.01; randstr (str24[j], 24, 24); if (gen) { if (cid < 2101) { fprintf (olfp, "%d %d %d %d %d %d %s 5 %7.2f %s\n", cid, cdid, cwid,  $j + 1$ , ol i id[j], cwid, sdate, ol\_amount[j], str24[j]); } else { fprintf (olfp, "%d %d %d %d %d %d \"\" 5 %7.2f %s\n", cid, cdid, cwid,  $j + 1$ , ol $(i$ cwid, ol\_amount[j], str24[j]); } } else {  $ol\_o\_id[j] = cid;$  $ol\_d\_id[j] = cdid;$  $ol\_w\_id[j] = cv$ ol\_number[j] =  $j + 1$ ; ol\_supply\_w\_id[j] = cwid; strncpy (ol\_dist\_info[j], str24[j], 24); } } if (gen) { fflush (olfp); } else { if (cid < 2101) { if (oexn (&curol1, olcnt, 0)) { errrpt (&tpclda, &curol1); orol (&tpclda); fprintf (stderr, "Aborted at w\_id %d, d\_id %d, o\_id %d\n", cwid, cdid, cid); quit (); exit (1); } else if (ocom (&tpclda)) { errrpt (&tpclda, &tpclda); orol (&tpclda); fprintf (stderr, "Aborted at w\_id %d, d\_id %d, o\_id %d\n",

136 TPC Benchmark C Full Disclosure cwid, cdid, cid); quit (); exit (1); } } else { if (oexn (&curol2, olcnt, 0)) { errrpt (&tpclda, &curol2); orol (&tpclda); fprintf (stderr, "Aborted at w\_id %d, d\_id %d, o\_id %d\n", cwid, cdid, cid); quit ();  $ext(1)$ ; } else if (ocom (&tpclda)) { errrpt (&tpclda, &tpclda); orol (&tpclda); fprintf (stderr, "Aborted at w\_id %d, d\_id %d, o\_id %d\n", cwid, cdid, cid); quit (); exit (1); } } } } if (gen) { fflush (stdout); } else { if (cid < 2101) { if (oexn (&curo1, ORDEARR, 0)) { errrpt (&tpclda, &curo1); orol (&tpclda); fprintf (stderr, "Aborted at w\_id %d, d id %d, o  $id$  %d\n ", cwid, cdid, cid); quit (); exit (1); } else if (ocom (&tpclda)) { errrpt (&tpclda, &tpclda); orol (&tpclda); fprintf (stderr, "Aborted at w\_id %d, d\_id %d, o\_id %d\n ", cwid, cdid, cid); quit (); exit (1); } } else { if (oexn (&curo2, ORDEARR, 0)) { errrpt (&tpclda, &curo2); orol (&tpclda); fprintf (stderr, "Aborted at w\_id %d, d\_id %d, o\_id %d\n ", cwid, cdid, cid); quit (); exit (1); } else if (ocom (&tpclda)) { errrpt (&tpclda, &tpclda); orol (&tpclda); fprintf (stderr, "Aborted at w\_id %d, d id %d, o  $id$  %d\n ", cwid, cdid, cid);

 quit ();  $ext(1)$ ; } } } if ((++loopcount) % 50) fprintf (stderr, "."); else fprintf (stderr, " %d orders committed\n ", row); } end\_time = gettime ();  $end_cpu = getcpu()$ ; fprintf (stderr, "Done. %d orders loaded/generated in %10.2f sec. (%10.2f cpu)\n\n", nrows, end\_time - begin\_time, end\_cpu - begin\_cpu); } /\*--------------------------------------------------------------+ | Load the NEW-ORDER table. | +--------------------------------------------------------------\*/ if (do  $A \parallel$  do n) { nrows = (eware - bware + 1) \* NEWOFAC \* DISTFAC; fprintf (stderr, "Loading/generating new-order: w%d - w%d (%d rows)\n ", bware, eware, nrows); begin\_time = gettime (); begin\_cpu =  $getcpu()$ ;  $cid = 0$ ;  $cdid = 1$ ; cwid = bware;  $loopcount = 0$ ; for (row = 0; row < nrows; ) { for (i = 0; i < NEWOARR; i++, row++) { cid++; if (cid > NEWOFAC) {  $cid = 1$ ; cdid++; if (cdid > DISTFAC) {  $cdid = 1$ ; cwid++; } } if (gen) { printf ("%d %d %d\n", cid + 2100, cdid, cwid); } else {  $no\_o\_id[i] = cid + 2100;$  $no\_d\_id[i] = cdi$ no w  $id[i] = cwid;$  } } if (gen)  $\{$ fflush (stdout);

 } else { if (oexn (&curno, NEWOARR, 0)) { errrpt (&tpclda, &curno); orol (&tpclda); fprintf (stderr, "Aborted at w\_id %d, d\_id %d, o\_id %d\n ", cwid, cdid, cid  $+2100$ ); quit (); exit (1); } else if (ocom (&tpclda)) { errrpt (&tpclda, &tpclda); orol (&tpclda); fprintf (stderr, "Aborted at w\_id %d, d\_id %d, o\_id %d\n ", cwid, cdid, cid + 2100); quit (); exit (1); } } if  $((+$ -loopcount) % 45) fprintf (stderr, "."); else fprintf (stderr, " %d rows committed\n ", row); } end\_time = gettime ();  $end_cpu = getcpu()$ ; fprintf (stderr, "Done. %d rows loaded/generated in %10.2f sec. (%10.2f cpu)\n\n", nrows, end\_time - begin\_time, end\_cpu - begin\_cpu); } /\*--------------------------------------------------------------+ | clean up and exit. | +--------------------------------------------------------------\*/ if (olfp) fclose (olfp); if (!gen) quit (); exit (0); } initperm () { int i; int pos; int temp; /\* init randperm3000 \*/ for  $(i = 0; i < 3000; i++)$ randperm3000 $[i] = i + 1$ ; for  $(i = 3000; i > 0; i-)$  {  $pos = rand() % i;$  $temp = random = 3000$ [i - 1]; randperm3000 $[i - 1]$  = randperm3000 $[pos]$ ; randperm3000[pos] = temp; } }

randstr (str, x, y) char \*str; int x; int y; { int i; int len; len = (rand  $($ ) % (y - x + 1)) + x; for  $(i = 0; i < len; i++)$  $str[i] = (char) (rand (0 % 26 + 'a');$  str[len] = '\0'; } randdatastr (str, x, y) char \*str; int x; int y; { int i; int len; int pos; len = (rand  $() % (y - x + 1)) + x;$ for  $(i = 0; i < len; i++)$  $str[i] = (char)$  (rand  $( ) % 26 + 'a'$ ); str $\text{Ilenl} = \langle 0':$ if ((rand  $() % 1000$ ) <= 110) {  $pos = (rand() % (len - 8))$ ;  $str[pos] = 'O';$  $str[pos + 1] = 'R';$  $str[pos + 2] = 'l';$  $str[pos + 3] = 'G';$  $str[pos + 4] = 'l';$  $str[pos + 5] = 'N';$  $str[pos + 6] = 'A';$  $str[pos + 7] = 'L';$  } } randnum (str, len) char \*str; int len; { int i; for  $(i = 0; i < len; i++)$  $str[i] = (char) (rand (0 % 10 + '0')$ ;  $str[len] = '0'$ ; } randlastname (str, id) char \*str; int id; { id = id % 1000; strcpy (str, lastname[id / 100]); strcat (str, lastname[(id / 10) % 10]); strcat (str, lastname[id % 10]); } NURand (A, x, y, cnum) int A, x, y, cnum; { int a, b;  $a =$  Irand48 () % (A + 1); b = (lrand48 () % (y - x + 1)) + x;

return ((((a | b) + cnum) % (y - x + 1)) + x); } sysdate (sdate) char \*sdate; { time\_t tp; struct tm \*tmptr; time (&tp);  $t$ mptr =  $loc$ altime  $(8tp)$ ; strftime (sdate, 29, "%d-%b-%y", tmptr); } \*\*\*\*\*\*\*\*\*\*\*\*\*\*\*\*\*\*\*\*\*\*\*\*\*\*\*\*\*\*\*\*\*\*\*\*\*\*\*\* p\_build.ora \*\*\*\*\*\*\*\*\*\*\*\*\*\*\*\*\*\*\*\*\*\*\*\*\*\*\*\*\*\*\*\*\*\*\*\*\*\*\*\* # #===================================== =============================+ # Copyright (c) 1995 Oracle Corp, Redwood Shores, CA | # OPEN SYSTEMS PERFORMANCE GROUP<sub>I</sub> # All Rights Reserved | #===================================== =============================+ # FILENAME # p\_build.ora # DESCRIPTION # Oracle parameter file for building TPC-C database. #===================================== ============================= # db writers  $= 25$ sort\_area\_size = 2097152 parallel\_server\_idle\_time = 30 parallel\_max\_servers = 60 checkpoint\_process = TRUE<br>compatible =  $7.3.2.0.0$  $= 7.3.2.0.0$  $db_name = tpcc$ <br>  $db files = 1022$ db\_files db\_file\_multiblock\_read\_count = 32 db block buffers  $= 30000$ \_db\_block\_write\_batch = 128 db\_block\_checkpoint\_batch = 512 dml locks  $log_2$ archive\_start = FALSE log\_archive\_buffer\_size = 32 log\_checkpoint\_interval = 1000000000 log\_checkpoints\_to\_alert= TRUE<br>log\_buffer = 1048576  $log_b$ buffer gc\_rollback\_segments = 220 max\_rollback\_segments = 220 processes  $= 200$ <br>sessions  $= 400$  $s$ essions = 400<br>transactions = 400 transactions distributed transactions  $= 0$ transactions per rollback segment =  $1$ 

rollback\_segments =  $(s1, s2, s3, s4, s5, s6,$ s7, s8, s9, s10, s11, s12, s13, s14, s15, s16, s17, s18, s19, s20, s21, s22, s23, s24, s25, s26, s27, s28, s29, s30) shared\_pool\_size = 7000000 discrete\_transactions\_enabled = FALSE cursor\_space\_for\_time = TRUE

\*\*\*\*\*\*\*\*\*\*\*\*\*\*\*\*\*\*\*\*\*\*\*\*\*\*\*\*\*\*\*\*\*\*\*\*\*\*\*\* p\_create.ora \*\*\*\*\*\*\*\*\*\*\*\*\*\*\*\*\*\*\*\*\*\*\*\*\*\*\*\*\*\*\*\*\*\*\*\*\*\*\*\*

# #===================================== ============================== Copyright (c) 1995 Oracle Corp, Redwood Shores, CA # OPEN SYSTEMS PERFORMANCE **GROUP** # All Rights Reserved #===================================== =============================+ # FILENAME # p\_create.ora # DESCRIPTION # Oracle parameter file for creating TPC-C database. #===================================== ============================= #  $compatible$  = 7.3.2.0.0  $db_name = tpcc$ <br>  $db files = 1000$ dh $f$ files db\_block\_buffers = 2000  $dml\_locks$  = 500 log\_checkpoint\_interval = 9999999999<br>log\_buffer = 32768 log\_buffer  $s$ essions  $= 70$  $processes = 50$  $transactions = 50$ 

\*\*\*\*\*\*\*\*\*\*\*\*\*\*\*\*\*\*\*\*\*\*\*\*\*\*\*\*\*\*\*\*\*\*\*\*\*\*\*\* tpcc\_ana.sql \*\*\*\*\*\*\*\*\*\*\*\*\*\*\*\*\*\*\*\*\*\*\*\*\*\*\*\*\*\*\*\*\*\*\*\*\*\*\*\* rem rem ====================================== ============================+ rem Copyright (c) 1995 Oracle Corp, Redwood Shores, CA | rem OPEN SYSTEMS PERFORMANCE GROUP rem All Rights Reserved rem ====================================== ============================+ rem FILENAME

rem DESCRIPTION rem Analyze all tables and indexes of TPC-C database. rem ====================================== ============================ rem set timing on; analyze table warehouse compute statistics; analyze table district compute statistics; analyze table item estimate statistics; analyze table history estimate statistics; analyze table customer estimate statistics; analyze table stock estimate statistics; analyze table orders estimate statistics; analyze table new\_order estimate statistics; analyze table order\_line estimate statistics; analyze cluster icluster estimate statistics; analyze cluster scluster estimate statistics; analyze cluster ccluster estimate statistics; analyze index iwarehouse compute statistics; analyze index idistrict compute statistics; analyze index icustomer estimate statistics; analyze index icustomer2 estimate statistics; analyze index istock estimate statistics; analyze index iitem estimate statistics; analyze index iorders estimate statistics; analyze index iorders2 estimate statistics; analyze index inew\_order estimate statistics; analyze index iorder\_line estimate statistics; quit; \*\*\*\*\*\*\*\*\*\*\*\*\*\*\*\*\*\*\*\*\*\*\*\*\*\*\*\*\*\*\*\*\*\*\*\*\*\*\*\* tpcc\_ix1.sql \*\*\*\*\*\*\*\*\*\*\*\*\*\*\*\*\*\*\*\*\*\*\*\*\*\*\*\*\*\*\*\*\*\*\*\*\*\*\*\* rem rem ====================================== ============================+ rem Copyright (c) 1995 Oracle Corp, Redwood Shores, CA | rem OPEN SYSTEMS PERFORMANCE GROUP rem All Rights Reserved | rem ====================================== ============================+ rem FILENAME rem tpcc\_ix1.sql rem DESCRIPTION rem Create indexes for TPC-C database. rem ====================================== ============================ rem set timing on drop index iwarehouse; drop index idistrict;

rem tpcc\_ana.sql

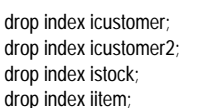

create unique index iwarehouse on warehouse(w\_id) tablespace ware initrans 3 storage (initial 200K next 20K pctincrease 0) pctfree 1;

create unique index idistrict on district(d\_w\_id, d\_id) tablespace ware initrans 3 storage (initial 2000K next 60K pctincrease 0) pctfree 1;

create unique index iitem on item(i\_id) tablespace items storage (initial 2000K next 100K pctincrease 0) pctfree 1;

create unique index icustomer on customer(c\_w\_id, c\_d\_id, c\_id) tablespace icust1 initrans 3 parallel 10 storage (initial 9M next 9M pctincrease 0) pctfree 1;

create unique index icustomer2 on customer(c\_w\_id, c\_d\_id, c\_last, c\_first, c\_id) tablespace icust2 initrans 3 parallel 10 storage (initial 31M next 31M pctincrease 0) pctfree 1;

create unique index istock on stock(s\_i\_id, s\_w\_id) tablespace istk initrans 3 parallel 10 storage (initial 15M next 15M pctincrease 0) pctfree 1;

exit;

\*\*\*\*\*\*\*\*\*\*\*\*\*\*\*\*\*\*\*\*\*\*\*\*\*\*\*\*\*\*\*\*\*\*\*\*\*\*\*\* tpcc\_ix2.sql \*\*\*\*\*\*\*\*\*\*\*\*\*\*\*\*\*\*\*\*\*\*\*\*\*\*\*\*\*\*\*\*\*\*\*\*\*\*\*\* rem rem ====================================== ============================== rem Copyright (c) 1995 Oracle Corp, Redwood Shores, CA | rem OPEN SYSTEMS PERFORMANCE GROUP

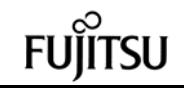

rem All Rights Reserved | rem ====================================== ============================+ rem FILENAME rem tpcc\_ix2.sql rem DESCRIPTION rem Create indexes for TPC-C database. rem ====================================== ============================ rem set timing on drop index iorders; drop index iorders2; drop index inew\_order; drop index iorder\_line; create unique index iorders on orders(o\_w\_id, o\_d\_id, o\_id) tablespace iord1 initrans 3 parallel 10 pctfree 1 storage (initial 28M next 28M pctincrease 0 freelist groups 13 freelists 24); create unique index iorders2 on orders(o\_w\_id, o\_d\_id, o\_c\_id, o\_id) tablespace iord2 initrans 3 parallel 10 pctfree 25 storage (initial 29M next 29M pctincrease 0 freelist groups 13 freelists 24); create unique index inew\_order on new\_order(no\_w\_id, no\_d\_id, no\_o\_id) tablespace inord initrans 4 parallel 10 pctfree 5 storage (initial 25600K next 25600K pctincrease 0 freelist groups 13 freelists 24); create unique index iorder\_line on order\_line(ol\_w\_id, ol\_d\_id, ol\_o\_id, ol\_number) tablespace iordl initrans 4 parallel 10 pctfree 1 storage (initial 115M next 115M pctincrease 0 freelist groups 13 freelists 24); exit; \*\*\*\*\*\*\*\*\*\*\*\*\*\*\*\*\*\*\*\*\*\*\*\*\*\*\*\*\*\*\*\*\*\*\*\*\*\*\*\*

 tpcc\_rol.sql \*\*\*\*\*\*\*\*\*\*\*\*\*\*\*\*\*\*\*\*\*\*\*\*\*\*\*\*\*\*\*\*\*\*\*\*\*\*\*\* rem rem ====================================== ============================+ rem Copyright (c) 1994 Oracle Corp, Redwood Shores, CA | rem OPEN SYSTEMS PERFORMANCE GROUP rem All Rights Reserved rem ====================================== ============================+ rem FILENAME rem tpcc\_rol.sql rem DESCRIPTION rem Create rollback segments for TPCC database. rem ====================================== ============================ rem CREATE ROLLBACK SEGMENT t1 TABLESPACE roll1 STORAGE (initial 600K next 600K minextents 2); CREATE ROLLBACK SEGMENT t2 TABLESPACE roll2 STORAGE (initial 600K next 600K minextents 2); CREATE ROLLBACK SEGMENT t3 TABLESPACE roll3 STORAGE (initial 600K next 600K minextents 2); CREATE ROLLBACK SEGMENT t4 TABLESPACE roll4 STORAGE (initial 600K next 600K minextents 2); CREATE ROLLBACK SEGMENT t5 TARI ESPACE roll5 STORAGE (initial 600K next 600K minextents 2); CREATE ROLLBACK SEGMENT t6 TABLESPACE roll6 STORAGE (initial 600K next 600K minextents 2); CREATE ROLLBACK SEGMENT t7 TABLESPACE roll7 STORAGE (initial 600K next 600K minextents 2); CREATE ROLLBACK SEGMENT t8 TABLESPACE roll8 STORAGE (initial 600K next 600K minextents 2); CREATE ROLLBACK SEGMENT t9 TABLESPACE roll9 STORAGE (initial 600K next 600K minextents 2); CREATE ROLLBACK SEGMENT t10 TABLESPACE roll10 STORAGE (initial 600K next 600K minextents 2); CREATE ROLLBACK SEGMENT t11 TABLESPACE roll1

 STORAGE (initial 600K next 600K minextents 2); CREATE ROLLBACK SEGMENT t12 TABLESPACE roll2 STORAGE (initial 600K next 600K minextents 2); CREATE ROLLBACK SEGMENT t13 TABLESPACE roll3 STORAGE (initial 600K next 600K minextents 2); CREATE ROLLBACK SEGMENT t14 TABLESPACE roll4 STORAGE (initial 600K next 600K minextents 2); CREATE ROLLBACK SEGMENT t15 TABLESPACE roll5 STORAGE (initial 600K next 600K minextents 2); CREATE ROLLBACK SEGMENT t16 TABLESPACE roll6 STORAGE (initial 600K next 600K minextents 2); CREATE ROLLBACK SEGMENT t17 TABLESPACE roll7 STORAGE (initial 600K next 600K minextents 2); CREATE ROLLBACK SEGMENT t18 TABLESPACE roll8 STORAGE (initial 600K next 600K minextents 2); CREATE ROLLBACK SEGMENT t19 TABLESPACE roll9 STORAGE (initial 600K next 600K minextents 2); CREATE ROLLBACK SEGMENT t20 TABLESPACE roll10 STORAGE (initial 600K next 600K minextents 2); CREATE ROLLBACK SEGMENT t21 TABLESPACE roll1 STORAGE (initial 600K next 600K minextents 2); CREATE ROLLBACK SEGMENT t22 TABLESPACE roll2 STORAGE (initial 600K next 600K minextents 2); CREATE ROLLBACK SEGMENT t23 TABLESPACE roll3 STORAGE (initial 600K next 600K minextents 2); CREATE ROLLBACK SEGMENT t24 TABLESPACE roll4 STORAGE (initial 600K next 600K minextents 2); CREATE ROLLBACK SEGMENT t25 TABLESPACE roll5 STORAGE (initial 600K next 600K minextents 2); CREATE ROLLBACK SEGMENT t26 TABI ESPACE roll6 STORAGE (initial 600K next 600K minextents 2); CREATE ROLLBACK SEGMENT t27 TABLESPACE roll7 STORAGE (initial 600K next 600K minextents  $2)$  CREATE ROLLBACK SEGMENT t28 TABLESPACE roll8

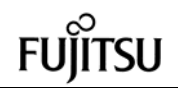

 STORAGE (initial 600K next 600K minextents 2); CREATE ROLLBACK SEGMENT t29 TABLESPACE roll9 STORAGE (initial 600K next 600K minextents 2); CREATE ROLLBACK SEGMENT t30 TABLESPACE roll10 STORAGE (initial 600K next 600K minextents 2); CREATE ROLLBACK SEGMENT t31 TABLESPACE roll1 STORAGE (initial 600K next 600K minextents 2); CREATE ROLLBACK SEGMENT t32 TABLESPACE roll2 STORAGE (initial 600K next 600K minextents 2); CREATE ROLLBACK SEGMENT t33 TABLESPACE roll3 STORAGE (initial 600K next 600K minextents 2); CREATE ROLLBACK SEGMENT t34 TABLESPACE roll4 STORAGE (initial 600K next 600K minextents 2); CREATE ROLLBACK SEGMENT t35 TABLESPACE roll5 STORAGE (initial 600K next 600K minextents 2); CREATE ROLLBACK SEGMENT t36 TABLESPACE roll6 STORAGE (initial 600K next 600K minextents 2); CREATE ROLLBACK SEGMENT t37 TABLESPACE roll7 STORAGE (initial 600K next 600K minextents 2); CREATE ROLLBACK SEGMENT t38 TABLESPACE roll8 STORAGE (initial 600K next 600K minextents 2); CREATE ROLLBACK SEGMENT t39 TABLESPACE roll9 STORAGE (initial 600K next 600K minextents 2); CREATE ROLLBACK SEGMENT t40 TABLESPACE roll10 STORAGE (initial 600K next 600K minextents 2); CREATE ROLLBACK SEGMENT t41 TABLESPACE roll1 STORAGE (initial 600K next 600K minextents 2); CREATE ROLLBACK SEGMENT t42 TABLESPACE roll2 STORAGE (initial 600K next 600K minextents 2); CREATE ROLLBACK SEGMENT t43 TABLESPACE roll3 STORAGE (initial 600K next 600K minextents 2); CREATE ROLLBACK SEGMENT t44 TABLESPACE roll4 STORAGE (initial 600K next 600K minextents 2); CREATE ROLLBACK SEGMENT t45 TABLESPACE roll5

 STORAGE (initial 600K next 600K minextents 2); CREATE ROLLBACK SEGMENT t46 TABLESPACE roll6 STORAGE (initial 600K next 600K minextents  $(2)$  CREATE ROLLBACK SEGMENT t47 TABLESPACE roll7 STORAGE (initial 600K next 600K minextents 2); CREATE ROLLBACK SEGMENT t48 TABLESPACE roll8 STORAGE (initial 600K next 600K minextents 2); CREATE ROLLBACK SEGMENT t49 TABLESPACE roll9 STORAGE (initial 600K next 600K minextents 2); CREATE ROLLBACK SEGMENT t50 TABLESPACE roll10 STORAGE (initial 600K next 600K minextents  $(2)$  CREATE ROLLBACK SEGMENT t51 TABLESPACE roll1 STORAGE (initial 600K next 600K minextents 2); CREATE ROLLBACK SEGMENT t52 TABLESPACE roll2 STORAGE (initial 600K next 600K minextents 2); CREATE ROLLBACK SEGMENT t53 TABLESPACE roll3 STORAGE (initial 600K next 600K minextents 2); CREATE ROLLBACK SEGMENT t54 TABLESPACE roll4 STORAGE (initial 600K next 600K minextents 2); CREATE ROLLBACK SEGMENT t55 TABLESPACE roll5 STORAGE (initial 600K next 600K minextents 2); CREATE ROLLBACK SEGMENT t56 TABLESPACE roll6 STORAGE (initial 600K next 600K minextents 2); CREATE ROLLBACK SEGMENT t57 TABLESPACE roll7 STORAGE (initial 600K next 600K minextents  $(2)$  CREATE ROLLBACK SEGMENT t58 TABLESPACE roll8 STORAGE (initial 600K next 600K minextents 2); CREATE ROLLBACK SEGMENT t59 TABLESPACE roll9 STORAGE (initial 600K next 600K minextents 2); CREATE ROLLBACK SEGMENT t60 TABLESPACE roll10 STORAGE (initial 600K next 600K minextents 2); CREATE ROLLBACK SEGMENT t61 TABLESPACE roll1 STORAGE (initial 600K next 600K minextents 2); CREATE ROLLBACK SEGMENT t62 TABLESPACE roll2

140 TPC Benchmark C Full Disclosure STORAGE (initial 600K next 600K minextents 2); CREATE ROLLBACK SEGMENT t63 TABLESPACE roll3 STORAGE (initial 600K next 600K minextents 2); CREATE ROLLBACK SEGMENT t64 TABLESPACE roll4 STORAGE (initial 600K next 600K minextents 2); CREATE ROLLBACK SEGMENT t65 TABLESPACE roll5 STORAGE (initial 600K next 600K minextents 2); CREATE ROLLBACK SEGMENT t66 TABLESPACE roll6 STORAGE (initial 600K next 600K minextents 2); CREATE ROLLBACK SEGMENT t67 TABLESPACE roll7 STORAGE (initial 600K next 600K minextents 2); CREATE ROLLBACK SEGMENT t68 TABLESPACE roll8 STORAGE (initial 600K next 600K minextents 2); CREATE ROLLBACK SEGMENT t69 TABLESPACE roll9 STORAGE (initial 600K next 600K minextents 2); CREATE ROLLBACK SEGMENT t70 TABLESPACE roll10 STORAGE (initial 600K next 600K minextents 2); CREATE ROLLBACK SEGMENT t71 TABLESPACE roll1 STORAGE (initial 600K next 600K minextents 2); CREATE ROLLBACK SEGMENT t72 TABLESPACE roll2 STORAGE (initial 600K next 600K minextents 2); CREATE ROLLBACK SEGMENT t73 TABLESPACE roll3 STORAGE (initial 600K next 600K minextents 2); CREATE ROLLBACK SEGMENT t74 TABLESPACE roll4 STORAGE (initial 600K next 600K minextents 2); CREATE ROLLBACK SEGMENT t75 TABLESPACE roll5 STORAGE (initial 600K next 600K minextents 2); CREATE ROLLBACK SEGMENT t76 TABLESPACE roll6 STORAGE (initial 600K next 600K minextents 2); CREATE ROLLBACK SEGMENT t77 TABLESPACE roll7 STORAGE (initial 600K next 600K minextents 2); CREATE ROLLBACK SEGMENT t78 TABLESPACE roll8 STORAGE (initial 600K next 600K minextents 2); CREATE ROLLBACK SEGMENT t79 TABLESPACE roll9

 STORAGE (initial 600K next 600K minextents 2); CREATE ROLLBACK SEGMENT t80 TABLESPACE roll10 STORAGE (initial 600K next 600K minextents 2); CREATE ROLLBACK SEGMENT t81 TABLESPACE roll1 STORAGE (initial 600K next 600K minextents 2); CREATE ROLLBACK SEGMENT t82 TABLESPACE roll2 STORAGE (initial 600K next 600K minextents 2); CREATE ROLLBACK SEGMENT t83 TABLESPACE roll3 STORAGE (initial 600K next 600K minextents  $(2)$  CREATE ROLLBACK SEGMENT t84 TABLESPACE roll4 STORAGE (initial 600K next 600K minextents 2); CREATE ROLLBACK SEGMENT t85 TABLESPACE roll5 STORAGE (initial 600K next 600K minextents 2); CREATE ROLLBACK SEGMENT t86 TABLESPACE roll6 STORAGE (initial 600K next 600K minextents 2); CREATE ROLLBACK SEGMENT t87 TABLESPACE roll7 STORAGE (initial 600K next 600K minextents 2); CREATE ROLLBACK SEGMENT t88 TABLESPACE roll8 STORAGE (initial 600K next 600K minextents  $2)$  CREATE ROLLBACK SEGMENT t89 TABLESPACE roll9 STORAGE (initial 600K next 600K minextents 2); CREATE ROLLBACK SEGMENT t90 TABLESPACE roll10 STORAGE (initial 600K next 600K minextents 2); CREATE ROLLBACK SEGMENT t91 TABLESPACE roll1 STORAGE (initial 600K next 600K minextents 2); CREATE ROLLBACK SEGMENT t92 TABLESPACE roll2 STORAGE (initial 600K next 600K minextents 2); CREATE ROLLBACK SEGMENT t93 TABLESPACE roll3 STORAGE (initial 600K next 600K minextents 2); CREATE ROLLBACK SEGMENT t94 TABLESPACE roll4 STORAGE (initial 600K next 600K minextents  $(2)$  CREATE ROLLBACK SEGMENT t95 TABLESPACE roll5 STORAGE (initial 600K next 600K minextents 2); CREATE ROLLBACK SEGMENT t96 TABLESPACE roll6

 STORAGE (initial 600K next 600K minextents 2); CREATE ROLLBACK SEGMENT t97 TABLESPACE roll7 STORAGE (initial 600K next 600K minextents 2); CREATE ROLLBACK SEGMENT t98 TABLESPACE roll8 STORAGE (initial 600K next 600K minextents 2); CREATE ROLLBACK SEGMENT t99 TABLESPACE roll9 STORAGE (initial 600K next 600K minextents 2); CREATE ROLLBACK SEGMENT t100 TABLESPACE roll10 STORAGE (initial 600K next 600K minextents 2); CREATE ROLLBACK SEGMENT t101 TABLESPACE roll1 STORAGE (initial 600K next 600K minextents 2); CREATE ROLLBACK SEGMENT t102 TABLESPACE roll2 STORAGE (initial 600K next 600K minextents 2); CREATE ROLLBACK SEGMENT t103 TABLESPACE roll3 STORAGE (initial 600K next 600K minextents 2); CREATE ROLLBACK SEGMENT t104 TABLESPACE roll4 STORAGE (initial 600K next 600K minextents 2); CREATE ROLLBACK SEGMENT t105 TABLESPACE roll5 STORAGE (initial 600K next 600K minextents  $2)$  CREATE ROLLBACK SEGMENT t106 TABLESPACE roll6 STORAGE (initial 600K next 600K minextents 2); CREATE ROLLBACK SEGMENT t107 TABLESPACE roll7 STORAGE (initial 600K next 600K minextents 2); CREATE ROLLBACK SEGMENT t108 TABLESPACE roll8 STORAGE (initial 600K next 600K minextents 2); CREATE ROLLBACK SEGMENT t109 TABLESPACE roll9 STORAGE (initial 600K next 600K minextents 2); CREATE ROLLBACK SEGMENT t110 TABLESPACE roll10 STORAGE (initial 600K next 600K minextents 2); CREATE ROLLBACK SEGMENT t111 TABLESPACE roll1 STORAGE (initial 600K next 600K minextents 2); CREATE ROLLBACK SEGMENT t112 TABLESPACE roll2 STORAGE (initial 600K next 600K minextents  $2)$  CREATE ROLLBACK SEGMENT t113 TABLESPACE roll3

 STORAGE (initial 600K next 600K minextents 2); CREATE ROLLBACK SEGMENT t114 TABLESPACE roll4 STORAGE (initial 600K next 600K minextents 2); CREATE ROLLBACK SEGMENT t115 TABLESPACE roll5 STORAGE (initial 600K next 600K minextents 2); CREATE ROLLBACK SEGMENT t116 TABLESPACE roll6 STORAGE (initial 600K next 600K minextents 2); CREATE ROLLBACK SEGMENT t117 TABLESPACE roll7 STORAGE (initial 600K next 600K minextents  $2)$  CREATE ROLLBACK SEGMENT t118 TABLESPACE roll8 STORAGE (initial 600K next 600K minextents 2); CREATE ROLLBACK SEGMENT t119 TABLESPACE roll9 STORAGE (initial 600K next 600K minextents 2); CREATE ROLLBACK SEGMENT t120 TABLESPACE roll10 STORAGE (initial 600K next 600K minextents 2); CREATE ROLLBACK SEGMENT t121 TABLESPACE roll1 STORAGE (initial 600K next 600K minextents 2); CREATE ROLLBACK SEGMENT t122 TABLESPACE roll2 STORAGE (initial 600K next 600K minextents 2); CREATE ROLLBACK SEGMENT t123 TABLESPACE roll3 STORAGE (initial 600K next 600K minextents 2); CREATE ROLLBACK SEGMENT t124 TABLESPACE roll4 STORAGE (initial 600K next 600K minextents 2); CREATE ROLLBACK SEGMENT t125 TABLESPACE roll5 STORAGE (initial 600K next 600K minextents 2); CREATE ROLLBACK SEGMENT t126 TABLESPACE roll6 STORAGE (initial 600K next 600K minextents 2); CREATE ROLLBACK SEGMENT t127 TABLESPACE roll7 STORAGE (initial 600K next 600K minextents 2); CREATE ROLLBACK SEGMENT t128 TABLESPACE roll8 STORAGE (initial 600K next 600K minextents 2); CREATE ROLLBACK SEGMENT t129 TABLESPACE roll9 STORAGE (initial 600K next 600K minextents 2); CREATE ROLLBACK SEGMENT t130 TABLESPACE roll10

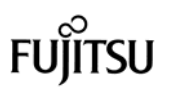

 STORAGE (initial 600K next 600K minextents 2); CREATE ROLLBACK SEGMENT t131 TABLESPACE roll1 STORAGE (initial 600K next 600K minextents 2); CREATE ROLLBACK SEGMENT t132 TABLESPACE roll2 STORAGE (initial 600K next 600K minextents 2); CREATE ROLLBACK SEGMENT t133 TABLESPACE roll3 STORAGE (initial 600K next 600K minextents 2); CREATE ROLLBACK SEGMENT t134 TABLESPACE roll4 STORAGE (initial 600K next 600K minextents 2); CREATE ROLLBACK SEGMENT t135 TABLESPACE roll5 STORAGE (initial 600K next 600K minextents 2); CREATE ROLLBACK SEGMENT t136 TABLESPACE roll6 STORAGE (initial 600K next 600K minextents 2); CREATE ROLLBACK SEGMENT t137 TABLESPACE roll7 STORAGE (initial 600K next 600K minextents 2); CREATE ROLLBACK SEGMENT t138 TABLESPACE roll8 STORAGE (initial 600K next 600K minextents 2); CREATE ROLLBACK SEGMENT t139 TABLESPACE roll9 STORAGE (initial 600K next 600K minextents 2); CREATE ROLLBACK SEGMENT t140 TABLESPACE roll10 STORAGE (initial 600K next 600K minextents 2); CREATE ROLLBACK SEGMENT t141 TABLESPACE roll1 STORAGE (initial 600K next 600K minextents 2); CREATE ROLLBACK SEGMENT t142 TABLESPACE roll2 STORAGE (initial 600K next 600K minextents 2); CREATE ROLLBACK SEGMENT t143 TABLESPACE roll3 STORAGE (initial 600K next 600K minextents 2); CREATE ROLLBACK SEGMENT t144 TABLESPACE roll4 STORAGE (initial 600K next 600K minextents 2); CREATE ROLLBACK SEGMENT t145 TABLESPACE roll5 STORAGE (initial 600K next 600K minextents 2); CREATE ROLLBACK SEGMENT t146 TABLESPACE roll6 STORAGE (initial 600K next 600K minextents 2); CREATE ROLLBACK SEGMENT t147 TABLESPACE roll7

 STORAGE (initial 600K next 600K minextents 2); CREATE ROLLBACK SEGMENT t148 TABLESPACE roll8 STORAGE (initial 600K next 600K minextents 2); CREATE ROLLBACK SEGMENT t149 TABLESPACE roll9 STORAGE (initial 600K next 600K minextents 2); CREATE ROLLBACK SEGMENT t150 TABLESPACE roll10 STORAGE (initial 600K next 600K minextents 2); CREATE ROLLBACK SEGMENT t151 TABLESPACE roll1 STORAGE (initial 600K next 600K minextents 2); CREATE ROLLBACK SEGMENT t152 TABLESPACE roll2 STORAGE (initial 600K next 600K minextents 2); CREATE ROLLBACK SEGMENT t153 TABLESPACE roll3 STORAGE (initial 600K next 600K minextents 2); CREATE ROLLBACK SEGMENT t154 TABLESPACE roll4 STORAGE (initial 600K next 600K minextents 2); CREATE ROLLBACK SEGMENT t155 TABLESPACE roll5 STORAGE (initial 600K next 600K minextents 2); CREATE ROLLBACK SEGMENT t156 TABLESPACE roll6 STORAGE (initial 600K next 600K minextents 2); CREATE ROLLBACK SEGMENT t157 TABLESPACE roll7 STORAGE (initial 600K next 600K minextents 2); CREATE ROLLBACK SEGMENT t158 TABLESPACE roll8 STORAGE (initial 600K next 600K minextents 2); CREATE ROLLBACK SEGMENT t159 TABLESPACE roll9 STORAGE (initial 600K next 600K minextents 2); CREATE ROLLBACK SEGMENT t160 TABLESPACE roll10 STORAGE (initial 600K next 600K minextents 2); exit; \*\*\*\*\*\*\*\*\*\*\*\*\*\*\*\*\*\*\*\*\*\*\*\*\*\*\*\*\*\*\*\*\*\*\*\*\*\*\*\* tpcc\_tab.sql \*\*\*\*\*\*\*\*\*\*\*\*\*\*\*\*\*\*\*\*\*\*\*\*\*\*\*\*\*\*\*\*\*\*\*\*\*\*\*\* rem

rem ====================================== ============================+ rem Copyright (c) 1995 Oracle Corp, Redwood Shores, CA | rem OPEN SYSTEMS PERFORMANCE GROUP rem All Rights Reserved | rem ====================================== ================================= rem FILENAME rem tpcc\_tab.sql rem DESCRIPTION rem Create tables for TPC-C database. rem ====================================== ================================ rem rem rem FIRST, create TPCC userid and connect to it. rem grant connect,resource,unlimited tablespace to tpcc identified by tpcc; alter user tpcc temporary tablespace temp; connect tpcc/tpcc rem rem NEXT, DROP all first rem drop cluster icluster including tables; drop table warehouse; drop table district; drop table history; drop table orders; drop table new\_order; drop table order\_line; drop table item; set timing on rem rem LAST, CREATE all tables rem rem rem WAREHOUSE table rem create table warehouse ( w id number, w\_name varchar2(10), w\_street\_1 varchar2(20), w\_street\_2 varchar2(20), w\_city varchar2(20), w\_state char(2), w zip  $char(9)$ . w\_tax number, w\_ytd number ) tablespace ware initrans 4

 pctfree 95 pctused 4 storage (initial 1000K next 40K pctincrease  $\cup$ rem rem DISTRICT table rem create table district ( d id number, d\_w\_id number, d\_name varchar2(10), d\_street\_1 varchar2(20), d\_street\_2 varchar2(20), d\_city varchar2(20), d\_state char(2), d\_zip char(9), d tax number, d\_ytd number, d\_next\_o\_id number ) tablespace ware initrans 4 pctfree 95 pctused 4 storage (initial 1000K next 100K pctincrease  $(0)$ rem rem HISTORY table rem create table history ( h\_c\_id number,<br>h c d id number.  $h_c_d$ \_id h c w id number, h\_d\_id number,<br>h w id number.  $h$  w id h\_date date, h\_amount number, h\_data varchar2(24)  $\qquad \qquad$  tablespace hist initrans 3 pctfree 1 storage (initial 20K next 14M pctincrease 0 freelist groups 13 freelists 24); rem rem ORDER table rem create table orders ( o\_id number, o\_d\_id number, o\_w\_id number, o\_c\_id number, o\_entry\_d date, o\_carrier\_id number, o\_ol\_cnt number, o\_all\_local number  $\qquad \qquad$  tablespace ord initrans 3 pctfree 5 storage (initial 20K next 11M pctincrease 0 freelist groups 13 freelists 24);

rem rem NEW\_ORDER table rem create table new\_order ( no\_o\_id number, no\_d\_id number, no\_w\_id number ) tablespace nord initrans 4 pctfree 5 storage (initial 20K next 3584K pctincrease 0 freelist groups 13 freelists 24); rem rem ORDER\_LINE table rem create table order\_line ( ol\_o\_id number,<br>ol d id number, number, ol w id number, ol\_number number, ol\_i\_id number, ol\_supply\_w\_id number, ol\_delivery\_d date, ol\_quantity number, ol\_amount number, ol\_dist\_info char(24)  $\overline{\phantom{a}}$  tablespace ordl initrans 4 pctfree 5 storage (initial 20K next 310M pctincrease 0 freelist groups 13 freelists 24); rem rem ITEM table rem length =  $4 + 24 + 5 + 50 = 83$ rem create cluster icluster ( i\_id number(6,0) ) hashkeys 100000<br>hash is id hash is i\_id<br>size 120 size 120 initrans 3<br>pctfree 0 pctfree tablespace items storage (initial 14M next 720K pctincrease 0); create table item ( i $id$  number $(6.0)$ , i\_im\_id number,<br>i\_name varchar varchar2(24), i price number, i\_data varchar2(50) ) cluster icluster(i\_id); rem rem done rem exit;

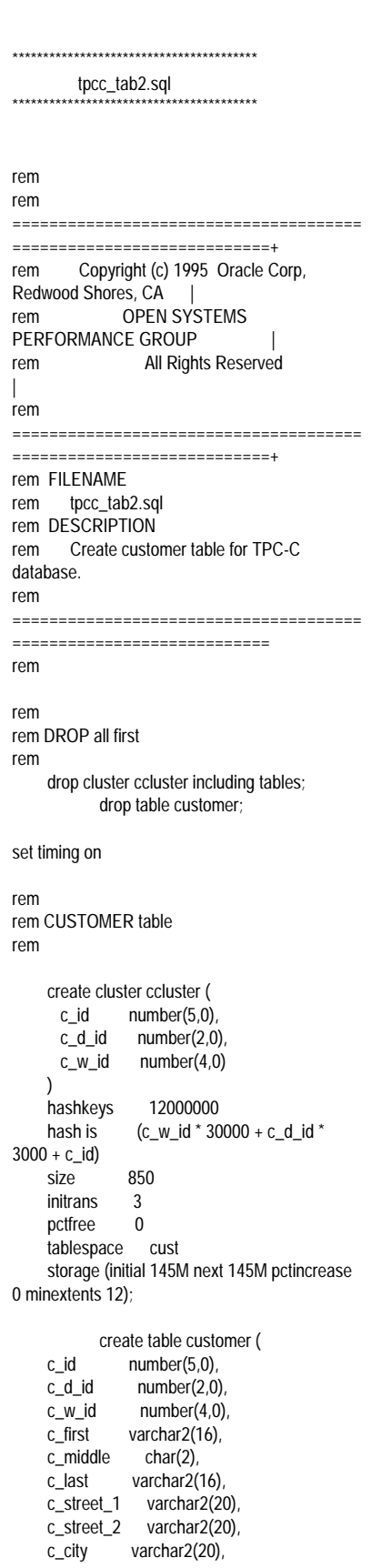

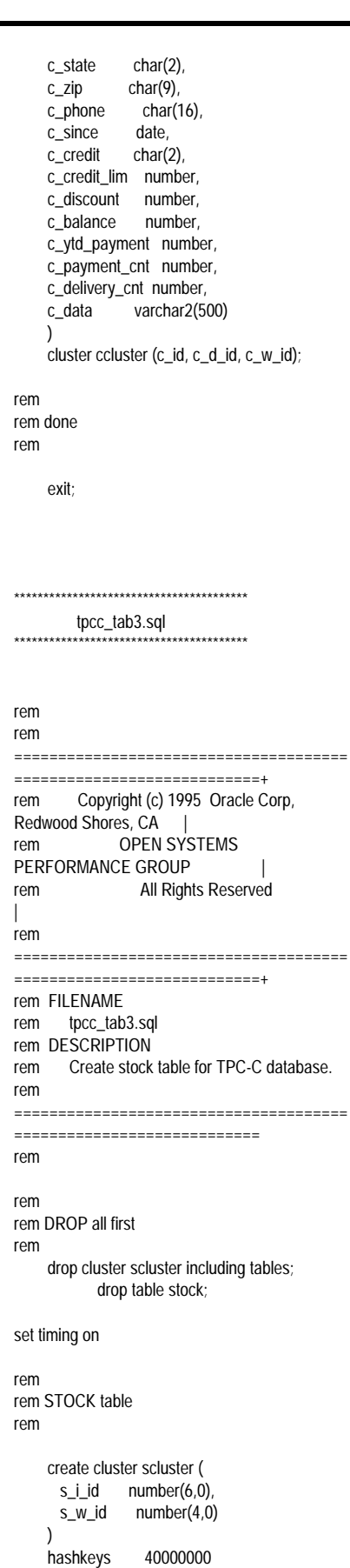

 size 350 initrans 3 pctfree 0 tablespace stocks storage (initial 157M next 157M pctincrease 0 minextents 16); create table stock (<br>s\_i\_id number(6,0), s\_i\_id number(6,0),<br>s\_w\_id number(4,0) number $(4,0)$ , s\_quantity number,  $s_d$  dist\_01 char(24),<br>s\_dist\_02 char(24), s $\_dist_02$  s\_dist\_03 char(24), s\_dist\_04 char(24), s\_dist\_05 char(24), s\_dist\_06 char(24), s\_dist\_07 char(24), s\_dist\_08 char(24), s\_dist\_09 char(24), s\_dist\_10 char(24), s\_ytd number, s\_order\_cnt number, s\_remote\_cnt number, s\_data varchar2(50) ) cluster scluster (s\_i\_id, s\_w\_id); rem rem done rem exit; \*\*\*\*\*\*\*\*\*\*\*\*\*\*\*\*\*\*\*\*\*\*\*\*\*\*\*\*\*\*\*\*\*\*\*\*\*\*\*\* del.sql \*\*\*\*\*\*\*\*\*\*\*\*\*\*\*\*\*\*\*\*\*\*\*\*\*\*\*\*\*\*\*\*\*\*\*\*\*\*\*\* rem rem ====================================== ============================+ rem Copyright (c) 1993 Oracle Corp, Belmont, CA rem OPEN SYSTEMS PERFORMANCE GROUP rem All Rights Reserved rem ====================================== ============================ rem FILENAME rem del.sql rem DESCRIPTION rem SQL script to create a stored procedure for delivery rem transactions. rem ====================================== ============================ rem CREATE OR REPLACE PACKAGE delivery

hash is  $(s_i_id * 400 + s_w_id)$ 

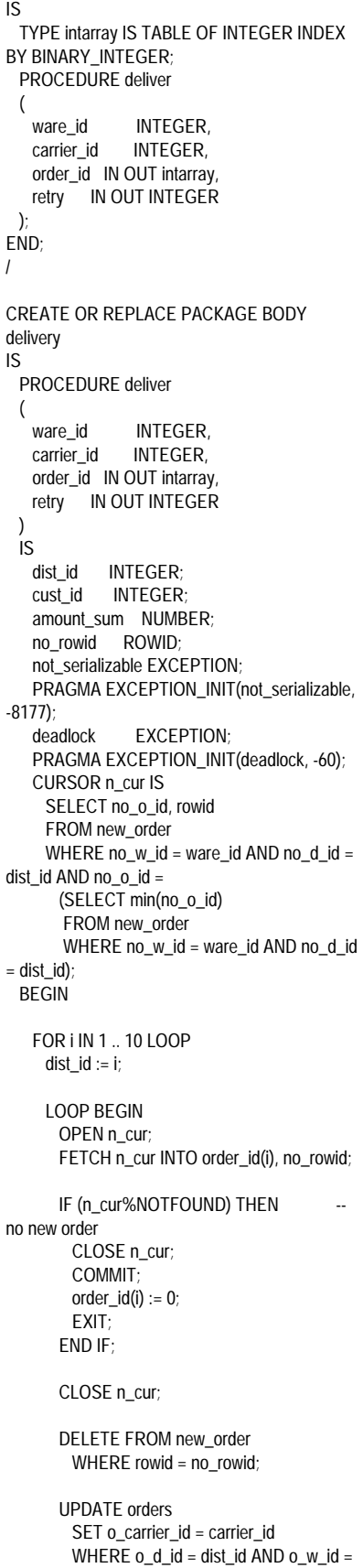

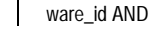

THEN

 END; END; / quit;

rem rem

| rem

============================+

 $o_id = order_id(i);$ SELECT o c id INTO cust\_id FROM orders WHERE  $o_d_id = dist_id$  AND  $o_w_id =$ ware\_id AND o  $id = order$   $id(i)$ ; UPDATE order\_line SET ol\_delivery\_d = SYSDATE WHERE ol\_d\_id = dist\_id AND ol\_w\_id = ware\_id AND  $ol\_o\_id = order\_id(i);$  SELECT sum(ol\_amount) INTO amount\_sum FROM order\_line WHERE ol\_d\_id = dist\_id AND ol\_w\_id = ware\_id AND ol\_o\_id = order\_id(i); UPDATE customer SET c\_balance = c\_balance + amount\_sum, c\_delivery\_cnt = c\_delivery\_cnt + 1 WHERE  $c_id = cust_id$  AND  $c_id_id =$ dist id AND c  $w$  id = ware id; COMMIT; EXIT; EXCEPTION WHEN not\_serializable OR deadlock ROLLBACK; retry :=  $r$ etry + 1; END; END LOOP; END LOOP; \*\*\*\*\*\*\*\*\*\*\*\*\*\*\*\*\*\*\*\*\*\*\*\*\*\*\*\*\*\*\*\*\*\*\*\*\*\*\*\* new.sql \*\*\*\*\*\*\*\*\*\*\*\*\*\*\*\*\*\*\*\*\*\*\*\*\*\*\*\*\*\*\*\*\*\*\*\*\*\*\*\* ====================================== ============================+ rem Copyright (c) 1993 Oracle Corp, Belmont, CA rem OPEN SYSTEMS PERFORMANCE GROUP rem All Rights Reserved ====================================== rem rem IS ( ); END; / IS ( ) IS

rem FILENAME rem new.sql rem DESCRIPTION rem SQL script to create a stored package for new order rem transactions. ====================================== =========================== CREATE OR REPLACE PACKAGE neworder PROCEDURE enterorder ware\_id INTEGER,<br>dist\_id INTEGER, INTEGER, cust\_id INTEGER, ord\_ol\_cnt INTEGER, ord\_all\_local INTEGER,<br>cust\_discount OUT NUMBER, cust\_discount<br>cust\_last OUT VARCHAR2, cust\_credit OUT VARCHAR2,<br>dist tax OUT NUMBER. OUT NUMBER. ware\_tax OUT NUMBER, ord\_id IN OUT INTEGER, ord\_entry\_d IN OUT VARCHAR2, retry IN OUT INTEGER CREATE OR REPLACE PACKAGE BODY neworder PROCEDURE enterorder ware\_id INTEGER. dist\_id INTEGER, cust\_id INTEGER,<br>ord ol cnt INTEGER, ord\_ol\_cnt INTEGER,<br>ord all local INTEGER, ord\_all\_local INTEGER,<br>
cust discount OUT NUMBER cust\_discount cust\_last OUT VARCHAR2, cust\_credit OUT VARCHAR2,<br>dist tax OUT NUMBER, OUT NUMBER, ware\_tax OUT NUMBER, ord\_id IN OUT INTEGER, ord\_entry\_d IN OUT VARCHAR2, retry IN OUT INTEGER timestamp DATE;<br>not serializable EXCEPTION: not\_serializable PRAGMA EXCEPTION\_INIT(not\_serializable,-8177); EXCEPTION: PRAGMA EXCEPTION\_INIT(deadlock,-60); BEGIN LOOP BEGIN UPDATE district SET d\_next\_o\_id = d  $next_o_id + 1$ WHERE d\_id = dist\_id AND d\_w\_id = ware\_id: SELECT d\_tax, d\_next\_o\_id - 1 INTO dist\_tax, ord\_id FROM district

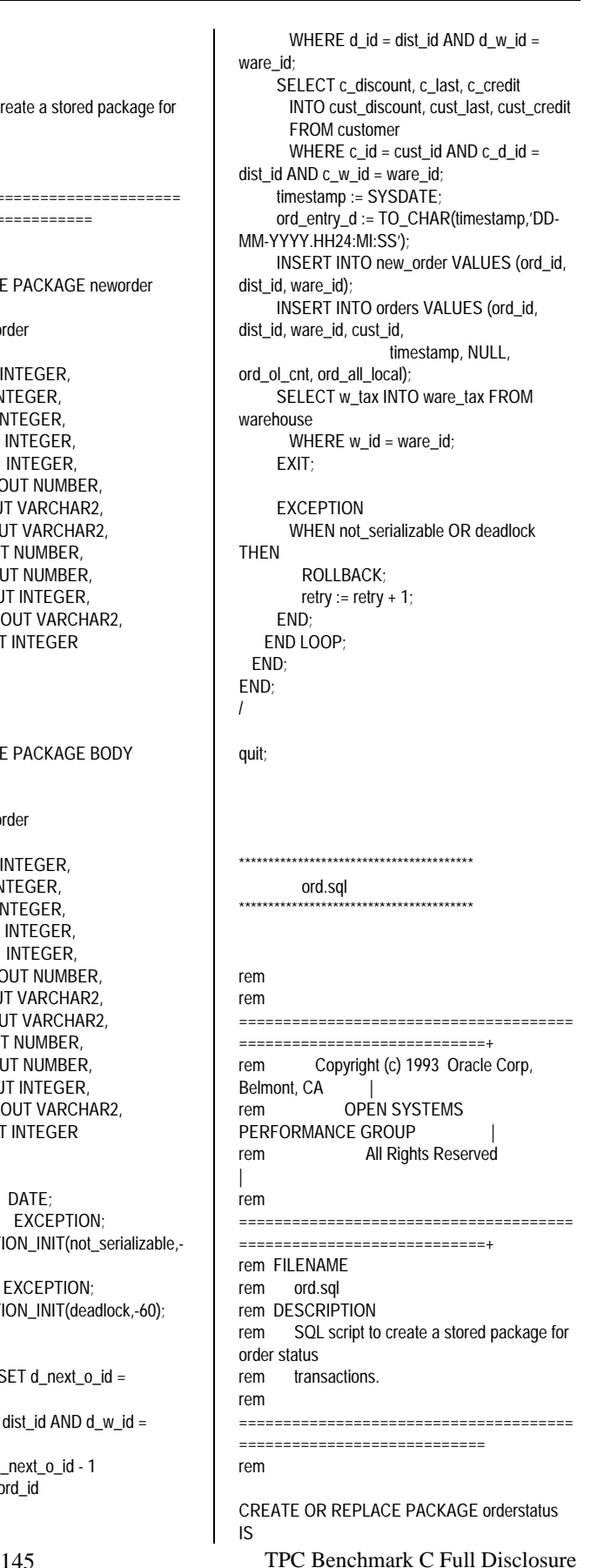

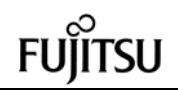

\*\*\*\*\*\*\*\*\*\*\*\*\*\*\*\*\*\*\*\*\*\*\*\*\*\*\*\*\*\*\*\*\*\*\*\*\*\*\*\*

 TYPE intarray IS TABLE OF INTEGER INDEX BY BINARY\_INTEGER; TYPE numarray IS TABLE OF NUMBER INDEX BY BINARY\_INTEGER; TYPE strarray IS TABLE OF VARCHAR2(11) INDEX BY BINARY\_INTEGER; TYPE rowidarray IS TABLE OF ROWID INDEX BY BINARY\_INTEGER: PROCEDURE getstatus ( ware id INTEGER, dist\_id INTEGER,<br>cust id IN OUT INTEG IN OUT INTEGER. bylastname INTEGER, cust\_last IN OUT VARCHAR2,<br>cust\_first OUT VARCHAR2, OUT VARCHAR2. cust\_middle OUT VARCHAR2, cust\_balance OUT NUMBER, ord\_id IN OUT INTEGER. ord\_entry\_d OUT VARCHAR2, ord\_carrier\_id OUT INTEGER, OUT INTEGER, oline\_supply\_w\_id IN OUT intarray, oline\_i\_id IN OUT intarray, oline\_quantity IN OUT intarray, oline\_amount IN OUT numarray, oline\_delivery\_d IN OUT strarray ); END; / CREATE OR REPLACE PACKAGE BODY orderstatus IS PROCEDURE getstatus ( ware\_id INTEGER,<br>dist id INTEGER. INTEGER. cust\_id IN OUT INTEGER, bylastname INTEGER,<br>cust last IN OUT VARCHA cust\_last IN OUT VARCHAR2,<br>cust\_first OUT VARCHAR2, OUT VARCHAR2, cust\_middle OUT VARCHAR2. cust\_balance OUT NUMBER, ord\_id IN OUT INTEGER, ord\_entry\_d OUT VARCHAR2, ord\_carrier\_id OUT INTEGER, ord\_ol\_cnt OUT INTEGER, oline\_supply\_w\_id IN OUT intarray, oline\_i\_id IN OUT intarray, oline\_quantity IN OUT intarray, oline\_amount IN OUT numarray, oline\_delivery\_d IN OUT strarray ) IS cust\_rowid ROWID; ol BINARY\_INTEGER; c\_num BINARY\_INTEGER; row\_id rowidarray; CURSOR o\_cur IS SELECT ol\_i\_id, ol\_supply\_w\_id, ol\_quantity, ol\_amount, nvl(to\_char(ol\_delivery\_d,'DD-MM-YYYY'), 'NOT DELIVR') del\_date FROM order\_line WHERE ol\_d\_id = dist\_id AND ol\_w\_id = ware\_id AND ol\_o\_id = ord\_id; CURSOR c\_cur IS

 SELECT rowid FROM customer WHERE c\_d\_id = dist\_id AND c\_w\_id = ware\_id AND c\_last = cust\_last ORDER BY c\_w\_id, c\_d\_id, c\_last, c\_first; BEGIN IF bylastname != 0 THEN c\_num  $:= 0$ ; FOR c\_id\_rec IN c\_cur LOOP  $c_$ num :=  $c_$ num + 1; row  $id(c_num) := c_id_rec$ .rowid; END LOOP; cust\_rowid := row\_id ((c\_num + 1) / 2); SELECT c\_id, c\_balance, c\_first, c\_middle, c\_last INTO cust\_id, cust\_balance, cust\_first, cust\_middle, cust\_last FROM customer WHERE rowid = cust\_rowid; ELSE SELECT c\_balance, c\_first, c\_middle, c\_last INTO cust\_balance, cust\_first, cust\_middle, cust\_last FROM customer WHERE c\_id = cust\_id AND c\_d\_id = dist\_id AND c\_w\_id = ware\_id; END IF; SELECT o\_id, to\_char(o\_entry\_d, 'DD-MM-YYYY.HH24:MI:SS'), nvl(o\_carrier\_id,0), o\_ol\_cnt INTO ord\_id, ord\_entry\_d, ord\_carrier\_id, ord\_ol\_cnt FROM orders WHERE o\_d\_id = dist\_id AND o\_w\_id = ware  $id$  AND  $o$   $id$  = (SELECT max(o\_id) FROM orders WHERE o\_d\_id = dist\_id AND o\_w\_id = ware\_id AND o\_c\_id = cust\_id);  $ol := 0$ ; FOR o\_cur\_rec IN o\_cur LOOP  $ol := ol + 1$ ;  $oline_i_id(ol) := o_curr_rec.o|_id;$  oline\_supply\_w\_id(ol) := o\_cur\_rec.ol\_supply\_w\_id; oline\_quantity(ol) := o\_cur\_rec.ol\_quantity; oline\_amount(ol) := o\_cur\_rec.ol\_amount; oline\_delivery\_d(ol) := o\_cur\_rec.del\_date; END LOOP; COMMIT; END; END; / quit;

146 TPC Benchmark C Full Disclosure pay.sql \*\*\*\*\*\*\*\*\*\*\*\*\*\*\*\*\*\*\*\*\*\*\*\*\*\*\*\*\*\*\*\*\*\*\*\*\*\*\*\* rem rem ====================================== ============================+ rem Copyright (c) 1993 Oracle Corp, Belmont, CA rem OPEN SYSTEMS PERFORMANCE GROUP rem All Rights Reserved | rem ====================================== ============================+ rem FILENAME rem pay.sql rem DESCRIPTION rem SQL script to create a stored procedure for payment rem transactions. rem ====================================== ============================ rem CREATE OR REPLACE PACKAGE payment IS PROCEDURE dopayment ( ware\_id INTEGER, dist\_id INTEGER,<br>cust w id INTEGER. cust\_w\_id INTEGER,<br>cust d id INTEGER. cust\_d\_id cust\_id IN OUT INTEGER, bylastname INTEGER,<br>hist amount NUMBER, hist\_amount<br>cust\_last IN OUT VARCHAR2, ware\_street\_1 OUT VARCHAR2, ware\_street\_2 OUT VARCHAR2, ware\_city OUT VARCHAR2,<br>ware\_state OUT VARCHAR2 OUT VARCHAR2, ware zip OUT VARCHAR2, dist\_street\_1 OUT VARCHAR2,<br>dist\_street\_2 OUT VARCHAR2, OUT VARCHAR2. dist\_city OUT VARCHAR2, dist\_state OUT VARCHAR2,<br>dist\_zip OUT VARCHAR2, OUT VARCHAR2, cust\_first OUT VARCHAR2,<br>cust\_middle OUT VARCHAR OUT VARCHAR2, cust\_street\_1 OUT VARCHAR2, cust\_street\_2 OUT VARCHAR2,<br>cust\_city OUT VARCHAR2, OUT VARCHAR2. cust\_state OUT VARCHAR2, cust\_zip OUT VARCHAR2, cust\_phone OUT VARCHAR2,<br>cust\_since OUT VARCHAR2, cust\_since OUT VARCHAR2,<br>cust\_credit IN OUT VARCHAR2 IN OUT VARCHAR2, cust\_credit\_lim OUT NUMBER, cust\_discount OUT NUMBER, cust\_balance IN OUT NUMBER,<br>cust\_data OUT VARCHAR2, OUT VARCHAR2, hist\_date OUT VARCHAR2, retry IN OUT INTEGER

 ); END; / CREATE OR REPLACE PACKAGE BODY payment IS PROCEDURE dopayment ( ware\_id INTEGER,<br>dist id INTEGER, INTEGER, cust\_w\_id INTEGER,<br>cust d id INTEGER. cust\_d\_id INTEGER,<br>cust\_id IN\_OUT\_INTEGE IN OUT INTEGER, bylastname INTEGER,<br>hist amount NUMBER, hist\_amount<br>cust\_last IN OUT VARCHAR2, ware\_street\_1 OUT VARCHAR2, ware\_street\_2 OUT VARCHAR2, ware\_city OUT VARCHAR2,<br>ware\_state OUT VARCHAR2 ware\_state OUT VARCHAR2,<br>ware\_zip OUT VARCHAR2, OUT VARCHAR2, dist\_street\_1 OUT VARCHAR2,<br>dist\_street\_2 OUT VARCHAR2, OUT VARCHAR2. dist\_city OUT VARCHAR2, dist\_state OUT VARCHAR2, dist\_zip OUT VARCHAR2, cust\_first OUT VARCHAR2, cust\_middle OUT VARCHAR2,<br>cust\_street\_1 OUT VARCHAR2. OUT VARCHAR2. cust\_street\_2 OUT VARCHAR2, cust\_city OUT VARCHAR2,<br>cust\_state OUT VARCHAR2 OUT VARCHAR2, cust\_zip OUT VARCHAR2, cust\_phone OUT VARCHAR2, cust\_since OUT VARCHAR2, cust\_credit IN OUT VARCHAR2, cust\_credit\_lim OUT NUMBER. cust\_discount OUT NUMBER, cust\_balance IN OUT NUMBER, cust\_data OUT VARCHAR2,<br>hist date OUT VARCHAR2, OUT VARCHAR2, retry IN OUT INTEGER ) IS TYPE rowidarray IS TABLE OF ROWID INDEX BY BINARY\_INTEGER; cust\_rowid ROWID;<br>dist name VARCH. dist\_name VARCHAR2(11);<br>ware\_name VARCHAR2(11) VARCHAR2(11); history\_date DATE;<br>c\_num BINARY BINARY\_INTEGER; row\_id rowidarray;<br>not serializable FXCFPTION: not\_serializable PRAGMA EXCEPTION\_INIT(not\_serializable,-8177); EXCEPTION; PRAGMA EXCEPTION\_INIT(deadlock,-60); CURSOR c\_cur IS SELECT rowid FROM customer WHERE c\_d\_id = dist\_id AND c\_w\_id = ware  $id$  AND c\_last = cust\_last ORDER BY c\_w\_id, c\_d\_id, c\_last, c\_first; BEGIN LOOP BEGIN IF bylastname != 0 THEN

 c\_num := 0; FOR c\_id\_rec IN c\_cur LOOP  $c_$ num :=  $c_$ num + 1; row\_id(c\_num) := c\_id\_rec.rowid; END LOOP; cust\_rowid := row\_id ((c\_num + 1) / 2); SELECT c\_id, c\_first, c\_middle, c\_last, c\_street\_1, c\_street\_2, c\_city, c\_state, c\_zip, c\_phone, to\_char (c\_since, 'DD-MM-YYYY'), c\_credit, c\_credit\_lim. c\_discount, c\_balance INTO cust\_id, cust\_first, cust\_middle, cust\_last, cust\_street\_1, cust\_street\_2, cust\_city, cust\_state, cust\_zip, cust\_phone, cust\_since, cust\_credit, cust\_credit\_lim, cust\_discount, cust\_balance FROM customer WHERE rowid = cust\_rowid; ELSE SELECT rowid, c\_first, c\_middle, c\_last, c\_street\_1, c\_street\_2, c\_city, c\_state, c\_zip, c\_phone, to\_char (c\_since, 'DD-MM-YYYY'), c\_credit, c\_credit\_lim, c\_discount, c\_balance INTO cust\_rowid, cust\_first, cust\_middle, cust\_last, cust\_street\_1, cust\_street\_2, cust\_city, cust\_state, cust\_zip, cust\_phone, cust\_since, cust\_credit, cust\_credit\_lim, cust\_discount, cust\_balance FROM customer WHERE c\_id = cust\_id AND c\_d\_id = cust\_d\_id AND  $c_w_id = \text{cust}_w_id;$  END IF; cust\_balance := cust\_balance hist\_amount: IF cust\_credit = 'BC' THEN UPDATE customer SET c\_balance = c\_balance hist\_amount, c\_ytd\_payment = c\_ytd\_payment + hist\_amount. c\_payment\_cnt = c\_payment\_cnt + 1, c\_data = substr ((to\_char (cust\_id) || '  $^{\prime}$  || to\_char (cust\_d\_id) || ' ' || to\_char (cust\_w\_id) || ' ' || to char (dist  $id$ )  $||$  ''  $||$  to\_char (ware\_id) || ' ' || to\_char (hist\_amount, '9999.99') || ' | ') || c\_data, 1, 500) WHERE rowid = cust\_rowid;

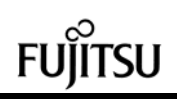

147 TPC Benchmark C Full Disclosure SELECT substr (c\_data, 1, 200) INTO cust\_data FROM customer WHERE rowid = cust\_rowid; ELSE UPDATE customer SET c\_balance = c\_balance hist\_amount, c\_ytd\_payment = c\_ytd\_payment + hist\_amount,  $c$ \_payment\_cnt =  $c$ \_payment\_cnt + 1 WHERE rowid = cust\_rowid; cust\_data :=  $'$  '; END IF; UPDATE district SET d\_ytd = d\_ytd + hist\_amount WHERE d\_id = dist\_id AND d\_w\_id = ware\_id: SELECT d\_name, d\_street\_1, d\_street\_2, d\_city, d\_state, d\_zip INTO dist\_name, dist\_street\_1, dist\_street\_2, dist\_city, dist\_state, dist\_zip FROM district WHERE d\_id = dist\_id AND d\_w\_id = ware\_id; UPDATE warehouse SET w\_ytd = w\_ytd + hist\_amount  $WHERE$  w\_id = ware\_id; SELECT w\_name, w\_street\_1, w\_street\_2, w\_city, w\_state, w\_zip INTO ware\_name, ware\_street\_1, ware\_street\_2, ware\_city, ware\_state, ware\_zip FROM warehouse WHERE w\_id = ware\_id; history\_date := sysdate; hist\_date := to\_char (history\_date, 'DD-MM-YYYY.HH24:MI:SS'); INSERT INTO history VALUES (cust\_id, cust\_d\_id, cust\_w\_id, dist\_id, ware\_id, history\_date, hist\_amount, ware\_name || ' ' || dist\_name); COMMIT; EXIT; EXCEPTION WHEN not\_serializable OR deadlock **THEN**  ROLLBACK; retry :=  $r$ etry + 1; END; END LOOP; END;

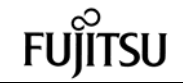

END; / quit; \*\*\*\*\*\*\*\*\*\*\*\*\*\*\*\*\*\*\*\*\*\*\*\*\*\*\*\*\*\*\*\*\*\*\*\*\*\*\*\* sto.sql \*\*\*\*\*\*\*\*\*\*\*\*\*\*\*\*\*\*\*\*\*\*\*\*\*\*\*\*\*\*\*\*\*\*\*\*\*\*\*\* rem rem ====================================== ============================+ rem Copyright (c) 1993 Oracle Corp, Belmont, CA | rem OPEN SYSTEMS PERFORMANCE GROUP rem All Rights Reserved rem ====================================== ============================+ rem FILENAME rem sto.sql rem DESCRIPTION rem SQL script to create a stored procedure for stock level rem transactions. rem ====================================== ============================ rem CREATE OR REPLACE PACKAGE stocklevel IS PROCEDURE getstocklevel ( ware\_id INTEGER, dist\_id INTEGER, threshold INTEGER, low\_stock OUT INTEGER ); END; / CREATE OR REPLACE PACKAGE BODY stocklevel IS PROCEDURE getstocklevel ( ware\_id INTEGER, dist\_id INTEGER, threshold INTEGER, low\_stock OUT INTEGER ) IS BEGIN SELECT count (DISTINCT s\_i\_id) INTO low\_stock FROM order\_line, stock, district WHERE d\_id = dist\_id AND d\_w\_id = ware\_id AND d\_id = ol\_d\_id AND d\_w\_id = ol\_w\_id AND  $ol\_i\_id = s\_i\_id$  AND  $ol\_w\_id = s\_w\_id$ AND s\_quantity < threshold AND ol\_o\_id BETWEEN (d\_next\_o\_id - 20) AND (d\_next\_o\_id - 1); COMMIT; END; END; / quit;

# *Appendix F: 180 Day Space Calculations*

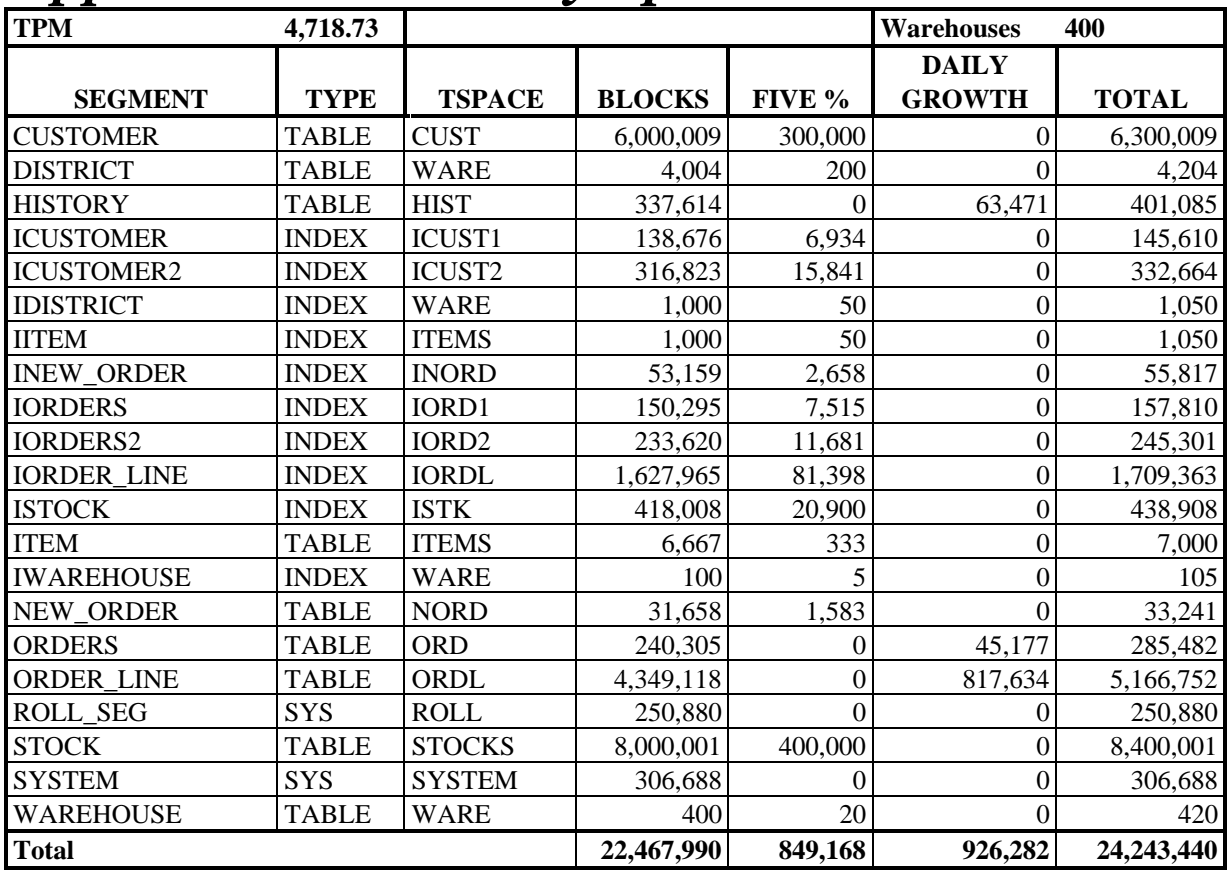

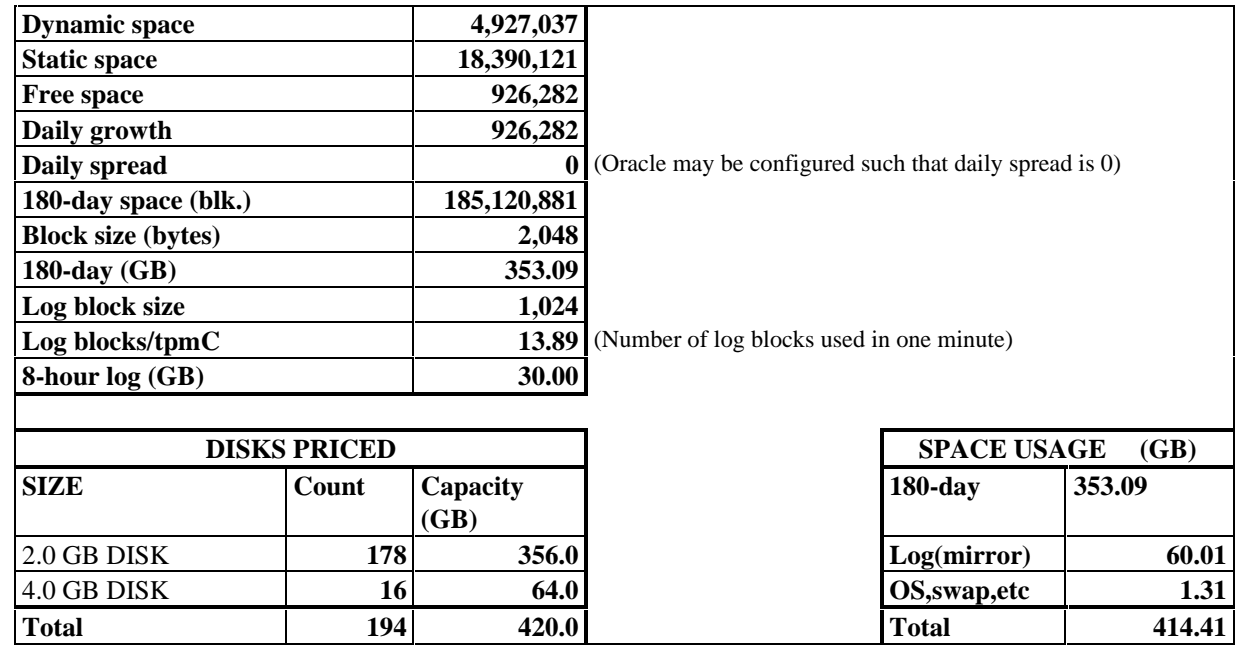

# *Appendix G: Auditor's attestation letter*